**МІНІСТЕРСТВО АГРАРНОЇ ПОЛІТИКИ УКРАЇНИ КЕРЧЕНСЬКИЙ ДЕРЖАВНИЙ МОРСЬКИЙ ТЕХНОЛОГІЧНИЙ УНІВЕРСИТЕТ**

# **МІКРОПРОЦЕСОРНІ ПРИСТРОЇ**

# **НАВЧАЛЬНИЙ ПОСІБНИК**

*Допущено*

*Міністерством аграрної політики України як навчальний посібник для підготовки спеціалістів із спеціальності 7.092201 "Електричні системи і комплекси транспортних засобів" у вищих навчальних закладах 3-4 рівнів акредитації Мінагрополітики України*

> Керч 2006

#### *Рецензенти :*

доктор технічних наук, професор **В.М. Захарченко** (*Одеська національна морська академія*)

кандидат технічних наук, доцент **А.А. Катюха** (*Таврійська державна агротехнічна академія*)

#### **Дворак М.М.**

Мікропроцесорні пристрої: Навчальний посібник. - Керч: Видавницький центр КДМТУ, 2006. – 150 с.

Табл.. 8. Іл.. 134

Курс лекцій призначений для студентів напряму "Електромеханіка" із спеціальності 7.092201 "Електричні системи і комплекси транспортних засобів" по спеціалізації 7.092201.02 "Експлуатація суднових автоматизованих систем".

У лекціях розглянуті питання побудови й експлуатації мікропроцесорних систем керування на основі мікропроцесорного комплекту КР580 і мікроконтролера К1816ВЕ51.

Матеріал лекцій може використовуватися як студентами, що одержують базову освіту по зазначеній спеціальності, так і слухачами відділення перепідготовки ФПК, що одержують нову спеціальність, а також судновими електриками й електромеханіками.

 **ISBN 966-580-130-9** 

© Дворак М.М., 2006

© Керченський державний морський технологічний університет, 2006

 $\mathfrak{D}$ 

## *ЗМІСТ*

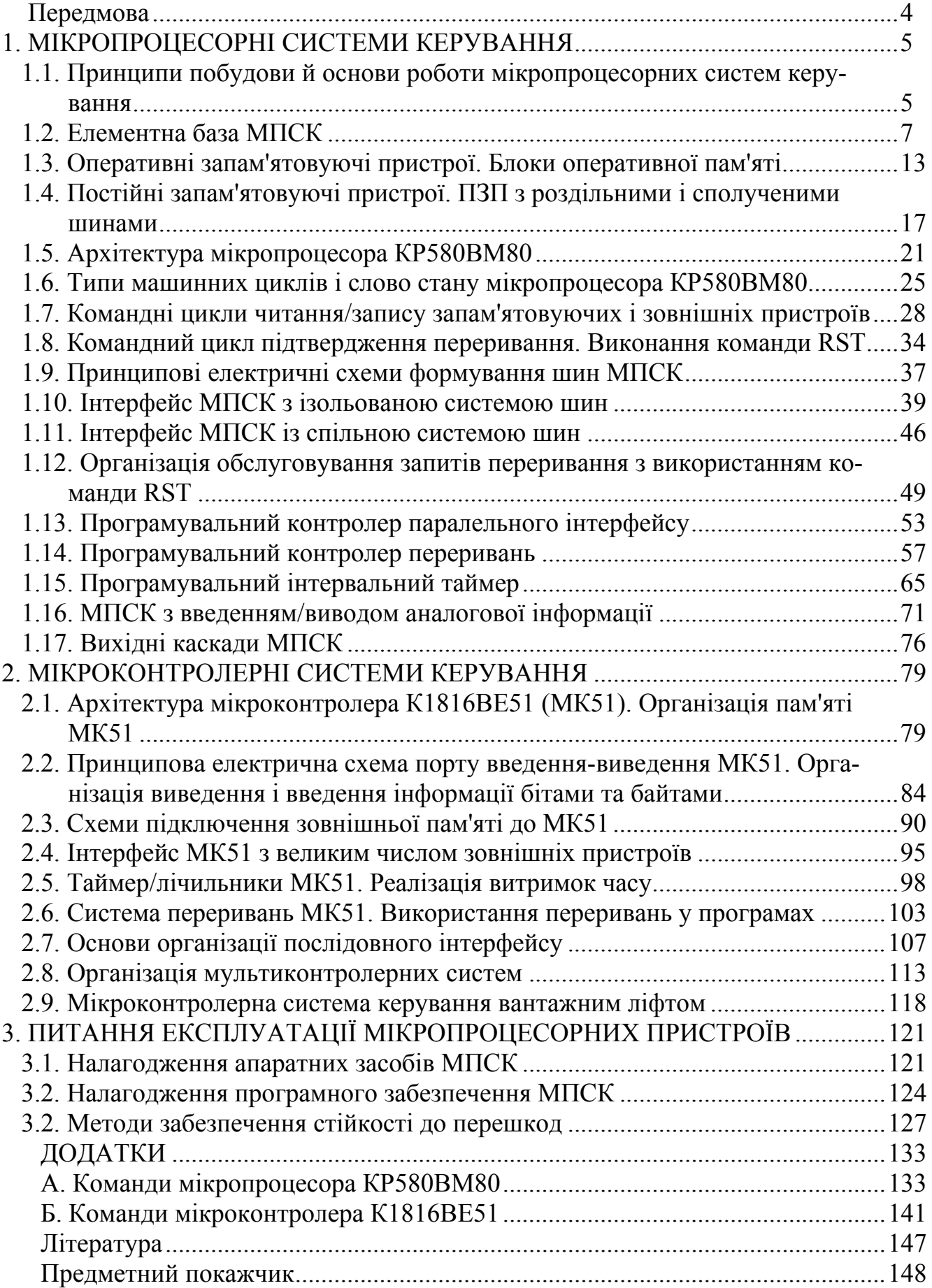

### *Передмова*

Автоматика сучасних суден базується переважно на мікропроцесорних засобах. Дешевина, надійність, багатоканальність і практично необмежені можливості в реалізації алгоритмів управління є вирішальними аргументами на користь вибору мікропроцесорних систем автоматичного управління. Теоретичні розробки в галузі автоматичного управління, що вважалися складними у впровадженні через недосконалість елементної бази систем автоматики, легко і просто реалізуються на базі мікропроцесорів.

Принципи побудови і робота мікропроцесорних систем керування (МПСК) докорінно відрізняються від всіх інших існуючих систем керування. Роботу МПСК визначає не стільки принципова електрична схема, скільки її програмне забезпечення. У МПСК апаратна і програмна частини зв'язані органічно, одне без другого вони марні. Ця особливість надзвичайно ускладнює діагностику, пошук несправностей і технічне обслуговування МПСК.

В обов'язки суднових електромеханіків входить технічне обслуговування та ремонт пристроїв МПСК. Метою дійсного курсу є вивчення основ побудови і роботи МПСК в тому обсязі, щоб фахівець-електромеханік був здатний читати принципові електричні схеми і програми мікропроцесорних пристроїв, і на такій основі – грамотно їх експлуатувати і ремонтувати.

Навчальний посібник включає:

Частина 1. Мікропроцесорні системи керування.

Частина 2. Микроконтролерні системи керування.

Частина 3. Питання експлуатації мікропроцесорних пристроїв.

Приклади, розглянуті в даному навчальному посібнику, охоплюють основні прийоми побудови схем мікропроцесорних пристроїв і їхнього програмування.

## *1. МІКРОПРОЦЕСОРНІ СИСТЕМИ КЕРУВАННЯ*

## *1.1. Принципи побудови й основи роботи мікропроцесорних систем керування*

МПСК являє собою комплекс технічних і програмних засобів, що здійснюють збір інформації про стан керованого об'єкта, обробку інформації і видачу керуючих сигналів на об'єкт управління. Функціональна схема МПСК приведена на рис.1.1, де ЗП – зовнішні пристрої.

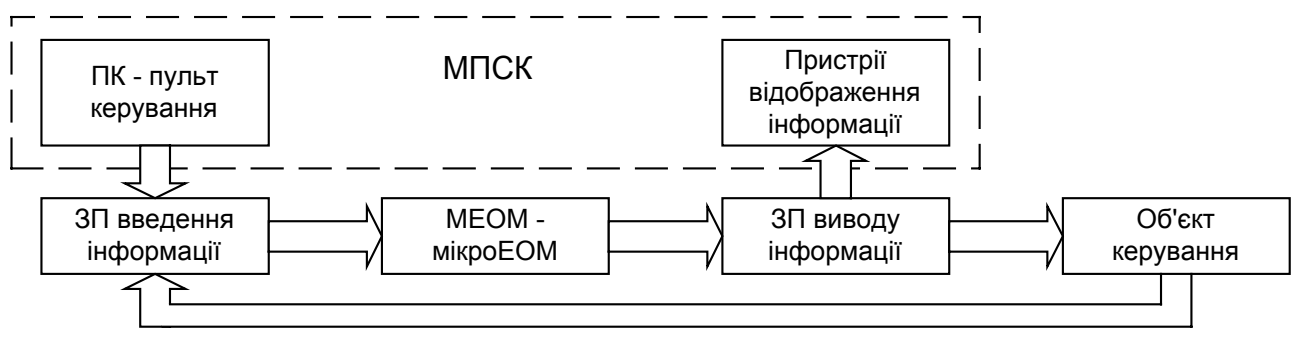

Рис.1.1. Функціональна схема мікропроцесорної системи керування

Ядром МПСК є МЕОМ. Мінімальна конфігурація МЕОМ містить мікропроцесор (МП) і пристрої пам'яті (рис.1.2). Пам'ять підрозділяється на постійну (ПЗП) і оперативну (ОЗП). В комірках ПЗП зберігаються у вигляді двійкових кодів команди програми роботи МПСК. МП виконує ці команди. ПЗП є обов'язковим елементом МПСК. Проміжні результати виконання команд зберігаються у внутрішніх регістрах МП. Великі обсяги інформації результатів виконання команд зберігаються в ОЗП.

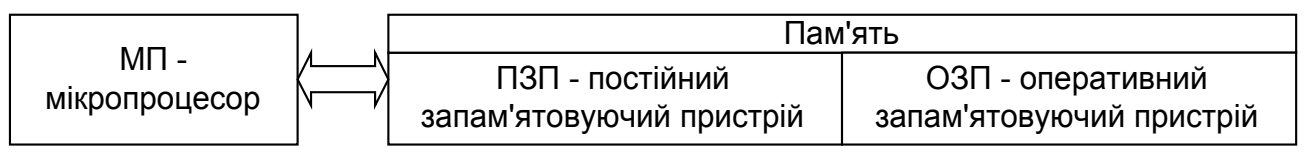

Рис.1.2. Мінімальна конфігурація мікроЕОМ

Робота МП складається в послідовному виконанні команд, зчитаних із ПЗП (рис.1.3). Структурно команда складається з коду операції (КОП) і операндів.

КОП є обов'язковою частиною команди, і він визначає зміст дій у процесі виконання команди і також вказує на наявність операнда. Операнд є необов'язковою частиною команди. Кількість байт операнда (0, 1 чи 2) у команді визначається КОП. Операнд містить інформацію, яка має характер уточнення дій впродовж виконання команди:

- адреси комірок па'мяті і ЗП, з яких відбувається зчитування інформації ( у циклі читання) або у які відбувається запис інформації (у циклі запису);

- числові константи;

- умови, що перевіряються;

- адреси переходів і ін.

Операнди, що відносяться до виконуваної команди, розташовуються за адресами комірок ПЗП відразу за коміркою з КОП.

Природне виконання команд – послідовне. Однак можливі безумовні й умовні переходи, наприклад, як показано на рис.1.3, після виконання команди №2 на-

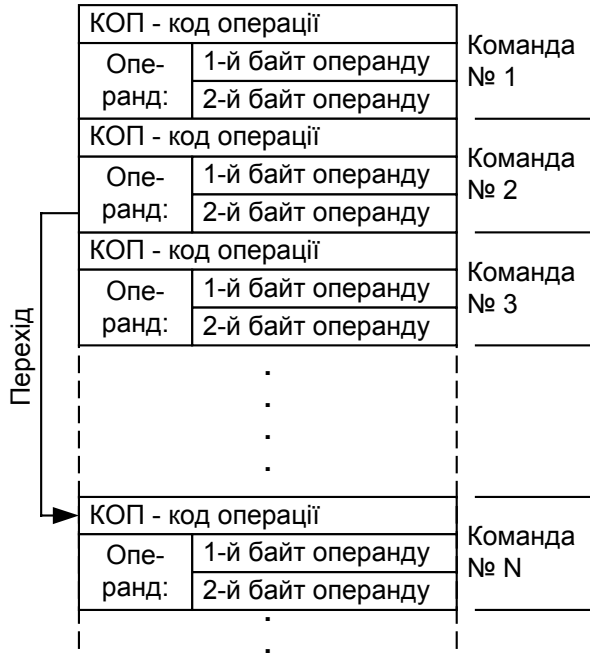

Рис.1.3. Принцип дії МЕОМ

У сигнальному представленні КОП і операнд абсолютно нерозрізнені. Будь-який код, наприклад, 7F, може бути або КОП, або операндом. Однозначність трактування кодів і, отже, правильність виконання команд програми, записаної в ПЗП, досягається завдяки застосуванню початкової установки і скидання МП. Після проходження початкової установки чи скидання у всіх типах МП починається виконуватися команда, що розташована по нульовій адресі ПЗП, причому завжди першим зчитаним кодом буде тільки КОП. Це, так названий, апаратний пуск програми МПСК. Початкова установка відбувається в момент включення живлення процесора. Скидання здійснюється натисканням на кнопку "Скидання", яку мають всі схеми МПСК.

Далі команди виконуються відповідно до їхнього змісту і розташування в ПЗП. Спочатку виконується команда, зчитана з нульової адреси ПЗП. Потім виконується наступна команда, КОП якої міститься за адресою відразу за 2-м операндом попередньої команди (рис.1.3) і т.д.

Структурно МПСК мають шинну (магістральну) організацію зв'язків МП із пам'яттю і ЗП (рис.1.4).

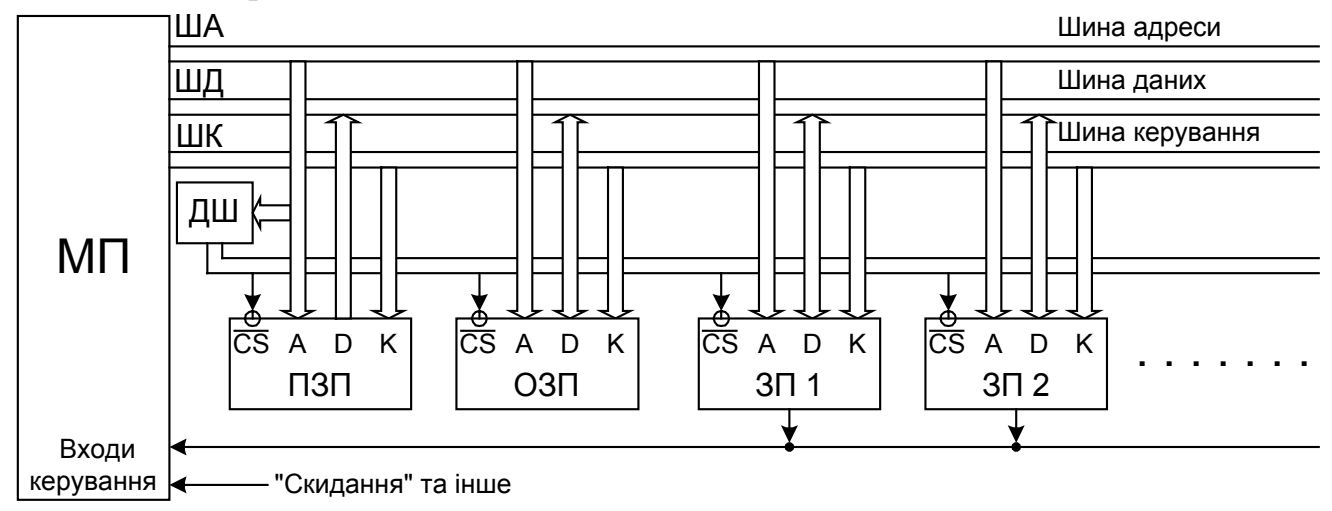

Рис.1.4. Шинна організація МПСК

Шина являє собою сукупність фізичних провідників, об'єднаних по функціональній ідентичності сигналів, переданих по провідниках. У МПСК ШД має звичайно 8 провідників (1 байт), ША – 8 чи 16 провідників (1 байт і 1 слово), розмірність ШК складає 2-5 провідників.

Шинна організація дозволяє будувати МПСК за модульним принципом, відповідно до якого можливе підключення стандартним способом, що зрозуміло із рис.1.4, довільного числа блоків пам'яті і ЗП.

Між МП і блоками пам'яті і ЗП по ШД відбувається обмін даними D. Зв'язок

МП із конкретним пристроєм установлюється з використанням адресної інформації А, переданої по ША. Відносно пристроїв адресна інформація структурно складається з двох частин: адреси пристроїв і адреси комірки пам'яті всередині цих пристроїв. Адреса пристрою формується дешифратором ДШ. Обраний пристрій активізується сигналом  $\overline{CS}$  (Chip Select - вибір кристала чипу), у результаті чого цей пристрій виходить на зв'язок із МП. Всі інші пристрої неактивні і зв'язку з МП не підтримують. У МПСК активний рівень сигналу вибору кристала CS стандартизований і дорівнює 0. Керуюча інформація, що надходить із ШК, визначає напрямок передачі інформації між МП і пристроями, вибирає для зв'язку або блоки пам'яті, або ЗП, підтверджує переривання й ін.

МП має також входи керуючих сигналів, призначення і кількість яких залежить від типу МП. Стандартними керуючими вхідними сигналами МП є сигнали скидання, запиту переривання, захоплення шин, зупинки. ЗП активно використовують вхід запиту переривання.

У режимі виводу інформації з МП до ШД може бути підключене будь-яке число блоків пам'яті і ЗП.

У режимі введення інформації в МП до ШД може бути підключено тільки один із блоків чи пам'яті один ЗП. Якщо цього не виконати, то прийнята МП інформація буде неправильною, а одночасно підключені до ШД блоки пам'яті і ЗП вийдуть з ладу.

#### *Питання і завдання*

- *1. Назвіть і охарактеризуйте компоненти, що складають МПСК.*
- *2. Визначте мінімальну конфігурацію мікроЕОМ. Призначення кожного елементу мінімальної конфігурації.*
- *3. Поясніть принцип дії мікроЕОМ. Що таке "початкова установка"? У якому вигляді команди зберігаються в пам'яті?*
- *4. Дайте визначення шинної організації МПСК. У чому її переваги?*
- *5. Поясніть проходження сигналів у режимі читання пам'яті.*
- *6. Поясніть проходження сигналів у режимі запису в пам'ять.*
- *7. Поясніть проходження сигналів у режимі читання зовнішніх пристроїв.*
- *8. Поясніть проходження сигналів у режимі запису в зовнішній пристрій.*

#### *1.2. Елементна база МПСК*

Шинна структура МПСК, модульне підключення пам'яті і зовнішніх пристроїв і організація зв'язків між ними і МП висуває особливі вимоги до елементної бази, на якій будуються МПСК. Основна вимога полягає в тому, щоб усі мікросхеми пам'яті і ЗП, з яких інформація передається в МП, були б тристабільними. Тристабільність означає, що вихідний сигнал, крім двох стандартних для всіх цифрових мікросхем значень 0 і 1, має ще третій виключений стан, називаний ще як Z-стан високого опору, коли ніжка мікросхеми відключена як від землі, так і від джерела живлення  $U_{CC}$ . Ця вимога пояснюється схемою, приведеної на рис.1.5а.

Якщо ЗП1 видає на ШД сигнал рівня 1, а ЗП2 видає в той же час на ШД сигнал рівня 0, то через відкриті в цьому випадку транзистори VT1.1 і VT2.2 проходить струм короткого замикання  $I_{K3}$ , що спалить обидва транзистори. У зв'язку з цим вихідні каскади мікросхем пам'яті і ЗП виконуються за схемою, приведеною на рис.1.5б. Для того, щоб вхідний сигнал DI, що може приймати два значення – 0 чи 1, був переданий на вихід DO, на вхід  $\overline{OE}$  (Output Enable – вивід дозволений) потрібно подати сигнал рівня 0. При такому сигналі  $\overline{OE}$  транзистори VT1 і VT4 будуть відкриті, і сигнал DI буде переданий на вивід DO мікросхеми через один із відкритих транзисторів VT2 чи VT3. При  $\overline{OE}$ =1 транзистори VT1 і VT4 будуть закриті, і вивід DO буде відключений як від землі, так і від джерела живлення  ${\rm U_{CC}}$ . У МПСК активний рівень сигналу OE стандартизований і дорівнює 0. Тристабільні виводи мікросхем позначаються значком  $\theta$ .

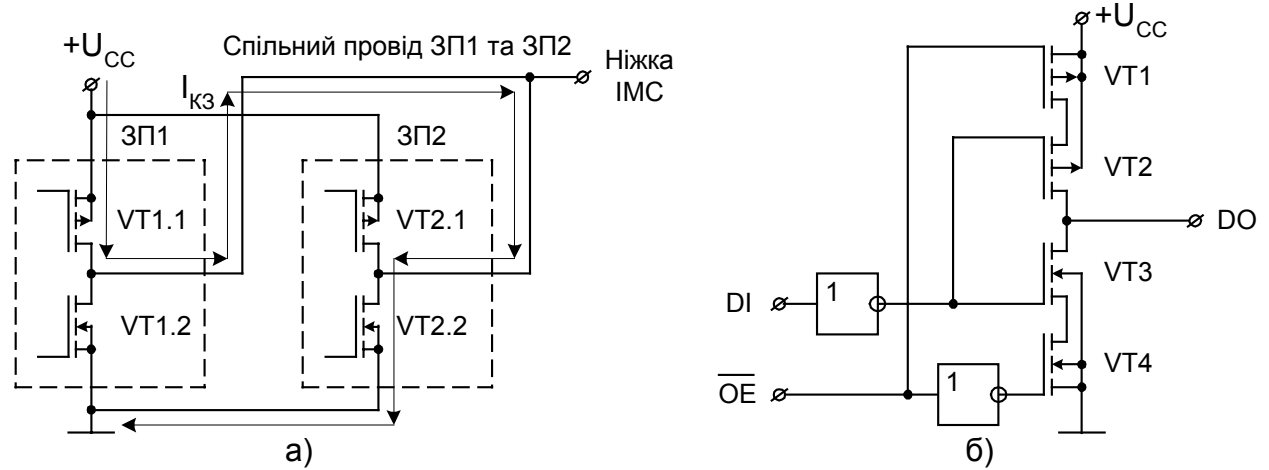

Рис.1.5. ІМС пам'яті та зовнішніх пристроїв з трьома станами виходу

На рис.1.5б приведена схема тристабільного елементу КМЗН-типу. Існують також тристабільні елементи ТТЛ-типу.

На рис.1.6 приведені основні великі інтегральні схеми (ВІС), які застосовуються в схемах МПСК. Усі вони мають тристабільну шину даних.

ВІС типу КР580ВА86 є двонаправленим шинним формувачем (ШФ). Підключається ВІС до шин МП із метою підвищення навантажувальної здатності шин. Характеристики вхідних і вихідних сигналів:

U<sub>BX.1</sub>≥2 В при I<sub>BX.1</sub>=50 мкА;  $U_{B X,0} \le 0.8$  В при I<sub>BX.0</sub>=-0,2 мА;

 $U_{BHX,1}$ ≥2,4 В при  $I_{BHX,1}$ =-5 мА (порт В) та  $I_{BHX,1}$ =-1 мА (порт А);

 $U_{\text{BUX 0}} \leq 0.45 \text{ B}$  при  $I_{\text{BUX 0}} = 32 \text{ MA}$  (порт В) та  $I_{\text{BUX 0}} = 10 \text{ MA}$  (порт А).

Режим роботи ВІС КР580ВА86 визначається сигналами вибору кристала  $\overline{\text{CS}}$  $\overline{\text{I}}$  напрямку передачі Т (Transmit -передавати). При  $\overline{\text{CS}}$ =1 порти А и В виключені. При CS=0 і Т=0 здійснюється передача інформації від порту В до порту А, а при  $\overline{CS}=0$  і Т=1 – від порту А до порту В.

Для збереження байта інформації застосовується ВІС паралельного регістру КР580ИР82. Інформація, яка підведена до вхідного порту I регістра, записується в регістр асинхронно при сигналі STB=1. При STB=0 регістр зберігає інформацію, записану при STB=1. Зчитування з вихідного порту О (Output) регістру здійсню- $\epsilon$ ться при сигналі  $\overline{OE}$ =0. Характеристики вихідних сигналів регістра:

 $U_{\text{BUX}}$  1≥2,4 В при  $I_{\text{BUX}}$  1=-5 мА;  $U_{\text{BUX}}$  6≤0,45 В при  $I_{\text{BUX}}$  6=32 мА.

Як видно, при застосуванні регістра, що має велику навантажувальну здатність, немає потреби у застосуванні шинного формувача.

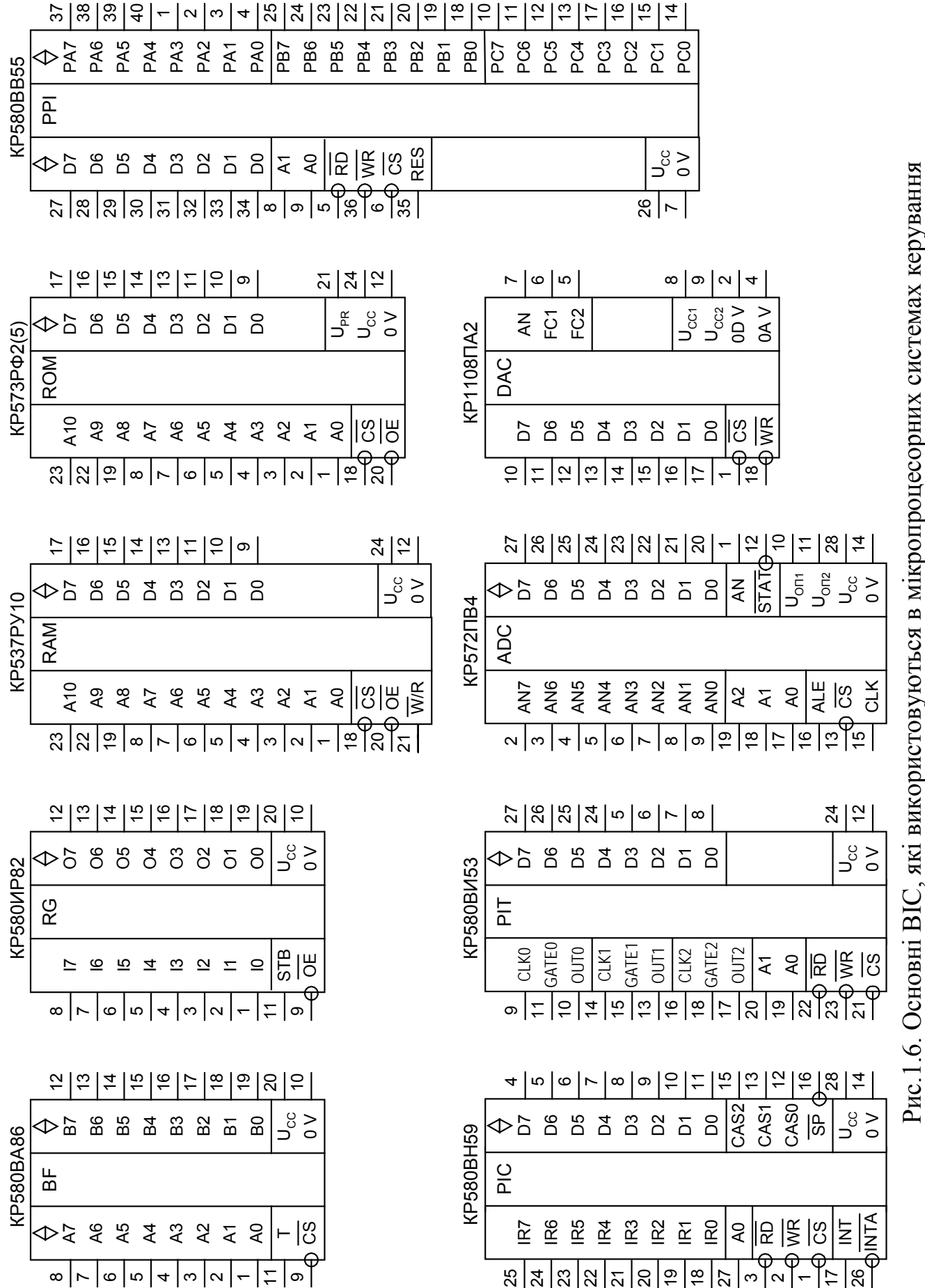

уються в

9

На мал.1.6 приведений ще ряд ВІС, робота яких буде описана далі:

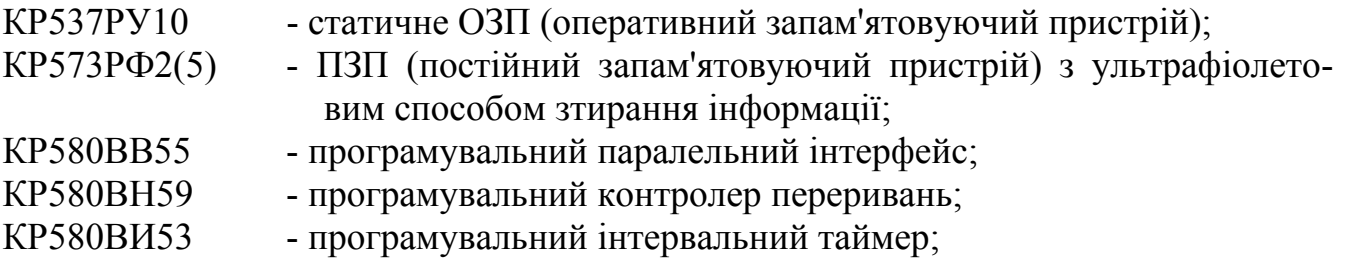

КР572ПВ4 - 8-входовий аналогоцифровий перетворювач (АЦП);

КР1108ПА32 - 8-розрядний цифроаналоговий перетворювач (ЦАП).

На рис.1.7 приведені інтегральні мікросхеми (ІМС) 8-розрядних (по ємності шини даних) мікропроцесорів і мікроконтролера. У всіх приведених МП шини адреси і даних тристабільні.

Характеристики вхідних і вихідних сигналів МП типу КР580ВМ80:

U<sub>BX.1</sub>≥3,3 B;<br>U<sub>BW.1</sub>≥3,7 B при I<sub>BwX.1</sub>=0,15 мA; U<sub>BwX.0</sub>≤0,45 B при I<sub>BwX.0</sub>=1,4 мA.

 $U_{BuX,1} \geq 3.7 B$  при  $I_{BuX,1} = 0.15 M.A$ ;

Величини вихідних струмів мікропроцесора малі, тому завжди потрібно застосування шинного формувача або регістру.

Призначення виводів МП і схема включення його в роботу будуть дані далі. Тут розглянемо особливості будівлі ША і ШД мікропроцесорів.

У МП типів КР580ВМ80 і Z80 ША і ШД повні (відповідно 16 і 8 фізичних виводів корпуса (ніжок) мікросхеми МП) і ізольовані. Недоліком такої організації ША і ШД є максимальне число виводів мікросхеми – всього 24 ніжки. Перевагою є простота схеми МЕОМ і максимальна її швидкодія.

У МП типу КР1821ВМ85 ША і ШД повні і сумісні. Число ніжок цих шин дорівнює 16, що є перевагою такої організації ША і ШД. Однак ускладнюється робота МЕОМ на базі цього процесора, функціональна схема якої приведена на мал.1.8. Цикл роботи МЕОМ складається з двох етапів:

1). Сумісна шина працює в режимі ША. По одиничному строб сигналі, що надходять із ШК одночасно на регістри RGH і RGL, повна 16-розрядна адреса фіксується в цих регістрах.

2). Сумісна шина працює в режимі ШД. Пам'ять чи зовнішній пристрій по сигналах, що надходять із ШК, обмінюються інформацією з МП.

Встановлення зв'язку між МП і зовнішнім пристроєм чи пам'яттю відбувається в два етапи. Тому швидкодія в схемі з МП КР1821ВМ85 нижче, ніж у схемі з МП, у якого ША і ШД роздільні.

Існують також МП, у яких ША неповна (містить 8 ніжок при ємності шини 16 розрядів), і ША сполучена зі ШД. Кількість ніжок зазначених шин мінімально і дорівнює 8. Корпус такого МП має мінімально можливе число ніжок. Функціональна схема МЕОМ на базі такого МП збігається з рис.1.8, але робота відбувається в 3 етапи, за рахунок чого знижується до мінімуму продуктивність МЕОМ:

1). Сумісна шина працює в режимі ША, на якій виставлений старший байт АН 16-розрядної адреси. По одиничному строб сигналі, що надходить із ШУ на регістр RGH, старший байт АН фіксується в цьому регістрі.

2). Сумісна шина працює в режимі ША, на якій виставлений молодший байт АL 16-розрядної адреси. По одиничному строб сигналі, що надходить із ШК на регістр RGL, молодший байт АL фіксується в цьому регістрі.

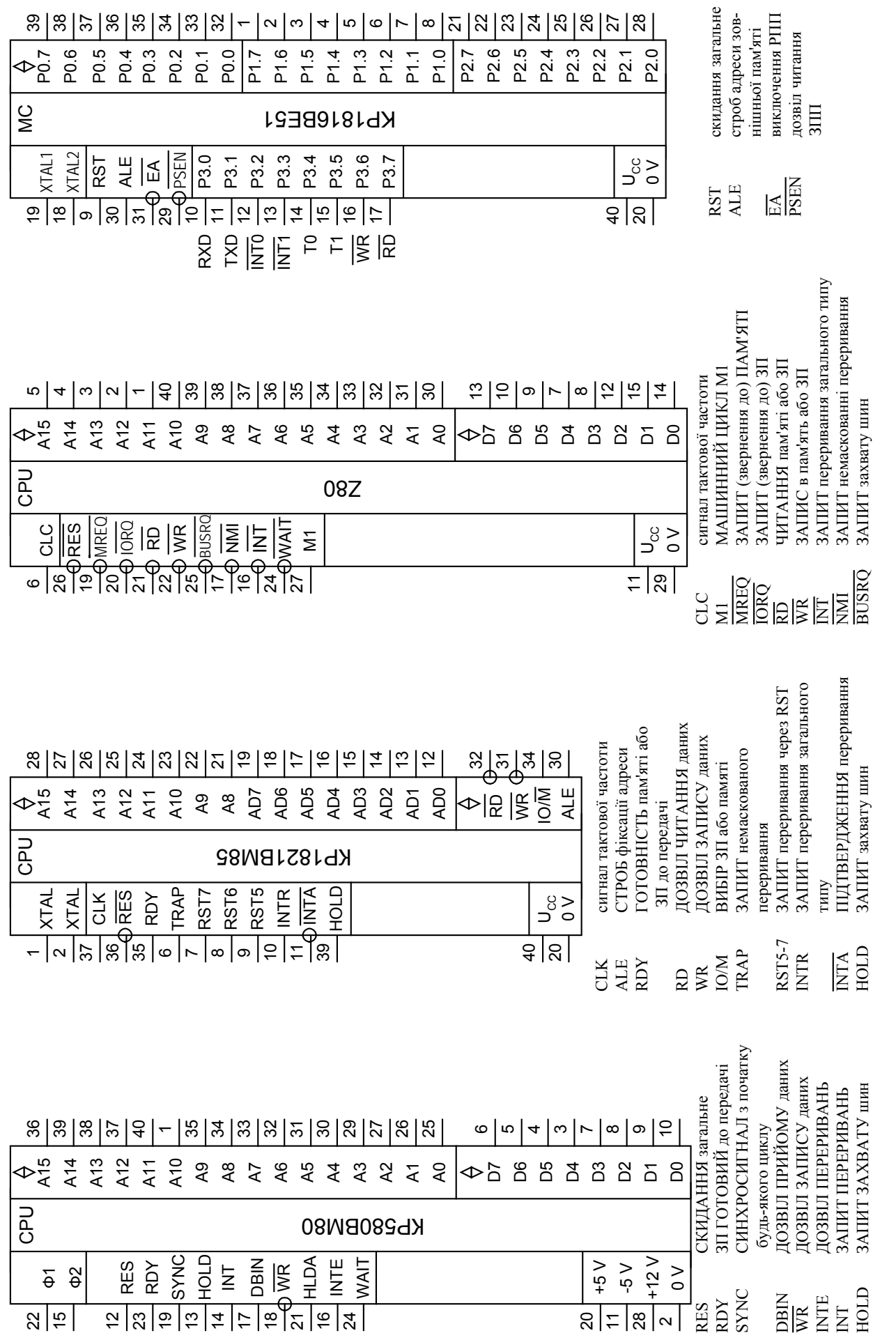

৯।ৼঢ়ৼঢ়ৼঢ়ৼঢ়ৼঢ়ৼঢ়ৼঢ়ৼঢ়ৼঢ়ৼঢ়ৼঢ়ৼঢ়ৼঢ়

ដូ| អ

있|ㅎ|ㅎ|ㅊ|ㅎ|ㅎ|☆|ㅎ|☆

22

Рис.1.7. Мік роп роцесо р и і мік роконт роле р КР1816ВЕ51

11

ន|៑|ଞ|∾

3). Сумісна шина працює в режимі ШД. Зовнішні пристрої або пам'ять по сигналах, що надходять із ШК, обмінюються інформацією з МП.

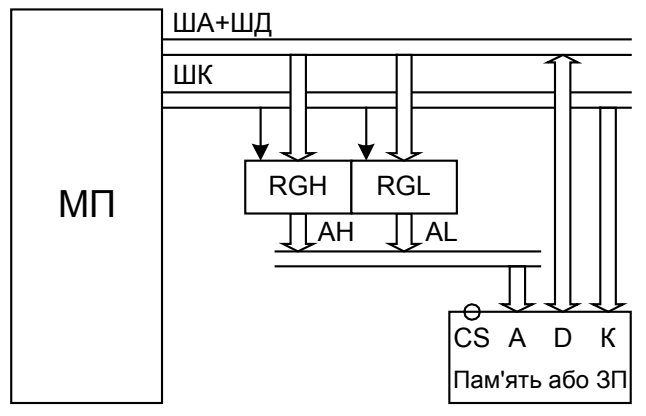

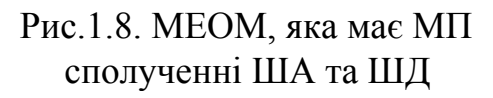

Існують також МП, у яких ШД і ША роздільні і ША неповна (містить 8 ніжок при ємності шини 16 розрядів).

Крім описаних ВІС, в схемах МПСК використовуються також прості мікросхеми з наступними особливостями:

1). Тригери найпростіших типів RS і D асинхронні і синхронні. Більш складні тригери застосовуються рідко через те, що їх логіку роботи можна реалізувати в МПСК програмним шляхом.

2). Лічильники, що працюють на додавання або ж віднімання, без попере-

дніх установок. Замість лічильників у МПСК доцільно застосовувати ВІС КР580ВИ53 програмувального інтервального таймеру, що містить три 16 розрядних лічильники.

3). Мультиплексори і комутатори.

4). Дешифратори, у яких вихідний сигнал має активний рівень 0, а також існує режим відключених виходів, коли на усіх виходах дешифратора встановлюються рівні 1.

5). Будь-які логічні схеми комбінаційного типу.

У всіх цих простих мікросхем у випадку їхнього застосування в схемах збору інформації і введення її в МП вихід повинний мати 3 стани – бути тристабільним. Якщо мікросхеми з таким властивостями немає , то до її виходу варто підключити наведений вище регістр КР580ИР82, оформивши відповідним чином сигнали, що подаються на входи  $STB$  і  $\overline{OE}$ .

#### *Питання і завдання*

- *1. Чому до шин даних неприпустиме підключення елементів із двохтабільним виводом сигналів?*
- *2. Поясніть роботу схеми тристабільного елемента із сигналом 0 на його вході при наявності сигналу 0, який дозволяє вивід, на ніжці* OE*.*
- *3. Поясніть роботу схеми тристабільного елемента із сигналом 1 на його вході при наявності сигналу 0, який дозволяє вивід, на ніжці* OE*.*
- *4. Поясніть роботу схеми тристабільного елемента з будь-яким сигналом на його вході при заборонному сигналі виводу*  $\overline{OE}$ =1.
- *5. Визначте призначення і приведіть характеристики шинних формувачів і мікросхем регістрів.*
- *6. Приведіть протокол обміну інформацією в МПСК з роздільними шинами адреси і даних.*
- *7. Приведіть протокол обміну інформацією в МПСК зі сполученими шинами адреси і даних.*

## *1.3. Оперативні запам'ятовуючі пристрої. Блоки оперативної пам'яті*

Оперативний запам'ятовуючий пристрій (ОЗП; RAM - Random Access Memory) служить для запису в нього, збереження і читання з нього інформації. ОЗП є енергозалежною пам'яттю, так що при вимиканні живлення мікросхеми пам'ять очищується. Дані зберігаються в ОЗП, поки є його живлення. ОЗП є відносно повільною пам'яттю. Шини даних всіх ОЗП тристабільні.

Основні характеристики ОЗП: спосіб збереження інформації, ємність, організація пам'яті, швидкодія й енергоспоживання в режимах запису/читання і збереження.

За способами збереження інформації ОЗП підрозділяються на статичні, динамічні і реєстрові. У статичних ОЗП одиниця інформації – біт – зберігається в RS-тригерах. У динамічних ОЗП одиниця інформації – біт – зберігається в конденсаторах ємністю декілька пікофарад, причому для відновлення напруги конденсатора, що досить швидко розряджається, вводиться операція регенерації пам'яті. Прикладом реєстрового ОЗП є регістр КР580ИР82.

Ємність мікросхем ОЗП виміряється в бітах, що вказується в позначенні ІМС. Пам'ять ОЗП організується бітами, тетрадами, байтами і словами, відповідно, по 1, 4, 8 і 16 біт інформації на одну адресу комірки пам'яті. Про організацію пам'яті можна довідатися з довідкових даних, а також з розмірності шини даних ОЗП. Ємність ОЗП можна знайти як добуток розміру ШД (1, 4, 8 чи 16) на ємність адресного простору ОЗП, рівної  $2^{AN}$ , де AN – розмір шини адреси ОЗП. Так, приведена на рис.2.2 ІМС статичного ОЗП типу КР537РУ10, має розмір шини даних, рівний 8 (пам'ять організована байтами, тобто інформація записується, зберігається і зчитується байтами), розмір шини адреси AN=11 (від А0 до А10), ємність адресного простору 211=2048=2К, ємність ІМС складає 2К·8 чи 2 Кбайта. Ємність ОЗП в бітах складає 16 Кбіт, що у позначенні ІМС зазначено як 16К.

Статичні ОЗП мають організацію по 1, 4, 8 і 16 біт на адресу і відносно невелику ємність – до 1 Мбіт (1024 Кбіт) на одну ІМС. Динамічні ОЗП організуються тільки бітами і мають велику ємність – 16 Мбіт і вище.

Швидкодія оцінюється величиною часу циклу запису/читання t<sub>H3П(Ч)</sub> і має порядок десятки-сотні наносекунд.

Енергоспоживання в режимах запису/читання складає десятки-сотні міліватів на одну ІМС ОЗП, у режимі збереження знижується на 2-3 порядки, а при зменшенні напруги живлення мікросхем, коли ще забезпечується зберігання інформації, потужність знижується ще на 2-3 порядки.

Розглянемо мікросхему статичного ОЗП типу КР537РУ10 (рис.1.6 і рис.1.9) з характеристиками: ємність 16К, організація 2К·8,  $t_{\text{II-3T/(4T)}} = 110...500$  нс,  $P_{3\text{H}}$ (чт)=350 мвт при U<sub>CC</sub>=5 В,  $P_{3\text{K}}$ <sub>P</sub>=0,6...1...1,0 мкВт при U<sub>3БЕР</sub>=2 В.

Це ОЗП має ША розміром 11 біт, двонаправлену ШД розміром 8 біт=1 байт (від D0 до D7), ніжку  $\overline{CS}$  вибору кристала, ніжку  $\overline{OE}$  дозволу виводу інформації з ОЗП і ніжку  $\overline{W}/R$  керування записом/читанням пам'яті, причому при  $\overline{W}/R = 0$ проводиться запис в ОЗП, а при  $\overline{W}$  / R = 1 - читання ОЗП.

Таблиця режимів роботи ІМС і діаграми сигналів при читанні і запису ОЗП приведені на рис.1.9. Необхідна послідовність і тривалість сигналів на діаграмах визначається змістом машинних циклів МП і схемою МЕОМ. Докладно це питання розглядається на рис.1.20 і рис.1.26.

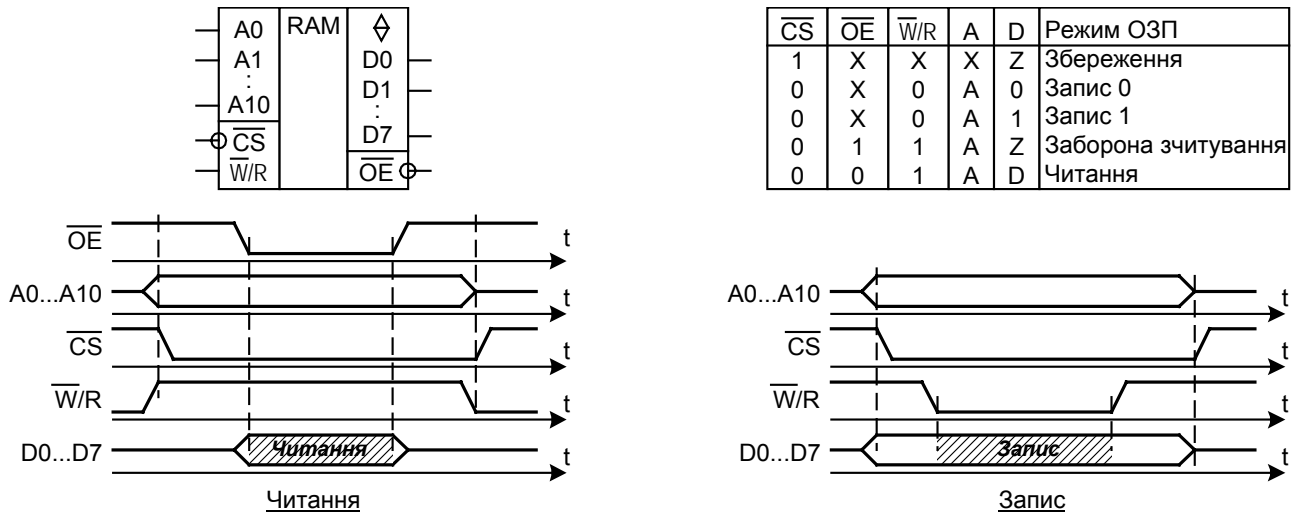

Рис.1.9. Мікросхема статичного ОЗП типу КР537РУ10 ємністю 2К\*8

З декількох корпусів ІМС створюються блоки оперативної пам'яті великої інформаційної ємності. Так, на рис.1.10 приведена схема ОЗП ємністю 8 Кбайт, складеного з чотирьох ІМС DD1...DD4 типу КР537РУ10 і дешифратора DD5. Орієнтуючись на використання в МЕОМ МП типу КР580ВМ80, приведемо команди читання і запису комірок цього блоку пам'яті і розберемо їхнє виконання на сигнальному рівні, що відбито на вищенаведених діаграмах.

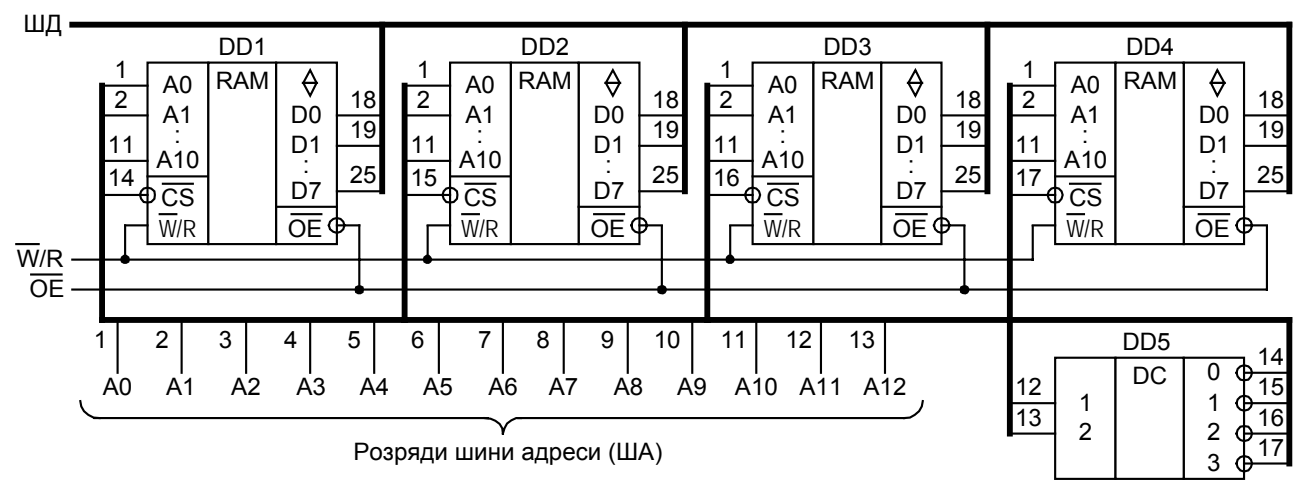

Рис.1.10. Блок статичного ОЗП ємністю 8 Кбайт

Розподіл адрес комірок пам'яті по ІМС блоку має вид:

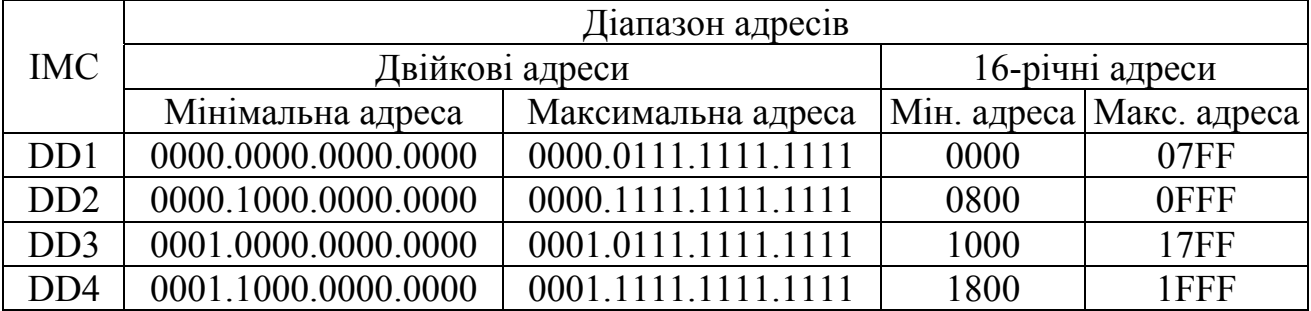

Двійкові адреси для зручності їхнього сприйняття розбиті на тетради, які одна від одної відокремлюються крапками. Шістнадцятеричні адреси отримуються заміною зазначених тетрад на символи 0, 1, 2, 3, 4, 5, 6, 7, 8, 9, A, B, C, D, E, F шістнадцятеричної системи числення.

Команда читання змісту комірки пам'яті з адресою 1С5В і пересилання результату в акумулятор МП має вигляд:

LDA 1C5B (в асемблері)

і 3А 5В 1С (в машинних кодах).

У цьому записі 3А – код операції (КОП) команди LDA (пряме завантаження в акумулятор вмісту комірки, адреса якої зазначена у 2-м та 3-м байтах команди), а 5В1С – операнд, що є записом адреси комірки 1С5В пам'яті, вміст якої потрібно переслати в акумулятор МП. За правилами синтаксису команд МП КР580ВМ80 в операнді записується спочатку молодший байт адреси комірки пам'яті, а потім старший. У природному записі адреси старший байт розташовується поперед молодшого.

Комірка з адресою 1С5В знаходиться в ІМС DD4.

Етапи виконання команди LDA 5B1C:

1). МП виставляє на ША адресу 1С5ВН=0001.1100.0101.1011. Біти цієї адреси використовуються в схемі блоку пам'яті (рис.1.10) таким чином:

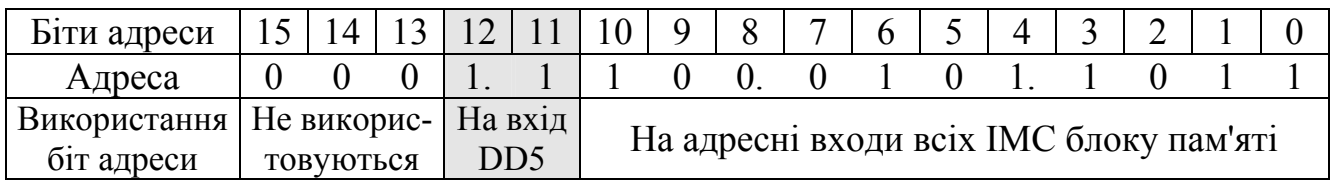

Одночасно встановлюється сигнал читання  $\overline{W}/R = 1$ .

2). На код 11, що надійшов на вхід дешифратора DD5, на його виході 3 встановлюється активний сигнал 0. По проводу 17 сигнал 0 надходить на ніжку CS ІМС DD4, що переходить в активний режим, а інші ІМС пам'яті залишаються неактивними. В активній ІМС DD4 вибирається комірка з адресою 45ВН = 100.0101.1011В.

3). Через якийсь час на внутрішній шині даних ІМС DD4 установлюються дійсні дані комірки пам'яті, які можна читати.

4). МП формує імпульс  $OE = 0$ , і інформація з внутрішньої ШД надходить на вихід ІМС, що з'єднаний зі ШД МП. Вміст із комірки пам'яті ІМС DD4 з адресою 45ВН передається в акумулятор мікропроцесора.

5). МП знімає із ША адресу 1С5В и одночасно знімається сигнал читання  $W/R = 0$ .

Команда запису вмісту акумулятора МП у комірку пам'яті з адресою 0F3D має вигляд:

STA 0F3D (в асемблері)

і 32 3D 0F (в машинних кодах).

У цьому записі 32 – код операції (КОП) команди STA, а 3D0F – операнд, що є записом адреси комірки 0F3D пам'яті, у яку потрібно переслати вміст акумулятора МП. У записі операнда застосоване згадане вище правило синтаксису.

Комірка з адресою 0F3D знаходиться в ІМС DD2.

Етапи виконання команди STA 0F3D:

1). МП виставляє на ША адресу 0F3DН=0000.1111.0011.1101В. Біти цієї адреси використовуються відповідно до принципової схеми блоку таким чином:

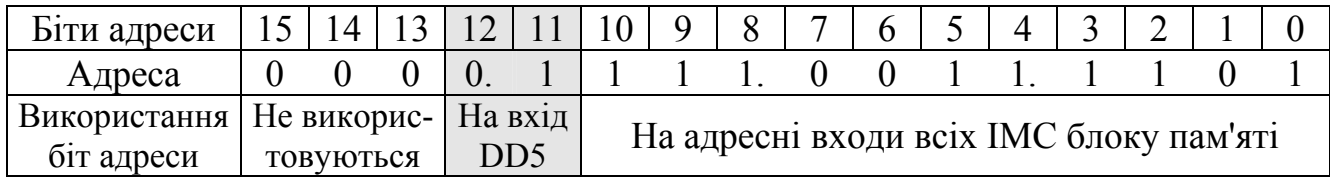

Одночасно на ШД МП виводяться дані з акумулятора.

2). На код 01, що надійшов на вхід дешифратора DD5, на його виході 1 встановлюється активний сигнал 0. По проводу 15 сигнал 0 надходить на ніжку CS ІМС DD2, що переходить в активний режим, а інші ІМС пам'яті залишаються неактивними. В активній ІМС DD2 вибирається комірка з адресою 73DН = 111.0011.1101В.

3). Через якийсь час проходить імпульс запису  $\overline{W}/R = 0$ . Дані зі ШД МП переписуються в комірку пам'яті ІМС DD2 з адресою 73D.

4). МП знімає із ША адресу 0F3D, слідом за якою знімається сигнал  $\overline{CS}$ .

Розглянемо мікросхему динамічного ОЗП типу КР565РУ6 (рис.1.11) з характеристиками: ємність 16К, організація 16К·1,  $t_{L, 3\Pi (4T)} = 150...250$  нс,  $P_{3\Pi (4T)} = 160$  мвт при  $U_{CC}$ =5 В, Р<sub>3БЕР</sub>=21 мвт при  $U_{36EP}$ =5 В.

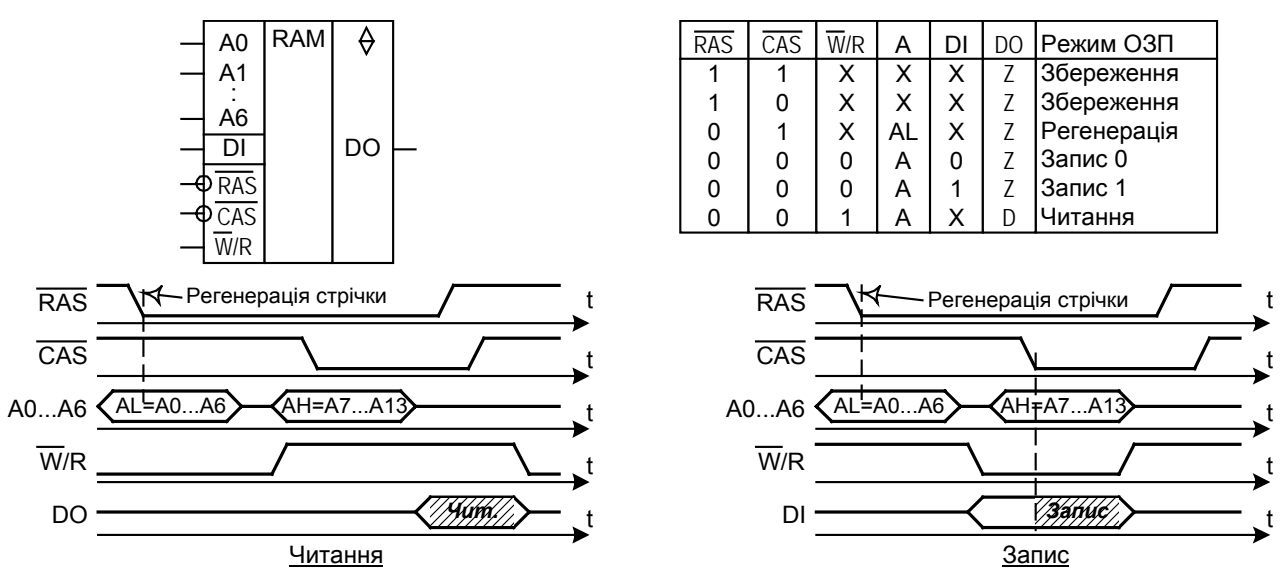

Рис.1.11. Мікросхема динамичного ОЗП типу КР565РУ6 ємністю 16К\*1

Цей ОЗП має мультиплексну ША розміром 7 біт (від А0 до А6), роздільні ШД (на введення DI і вивід DO) розміром 1 біт кожна, вхід  $\overline{W}/R$  керування записом/читанням пам'яті, причому при  $\overline{W}$  / R = 0 проводиться запис в ОЗП, а при  $\overline{W}/R = 1$  - читання ОЗП. Масив комірок пам'яті усередині ІМС організований у вигляді квадрата зі сторонами, рівними  $2^7=128$ . Загальна ємність дорівнює  $128.128=2^{14}=16384$  однобітних комірок, тобто 16 Кбіт.

Адресація комірок пам'яті через 7 розташованих на корпусі ІМС ніжок ША здійснюється в два такти:

- спочатку вводяться молодші 7 розрядів AL=A0…A7 адреси, що стробуються зрізом сигналу RAS (рядка квадратного масиву пам'яті) і запам'ятовуються

в сімох молодших бітах внутрішнього 14-розрядного регістра адреси;

- потім вводяться старші 7-розрядів AН=A8…A13 адреси, що стробуються зрізом сигналу CAS (стовпця квадратного масиву пам'яті), але запам'ятовується вже в сімох старших бітах внутрішнього 14-розрядного регістра адреси.

Далі режим чи читання, чи запису залежить від значення сигналу на вході  $\overline{W}/R$ , як показано на діаграмах сигналів на рис.1.11.

У момент проходження зрізу сигналу RAS відбувається регенерація комірок рядка масиву пам'яті, організованого квадратом. При регенерації напруга на запам'ятовуючих конденсаторах комірок пам'яті ІМС відновлюється до номінального рівня. Отже, при всякому звертанні до ОЗП відбувається автоматично регенерація всього рядка, у якій розташована комірка, до якої звертаються. Для даної ІМС регенерація повинна проходити через кожні 2 мс. Для гарантованої регенерації всіх комірок динамічного ОЗП провадиться примусова регенерація, шляхом звертання до рядків (активізацією сигналу RAS) через інтервали часу, що не перевищують 2 мс.

Динамічні ОЗП мають велику ємність, але вимагають спеціального контролера, що керує регенерацією і читанням/записом при використанні тих же сигналів, що забезпечують взаємодію мікропроцесора і ІМС статичних ОЗП, ІМС ПЗП, зовнішніх пристроїв.

#### *Питання і завдання*

- *1. Назвіть формати організації оперативної пам'яті і типи ОЗП по виду запам'ятовуючих комірок.*
- *2. Як визначити ємність ОЗП (у бітах, байтах, словах) по позначенню його мікросхеми?*
- *3. Поясніть діаграми сигналів у циклі читання ОЗП статичного типу.*
- *4. Поясніть діаграми сигналів у циклі запису в ОЗП статичного типу.*
- *5. Поясніть діаграми сигналів у циклі читання ОЗП динамічного типу.*
- *6. Поясніть діаграми сигналів у циклі запису в ОЗП динамічного типу.*
- *7. Поясніть призначення дешифратора в схемі блоку статичного ОЗП. Укажіть діапазон адрес (адресний простір) для мікросхем блоку оперативної пам'яті.*
- *8. Завдяки чому об'єднання адресних портів ИМС ОЗП не перешкоджає встановленню зв'язку тільки з однієї, обраною, коміркою блоку пам'яті?*
- *9. Завдяки чому об'єднання портів даних ИМС ОЗП не перешкоджає встановленню зв'язку тільки з однієї, обраною, коміркою блоку пам'яті?*
- *10. Дайте характеристику керуючим сигналам: у який момент циклу читання і записи і який рівень вони повинні приймати?*

## *1.4. Постійні запам'ятовуючі пристрої. ПЗП з роздільними і сполученими шинами*

Постійний запам'ятовуючий пристрій (ПЗП; ROM – Read Only Memory) служить для тривалого збереження в ньому інформації і читання її при виконанні програми. ПЗП є енергонезалежною пам'яттю, і при вимиканні живлення мікросхеми вміст пам'яті зберігається. Дані записуються в ПЗП при програмуванні ІМС.

ПЗП є відносно швидкою пам'яттю.

Основні характеристики ПЗП: спосіб програмування, ємність, організація пам'яті і шин, швидкодія, енергоспоживання і наявність біт захисту від несанкціонованого читання інформації з ПЗП. Бітом захисту забезпечуються також ПЗП, що входять до складу мікроконтролерів.

По способу програмування ПЗП підрозділяються на масочні (ROM), однократно програмувальні (РROM), багаторазового електричного програмування зі стиранням ультрафіолетовим світлом (ЕРROM) і електричним стиранням (ЕЕРROM).

Масочні ПЗП програмуються на заводі-виготовлювачі. Інформацію, записану в масочний ПЗП, називають "прошиванням". Ці ПЗП використовуються як носії постійних програм, фізичних і математичних констант. Приклади: контролери принтерів, сканерів, клавіатури, дисплеїв, магнітофони, телевізори, електронні годинники, ігрові приставки і т.п. Літерне позначення масочних ПЗП - РЕ.

ПЗП типу РROM у незапрограмованому виді являють собою на кристалі сукупність вертикальних і горизонтальних провідників, з'єднаних між собою в точках перетинання перемичками. Перемичками можуть бути провідники, діоди, транзистори. Процес програмування даного ПЗП складається в перепалюванні потрібних перемичок шляхом пропущення через них великого струму. Тоді цілим і перепаленим перемичкам відповідають різні логічні рівні сигналів – 0 чи 1. Літерне позначення цих ПЗП – РТ.

ПЗП типів ЕРROM (літерне позначення - РФ) і ЕЕРROM (літерне позначення - РР) програмуються напругою 18...26 V. Інформація, записана в ці ПЗП з часом може зіпсуватися (спотворитися). Гарантійний термін збереження інформації в запрограмованому ПЗП складає від десятків тисяч годин до 15 років. Число циклів перепрограмування складає 10...100 для РФ і 100...10000 для РР. Перед перепрограмуванням ПЗП типу РФ мікросхема витягається з плати й опромінюється ультрафіолетом протягом 30...60 хвилин, уся раніше записана в ній інформація стирається. Перепрограмування ПЗП типу РР може провадитися без витягу мікросхеми з плати, стиратися може інформація в окремих комірках пам'яті по обраній адресі. Незважаючи на переваги в програмуванні ПЗП РР типу перед РФ типом, ІМС РФ типів істотно дешевші.

Ємність мікросхем ПЗП виміряється в бітах, що вказується в позначенні ІМС. Пам'ять ПЗП організується тетрадами, байтами і словами, відповідно, по 4, 8 і 16 біт інформації на одну адресу комірки пам'яті.

Швидкодія оцінюється величиною часу циклу читання t<sub>Ц.ЧТ</sub> і має порядок десятки-сотні наносекунд.

Енергоспоживання складає десятки-сотні міліватів на одну ІМС ПЗП.

Шини адреси і даних виконуються роздільними і сполученими. У всіх типів ПЗП ШД тристабільна.

Розглянемо мікросхеми ПЗП з роздільними системами шин (рис.1.12).

У цих мікросхем, крім фізично розділених шин адреси і даних, маються також керуючі входи: вхід  $\overline{CS}$  вибору кристала, вхід  $\overline{OE}$  для дозволу виводу інформації з ПЗП. До ІМС підводиться постійно напруга живлення  $U_{CC}$ , і для програмування ПЗП - напруга  $U_{PR}$ .

Таблиця режимів роботи ІМС і діаграми сигналів при читанні ПЗП приведені на рис.1.12. Необхідна послідовність і тривалість сигналів на діаграмах визначається змістом машинних циклів МП і схемою МЕОМ. Ці діаграми схожі на діаг-

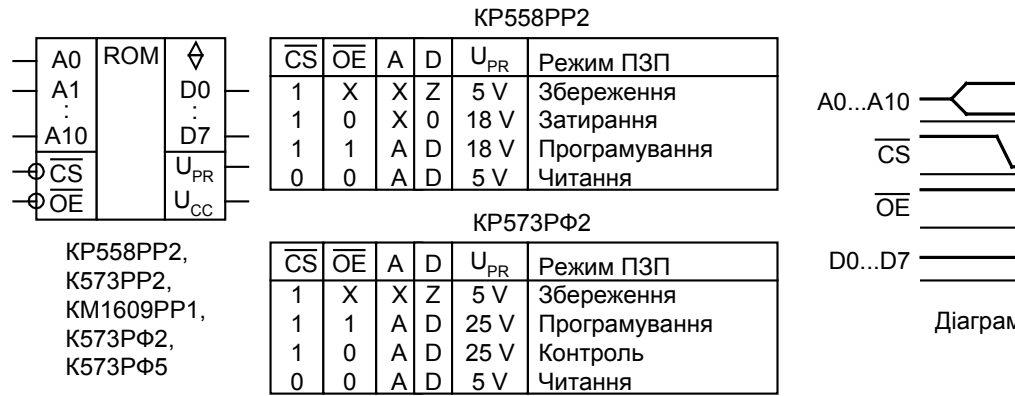

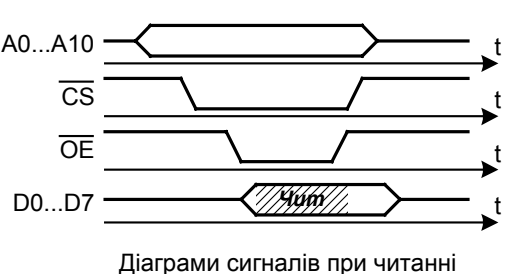

Рис.1.12. Мікросхеми ПЗП з роздільними шинами адреси і даних

рами для режиму читання статичних ОЗП (рис.1.9). Для збільшення ємності постійної пам'яті з декількох корпусів ІМС ПЗП утворять блоки постійної пам'яті.

Розглянемо мікросхему ПЗП типу К573РФ3 зі сполученими системами шин адреси і даних (рис.1.13). У цієї ПЗП виводи ША є одночасно і виводами частини розрядів ШД. За рахунок такого сполучення скорочується загальне число ніжок на корпусі мікросхеми. При читанні з ПЗП сполучена шина спочатку працює як ША, потім – як ШД. Таке переключення із ША на ШД називається мультиплексуванням сполученої шини.

Розмір ШД – 16 розрядів (від AD0 до AD15). Розмір ШA – 12 розрядів (від AD1 до AD12), що адресується  $2^{12}$ =4096 комірок пам'яті. Отже, ПЗП має організацію 4К·16=4Кслов і ємність 65536 біт чи 64 Кбіт.

Крім 12 розрядів, якими адресуються комірки пам'яті усередині ІМС, маються ще 3 розряди (від AD13 до AD15), що використовуються при виборі ІМС, котрі входить у блок пам'яті.

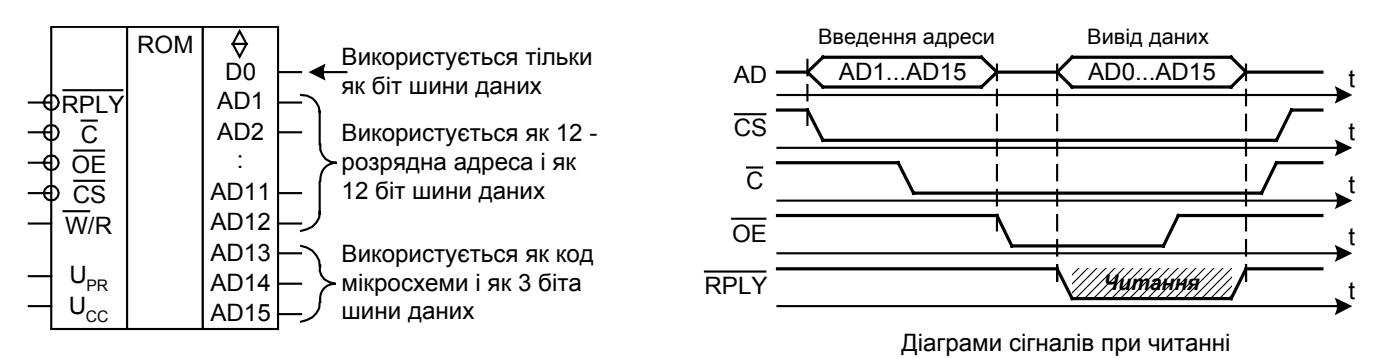

Сигнали програмування мікросхеми К573РФ3

|  | $cs \overline{OF}$ | Режим програмування          |  |
|--|--------------------|------------------------------|--|
|  |                    | 13 V   Запис даних у пам'ять |  |
|  |                    | 13 V   Запис коду мікросхеми |  |
|  |                    |                              |  |

Рис.1.13. Мікросхема ПЗП типу К573РФ3 с мультиплексними шинами адреси та даних

Призначення виводів керуючих сигналів ІМС К573РФ3:

 $\overline{C}$  - вхід синхроімпульсів;

OE - вхід дозволу читання ПЗП;

 $\overline{CS}$  - вхід вибору кристалу;

- $\overline{W}/R$  вхідний сигнал дозволу програмування IMC ( $\overline{W}/R = 0$ ) і читання інформації з ПЗП ( $\overline{W}$  / R = 1);
- RPLY вихідний сигнал, що стробує вивід даних із ПЗП на сполучену шину.

Завдяки 3 розрядам (від AD13 до AD15) спрощується об'єднання ІМС К573РФ3 у блоки пам'яті, тому що немає необхідності в застосуванні дешифратора. У приведеному на рис.1.14 блоці ПЗП, що складається з ІМС DD3, DD4,..., по адресних входах AD13... AD15 мікросхеми DD3 записаний (при програмуванні) код 000, мікросхеми DD4 - записаний код 001 і т.д. Розподіл адрес по мікросхемах блоку ПЗП має вигляд:

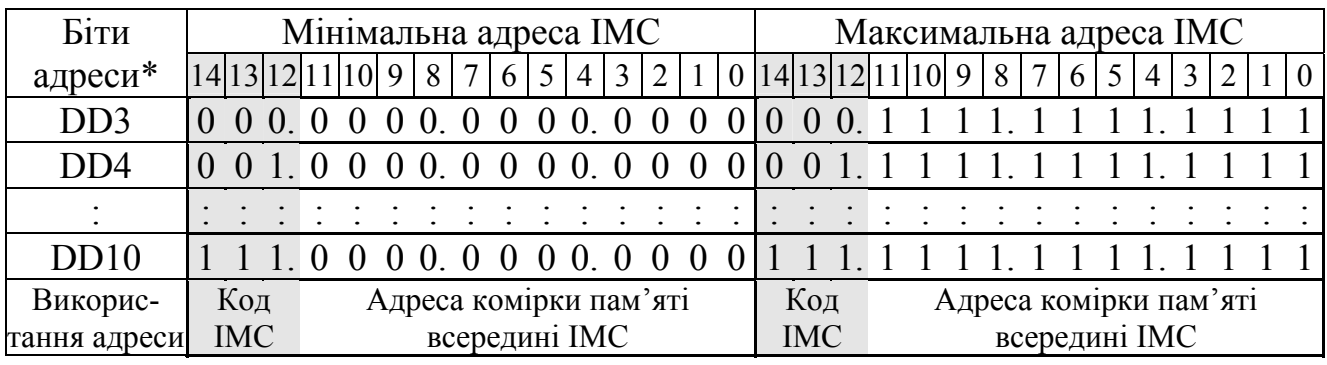

 $*$  Біт 0 адреси заводиттся через AD1, біт 1 - через AD2 і т.д.

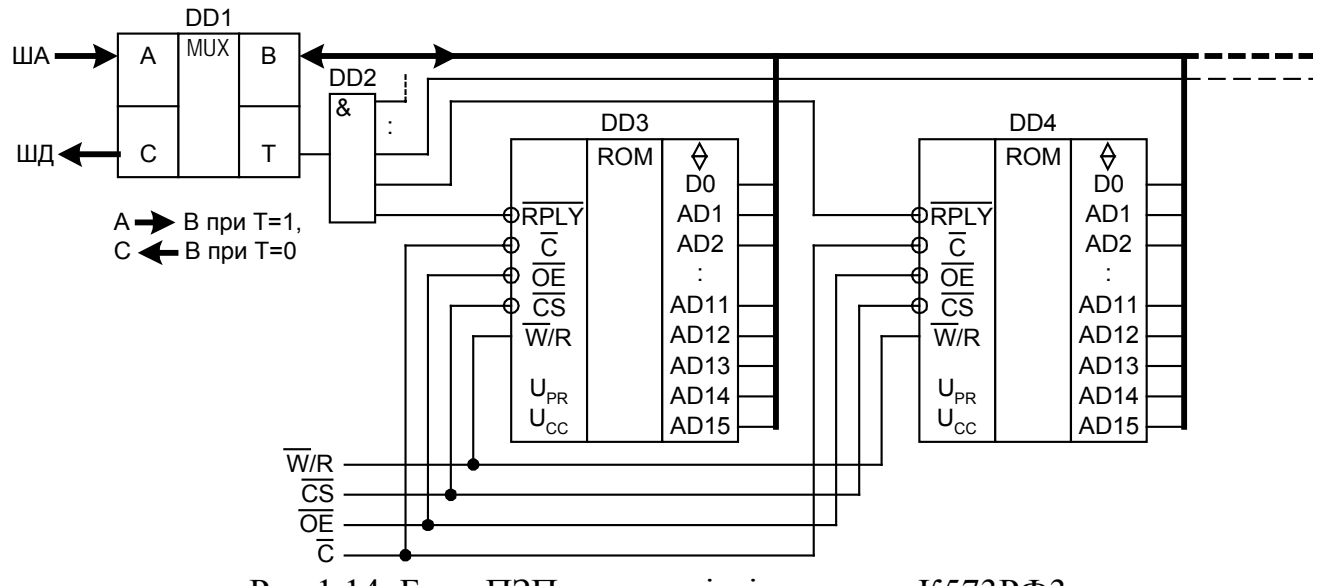

Рис.1.14. Блок ПЗП на основі мікросхеми К573РФ3

У блок ПЗП входять мультиплексор DD1 і елемент "І" (DD2) на 8 входів. Напрямок передачі мультиплексора визначається сигналом Т.

Якщо, наприклад, потрібно прочитати інформацію із комірки з адресою 0В7СН (у двійковому виді – 0000.1011.0111.1100В, і комірка знаходиться в ІМС DD3), те читання буде складатися з наступних етапів:

1). МП виставляє 15-розрядну адресу (від AD1 до AD15) і сигнал  $\overline{CS} = 0$ . Тому що сигнал Т=1, мультиплексор DD1 з'єднує сполучені шини ІМС DD3…DD10 с ША МП. Кодом 000 старших біт адреси з блоку ІМС DD3…DD10 активізується тільки ІМС DD3.

2). По завершенні деякого часу, рівному часу перехідних процесів у ІМС

DD3, посилається сигнал  $\overline{C} = 0$  синхронізації. Адреса фіксується у внутрішньому регістрі адреси ІМС DD3.

3). МП знімає адресу і посилає сигнал читання  $\overline{OE} = 0$ .

4). Через деякий час, рівний часу перехідних процесів у ІМС DD3, з DD3 посилається сигнал  $\overline{RPLY} = 0$ . Сигналом Т=0 мультиплексор DD1 з'єднує сполучену шину ІМС блоку пам'яті зі ШД МП. 16-розрядні дані (від AD0 до AD15) надходять у МП по фронту сигналу  $\overline{OE}$  (переходу з 0 у 1).

5). МП знімає сигнали  $\overline{CS}$  и $\overline{C}$ .

Цикл читання завершений.

#### *Питання і завдання*

- *1. Назвіть формати організації постійної пам'яті і типи ПЗП по способах їхнього програмування.*
- *2. Як визначити ємність ПЗП (у бітах, байтах, словах) по позначенню його мікросхеми?*
- *3. Поясніть діаграми сигналів у циклі читання ПЗП з роздільними шинами адреси і даних.*
- *4. Поясніть діаграми сигналів у циклі читання ПЗП з мультиплексними (сполученими) шинами адреси і даних.*

## *1.5. Архітектура мікропроцесора типу КР580ВМ80*

У МПСК використовуються різні типи мікропроцесорів. Усі вони працюють практично однаково. Вибір МП типу КР580ВМ80 продиктований тим, що його архітектура стала базовою для всіх наступних поколінь МП, застосовуваних у МПСК, а також разом з ним уперше був розробленийзакінченийнабірінтерфейсних схем: PPI, PIC, PIT і ін. (рис.1.6). Освоївши цей МП і комплект інтерфейсних схем, можна самостійно освоїти інші їхні типи.

Структурна схема МП КР580ВМ80 приведена на рис.1.15.

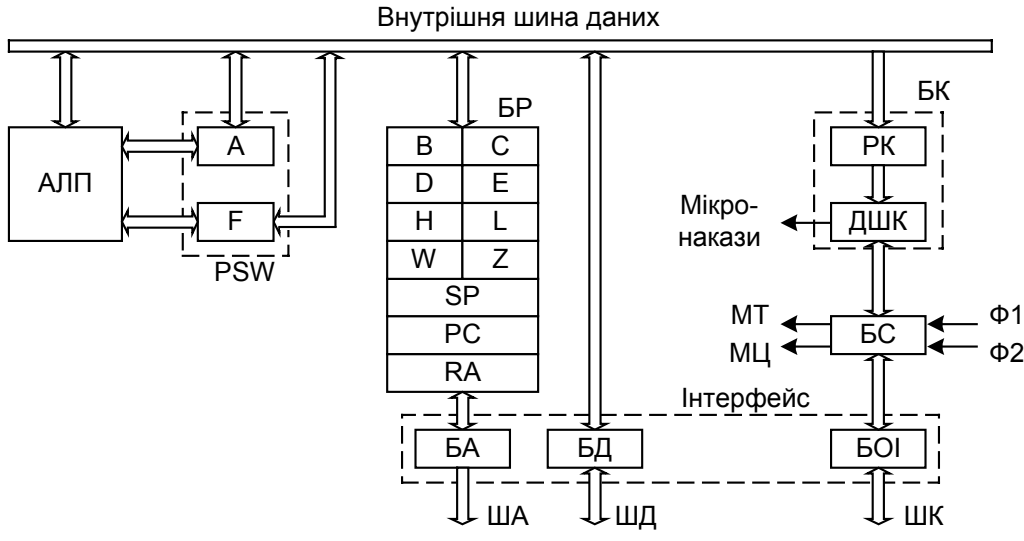

Рис.1.15. Структурна схема мікропроцесора КР580ВМ80

Блоки МП мають наступне функціональне призначення:

АЛП (арифметико-логічний пристрій) забезпечує виконання логічних (додавання, множення, інверсія і зсув) і арифметичних (додавання і віднімання) операцій над 8-розрядними даними. АЛП програмно недоступно.

А (акумулятор) є програмно доступним 8-розрядним регістром універсального призначення, що використовується АЛП при виконанні ним логічних і арифметичних операцій і в А зберігається підсумковий результат. Через А здійснюється обмін інформацією з пам'яттю і зовнішніми пристроями.

F (регістр прапорів) є 8-розрядним регістром, у якому зберігаються ознаки (прапори) результатів виконання команд (рис.1.16).

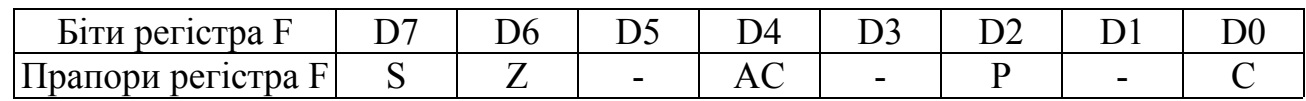

Рис.1.16. Структура регістра прапорів

Призначення прапорів:

S (Sign) – прапор знака, що залежить від значення 7-го біту збереженого в акумуляторі результату виконання команди: якщо цей біт дорівнює 0, то результат вважається позитивним з інтервалу від 0 до 127, якщо біт є 1, то результат вважається негативним інтервалу від -1 до -128. Правило, згідно якому утворюються коди негативних чисел, розглянуто у темі 19 (с.89). S=0 для позитивного і S=1 для негативного знака результату.

Z (Zero) – прапор нуля. Z=1, якщо результат поточної операції, що збережений в акумуляторі, дорівнює нулю.

C (Carry) – прапор переносу. Встановлюється в 1 при виникненні переносу в АЛП зі старшого розряду в арифметичних операціях, операціях порівняння двох чисел, десяткової корекції.

AC (Auxiliary carry) – прапор допоміжного переносу. Встановлюється в 1 при виникненні переносу з третього розряду в арифметичних операціях над даними розміром в один байт, операціях порівняння двох чисел, десяткової корекції.

P (Parity) – прапор парності. Встановлюється в 1, якщо код результату поточної операції, що містить в акумуляторі, має парне число одиниць.

З усіх прапорів регістра F програмно доступний тільки прапор переносу С.

БР – блок регістрів. Блоки регістрів класифікуються по розрядності і програмній приступності.

B, C, D, Е, H, L – блок програмно доступних 8-розрядних регістрів загального призначення (РОН). Ці регістри можуть бути об'єднані в пари BC, DE і HL, що є 16-розрядними і також програмно доступними. Регістр HL використовується в ряді команд як покажчик М адреси пам'яті.

PSW – 16-розрядний регістр слова стану програми, що є об'єднанням акумулятора А і регістра прапорів F (PSW=A+F).

W, Z – програмно недоступні 8-розрядні регістри. Ці регістри використовуються для прийому і тимчасового збереження в них 2-го і 3-го байтів операнда.

SP (Stack Pointer) – покажчик стека. У цьому регістрі зберігається адреса комірки ОЗП, називаною вершиною стека. Регістр SP програмно доступний.

PC (Program Counter) – лічильник команд. У цьому регістрі встановлюється адреса комірки ПЗП, з якої провадиться в поточному машинному циклі читання одного з байтів коду команди (див. рис.1.3). РС програмно доступний. При включенні живлення процесора чи скиданні в РС записується адреса 0000Н= 0000.0000.0000.0000В.

RA (Register Address) – регістр адреси, що активна і яка виставлена на ніжки

ША. У фазі читання команди в RA пересилається вміст лічильника команд РС. У фазі виконання команди в залежності від її типу вміст регістра RA формується зі вмісту одного з вищеописаних регістрів (A, B, D, E, H, L, W, Z, SP, PC). Регістр RA програмно недоступний.

БК – блок керування мікропроцесором.

РК – регістр команд. На фазі читання команди в нього завантажується КОП.

ДШК – дешифратор команд, у якому розшифровується КОП. У результаті цієї розшифровки:

- визначається кількість байт операнду команди;

- визначається кількість і тип машинних циклів (МЦ) команди, кількість машинних тактів (МТ) усередині кожного МЦ;

- визначається вміст кожного МТ.

Під час виконання МТ і МЦ із ДШК виходять тактові сигнали мікронаказів на всі блоки МП. ДШК є тактованим комбінаційним пристроєм. У ДШК зашиті всі команди мікропроцесора.

БС – блок синхронізації. Є тактованим зовнішніми імпульсами Ф1 і Ф2 пристроєм, що формує сигнали МТ і МЦ відповідно до програми, отриманої від ДШК, і одночасно тактує роботу ДШК.

Ф1 і Ф2 – синхроімпульси, вироблювані зовнішнім генератором імпульсів. Частота генератора в 9 разів вище частоти синхроімпульсів. П'ять можливих варіантів параметрів синхроімпульсів Ф1 і Ф2 приведені на рис.1.17. Амплітуда імпульсів Ф1 і Ф2 складає +12 В. Частота проходження імпульсів Ф1 і Ф2 дорівнює 2,5 МГц, а період - 0,4 мкс=400 нс.

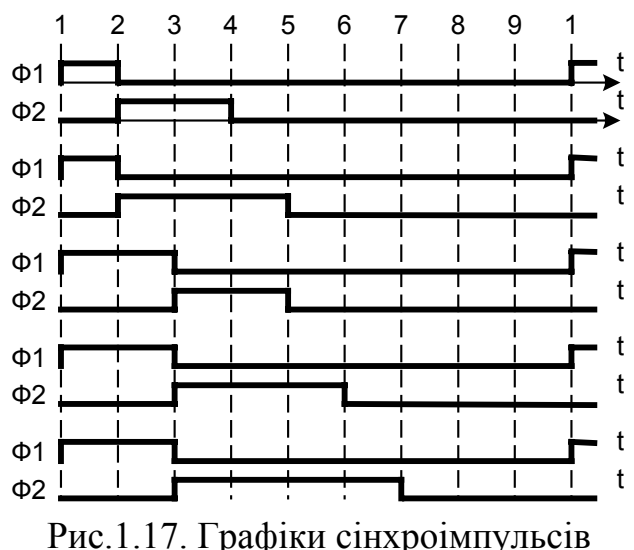

МТ – машинний такт - є мінімальним інтервалом машинного часу, протягом якого відбувається зміна стану хоча б в одному блоці мікропроцесора. Тривалість МТ дорівнює періоду проходження імпульсів Ф1 і Ф2.

МЦ – машинний цикл - являє собою сукупність із МТ. У кожнім МЦ мікропроцесор звертається для читання чи запису або до пам'яті, або до зовнішнього пристрою.

У командах міститься від 1 до 5 МЦ, кожний з яких складається з 3...5 МТ. Вміст МЦ і МТ команд, що вико-

нуються, визначається в ДШК.

Інтерфейсний блок забезпечує зв'язок МП із пам'яттю і зовнішніми пристроями. У нього входять буфер адреси (БА), буфер даних (БД) і блок обміну інформацією (БОІ). Буферні блоки БА и БД забезпечують підсилення струму і таким чином підвищують навантажувальну здатність шин адреси і даних. Функції БОІ:

- сприймає сигнал скидання RES, активний 1;

- формує для зовнішніх пристроїв і пам'яті синхросигнал SYNC (активний 1), сигнали DBIN (ДОЗВІЛ ПРИЙОМУ, який підтверджує те, що МП приймає інформацію із ШД; активний 1),  $\overline{WR}$  (ДОЗВІЛ ЗАПИСУ, який підтверджує те, що МП виводить інформацію на ШД; активний 0);

- обслуговує переривання, захоплення шин і режим чекання МП.

На переривання задіяно два виводи МП – INT (ЗАПИТ ПЕРЕРИВАННЯ, активний 1) і INTE (ДОЗВІЛ ПЕРЕРИВАНЬ, активний 1). INT є вхідним сигналом, що надходить із зовнішнього пристрою з вимогою термінового (позачергового) його обслуговування. МП може обслужити цей запит за умови, що в програмі виконана команда EI дозволу обслуговування запиту переривання. З початком обслуговування переривання МП повідомляє сигналом INTE=0 усім ЗП те, що сигнали запитів переривань по входу INT ігноруються. Режим переривань широко використовується в МПСК.

На захоплення шин задіяно два виводи МП – HOLD (ЗАПИТ ЗАХОПЛЕН-НЯ, активний 1) і HLDA (ПІДТВЕРДЖЕННЯ ЗАХОПЛЕННЯ, активний 1). HOLD є вхідним сигналом, що надходить із зовнішнього пристрою з вимогою надати йому право керувати всіма шинами МЕОМ – ША, ШД і ШК. Такий режим на практиці виникає у випадку, коли зовнішній пристрій повинний передати дуже великий обсяг інформації в ОЗП, наприклад з компакт-диску, вінчестера. Щоб прискорити цей процес, інформація передається з джерела в ОЗП не через МП, а прямо з використанням для цього простих і швидко виконуваних команд. Режим захоплення шин називають також режимом прямого доступу до пам'яті (ПДП). Пристрій, що виконує таку передачу інформації, називається контролером ПДП і має у своєму розпорядженні такі команди пересилання даних. У випадку надання ПДП МП переводить свої шини в 3-й стан і виставляє сигнал HLDA, після якого зовнішній пристрій одержує право ПДП. Цей режим у МПСК не використовується, тому що обсяги оперативної інформації в МПСК завжди дуже малі і не перевищують декількох сотень байт.

На режим чекання МП задіяно два виводи МП – RDY (ГОТОВИЙ, активний 1) і WAIT (ЧЕКАННЯ, активний 1). Сигнал RDY є вхідним, а WAIT – вихідним. Якщо режим чекання не використовується, то на вхід RDY подається постійний сигнал 1, інакше до входу RDY підключається ЗП. Режим чекання вводиться у випадку виконання програми обміну інформацією між МП і ЗП низької швидкодії, наприклад з клавіатурою, принтером і т.п. Робота з такими пристроями має ту особливість, що ЗП відповідає на сигнали від МП із запізнюванням. Тому потрібно перервати виконання програми обміну з "повільним" ЗП доти, поки не буде отримана від нього відповідь. ЗП, установивши RDY=0, зупиняє виконання поточної команди, а МП видає сигнал WAIT=1, що сприймається ЗП як підтвердження зупинки виконання програми і чекання відповіді ЗП. Як тільки ЗП буде готовий до передачі порції інформації, воно виставить RDY=1, і відновить роботу перервана команда (операція) обміну інформації. У МПСК режим чекання застосовується в операціях налагодження і дозволяє організувати роботу МП із зупинками після виконання чергової команди чи чергового циклу.

#### *Питання і завдання*

- *1. Які елементи в мікропроцесорі складає обчислювальне ядро? Поясніть призначення і функції кожного елемента.*
- *2. Що таке програмно доступні і недоступні регістри? Приведіть класифікацію регістрів мікропроцесора за цією ознакою.*
- *3. Поясніть призначення і функції кожного регістра блоку БР.*
- *4. Що таке адреса, що виконується? Які існують варіанти його визначення?*
- *5. Поясніть призначення елементів блоку керування (БК).*
- *6. Поясніть призначення блоку синхронізації(БС). Що таке МТ і МЦ?*
- *7. Назвіть призначення блоків інтерфейсу. Які сигнали керування читанням і записом маються в МП?*
- *8. Які сигнали керування перериваннями маються в МП?*
- *9. Які сигнали керування захопленням шин (прямого доступу до пам'яті) маються в МП?*
- *10. Які сигнали керування режимом чекання маються в МП?*

## *1.6. Типи машинних циклів і слово стану мікропроцесора КР580ВМ80*

Усі команди МП виконує по машинних циклах. МЦ і МТ нумеруються як М1, М2,...М5 і Т1, Т2,...Т5. У довідкових даних по командах (додаток 1) вказуються розміри команд у байтах (Б), циклах (Ц) і тактах (Т). Величина Б, яка дорівнює 1, 2 чи 3, указує, скільки комірок ПЗП займає команда, причому в першій комірці ПЗП записується код операції (КОП), а в наступних – операнд. Величина Т, яка дорівнює 4...18, є характеристикою часу виконання команди в тактах. Якщо період тактових сигналів дорівнює 0,4 мкс і, наприклад, команда STA містить 13 тактів, то час виконання її складає 5,2 мкс.

Сукупність МЦ утворять командний цикл (КЦ). КЦ складається з наступних один за одним двох фаз - фази читання і фази виконання команди (рис.1.18).

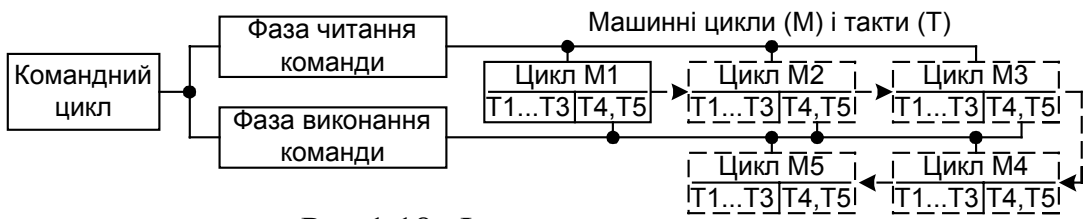

Рис.1.18. Фази циклу команди

Фаза читання завжди містить МЦ М1, у якому відбувається вибірка коду операції (КОП) із ПЗП. У тактах Т1...Т3 циклу М1 КОП вводиться в регістр команд, а в тактах Т4 і Т5 відбувається дешифрація КОП. У фазі читання можливе виконання ще двох циклів М2 і М3, у яких зчитуються з ПЗП байти операнда команди і поміщаються в тимчасові регістри W та Z.

Фаза виконання випливає після фази читання. У залежності від виду команди початок фази виконання може мати п'ять варіантів (рис.1.18) із введенням понад МЦ фази читання нових МЦ чи без них. В останньому випадку команда оперує з даними, що знаходяться всередині ІМС процесора.

У кожному машиному циклі процесор виходить на зв'язок або з памяттю, або зі зовнішнім пристроєм. Для такого зв'язку має бути сформовано відповідний керуючий сигнал. Сукупність куруючих сигналів становить шину керування ШК.

Усі МЦ, незважаючи на їхні функціональні відмінності, мають однакову структуру і спосіб виконання (рис.1.19). На першому такті (Т1) будь-якого МЦ мікропроцесор видає на ШД слово стану процесора СС, у якому повідомляє тип циклу. По сигналу "Строб запису СС" воно переписується в регістр слова стану РСС. Весь цей час двонаправлений шинний формувач (ДШФ), на який надходить сигнал DBIN=0, знаходиться в стані виводу інформації з МП.

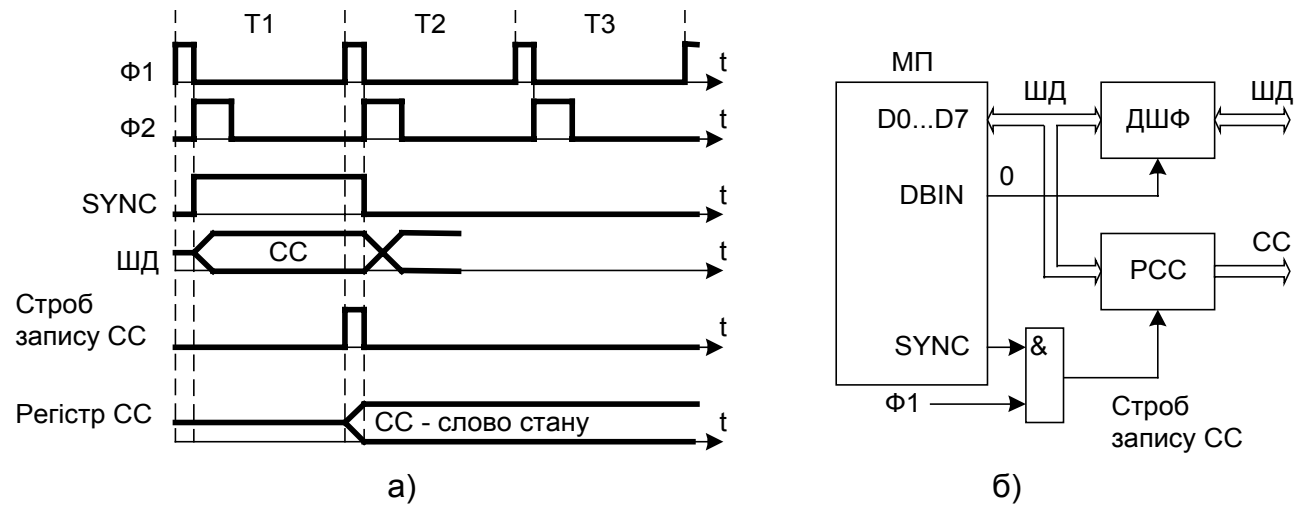

Рис.1.19. Функціональна схема і діаграма запису слова стану процесора

У наступних за Т1 тактах вид мікрооперацій залежить від команди, що виконується, і від вмісту СС. Призначення розрядів СС приведено в таблиці 1.1.

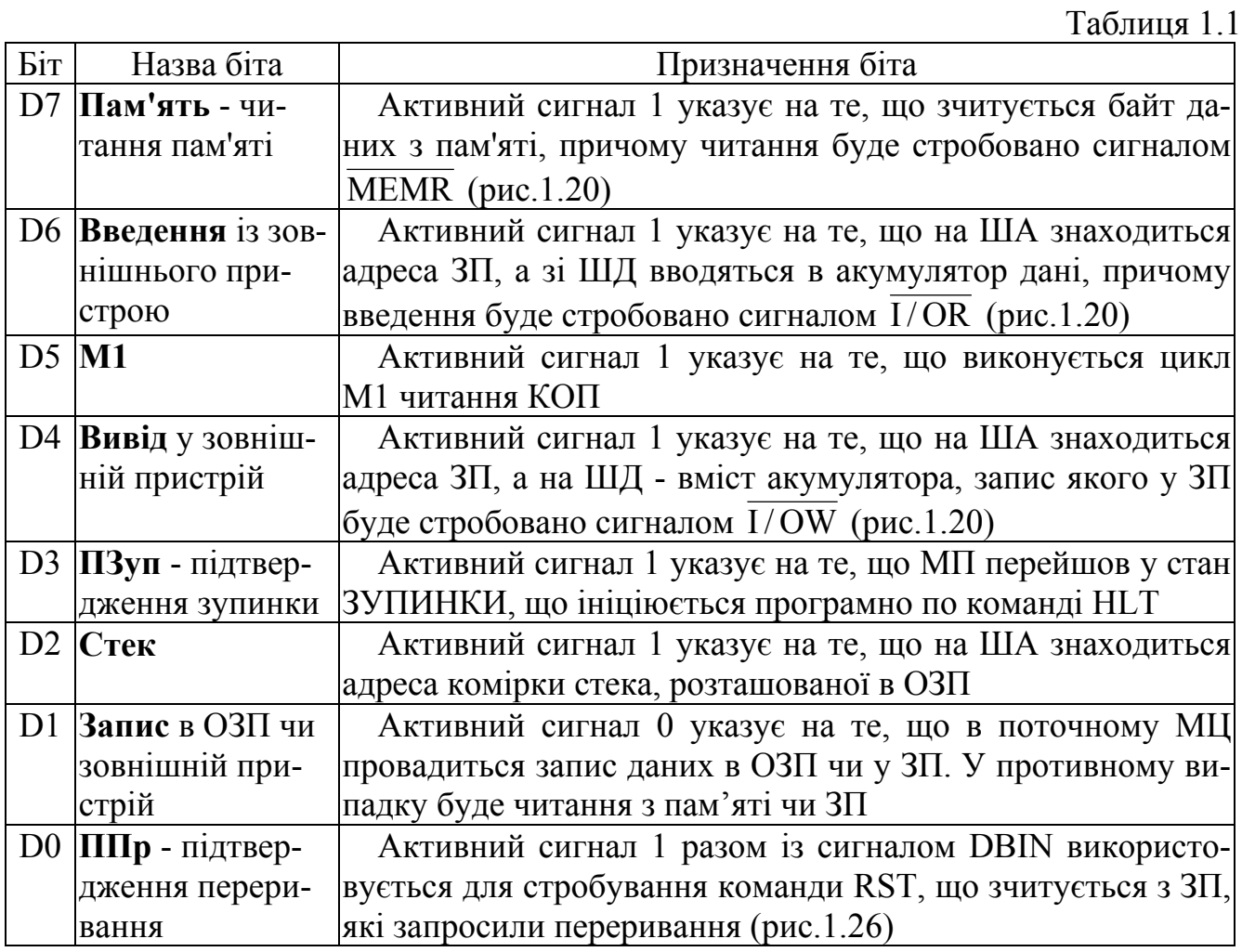

Машинні цикли МП КР580ВМ80 можна розбити на 10 типів у залежності від сполучення сигналів СС. Типи машинних циклів приведені в таблиці 1.2.

Слово стану процесора використовується для формування сигналів шини

керування ШК.

Крім природного виконання команд, зчитаних із ПЗП, за схемою, приведеною на рис.1.3, можливі особливі стани, як ПЕРЕРИВАННЯ, ЗАХОПЛЕННЯ, ЧЕКАННЯ й ЗУПИНКА.

У стан ПЕРЕРИВАННЯ МП переходить при надходженні сигналу INT=1. МП закінчує виконання поточної команди і виконує командний цикл "Підтвердження переривання". У циклі М1 код операції зчитується не з ПЗП, а з зовнішнього пристрою, що запросив переривання.

У стан ЗАХОПЛЕННЯ МП переходить при надходженні сигналу HOLD=1. Далі МП закінчує виконання поточного МЦ команди і переводить свої ША і ШД у третій стан. Зовнішній пристрій, що запросив ЗАХОПЛЕННЯ, одержує прямий доступ до пам'яті. Після закінчення дії сигналу HOLD МП продовжує виконувати відкладений МЦ.

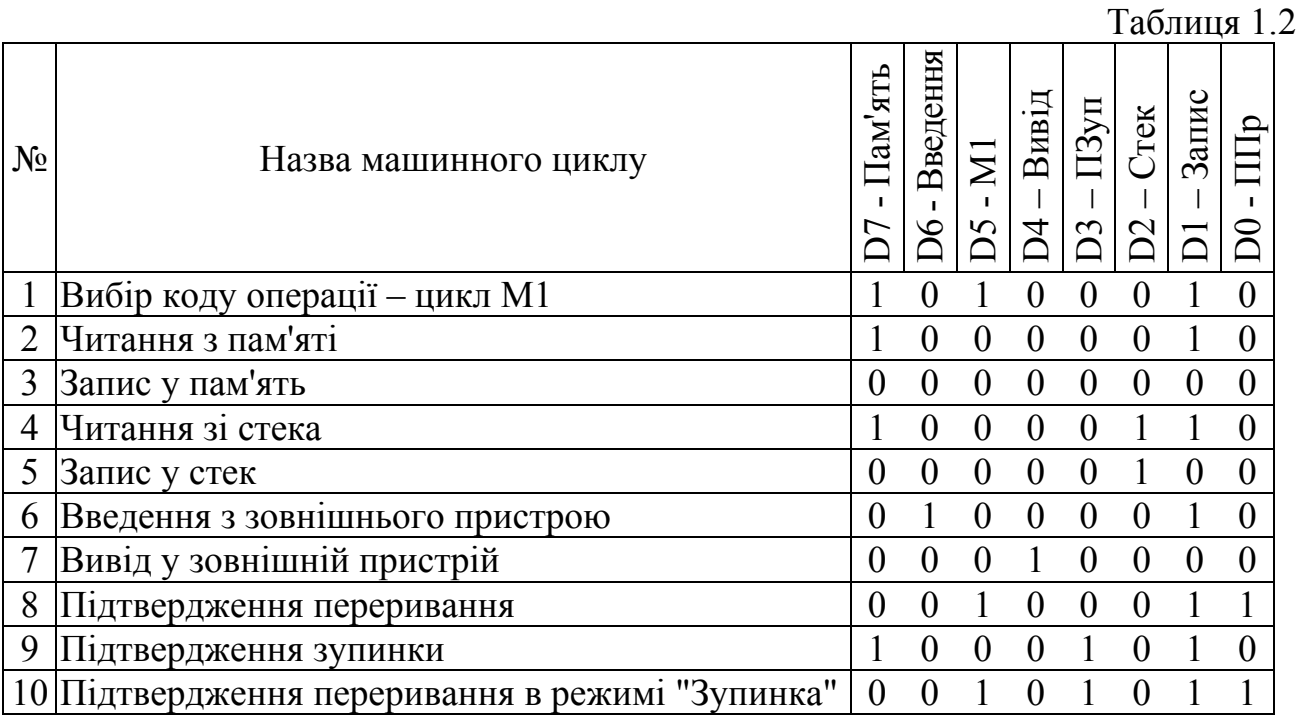

У стан ЧЕКАННЯ МП переходить при надходженні сигналу RDY=0. Далі МП після виконання такту Т2 припиняє виконання поточного МЦ. МП не відключається від шин і ніяких операцій над перерваною командою не виконує. Після закінчення дії сигналу RDY МП продовжує виконувати відкладений МЦ.

У стан ЗУПИНКА МП переходить при виконанні команди HLT. Після МЦ М1 виконується МЦ "Підтвердження зупинки", після 2-го такту якого МП переходить у режим, подібний до стану ЧЕКАННЯ. Вивести зі стану ЗУПИНКА можна трьома способами:

- 1). Подати сигнал запиту захоплення шин HOLD=1.
- 2). Подати сигнал запиту переривання INT=1.

3). Подати сигнал скидання RES=1.

#### *Питання і завдання*

*1. Що таке – командний і машинний цикли, фази командного циклу і машинні такти?* 

*2. Із чим зв'язується кількість машинних циклів команди?* 

- *3. Який зміст машинних циклів, що входять у фазу читання?*
- *4. Що таке слово стану процесора? Поясніть діаграму і функціональну схему запису слова стану.*
- *5. Назвіть типи і приведіть характеристику машинних циклів МП.*
- *6. Назвіть типи і приведіть характеристику особливих станів МП.*

## *1.7. Командні цикли читання/запису запам'ятовуючих і зовнішніх пристроїв*

Усі команди МП виконуються по циклах. В усіх командах у 1-м циклі М1 із ПЗП зчитується КОП – код операції команди. В інших циклах є обов'язкове звертання або до пам'яті, або до зовнішніх пристроїв. Розглянемо докладніше цикли команд читання/запису запам'ятовуючих і зовнішніх пристроїв (рис.1.20). На діаграмах фронт синхроімпульсу Ф2 небагато зміщений вправо щодо зрізу синхросигналу Ф1 для того, щоб було простіше зв'язувати появу будь-яких інших сигналів із фронтами і зрізами імпульсів Ф1 і Ф2. Насправді такого зрушення синхросигналів  $\Phi$ 1 і  $\Phi$ 2 немає (рис.1.17).

Цикл М1 (рис.1.20а і рис.1.20б)

У 1-м такті Т1 по фронту синхросигналу Ф2 мікропроцесор виставляє синхросигнал SYNC=1. Одночасно на ША виставляється адреса комірки ПЗП, у якій міститься КОП команди, а на ШД у режимі виводу інформації з МП виставляється СС1 машинного циклу "Вибір коду операції" (табл.1.2).

У 2-м такті Т2 протягом часу дії синхроімпульсу Ф1 разом із сигналом SYNC через логічний елемент 2І формується імпульс стробу запису СС1 у РСС (регістр СС). У СС1 установлений біт D7=1. По фронту синхросигналу Ф2:

1) знімається сигнал SYNC, закриваючи тим самим повторні записи в РСС;

2) виставляється сигнал DBIN=1 (ДОЗВІЛ ПРИЙОМУ);

3) ШД переключається на прийом інформації;

4) шинний формувач ШФ під дією сигналу DBIN=1 переключається на передачу інформації від ПЗП в МП;

5) логічним елементом 2І-НІ із сигналів DBIN=1 і D7=1 (біт D7 узятий із РСС), формується керуючий сигнал MEMR "Читання пам'яті", активний 0. Сигнал MEMR є сигналом шини керування МПСК (рис.1.4).

ПЗП за адресою, що міститься на ША, при наявності сигналу, що MEMR дозволяє читання, виставляє на ШД байт даних, що є КОП.

У 3-м такті Т3 протягом часу дії синхроімпульсу Ф1 відбувається пересилання КОП у РК (регістр команд, рис.1.15). По фронту синхроімпульсу Ф2:

1) ШД МП переводиться у виключений (третій) стан;

2) знімається сигнал DBIN, після чого ШФ переключається на режим виводу інформації із МП;

3) знімається сигнал MEMR читання пам'яті, після чого виходи ІМС ПЗП переводяться в 3-й стан, і вона відключається від ШД.

Одночасно в такті Т3 починається дешифрація КОП, що, у залежності від умісту КОП, може продовжуватися в тактах Т4 і Т5.

Діаграми сигналів команд мікропроцесора

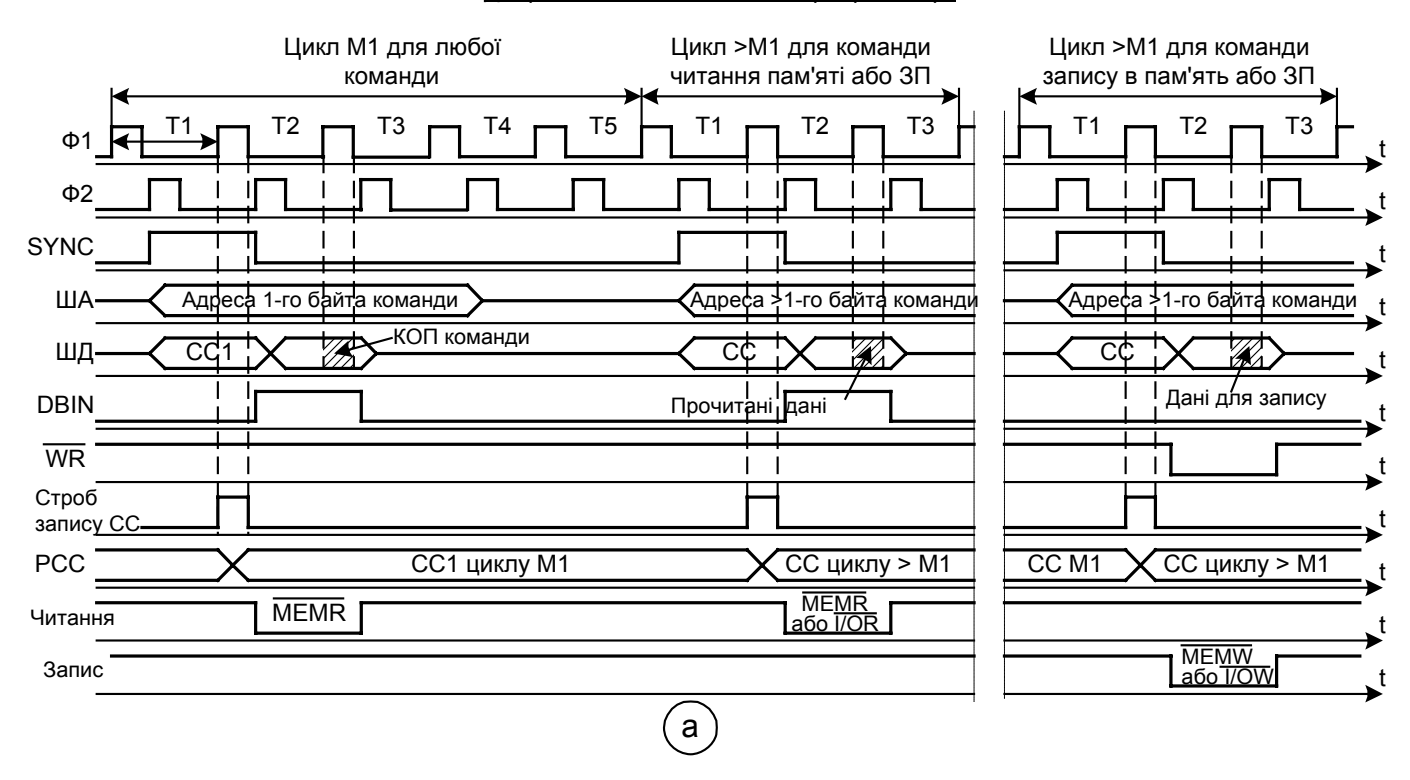

#### Структурні схеми виконання команд мікропроцесора

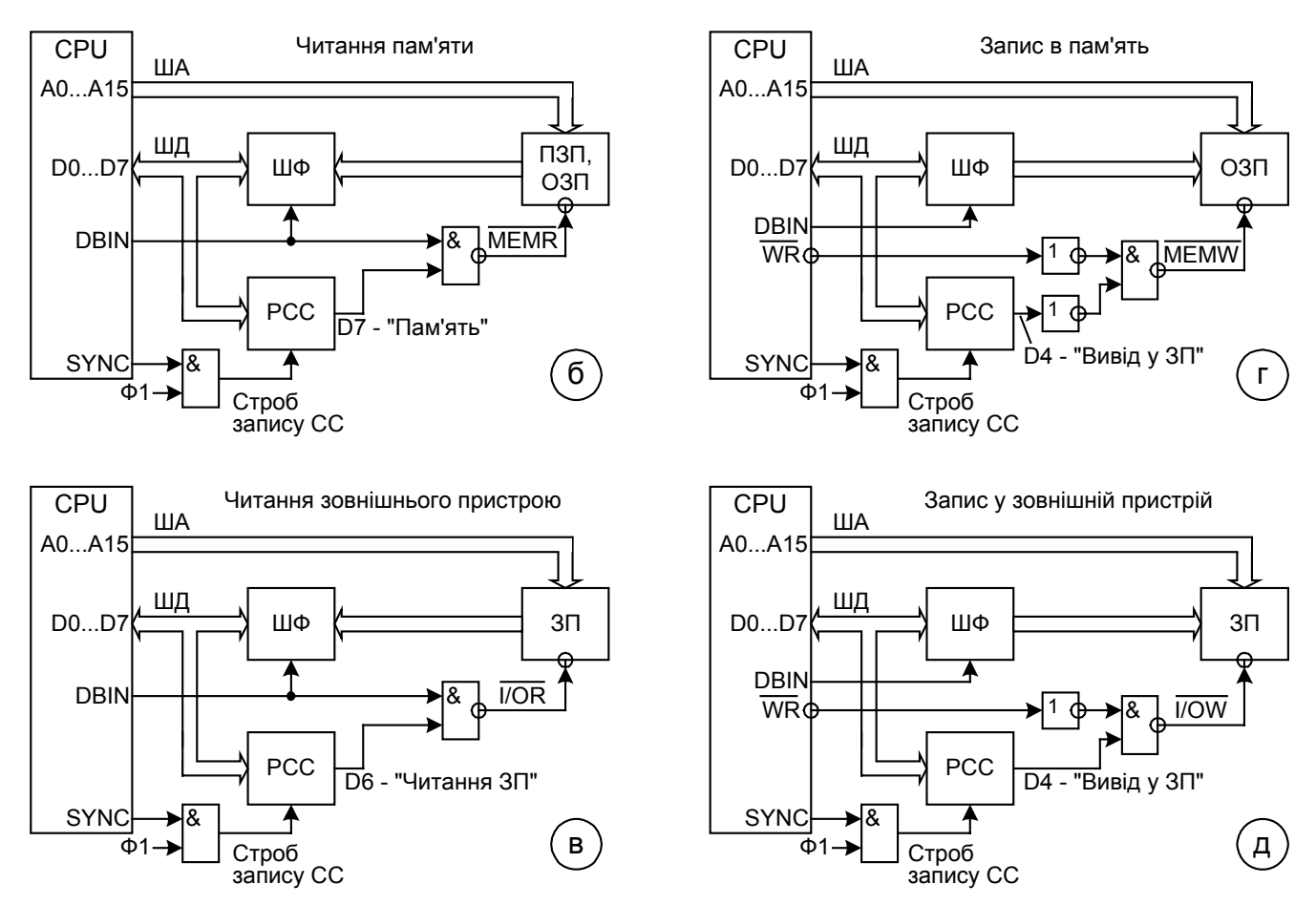

Рис.1.20. Читання запам'ятовуючих і зовнішніх пристроїв та запис до них информації

Читання пам'яті (рис.1.20а і 1.20б)

У циклі М2 з пам'яті може зчитуватися:

1) із ПЗП 1-й байт операнда, наявність якого встановлюється в результаті дешифрації КОП;

2) із ПЗП чи ОЗП байт даних, що потрібно для виконання команди, КОП якої розшифрований у циклі М1.

Діаграми сигналів циклу М2 і функціональна схема читання збігаються з їх видом у циклі М1 з тією відмінністю, що виставляється або СС2 машинного циклу "Читання з ЗУ", або СС4 циклу "Читання зі стека". В обох циклах біт D7=1, тому сформується сигнал MEMR =0, належна ІМС пам'яті відкриється для читання, і зчитані дані будуть відправлені в МП.

Якщо в наступних циклах М3…М5 у виконання команди буде потрібно читання з пам'яті, то відбуватися воно буде так само, як відбувалося в циклі М2.

*Приклад 1.* Переслати константу А4Н в регістр В.

Для пересилання використовуємо команду MVI B.

Ділянка програми, що виконує зазначене пересилання, приведений на рис.1.21 (усі коди 16-річні, адресу 08С9 розташування команди в адресному просторі ПЗП прийнятий довільно).

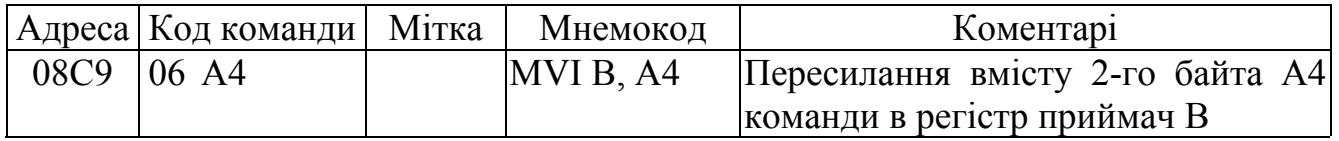

Рис.1.21. Рядок з командою MVI B у програмі МПСК

Етапи виконання команди MVI B:

1). У циклі М1 на ША виставляється код 08С9, що береться з лічильника команд РС (рис.1.15). З комірки ПЗП з адресою 08С9 зчитується код 06, що є КОП, і пересилається в регістр команд РК. Код 06 розшифровується в ДШК і встановлюється те, що команда MVI B c кодом 06 складає два байти і буде виконуватися за 2 МЦ і 7 тактів (Додаток А).

2). Інкрементується (збільшується на 1) вміст лічильника команд РС: РС=08СА. Виконується цикл М2: на ША виставляється код 08СА, взятий із РС, і з комірки ПЗП з адресою 08СА зчитується код А4, що пересилається в тимчасовий регістр W.

3). До завершення циклу М2 виконується команда MVI B – константа А4 пересилається в регістр В.

4). Інкрементується уміст РС, у ньому встановлюється адреса 08СВ. По цій адресі розташовується КОП наступної команди.

При виконанні розглянутої команди треба було 2 звертання до ПЗП.

Читання зовнішнього пристрою (рис.1.20а і 1.20в)

Читання ЗП відбувається при виконанні команди IN <№ ЗП>. Ця команда складає два байти, тому в циклі М2 буде зчитування з ПЗП 2-го байта команди – операнда.

У циклі М3 для виконання команди буде зроблене зчитування даних з ЗП. У РСС запишеться слово стану СС6 "Читання з ЗП". У цьому слові стану біт D6=1. Логічним елементом 2І-НІ із сигналів DBIN=1 і D6=1, узятому з РСС, формується керуючий сигнал  $\overline{I/OR}$  "Читання ЗП", активний 0. З ЗП, адреса якого виставлена на ША, зчитані дані через ШФ і ШД надійдуть у МП.

Сигнал I/ OR є сигналом шини керування МПСК (рис.1.4).

*Приклад 2.* Зчитати інформацію з ЗП, що має адресу 47.

Ділянка програми, що виконує зазначене пересилання, приведена на рис.1.22 (усі коди 16-річні).

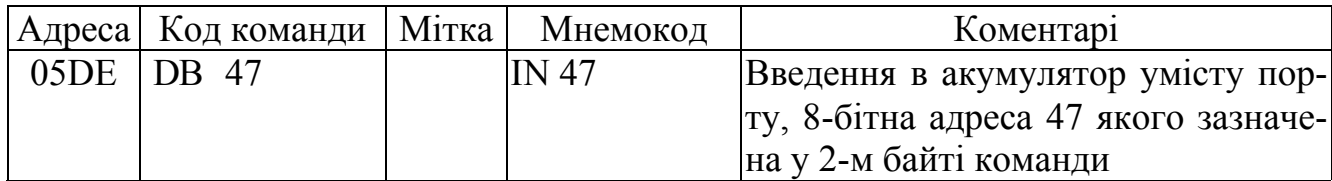

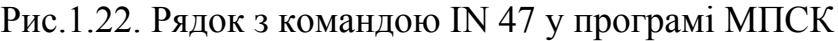

Етапи виконання команди IN 47:

1). У циклі М1 на ША виставляється код 05DE, що береться з лічильника команд РС (рис.1.15). З комірки ПЗП з адресою 05DE зчитується код DB, що є КОП, і пересилається в регістр команд РК. Код DB розшифровується в ДШК і встановлюється те, що команда IN 47 c кодом DB складає два байти і буде виконуватися за 3 МЦ і 10 тактів (Додаток А).

2). Інкрементується (збільшується на 1) уміст лічильника команд РС: РС=05DF. Виконується цикл М2: на ША виставляється код 05DF, взятий із РС, і з комірки ПЗП з адресою 05DF зчитується код 47, що пересилається в тимчасовий регістр W.

3). Виконується цикл М3: код 47, взятий з тимчасового регістра W, виставляється на ША, сигналом  $I/OR = 0$  ЗП з номером 47 підключається до ШД і інформація з ЗП пересилається в акумулятор А мікропроцесора.

4). Інкрементується вміст РС, у ньому встановлюється адреса 05E0. По цій адресі розташовується КОП наступної команди.

При виконанні розглянутої команди треба було 2 звертання до ПЗП й одне до ЗП.

Запис у пам'ять (рис.1.20а і 1.20г)

У циклах М2 і М3, може бути зроблене зчитування байта операнда команди, а може бути зроблений запис даних в ОЗП. Далі розглянемо варіант запису даних в ОЗП, тому що читання операнда було розглянуто вище.

У 1-м такті Т1 по фронту синхросигнала Ф2 мікропроцесор виставляє синхросигнал SYNC=1. Одночасно на ША виставляється адреса комірки ОЗП, у яку потрібно записати дане. На ШД, що утримується сигналом DBIN=0 у стані виводу інформації з МП, виводиться або СС3 машинні цикли "Запис у пам'ять", або СС5 машинного циклу "Запис у стек" (табл.1.2).

У 2-м такті Т2 протягом часу дії синхроімпульсу Ф1 разом із сигналом SYNC через логічний елемент 2І формується імпульс строба запису СС у РСС (регістр СС). У СС3 і СС5 установлений біт D4=0. По фронту синхросигнала Ф2:

1) знімається сигнал SYNC, закриваючи тим самим повторні записи в РСС;

2) встановлюється активний рівень 0 сигналу WR (ДОЗВІЛ ЗАПИСУ);

3) логічним елементом 2I-НІ із сигналів  $\overline{WR} = 0$  і D4=0, узятих із РСС, фор-

мується керуючий сигнал MEMW "Запис у пам'ять", активний 0. Сигнал MEMW є сигналом шини керування МПСК (рис.1.4).

У 3-м такті Т3 протягом часу дії синхроімпульсу Ф1 відбувається пересилання інформації з МП в ОЗП. По фронту синхроімпульсу Ф2:

1) ШД МП переводиться у виключений (третій) стан;

2) сигнал WR переводиться в стан 1, після чого знімається сигнал MEMW запису в пам'ять.

*Приклад 3 .* Переслати в комірку ОЗП з адресою 0F3DН вміст акумулятору А.

Ділянка програми, що виконує зазначене пересилання, приведена на рис.1.23 (усі коди 16-річні).

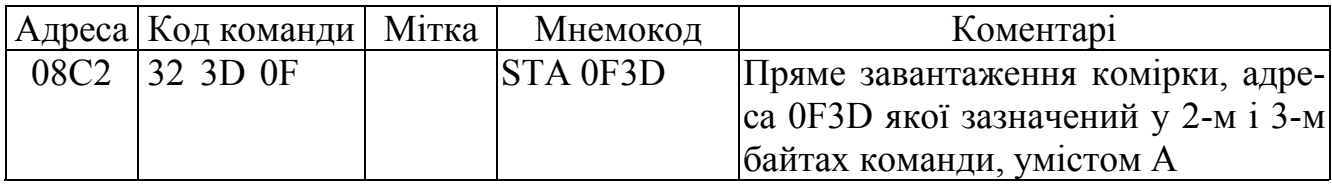

Рис.1.23. Рядок з командою STA 0F3D у програмі МПСК

Етапи виконання команди STA 0F3D:

1). У циклі М1 на ША виставляється код 08С2, що береться з лічильника команд РС (рис.1.15). З комірки ПЗП з адресою 08С2 зчитується код 32, що є КОП, і пересилається в регістр команд РК. Код 32 розшифровується в ДШК і встановлюється те, що команда STA 0F3D c кодом 32 складає три байти і буде виконуватися за 4 МЦ і 13 тактів (Додаток А).

2). Інкрементується (збільшується на 1) вміст лічильника команд РС: РС=08С3. Виконується цикл М2: на ША виставляється код 08С3, узятий із РС, і з комірки ПЗП з адресою 08С3 зчитується код 3D, що пересилається в тимчасовий регістр W.

3). Інкрементується (збільшується на 1) уміст лічильника команд РС: РС=08С4. Виконується цикл М3: на ША виставляється код 08С4, і з комірки ПЗП з адресою 08С4 зчитується код 0F, що пересилається в тимчасовий регістр Z.

4). Виконується команда STA 0F3D у наступному циклі М4: на ША виставляється узятий з тимчасових регістрів W і Z МП адреса 0F3D комірки ОЗП, у яку пересилається вміст акумулятора А.

5). Інкрементується вміст РС, у ньому встановлюється адреса 08С5. По цій адресі розташовується КОП наступної команди.

При виконанні розглянутої команди треба було 3 звертання до ПЗП й одне звертання до ОЗП.

Запис у зовнішній пристрій (рис.1.20а і 1.20д)

Запис у ЗП відбувається при виконанні команди OUT <№ ЗП>. Ця команда складає два байти, тому в циклі М2 буде зчитування з ПЗП 2-го байта команди – операнда.

У циклі М3 у виконання команди буде зроблений запис даних у ЗП. У РСС запишеться слово стану СС7 "Запис у ЗП". У цьому слові стану біт D4=1. Логічним елементом 2I-НІ із сигналів  $\overline{WR} = 0$  і D4=1, узятих з РСС, формується керуючий сигнал  $\overline{I/OW}$  "Запис у ЗП", активний 0. Сигнал  $\overline{I/OW}$  є сигналом шини керування МПСК (рис.1.4).

*Приклад 4.* Переслати вміст акумулятора у ЗП, що має адресу 47.

Ділянка програми, що виконує зазначене пересилання, приведений на рис.1.24 (усі коди 16-річні).

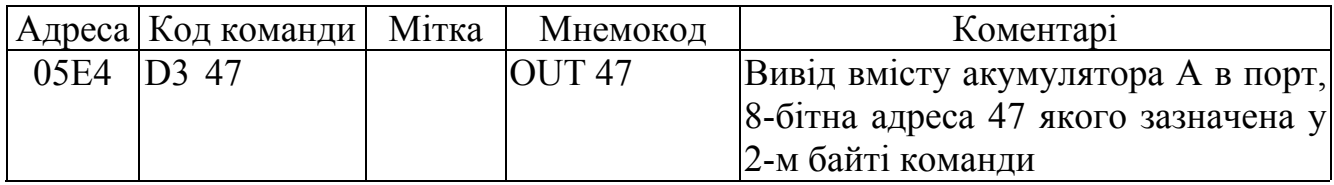

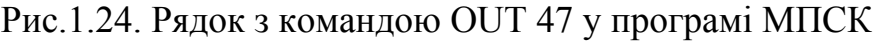

Етапи виконання команди OUT 47:

1). У циклі М1 на ША виставляється код 05E4, що береться з лічильника команд РС (рис.1.15). З комірки ПЗП з адресою 05E4 зчитується код D3, що є КОП, і пересилається в регістр команд РК. Код D3 розшифровується в ДШК і встановлюється те, що команда OUT 47 c кодом D3 складає два байти і буде виконуватися за 3 МЦ і 10 тактів (Додаток А).

2). Інкрементується (збільшується на 1) вміст лічильника команд РС: РС=05Е5. Виконується цикл М2: на ША виставляється код 05Е5, узятий із РС, і з комірки ПЗП з адресою 05Е5 зчитується код 47, що пересилається в тимчасовий регістр W.

3). Виконується цикл М3: код 47 виставляється на ША, сигналом  $I/OW = 0$ ЗП з номером 47 підключається до ШД і інформація з акумулятора пересилається в цей зовнішній пристрій.

4). Інкрементується вміст РС, у ньому встановлюється адреса 05E6. По цій адресі розташовується КОП наступної команди.

При виконанні розглянутої команди треба було 2 звертання до ПЗП й одне до ЗП.

#### *Питання і завдання*

- *1. Поясніть діаграми сигналів і структурну схему при виконанні 1-го циклу М1.*
- *2. Поясніть діаграми сигналів і структурну схему при виконанні команди читання пам'яті.*
- *3. Поясніть діаграми сигналів і структурну схему при виконанні команди запису в пам'ять.*
- *4. Поясніть діаграми сигналів і структурну схему при виконанні команди читання зовнішнього пристрою.*
- *5. Поясніть діаграми сигналів і структурну схему при виконанні команди запису в зовнішній пристрій.*
- *6. У яких випадках формується керуючий сигнал* MEMR *?*
- *7. У яких випадках формується керуючий сигнал* MEMW *?*
- *8. У яких випадках формується керуючий сигнал* I/ OR *?*
- *9. У яких випадках формується керуючий сигнал* I/ OW*?*

## *1.8. Командний цикл підтвердження переривання. Виконання команди RST*

У МП мається можливість перервати виконання поточної програми і перейти до виконання більш термінової, важливої програми, що називається підпрограмою обслуговування переривання. При цьому остання команда поточної програми виконується до кінця, що іде за нею команда не виконується, а переводиться в ранг відкладеної команди. Адреса відкладеної команди зберігається в стеці. Після завершення виконання підпрограми, МП повертається до виконання відкладеної команди.

Стеком називається область ОЗП, інформація в який записується і зчитується спрощеним способом за правилом – "перший увійшов, останнім вийшов". За цим правилом обмін інформацією з ОЗП прискорюється в кілька разів, але виключається довільний доступ до комірок стека. На рис.1.25 показане заповнення стека і зчитування з нього інформації на прикладі чотирьох байт даних:

| Адреси комі- | Порядок запису даних у комірки     | Порядок зчитування даних з |  |  |
|--------------|------------------------------------|----------------------------|--|--|
| рок ОЗП      | $O3\Pi$ (стеку)                    | комірок ОЗП (стеку)        |  |  |
| <b>SP</b>    | Початкова адреса - "вершина стека" |                            |  |  |
| $SP-1$       | 1-й збережений у стеці байт        | 4-й зчитаний зі стека байт |  |  |
| $SP-2$       | 2-й збережений у стеці байт        | 3-й зчитаний зі стека байт |  |  |
| $SP-3$       | 3-й збережений у стеці байт        | 2-й зчитаний зі стека байт |  |  |
| $SP-4$       | 4-й збережений у стеці байт        | 1-й зчитаний зі стека байт |  |  |

Рис.1.25. Порядок запису в стек і зчитування зі стека

На початку програми МПСК в покажчик стека SP за допомогою команди LXI SP завантажується адреса 1-ої комірки стека. Початкова адреса називається "вершиною стека".

Запис 1-го байта в стек супроводжується попереднім декрементом значення SP покажчика стека і за адресою SP-1 зберігається 1-й байт.

Запис 2-го і всіх наступних байт супроводжується попереднім декрементом значення SP. Адреси стека зменшуються відносно його вершини.

Читання зі стека провадиться в порядку, зворотному заповненню стека, а саме, 1-м зчитується байт, записаний останнім, 2-м зчитується байт записаний передостаннім і т.д. Після зчитування кожного байта провадиться інкремент покажчика стека. Адреси стека наближаються до його вершини.

Хоча є команди PUSH і POP записи і читання стека, заповнення стека відбувається також автоматично при обробці запитів переривання і викликові підпрограм командою CALL, а зчитування стека - при поверненні з підпрограм по команді RET.

На рис.1.26 приведена структурна схема і діаграми сигналів командного циклу підтвердження переривання з використанням команди переривання RST. Діаграма сигналів має істотні відмінності від діаграм простого виконання команд, приведених на рис.1.20.

Командний цикл підтвердження переривання виконується після виявлення сигналу рівня 1 на ніжці INT запиту переривання. Поточна команда, при виконанні якої був виявлений сигнал INT=1, доводиться до кінця і якщо програмно дозволені переривання (повинна бути виконана раніше команда EI), то запускається командний цикл підтвердження переривання:

Діаграми сигналів команд мікропроцесора при обслуговуванні переривання по команді RST

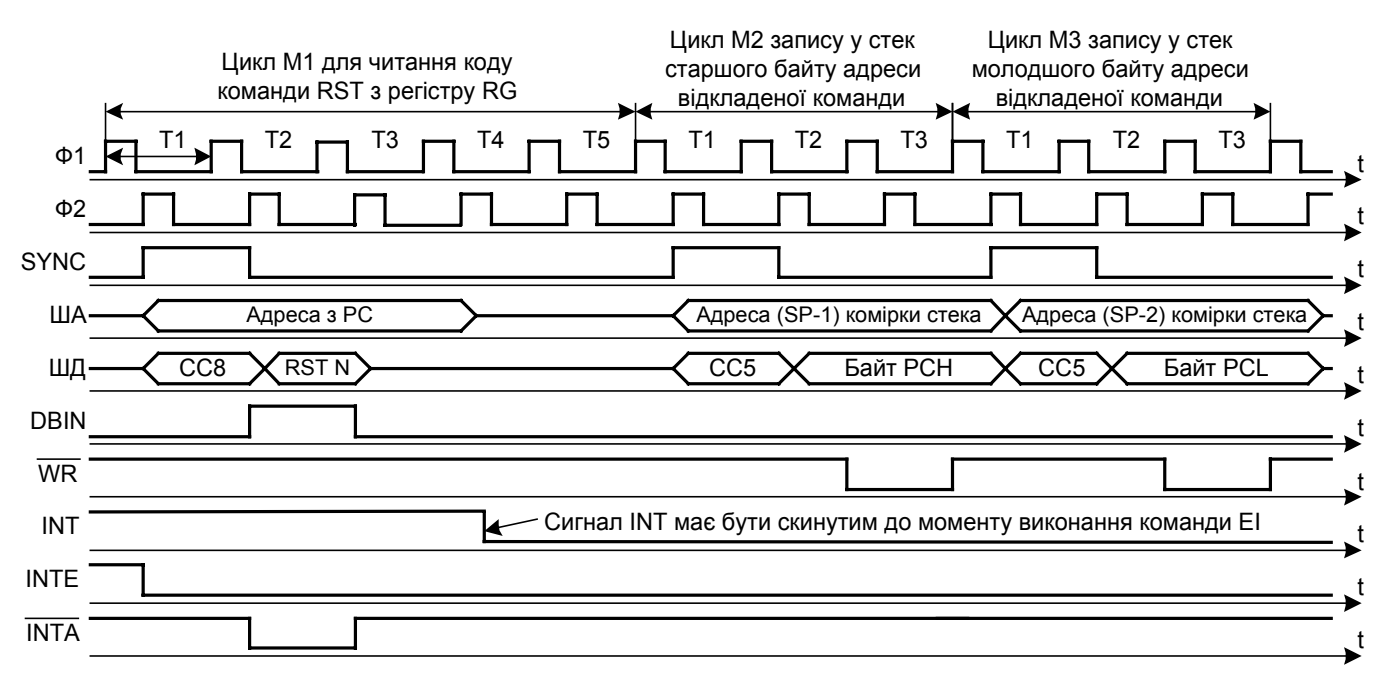

Структурна схема виконання запиту переривання із використанням команди RST

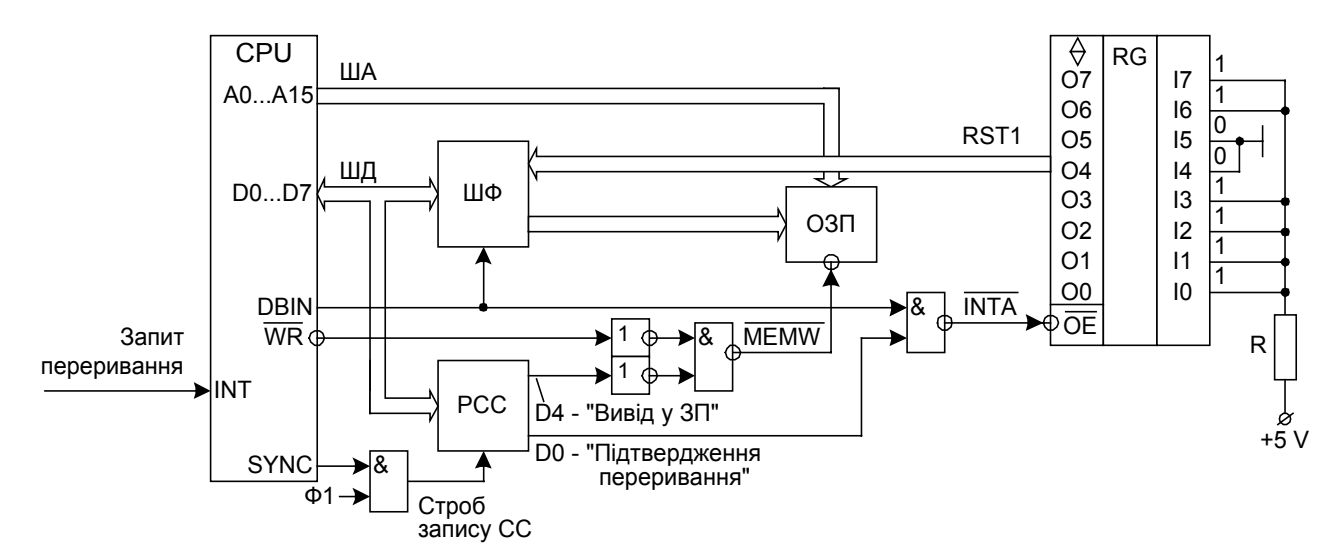

#### Таблиця кодів команди RST

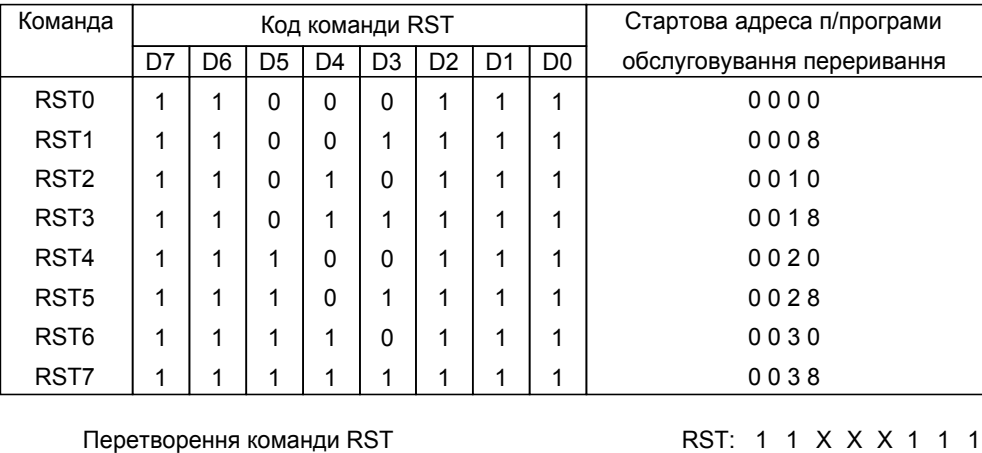

у стартову адресу підпрограми обслуговування переривання:

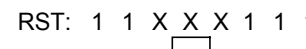

0 0 Х Х Х 0 0 0000000 0 0 РС:

Рис.1.26. Командний цикл підтвердження переривання

1). У такті Т1 циклу М1 по фронту синхросигнала Ф2:

- скидається в 0 сигнал INTE (ДОЗВІЛ ПЕРЕРИВАННЯ), що для зовнішніх пристроїв є вказівкою того, що МП далі не реагує на запити переривань;

- встановлюється сигнал SYNC=1;

- на ША виводиться вміст лічильника команд РС, що далі в циклі М1 ніяк не використовується;

- на ШД виводиться слово стану СС8 "Підтвердження переривання" (табл.1.2), у якому встановлені в 1 біти D5, D1 і D0.

2). У такті Т2 цикли М1 протягом часу дії синхроімпульсу Ф1 відбувається перепис СС8 у регістр РСС.

3). У такті Т2 цикли М1 по фронту синхросигнала Ф2 встановлюється DBIN=1 і через логічний елемент 2І-НІ формується сигнал INTA=0.

Сигнал INTA "Обслуговування переривання" є сигналом шини керування МПСК (рис.1.4). Сигналом  $\overline{INTA} = 0$  відкривається для читання зовнішній регістр RG, на вході якого є присутнім код запиту переривання, наприклад за схемою, код 1100.1111. Цей код через ШФ, включений на передачу інформації від ЗП до МП, надходить на ШД МП.

4). У такті Т3 циклу М1 протягом часу дії синхроімпульсу Ф1 відбувається перепис коду 1100.1111 у регістр команд РК МП. Далі по фронту синхросигналу  $\Phi$ 2 знімається сигнал DBIN, і слідом за ним сигнал INTA встановлюється в стан 1, переводячи регістр RG у виключений стан.

5). У тактах Т3...Т5 циклу М1 відбувається дешифрація коду, зчитаного з RG. Цей код є КОП команди RST N – "Повторний запуск від переривання, що надійшло під номером N" (додаток А).

У лічильнику команд РС містить адреса команди, виконання якої буде відкладено до завершення програми обслуговування запиту переривання.

6). У циклі М2:

- на ША виставляється адреса (SP-1) комірки стека, SP – адреса з покажчика стека;

- на ШД у такті Т1 виводиться СС5 "Запис у стек" і потім по синхросигналу Ф1 такту Т2 переписується в РСС;

- на ШД у такті Т2 виводиться старший байт РСН відкладеної команди;

- у такті Т3 активізується сигнал WR (ДОЗВІЛ ЗАПИСУ), встановлюється в 0 сигнал MEMW "Запис у пам'ять" і по синхросигналу Ф1 байт РСН переписується в комірку стека з адресою (SP-1).

7). У циклі М3:

- на ША виставляється адреса (SP-2) комірки стека;

- на ШД у такті Т1 виводиться СС5 "Запис у стек" і потім по синхросигналу Ф1 такту Т2 переписується в РСС;

- на ШД у такті Т2 виводиться молодший байт РС відкладеної команди;

- у такті Т3 активізується сигнал WR (ДОЗВІЛ ЗАПИСУ), встановлюється в 0 сигнал MEMW "Запис у пам'ять" і по синхросигналу Ф1 байт РС переписується в комірку стека з адресою (SP-2);

- у покажчику стека значення SP змінюється на значення (SP-2);

- з коду RST N, що містить у регістрі команд РК, формується стартова адре-
са підпрограми обслуговування переривання (рис.1.26), яка заноситься в лічильник команд РС. Так наприклад, із коду 1100.1111 команди RST1 сформується стартова адреса 0000.0000.0000.1000В=0008Н підпрограми обслуговування переривання.

Командний цикл підтвердження переривання завершений.

Далі на ША виставляється адреса 0008Н, узятий з лічильника команд РС. Зчитаний із ПЗП код сприймається як КОП. Отже, далі буде виконуватися підпрограма обслуговування переривання, стартова адреса якої дорівнює 0008Н.

Таким чином, ЗП, виставляючи запит переривання, повинне не тільки послати сигнал INT=1, але і повідомити варіант команди RST. Також ЗП повинно зняти сигнал INT до завершення підпрограми обслуговування переривання.

### *Питання і завдання*

- *1. Що таке стік? Як відбувається заповнення і зчитування стека?*
- *2. Поясніть діаграми сигналів і структурну схему при виконанні циклу М1 підтвердження переривання. У чому його принципова відмінність від циклу М1 виконання команд?*
- *3. Як формується стартова адреса підпрограми обробки переривання при обслуговуванні запиту переривання?*
- *4. Поясніть діаграми сигналів і структурну схему при виконанні циклів М2 і М3 підтвердження переривання. Відкіля беруться адреси комірок стека й адреса відкладеної команди?*
- *5. Дайте характеристику керуючим сигналам командного циклу підтвердження переривання.*

# *1.9. Принципові електричні схеми формування шин МПСК*

Схеми формування шин МПСК з мікропроцесором КР580ВМ80 приведені на рис.1.27

Для підвищення навантажувальної здатності ША застосовані шинні формувачі КР580ВА86 (рис.1.27а). Сигналом Т=1 шинні формувачі включені на однобічну передачу інформації від порту А до порту В. Навантажувальна здатність шин у цьому випадку складає 32 мА. Вивід  $\overline{CS}$  підключений до виводу мікропроцесора НІ ДА (ПІДТВЕРДЖЕННЯ ЗАХОПЛЕННЯ). Якщо HLDA=0, то ША розпоряджається МП. При HLDA=1 шинні формувачі закриті і ША розпоряджається деякий пристрій (контролер), що одержує прямий доступ до пам'яті МПСК. Якщо режим захоплення шин не використовувати, то вивід CS шинного формувача потрібно заземлити, а вивід HLDA мікропроцесора залишити вільним.

Для підвищення навантажувальної здатності ШД застосовані шинні формувачі КР580ВА86 (рис.1.27б). Сигналом Т=1 (при DBIN=0) шинні формувачі включені на передачу інформації від порту А до порту В чи від МП до пам'яті і ЗП. Навантажувальна здатність шин у цьому випадку складає 32 мА. При Т=0, що можливо при DBIN=1, інформація передається від порту В до порту А, навантажувальна здатність 10 мА.

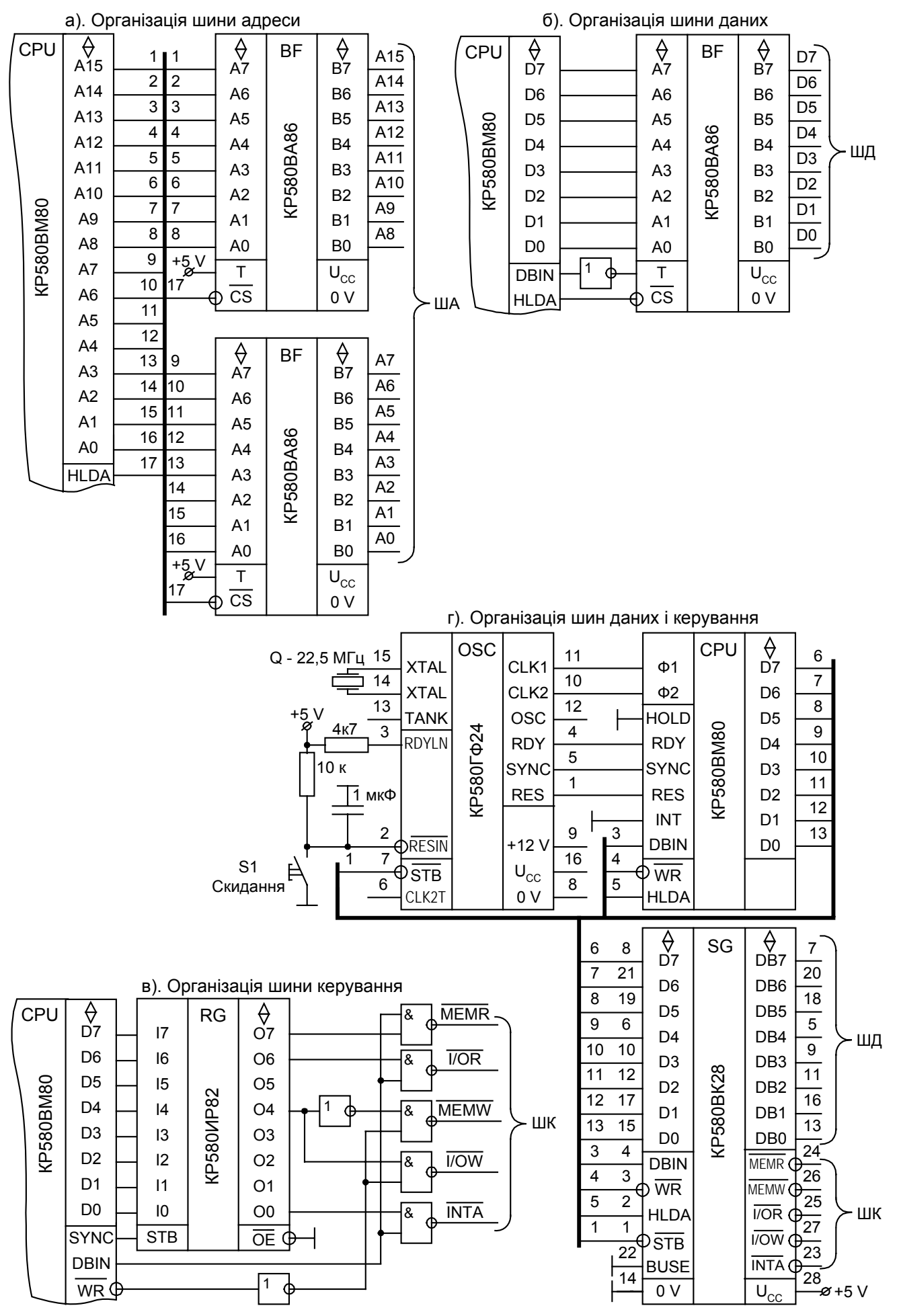

Рис.1.27. Організація шин із мікропроцесором КР580ВМ80

Вивід  $\overline{CS}$  підключений до виводу мікропроцесора HLDA, що дозволяє реалізувати режим прямого доступу до пам'яті (захоплення шин). Керування напрямком передачі інформації через шинний формувач здійснюється сигналом DBIN відповідно до діаграм, приведених на рис.1.20 і рис.1.26.

Для формування сигналів ШУ застосований регістр КР580ИР82 (рис.1.27в), що виконує функції регістра слова стану РСС, і ряду логічних елементів. Схема формувача ШУ складена відповідно до рис.1.20 і рис.1.26. Навантажувальна здатність вихідного порту О (Output) регістра складає 32 мА. Регістр сигналом  $\overline{CS}=0$ підтримується постійно готовим до читання.

На рис.1.27г приведена схема формування шин даних і керування з використанням ІМС системного контролера типу КР580ВК28. Якщо використовувати режим захоплення шин, то вхід BUSE заземлюється, і стан тристабильної ШД визначається сигналом HLDA. При BUSE=1 ШД виключена.

### *Питання і завдання*

- *1. Поясніть призначення схем формувачів шин МПСК.*
- *2. Поясніть роботу схеми шини адреси.*
- *3. Поясніть роботу схеми шини даних.*
- *4. Поясніть роботу схеми шини керування.*
- *5. Поясніть роботу формувача шин даних і керування на основі ІМС системного контролера.*

### *1.10. Інтерфейс МПСК з ізольованою системою шин*

Інтерфейсом називається сукупність апаратних і програмних засобів, що дозволяють організувати обмін інформацією між МП і зовнішніми пристроями, у тому числі і з ІМС пам'яті.

Між апаратними і програмними засобами МПСК існує тісний взаємозв'язок. Команди МП можуть виконуватися тільки в тім апаратному середовищі, що підтримує вхідні і вихідні сигнали МПСК по циклах і тактах відповідно до діаграм, наведених на рис.1.20 і рис.1.26. Для цього апаратна частина структурно повинна виглядати так, як приведено на тих же малюнках.

Класифікація пристроїв, що підключаються до МП, на ІМС пам'яті і ЗП визначає не тільки розходження схем підключення, але і використання різних команд інформаційного обміну між МП і пристроями. Відповідно до цього розподілу пристроїв, що підключаються до МПСК, інтерфейс будується з ізольованою і спільною системою шин для ІМС пам'яті і ЗП.

Характеристики МПСК з ізольованою системою шин:

- для роботи з зовнішніми пристроями використовуються команди OUT і IN - виводу і введення інформації;

- для роботи з пам'яттю використовуються всі інші команди МП;

- адресні простори ІМС пам'яті і ЗП ізольований друг від друга, тому адреси ІМС пам'яті і ЗП можуть навіть збігатися.

Переваги інтерфейсу з ізольованою системою шин:

- простота принципової електричної схеми МПСК, особливо в частині дешифрації адрес, і в багатьох випадках узагалі не потрібні дешифратори;

- адресний простір використовується на 100%.

Недоліки інтерфейсу з ізольованою системою шин:

- для роботи потрібен максимальний набір керуючих сигналів: MEMR ,  $\overline{\text{MEMW}}$ ,  $\overline{\text{I/OR}}$ ,  $\overline{\text{I/OW}}$  та  $\overline{\text{INTA}}$ ;

- ускладнюється програма, в якій виробляються логічні й арифметичні операції над даними, зв'язаними з ЗП, тому що використовувані дві команди для роботи з ЗП виконують лише просте введення і вивід інформації;

- усього можна адресувати 256 пристроїв введення і виводу, тому що розмір адреси ЗП складає 8 біт (у командах OUT і IN операнд має розмір в 1 байт).

Характеристики МПСК з загальною системою шин:

- для роботи з ЗП використовуються всі ті ж команди, що застосовуються для роботи з ІМС пам'яті;

- адресний простір ЗП і пам'яті загальний і тому адреси ЗП і комірок пам'яті повинні бути різними.

Переваги інтерфейсу з загальною системою шин:

- для роботи потрібно скорочений набір керуючих сигналів: MEMR,  $\overline{\text{MEMW}}$  i  $\overline{\text{INTA}}$ :

- спрощується програма, у якій виробляються логічні й арифметичні операції над даними, зв'язаними з ЗП;

- можна адресувати 65536 пристроїв введення і виводу, тому що розмір адреси ЗП складає 16 біт.

Недоліки інтерфейсу з загальною системою шин:

- ускладнюються дешифратори адреси ЗП;

- великі втрати адресного простору, які можна зменшити, значно ускладнивши дешифратори адрес.

Принципова схема МПСК з ізольованою системою шин при обслуговуванні

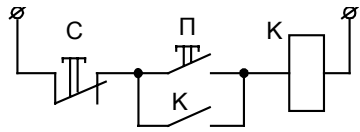

Рис.1.28. Релейна схема керування контактором

одного ЗП приведена на рис.1.29а. Зовнішніми пристроями введення є кнопки П ("Пуск") і С ("Стоп") з регістром RG, зовнішнім пристроєм виводу – котушка контактора К с D-тригером Т. Релейний варіант виконання системи керування контактором приведений на рис.1.28.

На рис.1.29а пряме підключення контактора К до тригеру потрібно вважати умовним. Схеми вихідних каскадів, що забезпечують посилення по потужності, розглянуті на рис.1.68...1.70. Синхроімпульсом запису інформації (біта даних) є сигнал  $\overline{I/OW}$ , що надходить по проводу 29. Біт, призначений для запису в тригер, є бітом D0 шини даних.

Сигнали, що знімаються з кнопок П и С, є двостабільними, що робить неможливим їхнє пряме підключення до ШД. Вони підключені до ШД МП через регістр RG, вихід якого є тристабільним. Запис у регістр RG сигналів стану кнопок П и С відбувається по сигналу SYNC, що надходить на вхід STB регістра і який з'являється в кожному машинному циклі виконуваної команди (рис.1.20 і рис.1.26). Читання регістра RG здійснюється по сигналу  $\overline{I/OR}$ , що надходить по проводу 28 на ніжку  $\overline{OE}$ .

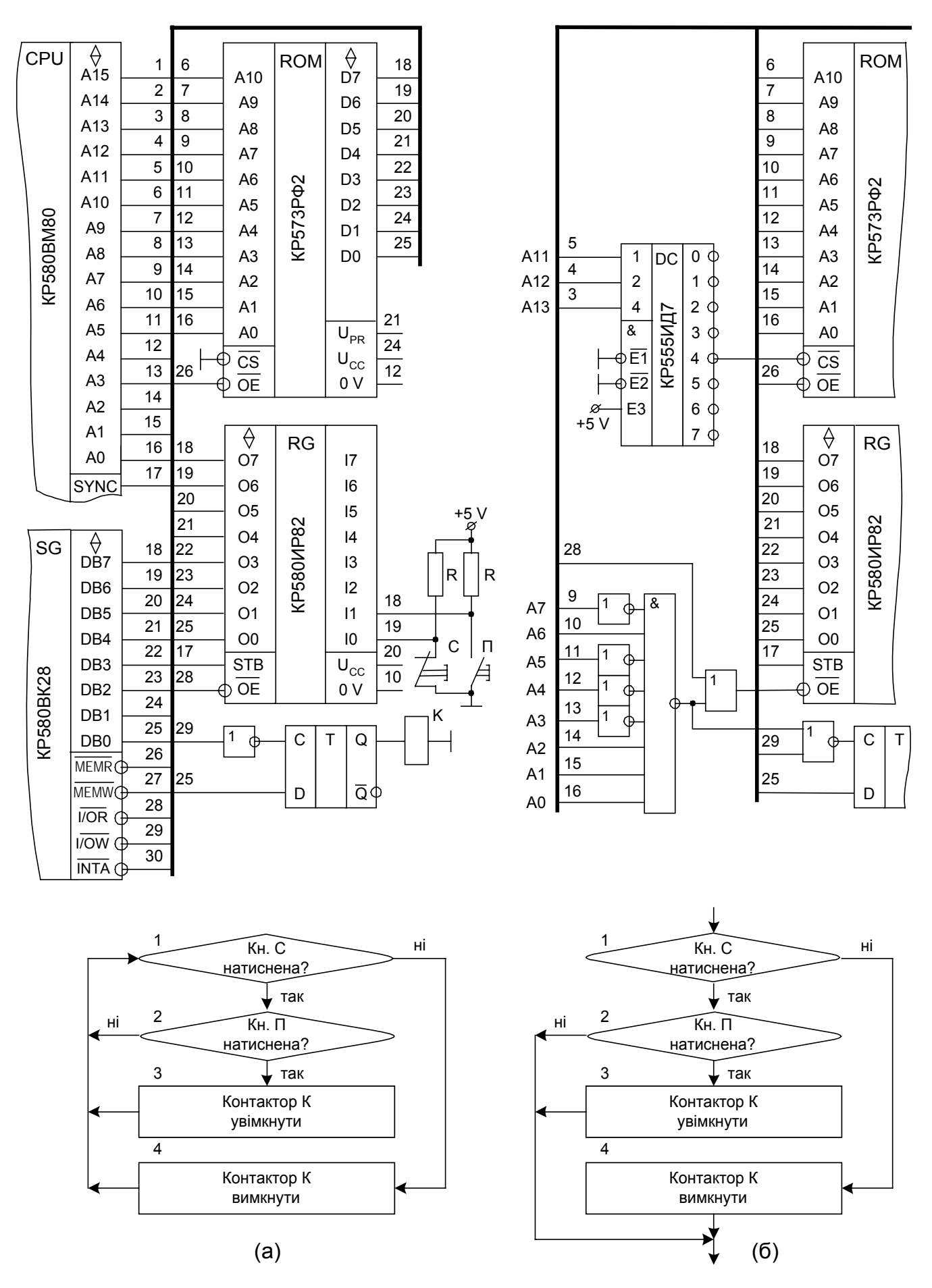

Рис.1.29. Інтерфейс с ізольованою системою шин при обслуговуванні одного (а) або декількох (б) зовнішніх пристроїв

Пам'ять містить тільки одну ІМС ПЗП. Вхід CS цієї ІМС заземлений, і ІМС виходить обраною постійно. Таке рішення виправдане тим, що вибір єдиної ІМС пам'яті позбавлений смислу. Відкривається ПЗП для читання сигналом MEMR , що надходить по проводу 26 на ніжку  $\overline{OE}$ .

У ПЗП записана програма керування контактором К с допомогою кнопок П і С. Алгоритм керування приведений на рис.1.29а, на ньому дані всі пояснення. Програма керування, складена відповідно до приведеного алгоритму, приведена на рис.1.30 (усі коди 16-річні).

|      | Адреса Код команди                          | Мітка          | Мнемокод          | Коментарі                        |
|------|---------------------------------------------|----------------|-------------------|----------------------------------|
| 0000 | DB 00                                       | M1             | IN <sub>00</sub>  | Читання стану кнопок П и С       |
| 0002 | E6 01                                       |                | <b>ANI 01</b>     | Виділити біт стану кнопки С      |
| 0004 | C <sub>2</sub><br>15<br>0 <sup>0</sup>      |                | JNZ M4            | Якщо С натиснута, то К вимкнути  |
| 0007 | $DB$ 00                                     | M <sub>2</sub> | IN <sub>00</sub>  | Читання стану кнопок П и С       |
| 0009 | E6 02                                       |                | <b>ANI 02</b>     | Виділити біт стану кнопки П      |
| 000B | $C2$ 00<br>$\overline{00}$                  |                | JNZ M1            | Якщо П натиснута, то К ввімкнути |
| 000E | 3E 01                                       | M <sub>3</sub> | MVI A, 01         | В акумулятор код вмикання К      |
| 0010 | D <sub>3</sub> 00                           |                | <b>OUT 00</b>     | Вивід біта D0=1 у D-тригер       |
| 0012 | C <sub>3</sub><br>$00\,$<br>$\overline{00}$ |                | JMP <sub>M1</sub> | Повернення в початок програми    |
| 0015 | 3E<br>$\Omega$                              | M4             | MVI A, 00         | В акумулятор код вимикання К     |
| 0017 | 0 <sup>0</sup><br>D <sub>3</sub>            |                | <b>OUT 00</b>     | Вивід біта D0=0 у D-тригер       |
| 0019 | C3<br>00                                    |                | JMP <sub>M1</sub> | Повернення в початок програми    |

Рис.1.30. Програма керування контактором

Приведемо розширені коментарі, акцентуючи увагу на стані елементів принципової схеми МПСК і проходженні сигналів у ній.

Команда IN 00. Уведення байта з RG в акумулятор А. До регістра RG підключені кнопки П і С.У команді IN зазначений довільний номер 00 зовнішнього пристрою введення – регістра RG. Це виправдано тим, що ЗП введення єдиний і для його вибору досить сигналу  $\overline{I/OR}$ , що з'являється в процесі виконання команди IN.

Команда ANI 01. Виконується операція логічного множення акумулятора, у якому міститься дані про стан кнопок П і С, і константи 01H=0000.0001B. У результаті множення біт 0 акумулятора залишається таким же, яким він був при введенні з RG, а інші біти акумулятора придушаться – звернуться в 0. Ця операція називається маскуванням байта множенням. Біт 0 акумулятора відображує стан кнопки С. Якщо кнопка С не натиснута, те після маскування в акумуляторі виявиться код 0000.0000В=00Н і установиться значення Z=1 прапора нуля, а при натиснутій кнопці С – код 0000.0001В=01Н і установиться значення Z=0 прапора нуля.

Команда JNZ M4. Перевіряється прапор Z нуля. Якщо Z=0 (кнопка С натиснута і розімкнута), то перехід на мітку M4 програми. Інакше виконується наступна записана по програмі команда.

Команда IN 00. Уведення байта з RG в акумулятор А.

Команда ANI 02. Маскуванням виділяється стан біта 1 акумулятора. Біт 1 відображає стан кнопки П. Якщо кнопка П не натиснута, то після маскування в акумуляторі виявиться код 0000.0010В=02Н і установиться значення Z=0 прапора нуля, а при натиснутій кнопці П – код 0000.0000B=00H і установиться значення Z=1 прапора нуля.

Команда JNZ М1. Перевіряється прапор Z нуля. Якщо Z=0 (кнопка П не натиснута і не замкнута), то перехід на початок програми – мітку М1. Інакше виконується наступна команда.

Команда MVI A, 01. Пряме завантаження в акумулятор А константи 01Н=0000.0001В, у якій 0-й біт дорівнює 1.

Команда OUT 00. Вивід вмісту акумулятора у ЗП – D-тригер. На вхід D тригера надходить сигнал нульового біта байта даних зі ШД, а на вхід С тригера надходить одиничний строб, отриманий інверсією нульового строба I/ OW, що поступив з проводу 29. Тому що вміст нульового біта акумулятора дорівнює 1, то Dтригер установиться в стан 1 і контактор К ввімкнеться.

Команда JMP М1. Безумовний перехід на початок програми.

Команда MVI A, 00. Пряме завантаження в акумулятор А константи 00Н= 0000.0000В, у якій 0-й біт дорівнює 0.

Команда OUT 00. Вивід вмісту акумулятора у ЗП – D-тригер. Тому що вміст нульового біта акумулятора дорівнює 0, то D-тригер установиться в стан 0 і контактор К виключиться.

Команда JMP М1. Безумовний перехід на початок програми.

Коди приведеної програми повинні бути перенесені в ПЗП. Таблиця прошивання ПЗП приведена на рис.1.31.

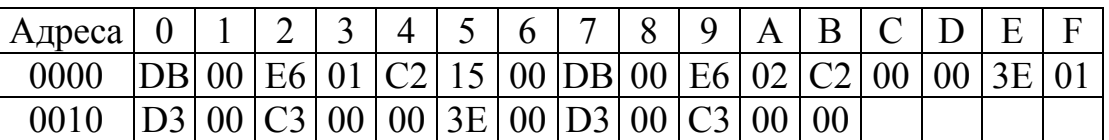

Рис.1.31. Таблиця прошивання ПЗП

Принципова схема МПСК з ізольованою системою шин при обслуговуванні декількох ЗП приведена на рис.1.29б. Зовнішніми пристроями введення є кнопки П ("Пуск") і С ("Стоп") з регістром RG, зовнішнім пристроєм виводу – котушка контактора К с D-тригером Т (ці підключення такі ж, як і на рис.1.29а і тому не показані).

При обслуговуванні декількох ЗП може знадобитися значний обсяг пам'яті для розміщення програм керування. Тому ІМС ПЗП може бути кілька. На схемі показана тільки одна з ІМС блоку ПЗП, у якій розміщена програма керування контактором К. Приймемо наступні умови роботи МПСК:

1). До і після програми керування контактором К існують програми керування іншими ЗП.

2). Блок ПЗП складається з однотипних ІМС з обсягом пам'яті кожної  $2^{11}$ =2048 чи 2Кбайт комірок.

3). Стартова адреса програми керування контактором дорівнює 2036Н.

4). ЗП введення і виводу мають однакову адресу – 47Н.

При наявності безлічі корпусів ІМС пам'яті і декількох ЗП потрібні дешифратори, за допомогою яких буде виконуватись вибір корпуса ІМС пам'яті і ЗП.

Для дешифрації адреси 47Н=0100.0111В зовнішніх пристроїв застосовані 4 інвертори і 1 логічний елемент 8І-НІ. За схемою дешифратора перевіряється, що при коді 0100.0111В на виході елемента 8І-НІ установиться сигнал 0.

Для дешифрації адреси 2036Н=0010.0000.0011.0110В визначимо порядковий номер ІМС, у якій записана програма керування контактором К, у блоці пам'яті з однотипних ІМС. Тому що ємність однієї ІМС типу КР573 РФ2 складає 2048<sub>10</sub> байт (індекс 10 указує на десятковий запис числа), то порядковий номер ІМС, у якій використовується комірка з адресою 2036H=8264<sub>10</sub>, дорівнює: 8264/2048=4,035=4 (округлення результату). Для дешифрації ІМС блоку ПЗП використовуємо біти А13, А12 і А11 адреси, що виставляється на ША, тому що біти А10…А0 адреси заводяться прямо на адресний порт ІМС пам'яті. У коді 2036Н біти А13, А12 і А11 утворять код 100В. На схемі біти А13, А12 і А11 заведені на вхід дешифратора DC типу КР555ИД7. При коді 100В активним буде вивід 4, що збіглося з розрахунком порядкового номера ІМС ПЗП з адресою 2036Н. Отже, якщо на ША буде виставлена адреса 2036Н, то на вхід  $\overline{CS}$  IMC ПЗП надійде сигнал 0, яким буде обрана необхідна ІМС. На входах  $\overline{CS}$  інших ІМС блоку пам'яті в цей же час будуть сигнали 1 і всі ці ІМС будуть відключені від ШД МП.

Алгоритм керування приведений на рис.1.29б, на ньому дані всі пояснення. Особливість алгоритму в тім, що після здійснення дій по вмиканню чи вимиканню контактора К повернення на початок цієї програми немає, а виконується команда керування іншим ЗП. Вхід у програму керування контактором К здійснюється ззовні після завершення програми керування іншими ЗП.

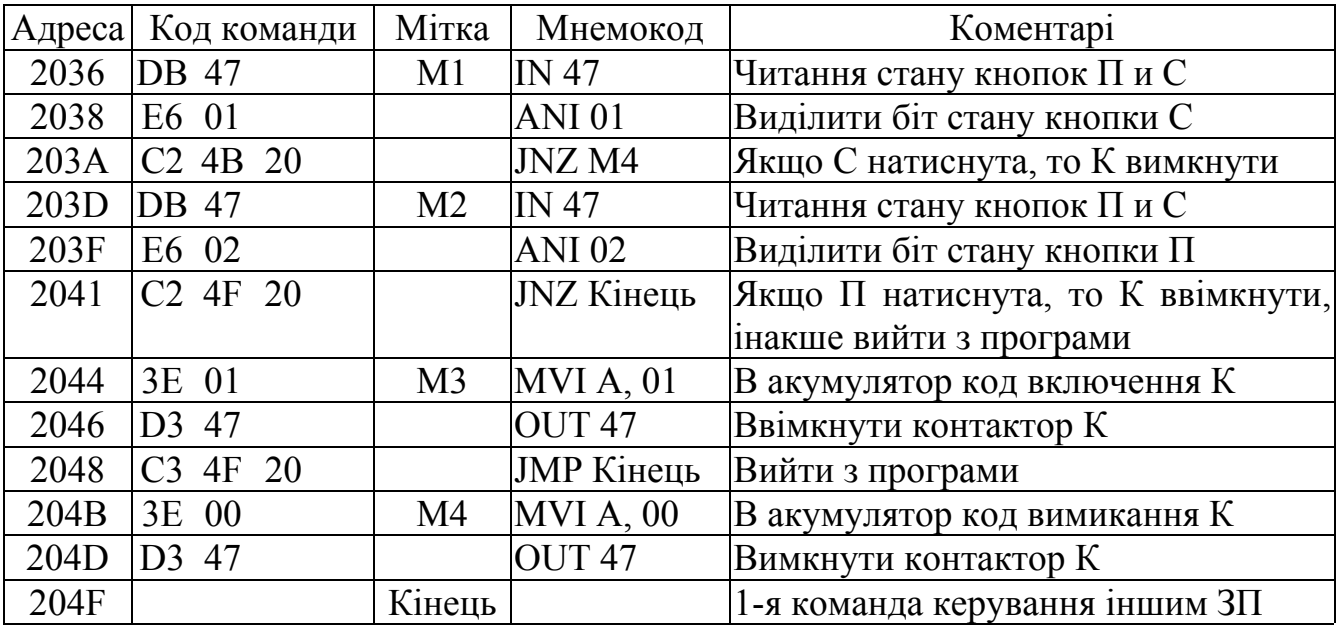

Програма керування, складена відповідно до алгоритму, приведена на рис.1.32 (усі коди 16-річні).

#### Рис.1.32. Програма керування контактором

При виводу інформації у ЗП дешифратор адреси при коді 47 видає сигнал 0, з якого логічним елементом 2AБO-HI разом із сигналом  $\overline{I/OW}$  формується одиничний строб для запису даних у D-тригер.

При введенні інформації з ЗП дешифратор адреси при коді 47 видає сигнал 0, з якого логічним елементом 2AБO разом із сигналом  $\overline{I/OR}$  формується одиничний строб для зчитування даних з регістра RG.

Розглянемо докладно на сигнальному рівні виконання команди OUT 47, розташованої за адресою 204DН.

Після завершення виконання команди MVI A, 00, розташованої за адресою 204ВН, у лічильнику команд МП буде знаходитися адреса наступної команди – 204DН=0010.0000.0100.1101В. Цю адресу МП виставить на ША і буде виконаний цикл М1. Біти А13...А11 адреси утворять код 100В, по якому на виході 4 дешифратори DC установиться сигнал 0 і яким буде обрана ІМС ПЗП. Бітами А10...А0 ША буде обрана комірка пам'яті в ПЗП. При виконанні циклу М1 сформується сигнал  $\overline{\text{MEMR}} = 0$  і в такті Т3 (рис.1.20) байт із ПЗП перепишеться в регістр команд МП. Цей байт має код D3 і є КОП. По завершенні зчитування байта лічильник команд буде інкрементовано й у ньому установиться адреса 204ЕН.

МП, використовуючи прошивання дешифратора команд ДШК, установить, що команда з КОП D3 є двобайтною, і буде виконуватися за 3 цикли. Тому МП виставить взяту з лічильника команд адресу 204ЕН= 0010.0000.0100.1110В на ША і буде виконувати цикл М2. Бітами А13...А11 адреси через дешифратор буде обрана знову ІМС ПЗП, іншими бітами – обрана комірка пам'яті усередині ІМС ПЗП. При виконанні циклу M2 сформується сигнал MEMR = 0 і в такті Т3 байт із ПЗП перепишеться в тимчасовий регістр МП. Цей байт має код 47 і є операндом команди OUT 47. По завершенні зчитування байта лічильник команд буде інкрементовано й у ньому установиться адреса 204FН.

Далі, у виконання результатів розшифровки КОП, буде виконуватися 3-й цикл М3 – цикл запису байта у ЗП. На ШД МП, що переключена на вивід, установиться код 00Н, узятий з акумулятора, а на ША МП виставить код 47Н. Цим кодом складальним дешифратором сформується на виході сигнал 0. При виконанні циклу М3 сформується сигнал  $\overline{I/OW}$ =0 і в такті Т3 логічним елементом 2АБО-НІ, на вході якого присутні два нульових сигнали, сформується одиничний сигнал, що надійде на вхід С синхронізації D-тригера. На інформаційний вхід D цього тригера вже надходить нульовий біт (тому що попередньою командою MVI A, 00 у нульовий біт акумулятора був записаний 0) зі ШД МП, і по синхросигналу С в D-тригер запишеться 0.

Команда OUT 47 виконана до кінця. Було 2 звертання до ПЗП й одне – до ЗП. Ці звертання на рівні проходження сигналів підтримані схемою МПСК.

Далі буде виконуватися команда, записана за адресою 204FН.

### *Питання і завдання*

- *1. Що таке інтерфейс МПСК? Чому вид інтерфейсу впливає на схеми і команди програми МПСК?*
- *2. Наведіть характеристики інтерфейсу МПСК з ізольованою системою шин.*
- *3. Наведіть характеристики інтерфейсу МПСК з спільною системою шин.*
- *4. Поясніть роботу релейної схеми керування контактором.*
- *5. Поясніть алгоритм керування одним зовнішнім пристроєм ЗП (контактором).*
- *6. Ґрунтуючись на схемі керування одним ЗП, визначте: адресний простір ПЗП (програми керування контактором), адреси ЗП введення (кнопок) і виводу (контактора), види команд роботи з ЗП.*
- *7. Поясніть виконання на сигнальному рівні команд програми керування одним ЗП.*
- *8. Поясніть алгоритм керування одним зовнішнім пристроєм ЗП (контактором).*
- *9. Ґрунтуючись на схемі керування декількома ЗП, визначите: адресний простір ПЗП (програми керування контактором), адреси ЗП введення (кнопок) і виводу (контактора), види команд роботи із ЗП.*
- *10. Поясніть виконання на сигнальному рівні команд програми керування декількома ЗП.*
- *11. Як складається таблиця прошивання ПЗП?*
- *12. Обґрунтуйте необхідність уведення регістра в схему введення, а в схему ЗП виводу – тригера.*
- *13. Що таке маскування сигналів введення і як воно зв'язано зі схемою підключення ЗП введення?*
- *14. Як формується байт виводу для ЗП виводу?*

# *1.11. Інтерфейс МПСК зі спільною системою шин*

Особливістю даного виду інтерфейсу є використання загального адресного простору як для ІМС пам'яті, так і для ЗП. Тому, навіть у найпростішому випадку – обслуговуванні тільки одного ЗП – потрібні дешифратори.

Принципова електрична схема МПСК з загальною системою шин приведена на рис.1.33. Приймемо умови роботи МПСК:

1). До мікропроцесора підключена безліч ЗП. Для прикладу на схемі розглянуто тільки три ЗП: контактора К, кнопки "Пуск" П "Стоп" С. Алгоритм керування контактором такий же, як на рис.1.29б.

2). У МПСК пам'ять містить тільки одну ІМС ПЗП типу КР573РФ81 ємністю  $2^{14}$ =16 Кбайт і одну ІМС ОЗП типу КР537РУ17 ємністю 2<sup>13</sup>=8 Кбайт.

3). Стартова адреса програми керування контактором дорівнює 1В04Н.

4). Адреса ЗП введення (регістра RG із кнопками С и П) дорівнює 4000Н. Адреса ЗП виводу (D-тригер з контактором К) дорівнює 4001Н.

Загальний адресний простір складає  $2^{16} = 65536_{10}$  байт = 64 Кбайт.

Для вибору ІМС і ЗП застосуємо триступінчасту дешифрацію адреси. Використовуємо в схемі ІМС дешифратора КР1531ИД14, що містить два однакових дешифратори типу 2→4, і набірний дешифратор на логічних елементах 5АБО-НІ, 3АБО-НІ, 4І-НІ й інверторах (рис.1.33). Розбивка адресного простору за допомогою дешифратора КР1531ИД14 пояснюється рис.1.34.

Верхній дешифратор ІМС КР1531ИД14, робота якого дозволена постійним сигналом E1=0 і на який заведені біти А15 і А14 ША, розбиває весь адресний простір обсягом 64 Кбайт на 4 області 0...3 однакових по обсязі – по 16 Кбайт. Це перша ступінь дешифрації всього адресного простору.

З виходу 1 верхнього дешифратора, що відповідає адресам області 1, на нижній надходить сигнал дозволу  $\overline{E2} = 0$ . Нижній дешифратор ІМС КР1531ИД14, на який заведені біти А13 і А12 ША, розбиває адресний простір області 1 обсягом 16 Кбайт на 4 однакових по обсязі – по 4 Кбайт – області 1.0...1.3. Це друга ступінь дешифрації усього адресного простору.

ПЗП підключено до виводу 0 верхнього дешифратора, і для ПЗП виділені адреси від 0000Н до 3FFFН. Стартова адреса 1В04Н програми керування контактором належить ПЗП.

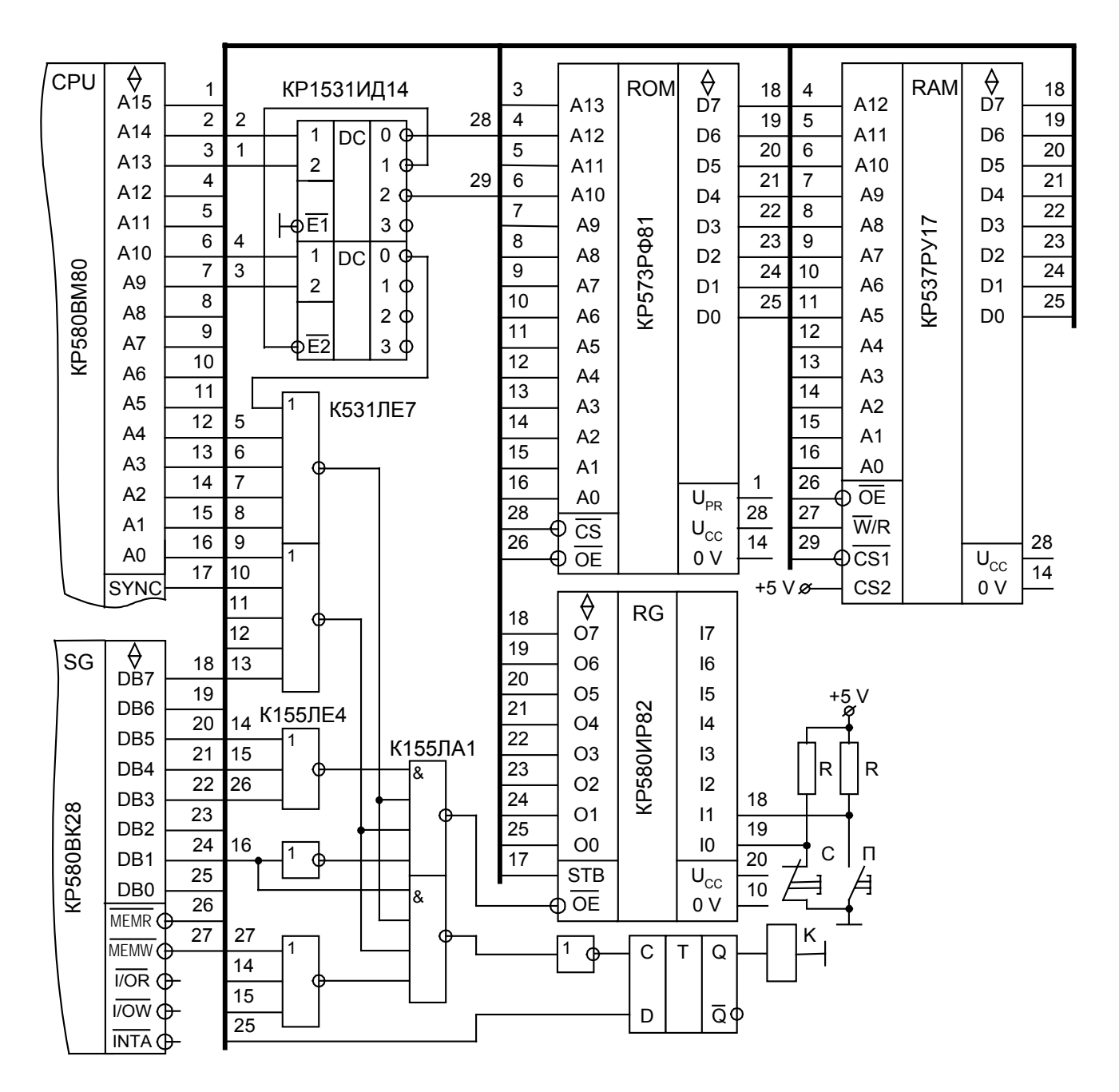

Таблиця разбивки адресного простору пам'яті за допомогою дешифраторів

| Області                                                    | Обсяг                              | Адреса: від - до                                                                                       | A <sub>15</sub>                                          | A14    | A <sub>13</sub>         | A12                     | Фізичний пристрій                                                                                                    |
|------------------------------------------------------------|------------------------------------|----------------------------------------------------------------------------------------------------|----------------------------------------------------------|--------|-------------------------|-------------------------|----------------------------------------------------------------------------------------------------|
| Обл.0<br>Обл.1.0<br>Обл.1.1<br>Обл.1.2<br>Обл.1.3<br>Обл.2 | 16K<br>4К<br>4К<br>4K<br>4К<br>16K | $0000 - 3$ FFF<br>$4000 - 4$ F F F<br>$5000 - 5$ FFF<br>$6000 - 6$ FFF<br>$7000 - 7$ FFF<br>$8000-BFE$ | $\Omega$<br>$\Omega$<br>$\Omega$<br>$\Omega$<br>$\Omega$ | 0<br>0 | X<br>$\Omega$<br>0<br>X | X<br>0<br>$\Omega$<br>X | $\Box 3\Pi$ (ROM)<br>3 T: 4000 - RG; 4001 - T<br>Не використовується<br>Не використовується<br>Не використовується<br>$O3\Pi$ (RAM) |
| Обл.3                                                      | 16K                                | $C000-FFFF$                                                                                            |                                                          |        | X                       | X                       | Не використовується                                                                                                    |

Рис.1.33. Інтерфейс зі спільною системою шин

ОЗП підключено до виводу 2 верхнього дешифратора, і для ОЗП виділені 16 Кбайт адресного простору (адреси 8000...ВFFF). Мікросхема ОЗП має ємність 8 Кбайт. Отже, половина адресного простору губиться.

До виводу 3 верхнього дешифратора нічого не підключене, отже, область 3 пам'яті не використовується.

До виводу 0 нижнього дешифратора, якому відповідає область 1.0 адресного простору, підключені дешифратори зовнішніх пристроїв. На схемі наведений набраний на логічних елементах дешифратор адресного простору МП 3-ої ступені. За схемою можна перевірити, що при адресі 4000Н=0100.0000.0000.0000В разом з сигналом MEMR =0 установлюється сигнал 0 на тому виході складального дешифратора, що заводиться на вхід OE регістра RG. Можна також перевірити, що при адресі 4001Н=0100.0000.0000.0001В разом з сигналом MEMW =0 установлюється сигнал 1, що заводиться на синхронізуючий вхід С тригера.

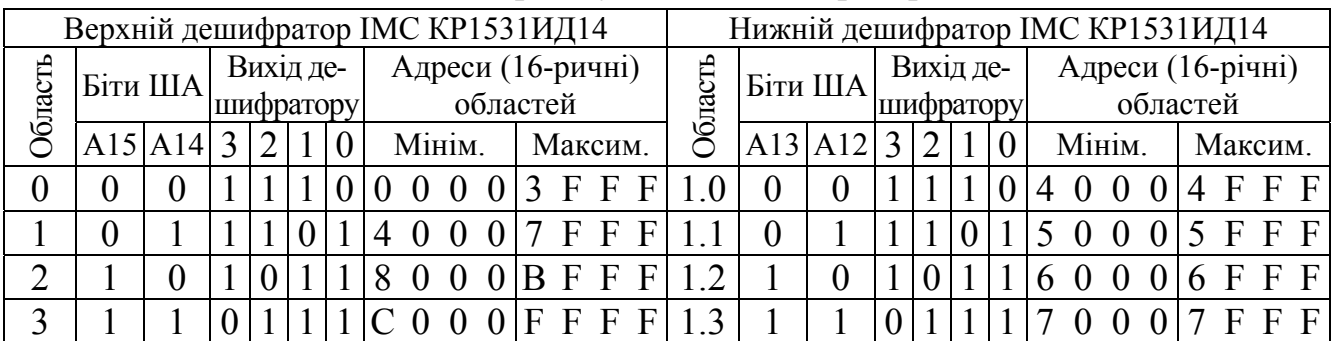

Рис.1.34. Розбивка адресного простору дешифратором КР1531ИД14

Якщо в МПСК є ще ЗП, то для них потрібно також створювати дешифратор. Підведемо підсумки по розбивці адресного простору дешифраторами:

- застосоване триступінчаста розбивка всього адресного простору МП;

- області 1.1, 1.2, 1.3 і 3 загальним обсягом 28 Кбайт не використовуються в роботі МП;

- під ЗП відведена область обсягом 4 Кбайта, з якої лише використовується мала частина.

| $A$ дреса         | Код команди                     | Мітка          | Мнемокод          | Коментарі                         |
|-------------------|---------------------------------|----------------|-------------------|-----------------------------------|
| 1B04              | 3A 00 40                        | M1             | LDA 4000          | Читання стану кнопок П и С        |
| 1 <sub>B</sub> 07 | E6 01                           |                | ANI 01            | Виділити біт стану кнопки С       |
| 1B09              | C <sub>2</sub> 1C <sub>1B</sub> |                | JNZ <sub>M4</sub> | Якщо с натиснута, то К вимкнути   |
| 1B <sub>0</sub> C | 40<br>3A 00                     | M <sub>2</sub> | <b>LDA 4000</b>   | Читання стану кнопок П и С        |
| 1B0F              | E6 02                           |                | <b>ANI 02</b>     | Виділити біт стану кнопки П       |
| 1B11              | C <sub>2</sub> 21 1B            |                | <b>JNZ</b> Кінець | Якщо П натиснута, то К ввімкнути, |
|                   |                                 |                |                   | інакше вийти з програми           |
| 1B14              | 3E 01                           | M <sub>3</sub> | MVI A, 01         | В акумулятор код вмикання К       |
| 1B16              | 32 01<br>40                     |                | <b>STA 4001</b>   | Уключити контактор К              |
| 1B19              | 1B<br>C321                      |                | <b>JMP</b> Кінець | Вийти з програми                  |
| 1B1C              | 3E 00                           | M4             | MVI A, 00         | В акумулятор код вимикання К      |
| 1B1E              | 32 01<br>40                     |                | <b>STA 4001</b>   | Виключити контактор К             |
| 1B21              |                                 | Кінець         |                   | 1-я команда керування іншим ЗП    |

Рис.1.35. Програма керування контактором

Отже, у даної МПСК зі спільною системою шин втрати адресного простору складають майже його половину. Цей простір загублений тому, що:

- запис по адресах невикористаних областей безглуздий, тому що на прийомному кінці нічого не підключено;

- читання з адрес невикористованих областей дає випадковий код, тому що по цих адресах немає джерел інформації.

Програма керування, складена відповідно до наведеного алгоритму, наведена на рис.1.35 (усі коди 16-річні). У програмі читання ЗП і запис у ЗП провадиться, відповідно, командами LDA 4000 і STA 4001, якими можна працювати й із пам'яттю МП.

#### *Питання і завдання*

- *1. Ґрунтуючись на схемі керування ЗП, визначите адресні простори ПЗП (програми керування контактором) і ОЗП.*
- *2. Ґрунтуючись на схемі керування ЗП, визначите адреси ЗП введення (кнопок) і виводу (контактора), види команд роботи з ЗП.*
- *3. Поясніть виконання на сигнальному рівні команд, що входять у блоки читання стану кнопок і визначення галузі виконання програми.*
- *4. Поясніть виконання на сигнальному рівні команд блоків вмикання і вимикання контактора.*

# *1.12. Організація обслуговування запитів переривання з використанням команди RST*

Запит переривання – це запит термінового, позачергового обслуговування ЗП, що виставило запит. Ця ситуація характерна для систем автоматики, тому що в них обов'язково контролюються аварійні параметри регульованих сигналів і, у випадку їхнього виникнення, потрібно в аварійному порядку зупинити об'єкт автоматизації. У найпростішому випадку у всіх системах автоматики мається кнопка "Стоп", реакція на сигнал, що надійшов від неї, повинна бути негайною. Це є також вимогою техніки безпеки – негайно вимкнути установку, якщо з'явилася загроза життю для обслуговуючого персоналу.

Мікропроцесорні програми керування множиною ЗП виконуються тільки послідовно: за 1-м ЗП обслуговується 2-ий ЗП, потім 3-ій ЗП і так до останнього ЗП. Потім повернення на обслуговування 1-го ЗП і – повторення циклу.

Отже, у кожний момент часу опитуються сигнали тільки одного об'єкта автоматизації, із ЗП якого працює програма МП, а сигнали з інших ЗП й об'єктів автоматизації просто не опитуються . Аварійний сигнал може бути не замічений, якщо не підійшла черга обслуговування відповідного ЗП. Тому режим переривань у МПСК цілком необхідний.

На рис.1.36 наведений алгоритм обслуговування переривань і принципова електрична схема МПСК, що підтримує режим обробки переривань. Щоб не ускладнювати схему, прийнято на переривання завести кнопку С "Стоп" тільки одного пристрою – пристрою керування контактором К. Режим обслуговування множини переривань розглянутий далі у схемі, що на рис.1.48.

#### Алгоритм обcлуговування переривань

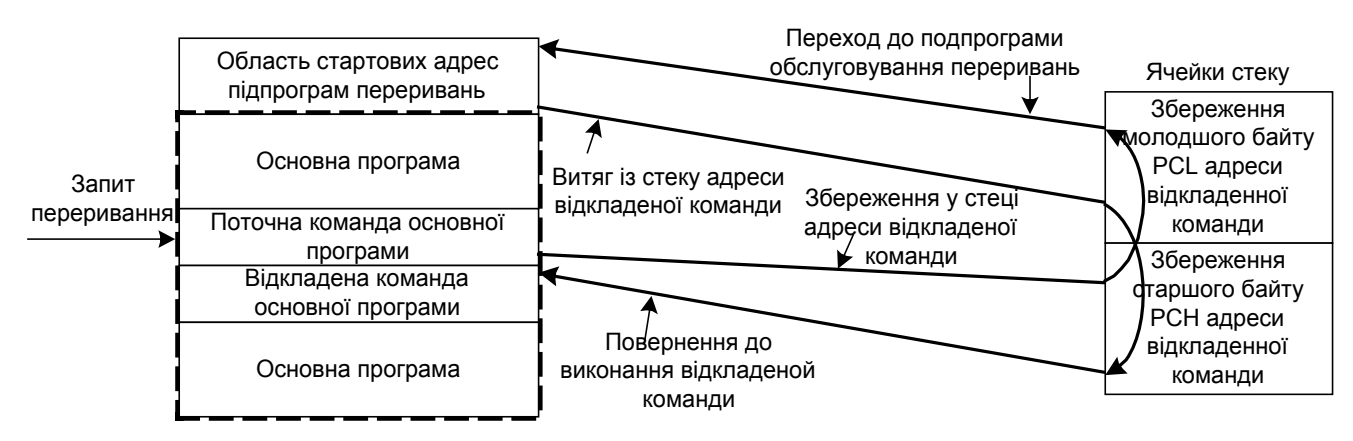

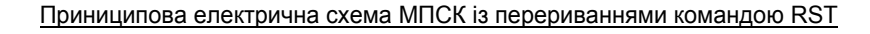

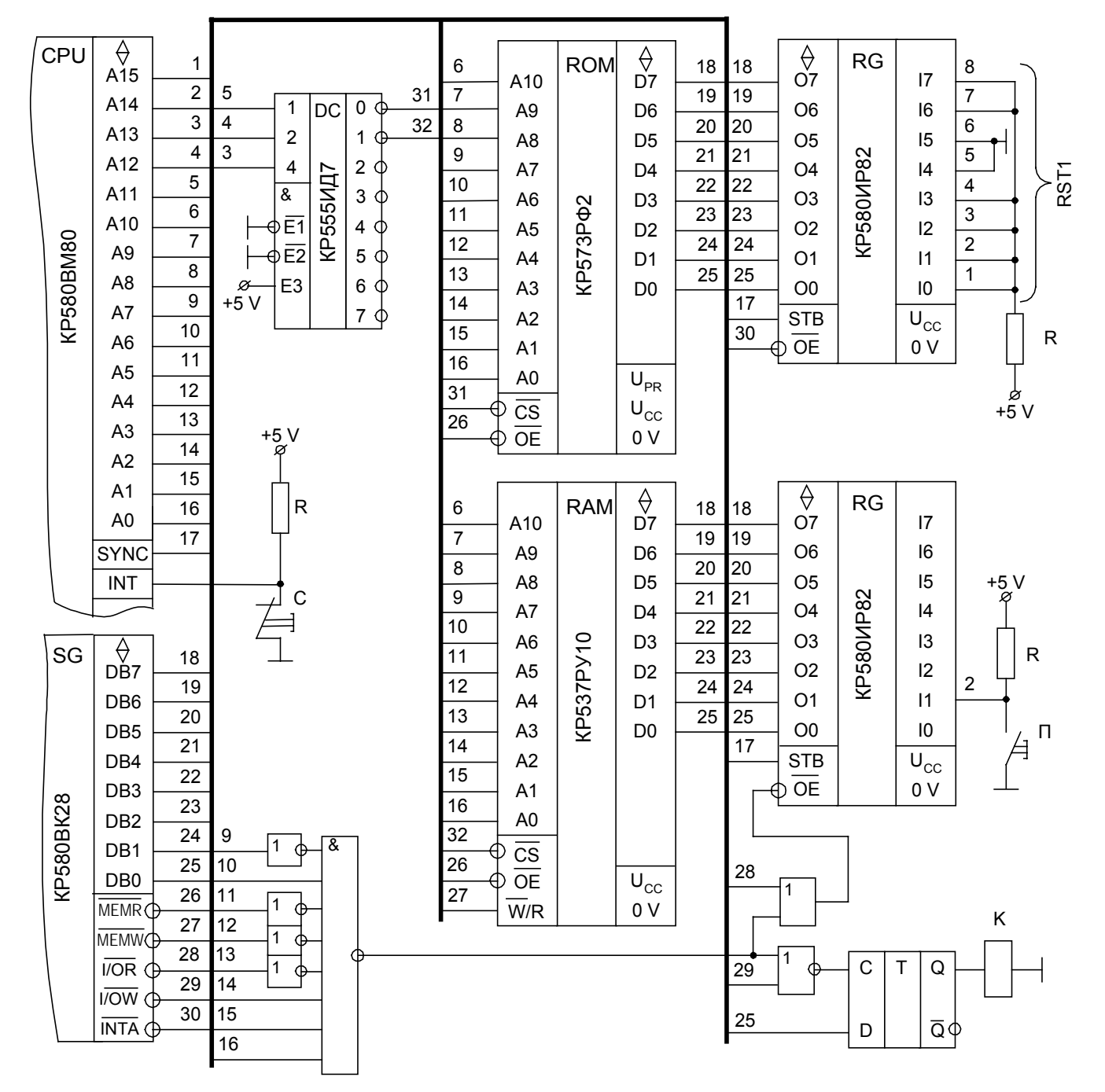

Рис.1.36. Організація обслуговування зовнішніх пристроїв у режимі переривань 50

Кнопка С заведена на вхід INT "Запит переривання". Кнопка П і контактор К підключені до МП звичайним способом, як на схемі рис.1.29а.

Приймемо наступні умови побудови схеми і роботи МПСК:

1). МПСК організована з роздільною системою шин.

2). Адреса ЗП введення і виводу дорівнює 47Н.

3). У схемі використовуються:

- регістр, що виставляє команду RST 1 (схема взята з рис.1.26);

- регістр із підключеною кнопкою П (схема взята з рис.1.29б);

- D-тригер із контактором К (схема взята з рис.1.29б);

- дешифратор адреси ЗП (схема взята з рис.1.29б).

4). Програма, що здійснює вмикання контактора К, розташована на початку ПЗП. Стартова адреса уточниться при складанні програми. Вимикання контактора виконується по перериванню.

5). Вершина стека розташовується за останньою адресою масиву комірок ОЗП.

Власне розробкою схеми є організація дешифрації ІМС пам'яті. У схемі використовуються ІМС ПЗП й ОЗП однакового обсягу пам'яті – по 211=2 Кбайта. Ці ІМС адресуються одинадцятьма бітами ША (від А0 до А10). Застосовано дешифратор типу КР555ИД7, на адресні входи якого заведені біти А13, А12 і А11 ША, а на входи, що використовуються для дозволу, заведені постійні сигнали дозволу  $E1 = 0$ ,  $E2 = 0$  і  $E3 = 1$ . ПЗП підключено до виходу 0 дешифратора, а ОЗП – до виходу 1. Адреси ПЗП й ОЗП розподіляється згідно рис.1.37.

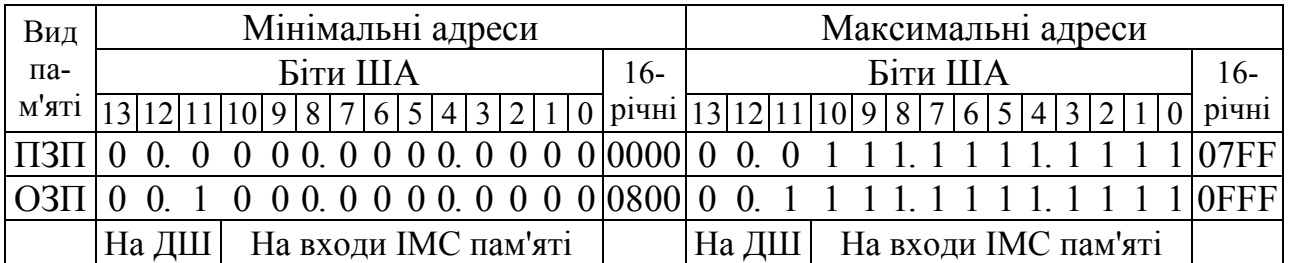

Рис.1.37. Адреси ІМС пам'яті

Останньою адресою ОЗП є 0FFFH. Наступну за ним адресу 1000Н присвоїмо вершині стека.

Програма керування контактором наведена на рис.1.38.

Тому що після натискання кнопки С вводиться команда RST 1, то стартова адреса підпрограми обслуговування переривання буде рівною 0008Н, як і в роботі схеми, зображеної на рис.1.26.

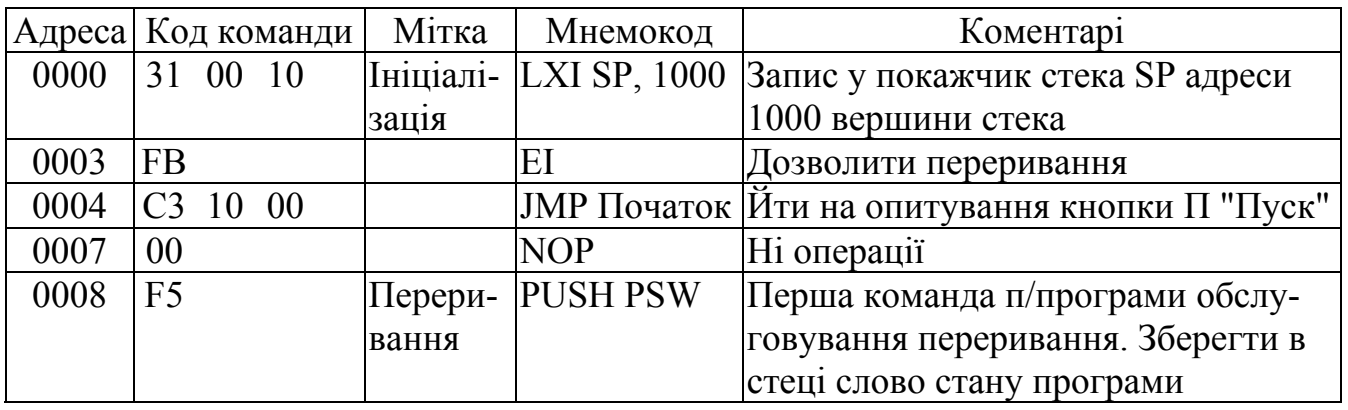

Рис.1.38. Програма керування контактором із перериваннями

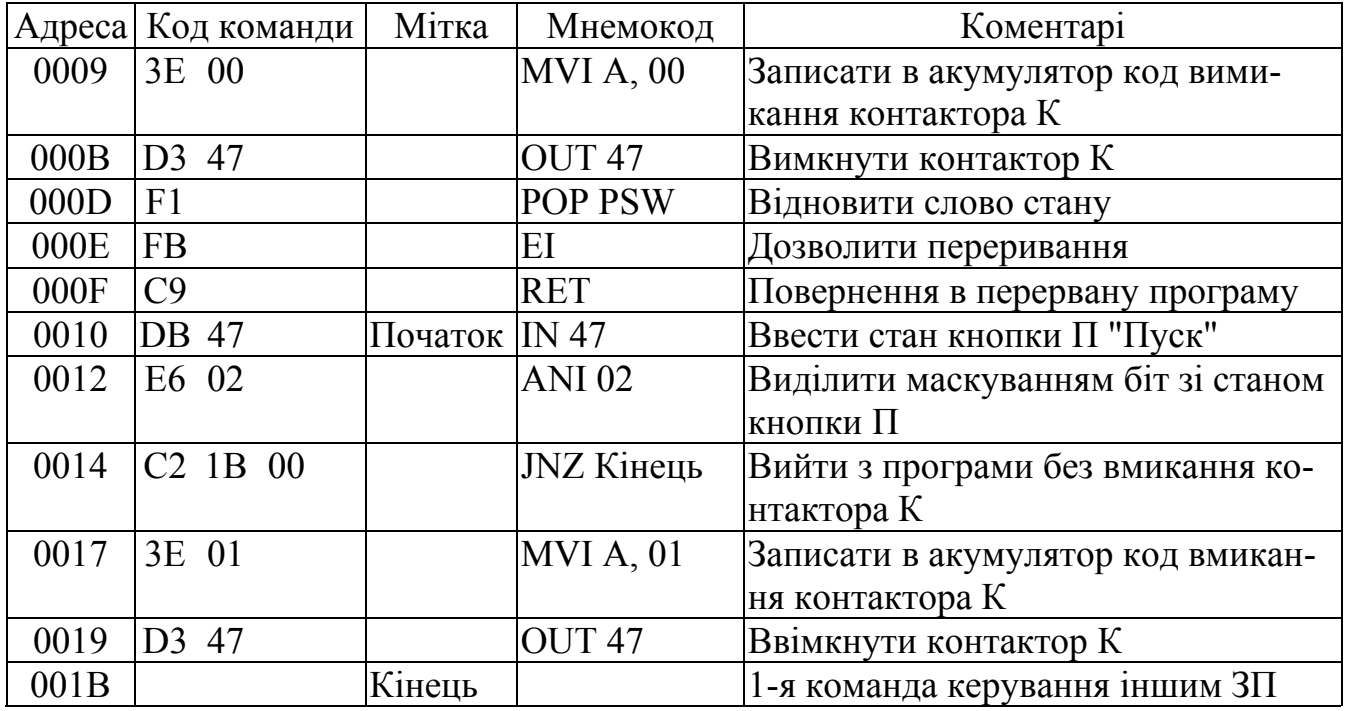

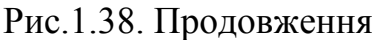

З початку виконання підпрограми обробки переривання мікропроцесор перестає опитувати сигнал на вході INT. Наприкінці зазначеної підпрограми повинні бути підряд виконані дві команди - EI і RET. Особливість команди EI полягає в тому, що після неї процесор обов'язково виконає ще одну команду (по програмі команда RET), навіть якщо на вході INT буде присутній сигнал 1. Таким чином, підпрограма обробки переривання завжди буде довершена коректно: буде дозволене опитування сигналу запиту переривання з входу INT, і одночасне керування буде передано відкладеній команді.

До виконання блоку команд EI і RET кнопка С повинна бути відпущена, інакше будуть повторні запуски підпрограми вимикання контактора К.

По команді RET адреса відкладеної команди пересилається із стеку в лічильник команд РС. Значення покажчика стеку збільшується на 2.

#### *Питання і завдання*

- *1. Поясніть алгоритм обслуговування переривання.*
- *2. Ґрунтуючись на схемі, визначте адресні простори ПЗП (програми керування контактором) і ОЗП.*
- *3. Ґрунтуючись на схемі, визначте адреси ЗП введення (кнопки П) і виводу (контактора), види команд роботи з ЗП.*
- *4. Ґрунтуючись на схемі, визначте стартову адресу підпрограми обслуговування переривання й адреса вершини стека.*
- *5. Поясніть виконання на сигнальному рівні команд блоку ініціалізації програми.*
- *6. Поясніть виконання на сигнальному рівні команд блоку переривання.*
- *7. Поясніть виконання на сигнальному рівні команд блоку вмикання контактора.*
- *8. Поясніть необхідність введення в підпрограму обслуговування переривання команд PUSH і POP.*
- *9. Як виконується команда RET?*

# *1.13. Програмувальний контролер паралельного інтерфейсу*

Основним напрямком зниження вартості МПСК є масовий випуск плат, що можливо тоді, коли плата МПСК є універсальною – придатною для застосування в як можна більшому числі систем автоматики. Плати спеціалізовані коштують у кілька разів дорожче плат універсальних, тому що висока вартість проектування принципових електричних схем спеціалізованих МПСК і проектування друкованих плат під такі схеми.

Принцип програмного керування робить МПСК універсальною в застосуваннях, тому що алгоритм роботи реалізується не на рівні схем, а на рівні команд, оформлених у програми. У розглянутих вище схемах ядро МПСК - мікроЕОМ - є незмінною частиною принципової електричної схеми плати МПСК і задовольняє вимозі універсальності плати. Елементи схеми інтерфейсу є змінюваною частиною плати МПСК. Апаратна частина інтерфейсу складається з ІМС різного рівня інтеграції і служить для забезпечення введення і виводу інформації МП.

Якщо число каналів введення/виводу інформації не перевищує декількох сотень, то задача створення цілком універсальної плати в апаратній частині вирішується при використанні для введення/виводу ІМС програмувального паралельного інтерфейсу (ППІ, PPI) типу КР580ВВ55 (рис.1.6).

ППІ являє собою ІМС з великою кількістю каналів введення/виводу, причому кількість каналів, що працюють на введення і вивід, установлюється програмно. При впаяних у плату ІМС ППІ плата МПСК в апаратній частині стає універсальною, тому що варіанти використання ІМС ППІ на введення чи вивід визначаються програмою, що прошита у ПЗП.

ППІ КР580ВВ55 (рис.1.39) має три 8-розрядних порти введення/виводу - РА, РВ і РС. Порти РА і РВ можуть настрою-D7...0 ватися цілком або на введення, або на вивід. Порт РС розбивається на дві частини, кожна з яких незалежно одна від одної може працювати на чи введення, чи на вивід. Порт РА тристабільний.

7 варіантів настроювання ППІ на введення і вивід приведені на рис.1.41.

В операціях настроювання ППІ використовуються об'єднання портів у групи А и В.

Четвертий 8-розрядний порт є шиною даних D7…D0 ППІ. Цей порт тристабільний.

Є 6 вхідних керуючих сигналів: читання RD, запису WR , скидання RES, вибору кристала CS й адресації портів РА, РВ, РС ППІ і регістра керуючого слова (РКС) за допомогою двох біт А1 і А0 ША. Адресація провадиться відповідно до рис.1.40.

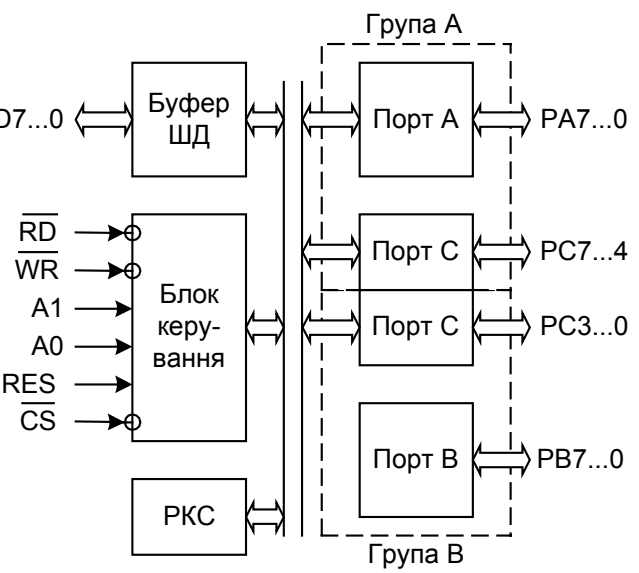

Рис.1.39. Функціональна схема ППІ типу КР580ВВ55

| A <sub>1</sub> | A٨ | Елемент ППІ, що адресується          |
|----------------|----|--------------------------------------|
|                |    | Порт РА (запис і читання байтами)    |
|                |    | Порт РВ (запис і читання байтами)    |
|                |    | Порт РС (запис і читання байтами)    |
|                |    | РКС і порт РС у режимі запису бітами |

Рис.1.40. Адреси портів та РКС

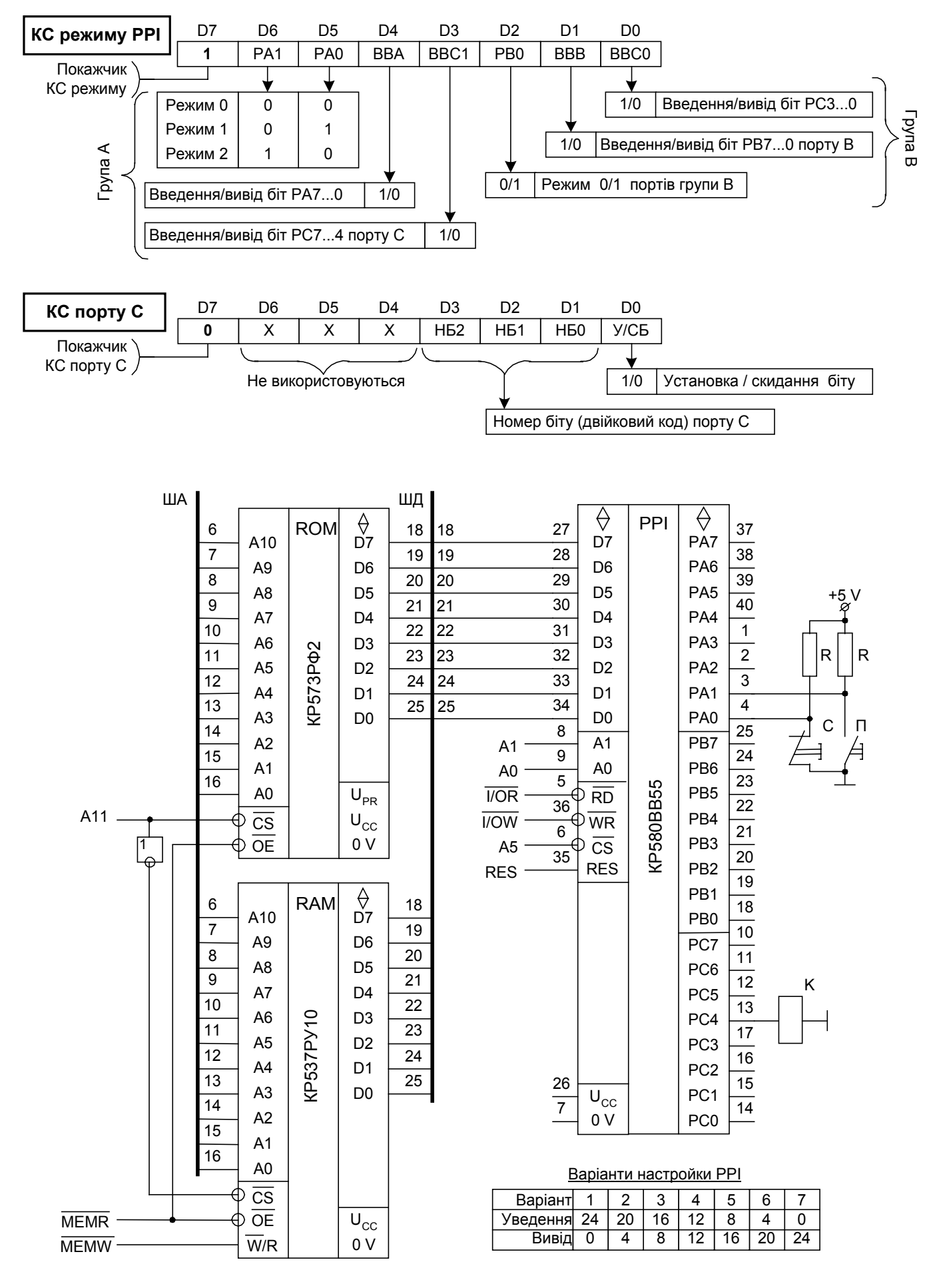

Рис.1.41. Програмувальний контролер паралельного інтерфейсу

Програмування ППІ полягає в завантаженні керуючого слова (КС) режиму в РКС. Формат КС режиму наведений на рис.1.41. ППІ можна настроїти на 3 режими [1,3,7,8,9,10,19]. У МПСК використовується тільки режим 0 – простого введення/виводу через усі порти ППІ.

Орієнтуючись на схему включення ППІ з роздільною системою шин, наведену на рис.1.41, виконаємо наступне настроювання (ініціалізацію) ППІ:

- на введення працюють порт РА і біти РС3...0 порту РС;

- на вивід працюють порт РВ і біти РС7...4 порту РС.

Програма настроювання наведена на рис.1.42.

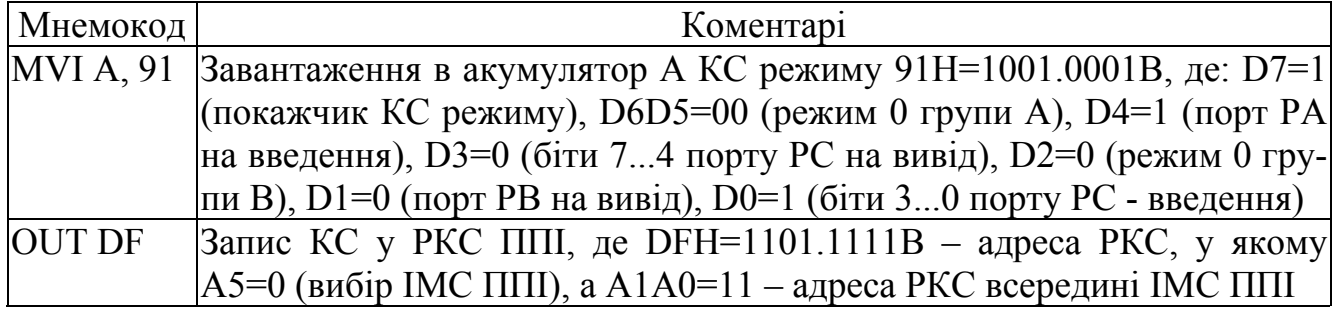

Рис.1.42. Програма настроювання (ініціалізації) ППІ

Після цієї ініціалізації можна читати інформацію з портів ППІ, настроєних на введення, і виводити інформацію через порти, настроєні на вивід.

Читання стану кнопок П и С, підключених до порту РА, провадиться командою згідно рис.1.43.

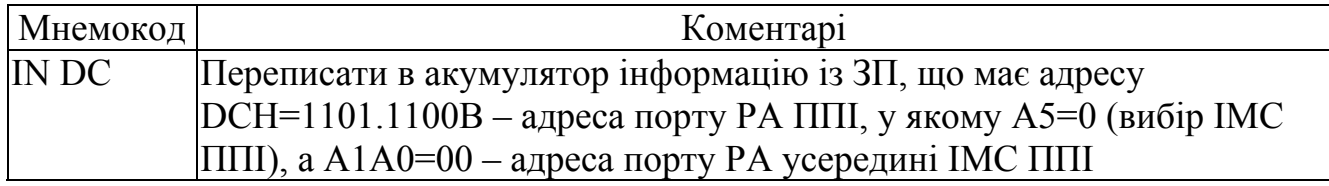

Рис.1.43. Програма читання стану кнопок

Для вмикання контактора К, підключеного до біта РС4 порту РС, потрібно виконати дві команди згідно рис.1.44.

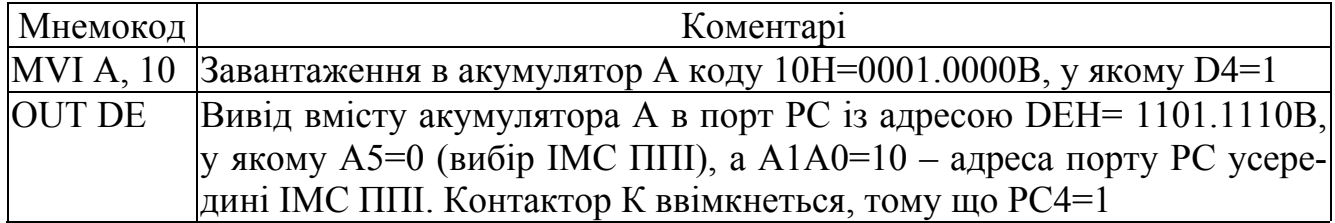

Рис.1.44. Програма включення контактора К

Вивід у порт РС можна робити бітами, застосувавши керуюче слово порту С (рис.1.41). Нехай на вивід РС6 потрібно послати короткий одиничний імпульс. Програма такої посилки приведена на рис.1.45.

При виконанні цієї програми не змінювався стан виводу РС4, до якого підключений контактор К. Для посилки при умовах незмінності сигналу на виводі РС4 ті ж одиничні імпульси прямо в порт РС за програмою, приведеною на рис.13.6, треба було б 8 команд, що вдвічі більше, ніж у програмі на рис.1.45.

| Мнемокод      | Коментарі                                                                |
|---------------|--------------------------------------------------------------------------|
| MVI A, OD     | $ 3a$ вантаження в акумулятор А коду 0DH=0000.1101В, у якому: D7=0       |
|               | (покажчик ЗПС порту PC), D6D4D5=000 (можуть бути будь-які чис-           |
|               | ла), D3D2D1=110 (двійковий код числа 6 - номера виводу PC6), D0=1        |
|               | (біт РС6 установити в 1)                                                 |
| <b>OUT DF</b> | Вивід вмісту акумулятора А в ППІ з адресою DFH= 1101.1111B, y            |
|               | якому А5=0 (вибір ІМС ППІ), а А1А0=11 – адреса РКС усередині             |
|               | IMC ППІ. Тому що в РКС посилається байт, у якому D7=0, те внутрі-        |
|               | шньою схемою ППІ буде зроблений не запис байта в РКС, а установ-         |
|               | ка в 1 біта РС6                                                          |
|               | MVI A, 0C Завантаження в акумулятор А коду 0DH=0000.1100B, у якому: D0=0 |
|               | (біт РС6 скинути в 0)                                                    |
|               | Вивід вмісту акумулятора А в ППІ – скидання в 0 біта РС6                 |

Рис.1.45. Програма посилки одиничного імпульсу

Перш ніж перейти до програми керування контактором у схемі з ППІ, відзначимо особливості адресації корпусів ІМС на рис.1.41. На приведеній схемі немає дешифраторів. При наявності вільних біт ША, що не використовуються адресними входами ні ІМС пам'яті, ні схем ЗП, вибирати ці ІМС і ЗП через входи CS, OE і т.п. можна нульовими значеннями не використаних біт. Так, для роботи з одним ППІ, приведеним на рис.1.41, обов'язково використовуються біти А1 і А0. Іншими шістьма бітами А7...А2 можна адресувати без застосування дешифратора шість ЗП, звертаючись до них по наступних адресах:

0111.11ХХ, 1011.11ХХ, 1101.11ХХ, 1110.11ХХ, 1111.01ХХ, 1111.10ХХ

де Х=0 чи Х=1 відповідно до рис.1.40.

У цьому ряді адрес 0 переміщається уздовж лінії коду адреси. Така адресація корпусів ІМС пам'яті і ЗП називається лінійною адресацією. На рис.1.41 для адресації ППІ обраний біт А5.

Дві приведені на рис.1.41 ІМС пам'яті використовують для адресації біти А0...А10 ША. П'ять біт (А11...А15) можна використовувати для адресації корпусів ІМС пам'яті. На схемі використовується для такої цілі біт А11, так що при А11=0 вибирається ІМС ПЗП, а при А11=1 вибирається ІМС ОЗП.

Програма керування контактором приведена на рис.1.46 (прийнята умова, що стартова адреса програми керування контактором дорівнює 0236Н).

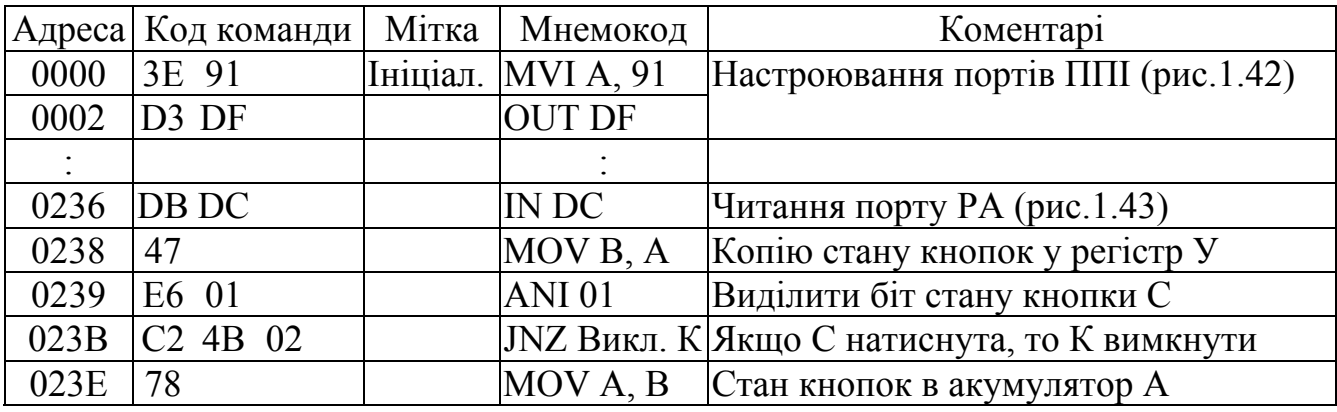

Рис.1.46. Програма керування контактором з використанням ППІ

|      | Адреса Код команди    | Мітка  | Мнемокод          | Коментарі                                     |
|------|-----------------------|--------|-------------------|-----------------------------------------------|
| 023F | E6 02                 |        | <b>ANI 02</b>     | Виділити біт стану кнопки П                   |
| 0241 | $\overline{C2}$ 4F 02 |        |                   | JNZ Кінець  Якщо П натиснута, то К ввімкнути, |
|      |                       |        |                   | інакше вийти з програми                       |
| 0244 | 3E 09                 |        | Ввім. К MVI А, 09 | Ввімкнути контактор К, використову-           |
| 0246 | D <sub>3</sub> DF     |        | <b>OUT DF</b>     | ючи КС порту РС (09Н=0000.1001В)              |
| 0248 | C3 4F 02              |        |                   | <b>JMP Кінець Вийти з програми</b>            |
| 024B | 3E 08                 |        | Вимк К MVI A, 08  | Вимкнути контактор К, використову-            |
| 024D | D <sub>3</sub> DF     |        | <b>OUT DF</b>     | ючи КС порту РС (08H=0000.1000B)              |
| 024F |                       | Кінець |                   | 1-я команда керування іншим ЗП                |

Рис.1.46. Продовження

### *Питання і завдання*

- *1. Обґрунтуйте доцільність застосування в МПСК мікросхеми ППІ.*
- *2. Поясніть функціональну схему ППІ.*
- *3. Для чого служать керуючі слова режиму і порту С?*
- *4. Ґрунтуючись на схемі, визначте адресні простори мікросхем пам'яті (ПЗП й ОЗП) і ППІ.*
- *5. Ґрунтуючись на схемі, визначте адреси ЗП введення (кнопок) і виводу (контактора), види команд роботи з ЗП.*
- *6. Складіть програму настроювання ППІ на заданий варіант уведення-висновку.*
- *7. Складіть команди установки і скидання заданого біта порту С.*
- *8. Поясніть виконання на сигнальному рівні команд програми керування контактором.*

# *1.14. Програмувальний контролер переривань*

Програмувальний контролер переривань (ПКП) типу КР580ВН59 широко застосовується в МПСК і служить для обробки до 8 запитів переривання відповідно до призначених їм пріоритетів. Схемою ПКП передбачена можливість об'єднання до 9 ПКП в один блок переривань МПСК, що обробляє до 64 запитів переривання.

1.14.1. Функціональна схема ПКП. Настроювання режимів роботи

Функціональна схема ПКП типу КР580ВН59 приведена на рис.1.47.

Програмування контролера полягає у визначенні режиму (дисципліни) обробки сигналів запитів переривання IR0...IR7. З декількох можливих режимів [1,3,7,8,9,10,19] розглянемо тільки два, котрі найчастіше використовуються в МПСК:

1). Режим фіксованих пріоритетів. Вищий пріоритет призначається запиту IR0, нижчий - IR7. У проміжних запитів IR1...IR6 пріоритет знижується при русі від запиту IR0 до запиту IR7. У цьому режимі ПКП сам викликає підпрограму обслуговування переривання. Пріоритети запитам призначаються з тією метою, щоб запит вищого пріоритету, що надійшов, був би виконаний раніш за рахунок припинення обслуговування запиту нижчого пріоритету.

2). Режим опитування, при якому ПКП сприймає сигнали IR0...IR7 запитів переривання, виділяє з них запит з вищим пріоритетом, але не викликає сам підпрограму обслуговування переривання. МП повинний періодично звертатися до ПКП із метою з'ясування того, чи надійшли запити переривання.

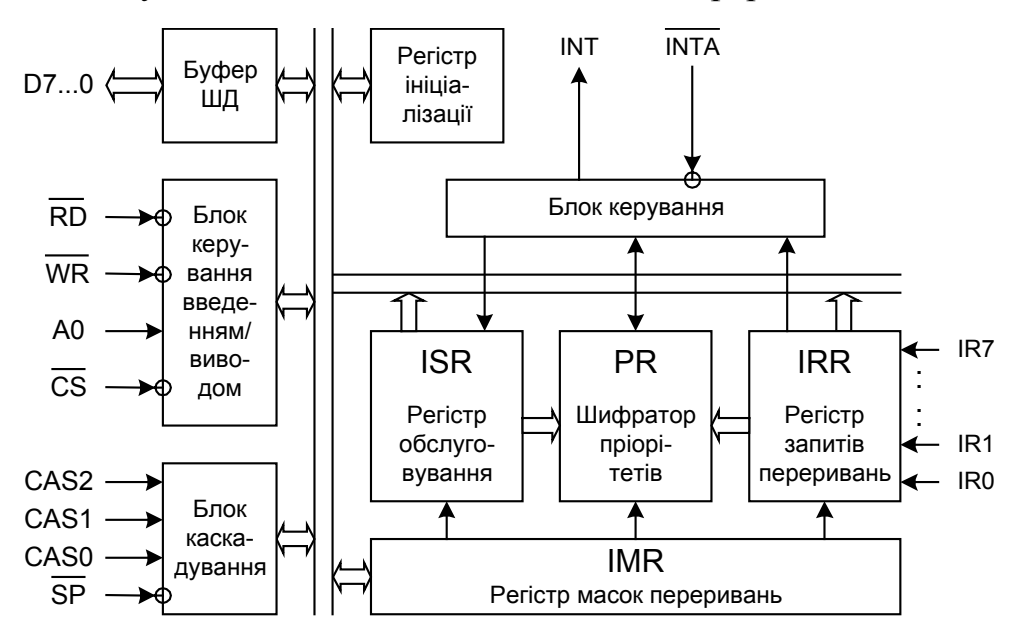

Рис.1.47. Функціональна схема ПКП типу КР580ВН59

Ядро ПКП складають три регістри:

IRR - регістр запитів переривань, що детектує фронт сигналів IR0...IR7 (перехід з 0 у 1), встановлює в 1 відповідний внутрішній тригер при готовності МП до обслуговування запиту переривання і скидає тригер у 0 з моменту початку обслуговування МП запиту переривання.

ISR – регістр обслуговування. У цьому регістрі зберігається інформація про ті запити, що були прийняті МП до обслуговування, причому стан обслуговування може бути будь-яким: обслуговування перерване, запит обслуговується й обслуговування завершене.

IMR – регістр масок переривань, у якому відзначені запити, допущені і заборонені до обслуговування.

Реакція ПКП і МП на запит, що надійшов, зводиться до наступного:

1). По фронту сигналу IRN (N=0...7) регістр IRR формує сигнал постійного рівня 1, причому, якщо до відповіді МП сигналом  $\overline{NTA} = 0$  (див. п.4) сигнал IRN скинеться в 0, те це буде сприйматися як відсутність запиту.

2). У роботу вступає шифратор пріоритетів PR, який виконує аналіз вмісту регістрів IRR, ISR і IMR. Якщо в регістрі масок переривань IMR запит, що надійшов, відзначений як заборонений до обслуговування, чи в регістрі обслуговування ISR уже відзначені запити рівного чи вищого пріоритетів, що обслуговуються, то запит, що надійшов, одержує відмовлення. У протилежному випадку шифратор пріоритетів PR через блок керування посилає в МП сигнал INT=1 запиту переривання.

3). МП, якщо переривання не заборонені, переходить до виконання командного циклу "Підтвердження переривання". У циклі М1 формується імпульс  $\overline{\text{INTA}} = 0$  "Обслуговування переривання" (рис.1.26). Нагадаємо, що з моменту виконання командного циклу "Підтвердження переривання" МП відключається від входу INT, про що повідомляє сигналом INTE=0. Сигнал INTE можна також скинути в 0, виконавши команду DI – "Заборона переривань". Для того, щоб МП реагував на сигнал, що надходить на вхід INT, раніше повинна бути виконана команда ЕI - "Дозвіл переривань".

4). По 1-му імпульсові  $\overline{INTA} = 0$ , прийнятому ПКП, ним виставляється на ШД код CD команди CALL і одночасно в регістрі IRR запитів переривань фіксується (засувається у тригері) рівнем 1 запит переривання, що надійшов. Тепер скидання в 0 сигналу IRN не зупинить процес запуску підпрограми обслуговування переривання.

5). МП, прийнявши код CD, продовжує виконання командного циклу "Підтвердження переривання", але діаграми сигналів будуть трохи відрізнятися від тих, котрі приведені на рис.1.26. У циклах М2 і М3 мікропроцесор посилає щораз імпульси  $\overline{INTA} = 0$  і зчитує інформацію з ПКП.

6). По 2-му імпульсу  $\overline{INTA} = 0$  ПКП виставляє на ШЛ молодший байт стартової адреси підпрограми обробки переривання, а по 3-му імпульсу - старший байт стартової адреси. Таким чином, у лічильник команд МП буде завантажена повна стартова адреса підпрограми обробки переривання. Ця адреса може бути довільною з області адрес ПЗП. Такий вільний вибір стартових адрес блоку підпрограм обробки переривання переважніше фіксованого їхнього розташування, що характерно при застосуванні команди RST (рис.1.36), для якої стартові адреси розташовуються тільки на початку області адрес ПЗП.

7). МП виконує цикли М4 і М5, зберігаючи адресу відкладеної команди в стеці.

8). ПКП після передачі старшого байта стартової адреси:

- скидає сигнал INT у нуль;

- скидає в регістрі IRR запитів переривань у нуль тригер-засувку останнього запиту переривання;

- встановлює в регістрі обслуговування ISR у 1 тригер-засувку останнього прийнятого до обслуговування запиту переривання, котрий є запитом зі старшим пріоритетом із усіх зафіксованих у регістрі ISR.

На цьому МП приступає до обслуговування запиту переривання. Зв'язок ПКП із МП втрачається до надходження нового запиту IRN. ПКП не може самостійно визначити те, у якому стані знаходиться процес обслуговування допущених запитів переривання. МП, завершивши виконання підпрограми обслуговування переривання, повинен змінити вміст тригера ISR ПКП для того, щоб ПКП продовжив прийом нових і повторних запитів переривань.

Робота ПКП настроюється шляхом запису в нього керуючих слів ініціалізації (КСІ) і керуючих слів операцій (КСО). Програмна модель ПКП, згідно рис.1.47, являє собою набір, що складається з регістрів IRR, ISR, IMR, регістра ініціалізації й ін. (останні з розумінь простоти малюнка на ньому не показані).

Для настроювання на режим фіксованих пріоритетів потрібно до дозволу командою EI переривань зробити ініціалізацію ПКП за допомогою двох керуючих слів – КСІ1 і КСІ2 (рис.1.48).

Ознаками КСІ1 є значення біта адреси А0=0 і групи біт даних – D4D3D0=100.

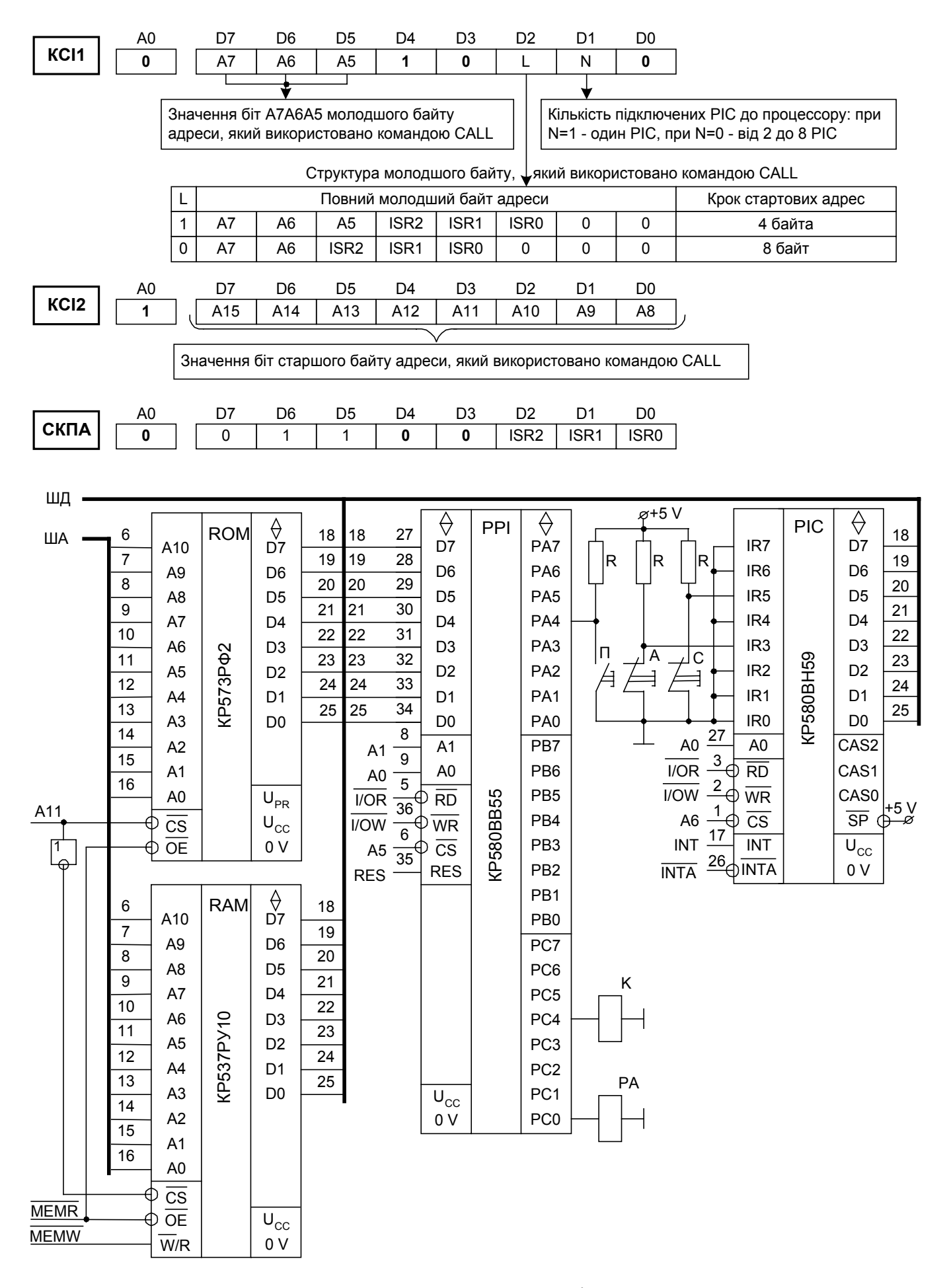

Рис.1.48. Програмувальний контролер пріоритетних переривань

Ознаками КСІ2 є біт адреси А0=1 і запис КСІ2 при наступному звертанні до ПКП після запису в нього КСІ1.

КСІ1 містить інформацію про структуру блоку переривань МПСК і про молодший байт стартової адреси підпрограми обслуговування переривання.

При D1=1 блок переривань МПСК складається тільки з одного ПКП і обслуговує до 8 запитів переривань. У цьому випадку потрібно на вхід  $\overline{SP}$  ПКП подати 1, а виводи каскадування CAS0, CAS1 і CAS2 не використовувати.

При D1=0 блок переривань МПСК може містити від 2 до 9 ПКП і обслужити до 64 запитів переривання, причому один з них є ведучим, а інші – веденими. ПКП поєднуються в блок лініями каскадування, на ведучий подається  $\overline{SP} = 1$ , а на веле- $\text{Hi} - \text{SP} = 0$  [1,3,7,8,9,10,19].

Біт D2 КСІ1 визначає структуру і зміст молодшого байта стартової адреси підпрограми обслуговування переривання. Формат молодшого байта при D2=1 і D2=0 приведений, відповідно, на рис.1.49а і рис.1.49б.

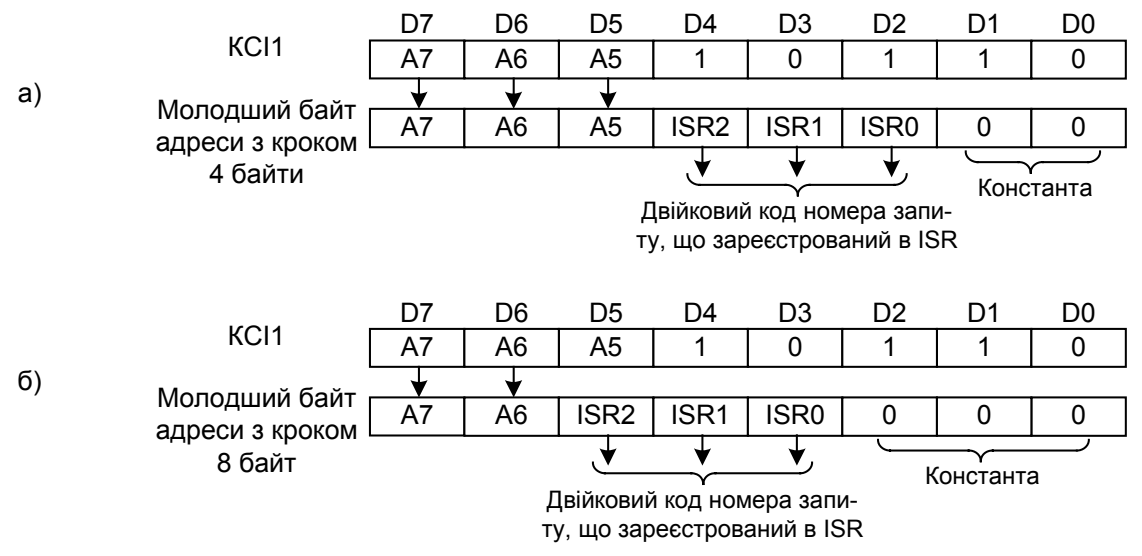

Рис.1.49. Формат молодшого байта стартової адреси

 КСІ2 містить старший байт стартової адреси підпрограми обслуговування переривання.

Після введення КСІ1 і слідом за ним – КСІ2 установлюється режим фіксованих пріоритетів, а в регістри IRR, ISR і IMR записуються нулі.

Розглянемо приклад ініціалізації ПКП у складі схеми, приведеної на рис.1.48, із призначенням стартової адреси 0780Н підпрограми обслуговування переривання запиту IR0 і стартовими адресами наступних запитів, що відстоять одне від одного з кроком 8 байт. Програма ініціалізації приведена на рис.1.50.

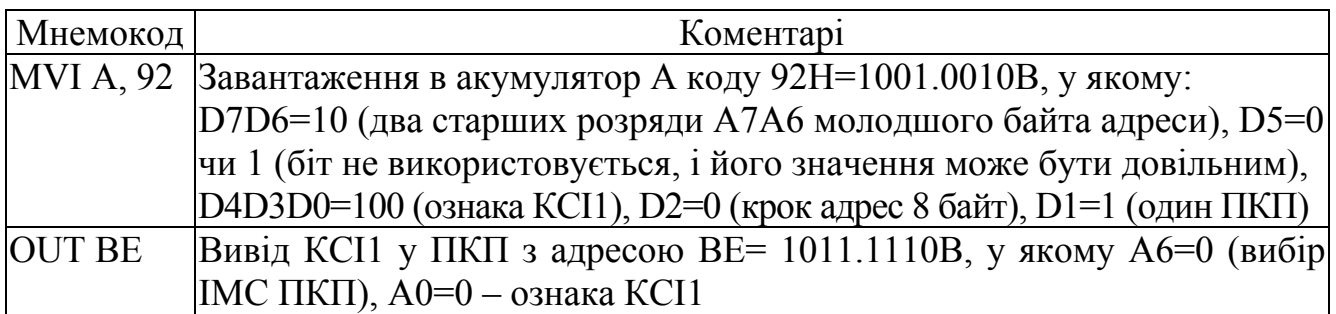

Рис.1.50. Програма ініціалізації ПКП

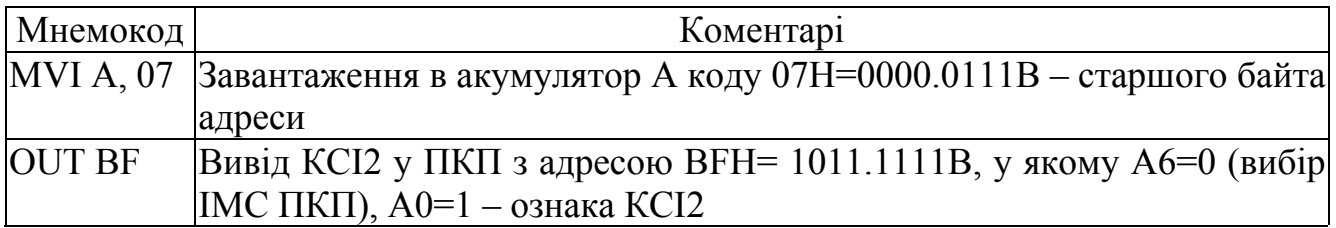

#### Рис.1.50. Продовження

Відповідно до проведеної ініціалізації стартові адреси для всіх можливих запитів IR0…IR7 будуть наступними (затемненими відзначені біти адреси, формовані за даними регістра ISR):

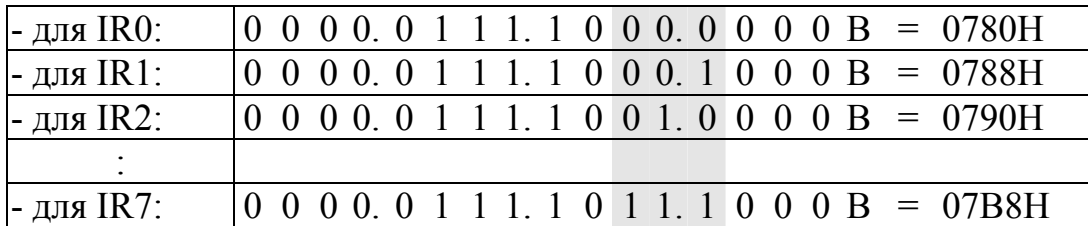

МП, завершивши підпрограму обслуговування переривання, повинний сповістити про це ПКП для того, щоб видалити з регістра ISR інформацію про обслугований запит переривання. Після цього ПКП може надалі посилати в МП сигнал запиту переривання INT=1 для запитів IRN, що підійшли, того ж чи нижчих пріоритетів. Для такої цілі використовується або команда СКПА – слова кінця переривання адресованого (рис.14.2), або команда СКП – слова кінця переривання без вказівки адреси, що має код 20Н. Ознаками СКПА і СКП є А0=0 і D4D3=00. У команді СКПА бітами D2D1D0 задається двійковий код номера обслугованого запиту переривання, інформацію про яке потрібно видалити з регістру ISR. Блок команди завершення підпрограми обслуговування переривання по запиту IR5 приведений на рис.1.51.

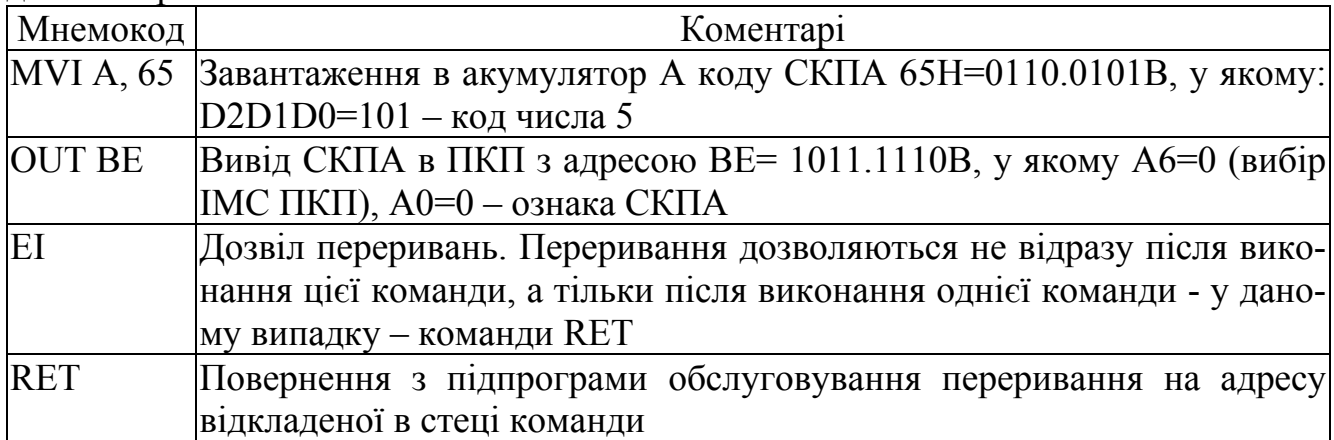

Рис.1.51. Завершення підпрограми обслуговування переривання

Команду СКП можна використовувати тільки в режимі роботи ПКП із фіксованими пріоритетами. Із регістра ISR буде вилучена інформація про останній обслугований запит переривання. При використанні СКП у програмі потрібно зробити заміну команди MVI A, 65 на команду MVI A, 20.

За допомогою керуючого слова маскування (заборони обслуговування) (рис.1.52) у будь-який момент часу після завершення ініціалізації можна програмно установити і скинути окремі біти регістру масок переривань IMR. При вмиканні живлення чи скиданні в усі біти Mi регістру IMR записуються нулі.

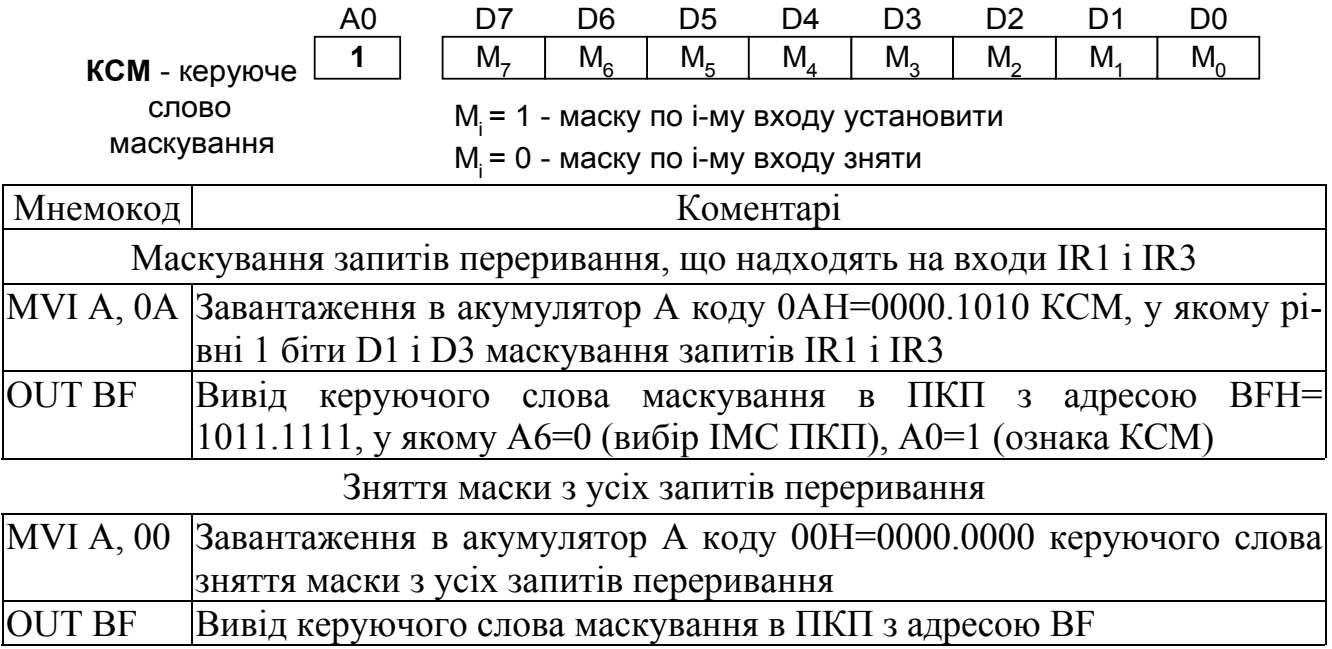

### Рис.1.52. Формат керуючого слова і програма маскування

Режим опитування МП настроюється програмою, приведеною на рис.1.53.

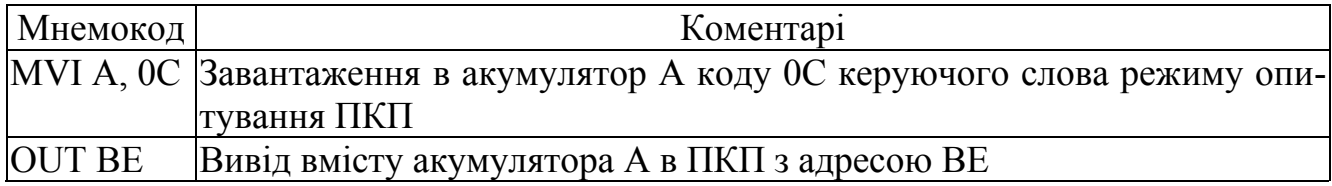

Рис.1.53. Настроювання режиму опитування

Після цього настроювання ПКП із прийнятих сигналів запитів переривання IR0…IR7 буде тільки формувати двійковий код запиту з вищим пріоритетом і зберігати його в слові стану ПКП (рис.1.54).

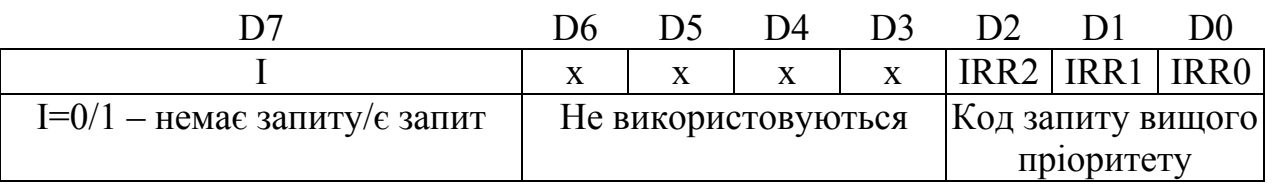

Рис.1.54. Формат слова стану ПКП

Програма читання слова стану приведена на рис.1.55.

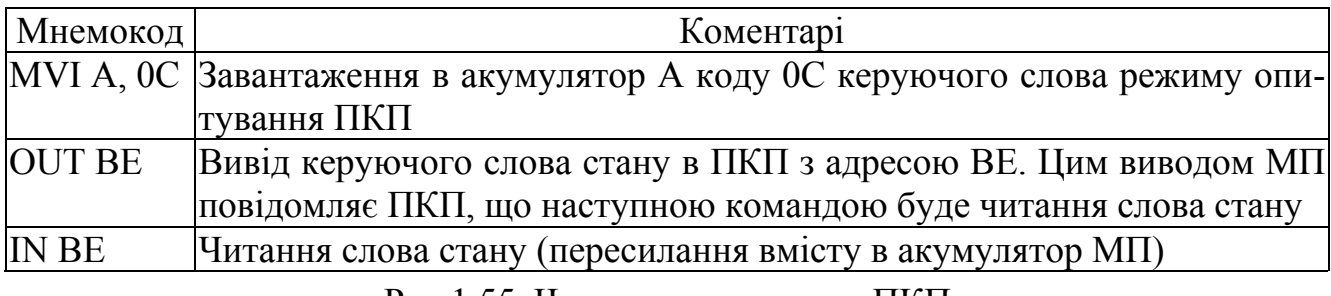

Рис.1.55. Читання слова стану ПКП

### 1.14.2. МПСК з програмувальним контролером переривань

Принципова схема МПСК приведена на рис.1.48. Провадиться вмикання і вимикання контактора К с допомогою кнопок  $\Pi$  - "Пуск" і С – "Стоп", а також введена кнопка А аварійного відключення не тільки контактора К, але і всіх об'єктів автоматизації. Останнє виконується за допомогою реле аварійного РА, що своїми контактами впливає на ланцюги відключення усіх об'єктів. Кнопки С і А заведені на ПКП на входи, відповідно, IR5 і IR3. Кнопка А має пріоритет вищий, ніж у кнопки С. При одночасному натисканні кнопок А і С у першу чергу буде виконана підпрограма обслуговування кнопки А.

У схемі застосована лінійна адресація ІМС пам'яті і ІМС зовнішніх пристроїв – ППІ і ПКП. Адреси ППІ (вибір ППІ бітом А5): РА – DСН, РВ – DDН, PC – DEН, РКС - DFН. Адреси ПКП (вибір ПКП бітом А6): КСІ1 і СКП - BEН, КСІ2 - BFН.

Програма керування контактором К і аварійного вимикання приведена на рис.1.56.

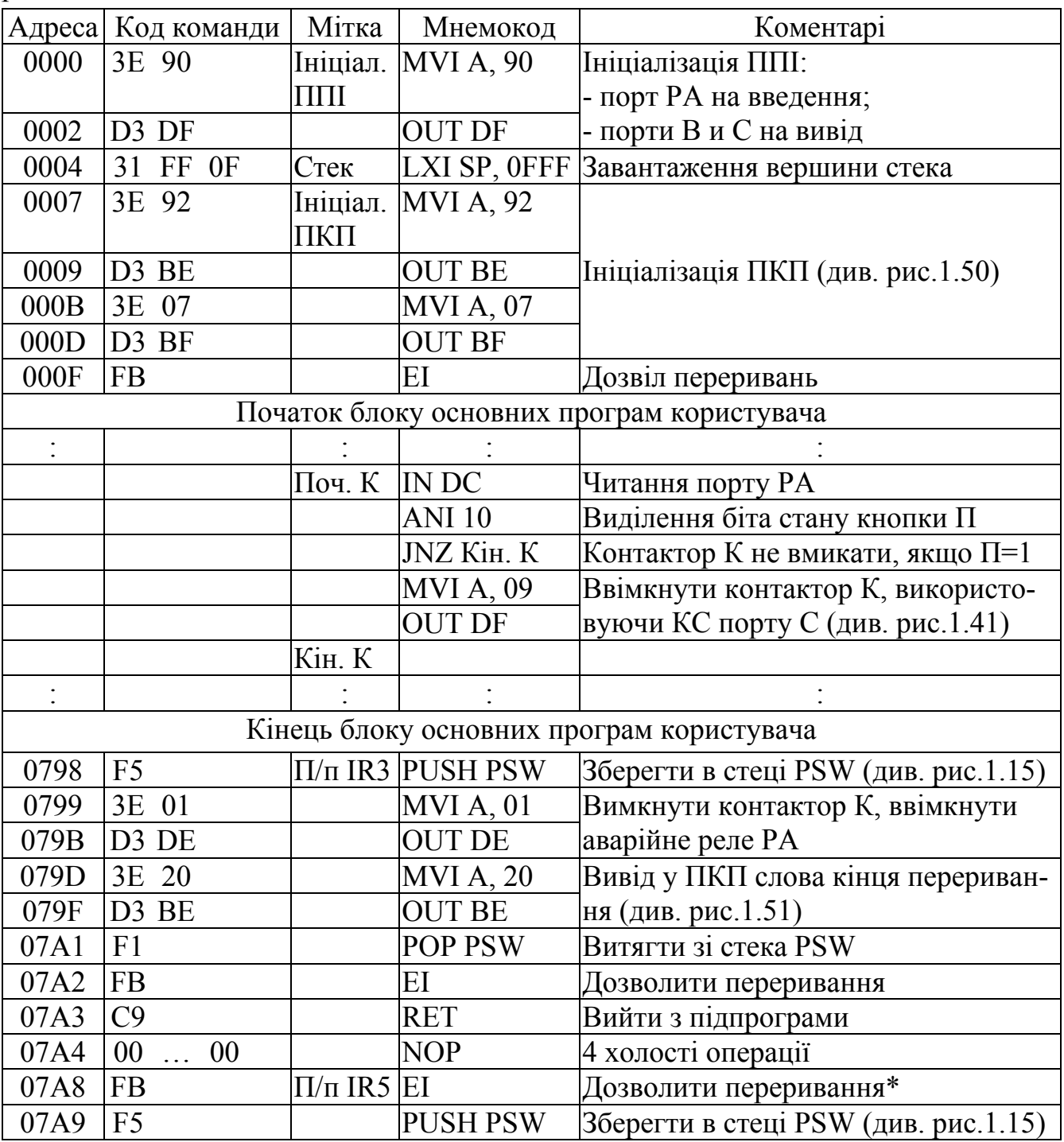

Рис.1.56. Програма керування контактором з використанням ПКП

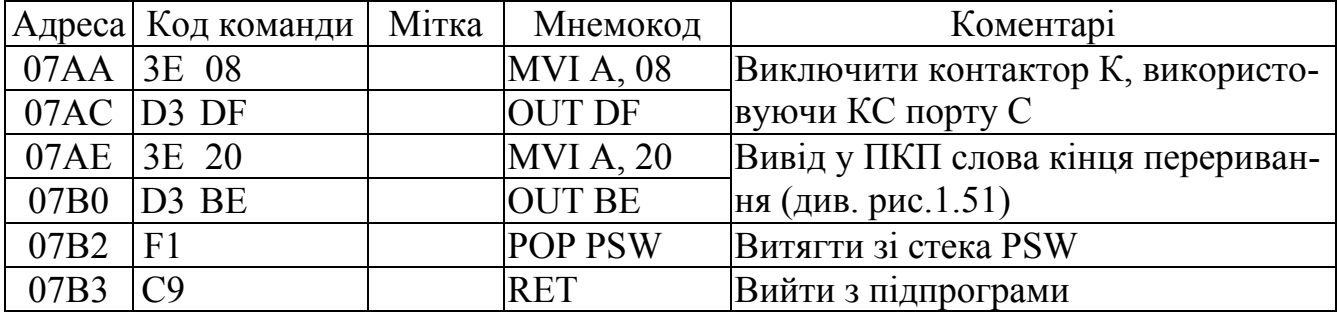

#### Рис.1.56. Продовження

\* У підпрограмі П/п IR5 обслуговування запиту переривання IR5 відразу дозволяються переривання на той випадок, коли може надійти запит від IR3 більш високого пріоритету і він повинний перервати підпрограму П/п IR5.

### *Питання і завдання*

- *1. Обґрунтуйте доцільність застосування в МПСК мікросхеми ПКП.*
- *2. Поясніть функціональну схему ПКП.*
- *3. Для чого служать керуючі слова ініціалізації і керуючі слова режиму?*
- *4. Для чого служать керуючі слова кінця переривання і маскування?*
- *5. Як з КСІ1 і КСІ2 формуються стартові адреси підпрограм обслуговування переривань.*
- *6. Ґрунтуючись на схемі, визначте адресні простори мікросхем пам'яті (ПЗП й ОЗП) і ПКП.*
- *7. Ґрунтуючись на схемі, визначте адреси ЗП введення (кнопки П) і виводу (контактора К и реле РА), види команд роботи з ЗП.*
- *8. Ґрунтуючись на схемі і результатах ініціалізації ПКП, визначте стартові адреси підпрограм обслуговування переривань.*
- *9. Складіть програму настроювання ПКП на задані стартові адреси підпрограм обслуговування переривань.*
- *10. Складіть програму завершення обслуговування переривання, використовуючи СКП і СКПА.*
- *11. Складіть програму маскування заданих запитів переривань.*
- *12. Складіть програми обробки переривань у режимі опитування.*
- *13. Поясніть виконання на сигнальному рівні команд блоку ініціалізації програми.*
- *14. Поясніть виконання на сигнальному рівні команд блоку обслуговування переривання при натисканні кнопки С ("Стіп").*
- *15. Поясніть виконання на сигнальному рівні команд блоку обслуговування переривання при натисканні кнопки А ("Аварія").*
- *16. Поясніть виконання на сигнальному рівні команд блоку вмикання контактора.*

# *1.15. Програмувальний інтервальний таймер*

У МПСК дуже часто зустрічаються операції створення витримок часу, підрахунку числа імпульсів, генерування імпульсів. Для реалізації цих операцій доцільно використовувати ІМС програмувального інтервального таймера (ПІТ) типу КР580ВИ5.

Функціональна схема ПІТ приведена на рис.1.57. ПІТ містить 3 однакових 16-розрядних лічильники Ліч0, Ліч1 і Ліч2, що працюють на віднімання. На виводи CLK подаються рахункові імпульси. Сигналом GATE=1 рахунок дозволяється (старт лічильника), а зупиняється рахунок сигналом GATE=0 (стоп лічильника). При обнулінні лічильника виставляється сигнал OUT=1.

Кожен канал може бути настроєний на один із 6 режимів [1,3,7,8,9,10,19]: 0 – програмувальна затримка; 1 – мультивібратор, що чекає; 2 - дільник частоти в задане число разів; 3 - генератор меандру; 4 - строб із програмним запуском; 5 строб з апаратним запуском. Нижче розглянемо тільки режим 0, що використовується в МПСК для створення витримок часу.

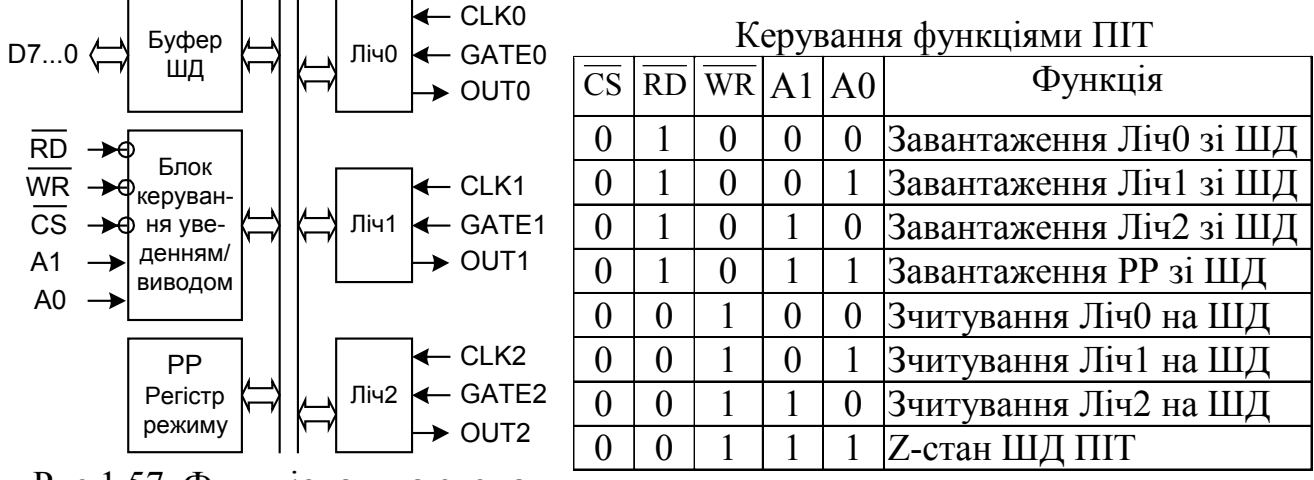

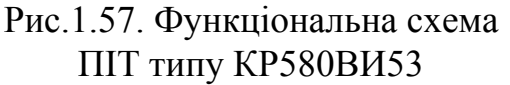

У режимі 0 лічильник попередньо завантажується заданим не рівним нулю числом N<sub>ЛІЧ</sub>. Потім сигналом GATE=1 лічильник, що працює на віднімання, стартує. Згодом, через час  $\tau = T_{\text{CLK}} \cdot N_{\text{JII}}$ ч, де  $T_{\text{CLK}}$  – період рахункових імпульсів, лічильник набуде значення 0 і виставить сигнал OUT=1. Час т є витримкою часу, сформованою ПІТ. Максимальна ємність лічильників N<sub>ЛІЧ.МАКС</sub> складає 2<sup>16</sup>=65536 імпульсів у режимі двійкового рахунку і 10<sup>4</sup> імпульсів у режимі десяткового рахунку. Сигнал OUT=1 можна завести на переривання або його може перевіряти періодично МП у процесі виконання програми. Якщо під час рахунку подати сигнал GATE=0, то лічильник зупиниться, його вміст збережеться, а з моменту подачі GATE=1 рахунок продовжиться від збереженого значення.

Ініціалізація ПІТ провадиться керуючим словом (рис.1.58), де наведені пояснення до значень біт цього слова. Розглянемо приклад ініціалізації лічильника Ліч0 на режим 0 десяткового рахунка з завантаженням спочатку молодшого, а потім старшого байта при включенні ПІТ у схемі на рис.1.58 для створення витримки часу 20 с. За схемою на вхід CLK0 лічильника подаються імпульси з періодом  $T_{\text{CLK}}$ =20 мс (з частотою 50 Гц). Вибір ІМС ПІТ провадиться бітом А7 адреси.

Для створення витримки часу τ=20 с при періоді рахункових імпульсів  $T_{\text{CLK}}$ =20 мс у лічильник попередньо потрібно завантажити число 1000<sub>10</sub>. Тому що 1000<sub>10</sub><10<sup>4</sup>, то виберемо режим десяткового рахунка, при якому лічильник являє собою набір з 4-х двійково-десяткових тетрад, у кожній з який можна записати число від 0Н до 9Н (десяткові і 16-річні числа в інтервалі від 0 до 9 записуються однаковими символами). Для запису в Ліч0 числа 1000 потрібно в старший байт завантажити число 10Н, а в молодший – 00Н. Програма ініціалізації приведена на рис.1.59.

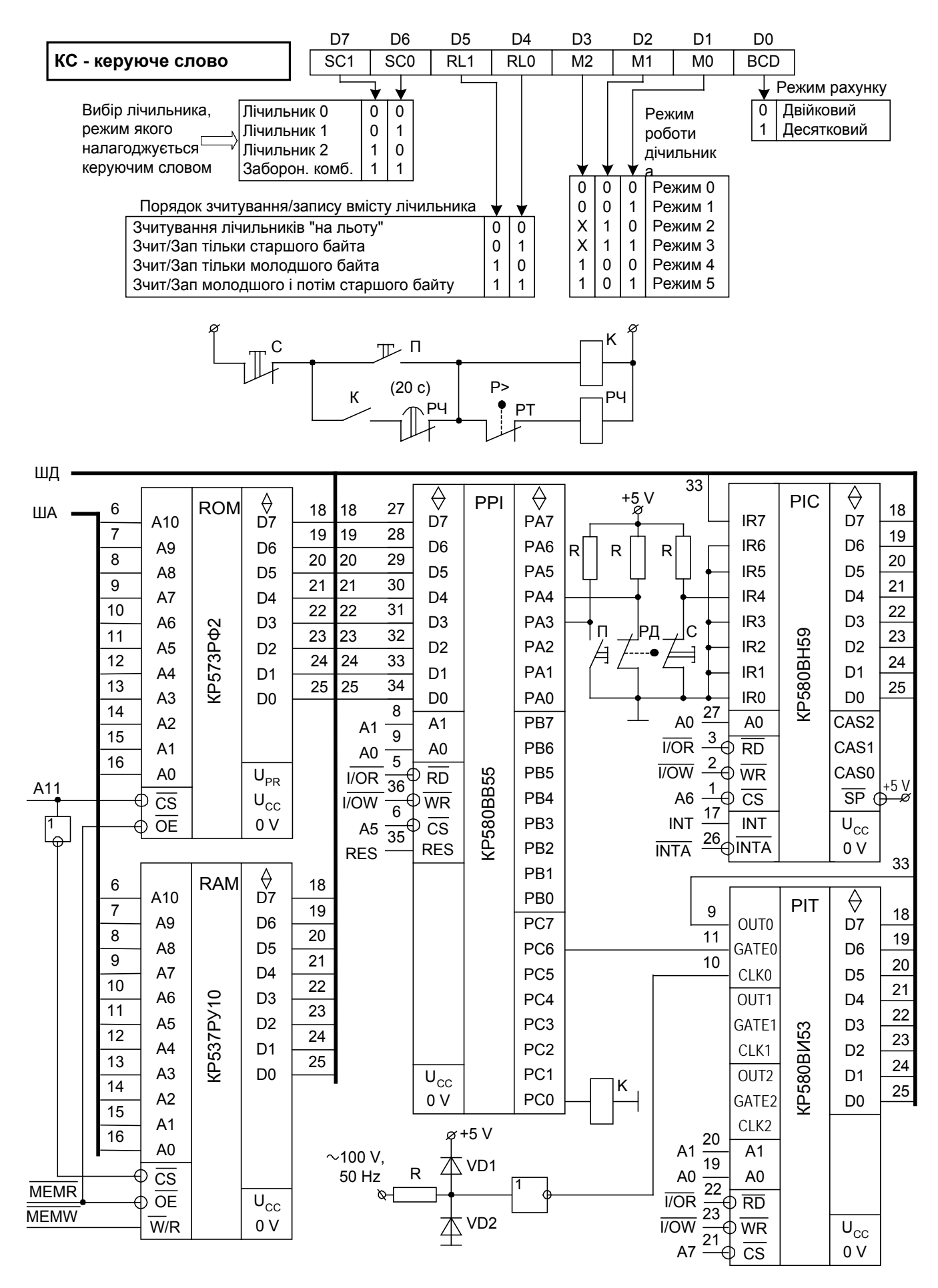

Рис.1.58. Програмувальний інтервальний таймер

Якби використовувався двійковий рахунок, то замість MVI A, 31 треба було ввести MVI A, 30, замість MVI A, 00 і MVI A, 10 увести MVI A, Е8 і MVI A, 03.

По закінченні рахунка установиться сигнал OUT0=1. Рахунок після цього може продовжуватися як завгодно довго, однак стан сигналу OUT0=1 не зміниться. Для скидання сигналу OUT0 у 0 необхідно знову провести ініціалізацію.

Вміст будь-якого лічильника може бути зчитано програмно двома способами: читання з зупинкою лічильника і читання "на льоту" – без зупинки рахунка.

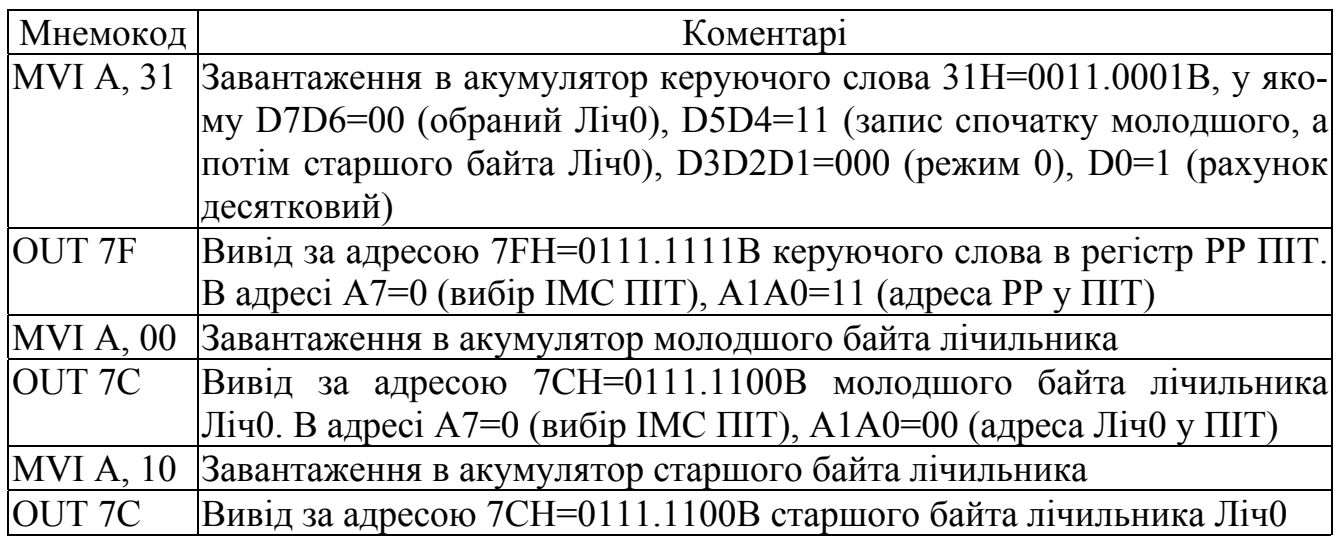

Рис.1.59. Програма ініціалізації ПІТ і настроювання на витримку часу 20 с

Для читання з зупинкою необхідно попередньо сигналом GATE0=0 зупинити рахунок, а потім виконати програму, приведену на рис.1.60. Потрібно обов'язково підряд виконати дві команди читання IN відповідно до проведеної ініціалізації лічильника (рис.1.59). У результаті виконання програми молодший байт виявиться в регістрі В, а старший байт – в акумуляторі А МП. Після зчитування потрібно знову запустити лічильник на продовження рахунка сигналом GATE0=1.

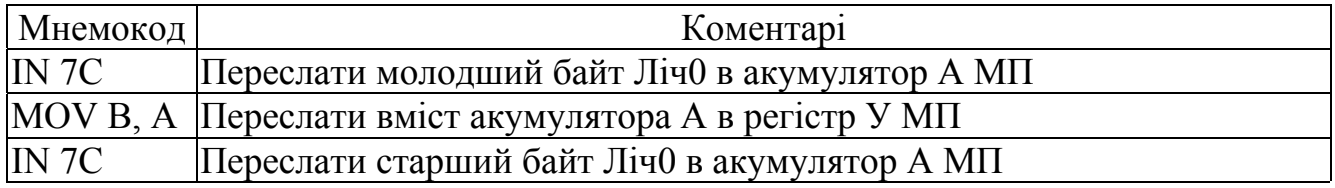

Рис.1.60. Програма читання лічильника з зупинкою

Для читання "на льоту" потрібно виконати програму, приведену на рис.1.61.

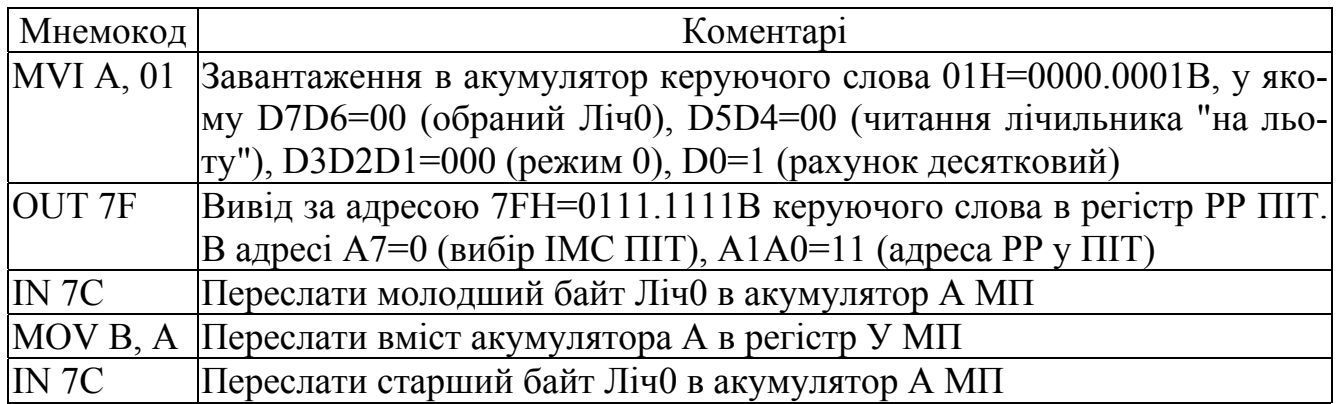

Рис.1.61. Програма читання лічильника "на льоту"

На рис.1.58 приведена МПСК насосною установкою, електродвигун якої вмикається/вимикається контактором К. Ручне керування здійснюється кнопками П і С. У схему введений контакт реле тиску РТ. Якщо тиск на виході насоса в нормі, то контакт РТ розімкнений. При зниженому тиску контакт РТ замикається і якщо малий тиск утримується, наприклад, протягом 20 с, те насос вимикається. Кнопка С і вихід сигналу OUT0 з ПІТ заведені на ПКП, причому пріоритет кнопки С вищий, що відображено в підключенні її до входу IR4 ПКП, а ПІТ підключений до IR7.

Алгоритм МПСК насосною установкою з контролем тиску приведений на рис.1.62, а програма – на рис.1.63.

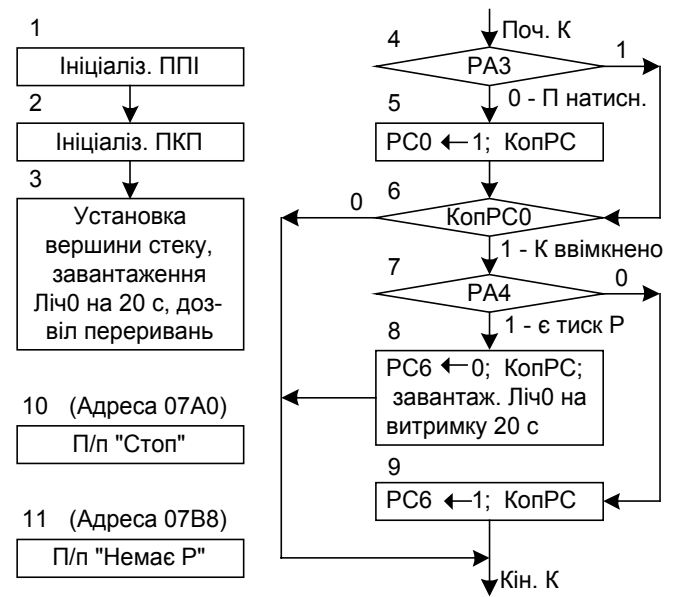

#### 1.62. Алгоритм МПСK насосом з контролем тиску

без його старту, якщо є тиск.

Блок 9: Старт лічильника на витримку часу 20 секунд.

Блок 10: Підпрограма реакції на натискання кнопки С.

Блок 11: Підпрограма реакції на відсутність тиску протягом 20 с.

Адреси підпрограм блоків 10 і 11 визначені за умови, що перша стартова адреса підпрограм обслуговування переривань прийнята рівною 0780Н.

Початкова адреса основної програми керування насосом прийнята рівною 0300Н.

У програмі використовується копія порту РС, по якій перевіряється (блок 6), чи є живлення контактора К, що підключений до біта РС0 порту РС ППІ, і чи працює насос? Безпосередня перевірка біт РС0 і РС6 у порту РС неможлива.

|      | Адреса   Код команди   Мітка   Мнемокод |    |                  | Коментарі                             |
|------|-----------------------------------------|----|------------------|---------------------------------------|
| 0000 | 3E 90                                   | M1 | MVIA, 90         | Ініціалізація ППІ: порт РА на введен- |
| 0002 | $D3$ DF                                 |    | <b>OUT DF</b>    | ня; порти В і С на вивід              |
| 0004 | 3E 92                                   |    | M2   MVI A, 92   |                                       |
| 0006 | $\overline{DB}$ BE                      |    | <b>OUT BE</b>    |                                       |
| 0008 | 3E 07                                   |    | <b>MVI A, 07</b> | Ініціалізація ПКП (див. рис.1.50)     |
| 000A | D <sub>3</sub> BF                       |    | <b>OUT BF</b>    |                                       |

Рис.1.63. Програма керування насосом з контролем тиску

Блоки 1, 2 і 3 виконуються на початку програми. Підпрограма завантаження лічильника Сч0 на витримку 20 с розташована за адресою 03F0.

Блоки 4...9 – основна програма МПСК насосом.

Блок 5: Вмикається К, якщо кнопка П натиснута. Зберігається в ОЗП за адресою 0С00Н копія сигналів, виведених через порт РС ППІ.

Блок 6: Перевірка, чи ввімкнений контактор К ? Якщо ввімкнений, то далі перевірити тиск, інакше йти на кінець програми "Кін. К".

Блок 7: Перевірка тиску Р насоса, якщо він ввімкнений.

Блок 8: Стоп і перезавантаження лічильника на витримку 20 секунд

|                                            | Адреса   Код команди   Мітка          |                | Мнемокод         | Коментарі                               |  |  |
|--------------------------------------------|---------------------------------------|----------------|------------------|-----------------------------------------|--|--|
| 000C                                       | 00<br>10<br>31                        | M <sub>3</sub> |                  | LXI SP, 1000 Завантаження вершини стека |  |  |
| 000F                                       | CD F0 03                              |                | CALL 20c         | Завантаження Ліч0 на витримку 20 с      |  |  |
| 0012                                       | <b>FB</b>                             |                | EI               | Дозвіл переривань                       |  |  |
| Початок блоку основних програм користувача |                                       |                |                  |                                         |  |  |
| $\ddot{\cdot}$                             |                                       |                |                  |                                         |  |  |
|                                            |                                       | Поч.К          |                  |                                         |  |  |
| 0300                                       | DB DC                                 | M4             | IN DC            | Читання порту РА                        |  |  |
| 0302                                       | E6 08                                 |                | <b>ANI 08</b>    | Виділення біта стану кнопки П           |  |  |
| 0304                                       | C <sub>2</sub><br><sup>11</sup><br>03 |                | JNZM6            | К не вмикати, якщо П не натиснута       |  |  |
| 0307                                       | 3A 00<br>0 <sup>C</sup>               | M <sub>5</sub> | LDA 0C00         | А←КопРС (копія порту РС ППІ)            |  |  |
| 030A                                       | F6 01                                 |                | <b>ORI 01</b>    | Установка біта вмикання контактора      |  |  |
| 030C                                       | 0 <sup>C</sup><br>32<br>$00\,$        |                | STA 0C00         | Зберегти КопРС за адресою 0С00 ОЗП      |  |  |
| 030F                                       | D3 DE                                 |                | <b>OUT DE</b>    | Ввімкнути контактор К                   |  |  |
| 0311                                       | 3A 00 0C                              | M <sub>6</sub> | LDA 0C00         | А←КопРС                                 |  |  |
| 0314                                       | E6 01                                 |                | <b>ANI 01</b>    | Виділення біта стану контактора         |  |  |
| 0316                                       | CA 3A 03                              |                | JZ Kih.K         | На кінець програми, якщо К вимкнено     |  |  |
| 0319                                       | DB DC                                 | M <sub>7</sub> | IN DC            | Читання порту РА                        |  |  |
| 031B                                       | E6 10                                 |                | <b>ANI 10</b>    | Виділення біта реле тиску РТ            |  |  |
| 031D                                       | 03<br>CA 30                           |                | JZM9             | На М9, якщо немає тиску Р               |  |  |
| 0320                                       | 3A 00<br>0 <sup>C</sup>               | M8             | LDA 0C00         | А←КопРС (копія порту РС ППІ)            |  |  |
| 0323                                       | E6 BF                                 |                | <b>ANI BF</b>    | Підготовка байта для зупинки Сч0        |  |  |
| 0325                                       | 0 <sub>C</sub><br>32<br>$00\,$        |                | STA 0C00         | Зберегти КопРС за адресою 0С00 ОЗП      |  |  |
| 0328                                       | D3 DE                                 |                | <b>OUT DE</b>    | Зупинити лічильник Ліч0                 |  |  |
| 032A                                       | CD F <sub>0</sub><br>03               |                | CALL 20c         | Виклик програми ініціалізації ПІТ       |  |  |
| 032D                                       | C3 3A 03                              |                | JMP Kih.K        | На кінець програми                      |  |  |
| 0330                                       | 3A 00 0C                              | M9             | LDA 0C00         | А←КопРС (копія порту РС ППІ)            |  |  |
| 0333                                       | F6 40                                 |                | <b>ORI 40</b>    | Підготовка байта для старту Ліч0        |  |  |
| 0335                                       | 32 00 0C                              |                | STA 0C00         | Зберегти КопРС за адресою 0С00 ОЗП      |  |  |
| 0338                                       | D3 DE                                 |                | <b>OUT DE</b>    | Стартувати лічильник Ліч0               |  |  |
| 033A                                       |                                       | Кін.К          |                  | 1-а команда програми керування ін-      |  |  |
|                                            |                                       |                |                  | шим об'єктом                            |  |  |
|                                            |                                       |                |                  |                                         |  |  |
| 03F0                                       | F <sub>5</sub>                        | 20c            | <b>PUSH PSW</b>  | Зберегти в стеці PSW (див. рис.1.15)    |  |  |
| 03F1                                       | 3E 31                                 |                | <b>MVI A, 31</b> |                                         |  |  |
| 03F3                                       | D3 7F                                 |                | <b>OUT 7F</b>    |                                         |  |  |
| 03F5                                       | 3E 00                                 |                | MVI A, 00        | Ініціалізація ПІТ (див. рис.1.59)       |  |  |
| 03F7                                       | D3<br>7C                              |                | <b>OUT 7C</b>    |                                         |  |  |
| 03F9                                       | 3E 10                                 |                | <b>MVI A, 10</b> |                                         |  |  |
| 03FB                                       | D3 7C                                 |                | <b>OUT 7C</b>    |                                         |  |  |
| 03FD                                       | F1                                    |                | POP PSW          | Витягти зі стека PSW                    |  |  |
| 03FE                                       | C9                                    |                | <b>RET</b>       | Вийти з підпрограми                     |  |  |
| Кінець блоку основних програм користувача  |                                       |                |                  |                                         |  |  |

Рис.1.63. Продовження

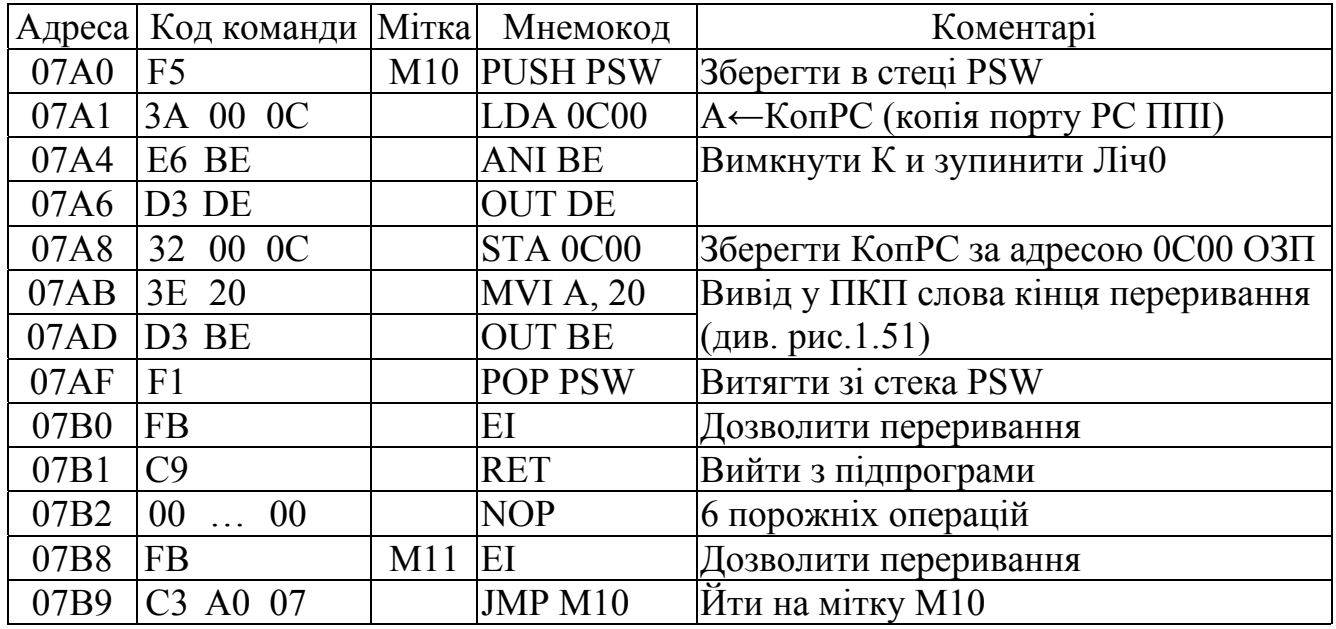

Рис.1.63. Закінчення

### *Питання і завдання*

- *1. Обґрунтуйте доцільність застосування в МПСК мікросхеми ПІТ.*
- *2. Поясніть функціональну схему ПІТ.*
- *3. Для чого служать керуюче слова таймера?*
- *4. Ґрунтуючись на схемі, визначте адресні простори мікросхем пам'яті (ПЗП й ОЗП), ПІТ і ПКП.*
- *5. Ґрунтуючись на схемі, визначте адреси ЗП введення (кнопки П, контакт реле тиску РТ) і виводу (контактора), види команд роботи з ЗП.*
- *6. Складіть програму настроювання ПІТ на задану витримку часу.*
- *7. Поясніть роботу релейної схеми керування насосом з контролем тиску.*
- *8. Поясніть роботу схеми формування рахункових імпульсів, що ідуть з частотою мережі.*
- *9. Поясніть алгоритм керування насосом з контролем тиску. Навіщо створюється копія порту С?*
- *10. Поясніть виконання на сигнальному рівні команд блоку ініціалізації програми.*
- *11. Поясніть виконання на сигнальному рівні блоків основної програми керування насосом.*
- *12. Поясніть виконання на сигнальному рівні команд блоку обслуговування переривання при натисканні кнопки С або при відсутності тиску протягом 20 с.*

## *1.16. МПСК з введенням-виводом аналогової інформації*

МПСК можуть керувати об'єктами з використанням аналогової інформації, якщо до її складу введені аналогоцифрові (АЦП) і цифроаналогові (ЦАП) перетворювачі.

У МПСК доцільно застосовувати ІМС АЦП типу КР572ПВ4, що забезпечує перетворення 8-ми аналогових сигналів і має стандартний інтерфейс для підключення до шин МП [6]. Функціональна схема АЦП приведена на рис.1.64. Робота

АЦП тактуєтся синхроімпульсами CLK, частота яких дорівнює 2,5 Мгц. 8 аналогових сигналів  $U_{BX0}$ ... $U_{BX7}$  надходять на аналоговий комутатор, що з'єднує їх по черзі  $U_{BX0}$ ,  $U_{BX1}$ ,... $U_{BX7}$ ... з АЦП1, котрий перетворює в цифровий код тільки один аналоговий сигнал. Протягом 32 мкс сигнал перетвориться в АЦП1 у цифровий код розміром 1 байт, що переписується у відповідну комірку ОЗП ємністю 8 байт. Після закінчення 32·8=256 мкс (8 – кількість аналогових входів ІМС АЦП) всі комірки ОЗП будуть заповнені кодами всіх 8-ми вхідних аналогових сигналів. Далі буде виконуватися відновлення кодів відповідно до поточного значеннями аналогових сигналів.

Зчитування кодів з ОЗП АЦП проводиться по команді IN, адресна інформація якої дозволяє сформувати сигнал  $\overline{CS}=0$  і бітами А2А1А0 вибрати для читання комірку пам'яті ОЗП, а супровідний цю команду сигнал читання  $\overline{I/OR} = 0$  за допомогою інвертора перетвориться в імпульс одиничного стробу ALE, по якому обраний комірку ОЗП з'єднується з буфером ШД АЦП.

Вид перетворених аналогових сигналів і коди вихідних цифрових сигналів залежать від рівнів опорних напруг  $U_{\text{OII1}}$  і  $U_{\text{OII2}}$  (табл.1.3), які підводяться до АЦП1 через зовнішні виводи ІМС АЦП. Ці залежності встановлюються для усіх восьми аналогових сигналів одночасно.

Таблиця 1.3

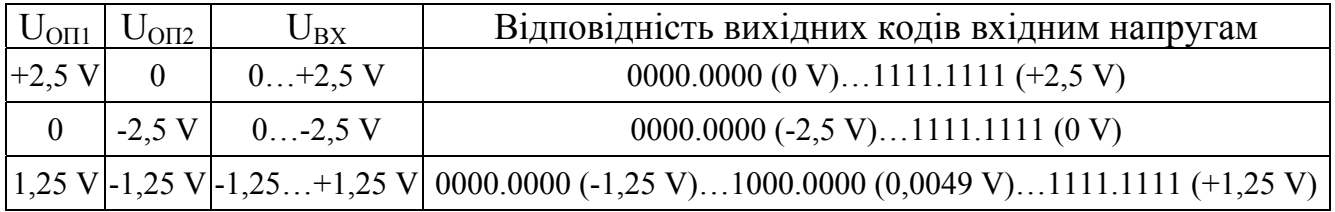

З множини ІМС ЦАП [6] розглянемо ЦАП типу КР1108ПА2. Вхід ЦАП 8 розрядний (рис.1.6 і рис.1.64). Керування ЦАП здійснюється стандартними сигналами  $\overline{CS}$  і WR. Вид вихідної аналогової напруги U<sub>вых</sub>, що знімається з AN, залежить від способу підключення виводу FC1 на землю (табл.1.4).

Таблиця 1.4

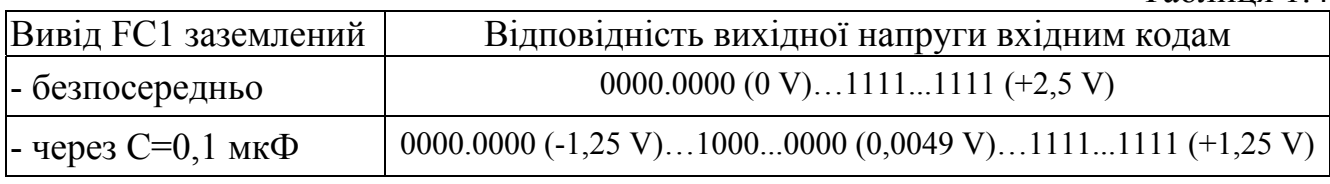

Живлення ЦАП від двох джерел: -15 В и +5 В. ІМС має два виводи землі: 0D V - земля цифрова і 0A V - земля аналогова.

Розглянемо приклад реалізації на основі МП системи автоматичного керування за структурною схемою, приведеною на рис.1.65. Приймемо регулятор П-типу з коефіцієнтом передачі К=2. МП повинний виконувати множення на коефіцієнт К<sub>МП</sub> цифрового коду сигналу  $U_s$ , рівного різниці кодів сигналів  $U_{3AB}$  і  $U_{0K}$ .

Принципова схема САК приведена на рис.1.64. АЦП працює в однополярному режимі, а ЦАП працює в двополярному режимі. Сигнали  $U_{3AB}$  U<sub>PEF</sub> i U<sub>OK</sub>

аналогові, а сигнали  $C_{3AB/I}$ ,  $C_{OK}$ ,  $3<sub>e</sub>$  і  $C_{PET}$  цифрові (коди).

Коефіцієнти передачі для ІМС АЦП типу КР572ПВ4 і ЦАП типу КР1108ПА2, застосованих у схемі на рис.1.64, рівні
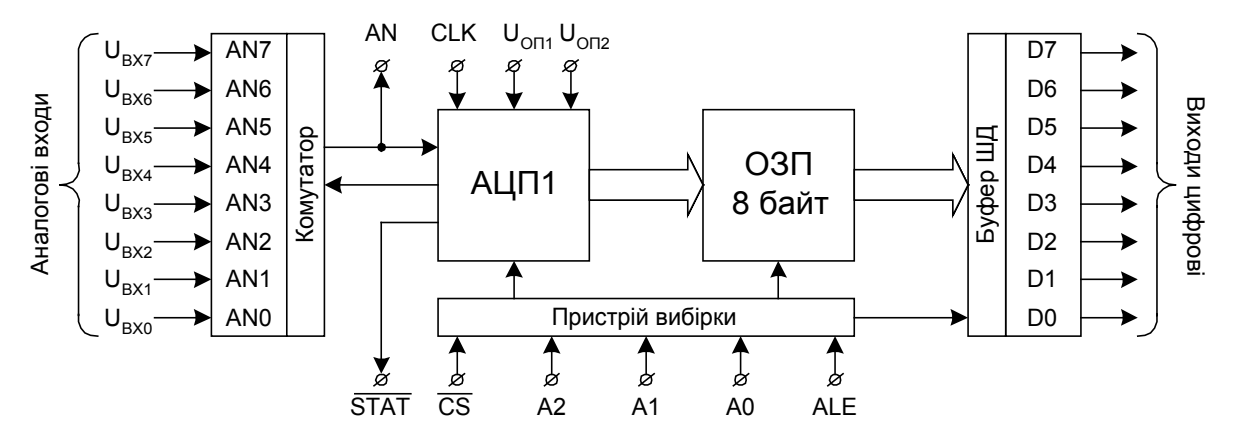

Функціональна схема АЦП типу КР572ПВ4

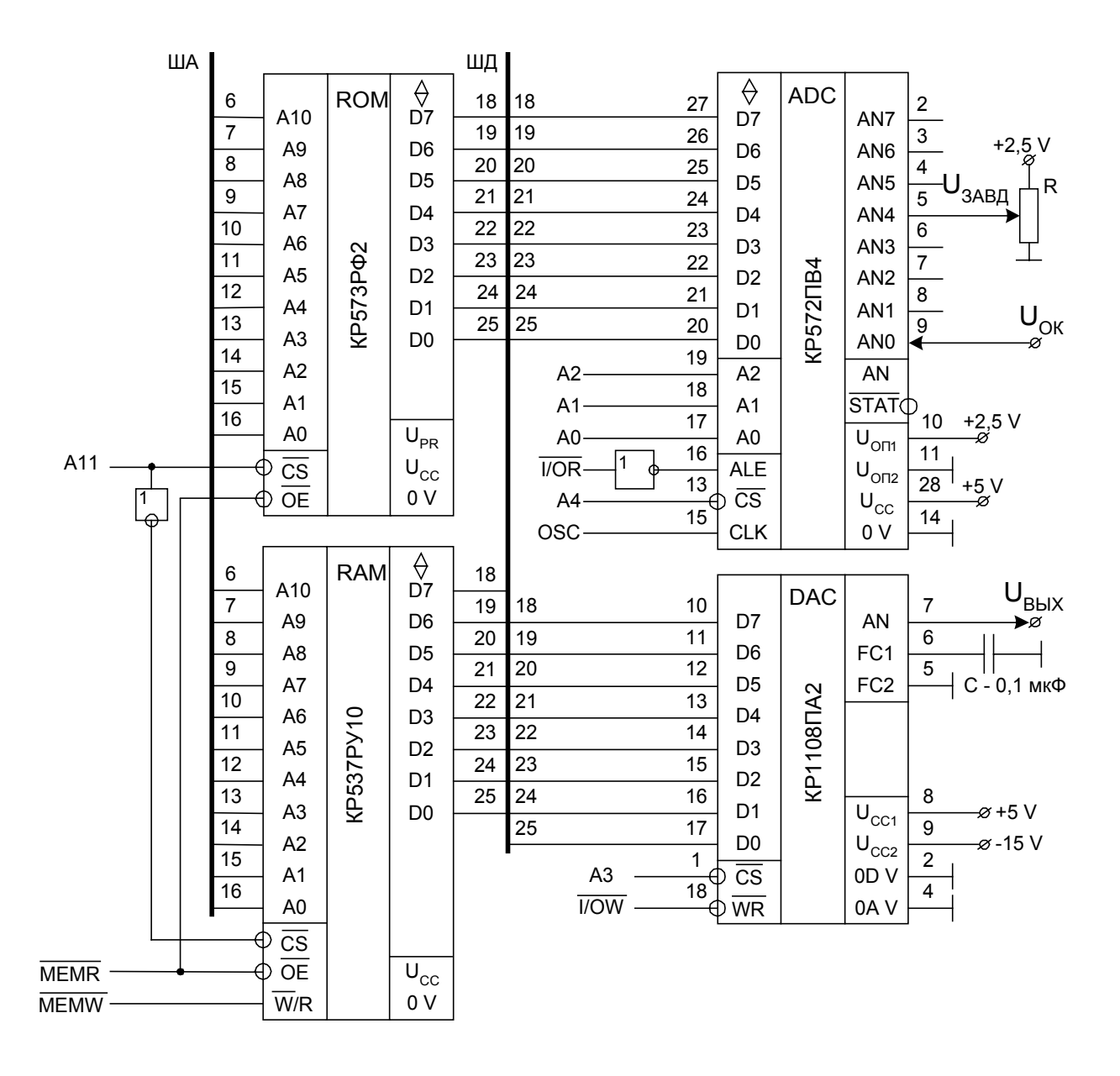

Рис.1.64. Введення-виведення аналогової інформації

$$
K_{\text{AlIII}} = \frac{\Delta C_{\text{BHX}}}{\Delta U_{\text{BX}}} = \frac{FF}{2.5}, \qquad K_{\text{IAII}} = \frac{\Delta U_{\text{BMX}}}{C_{\text{BX}}} = \frac{2.5}{FF}
$$
(1.1)

Якщо К – коефіцієнт передачі П-регулятора для аналогових сигналів (рис.1.65а), а К<sub>МП</sub> – коефіцієнт передачі, реалізований програмою МП (рис.1.65б), то з зіставлення рис.1.65а і 1.65б одержуємо

$$
K = K_{\text{AlIII}} K_{\text{MII}} K_{\text{LIAII}} \tag{1.2}
$$

Цей вираз справедливий для будь-яких типів ІМС АЦП і ЦАП. Для застосованих у схемі ІМС АЦП і ЦАП з урахуванням  $(1.1)$  одержимо:  $K_{\text{MII}}=K=2$ .

Множення на 2 у МП може бути виконано одним циклічним зсувом коду вліво з використанням команди RLC. Наприклад, при одному зсуві вліво коду 0010.1110В=2ЕН=46<sub>10</sub> одержимо код 0101.1100В=5СН=92<sub>10</sub>.

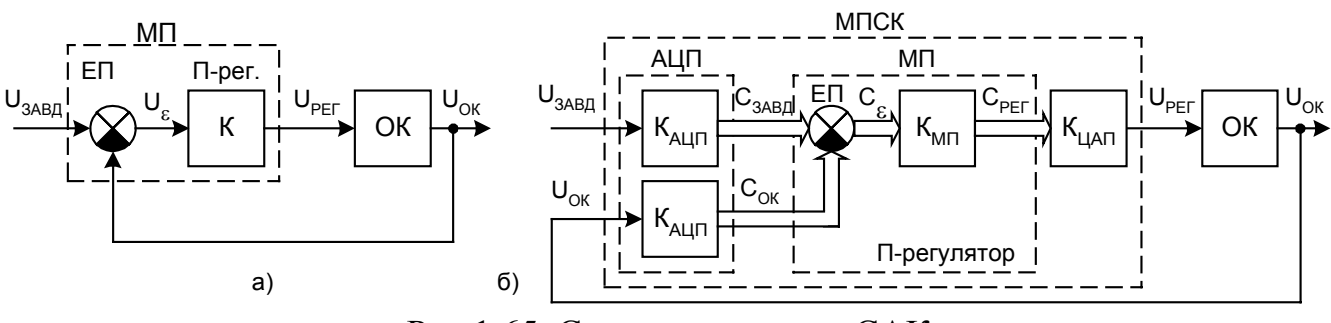

Рис.1.65. Структурна схема САК

Алгоритм МП системи автоматичного регулювання приведений на рис.1.66, а програма – на рис.1.67.

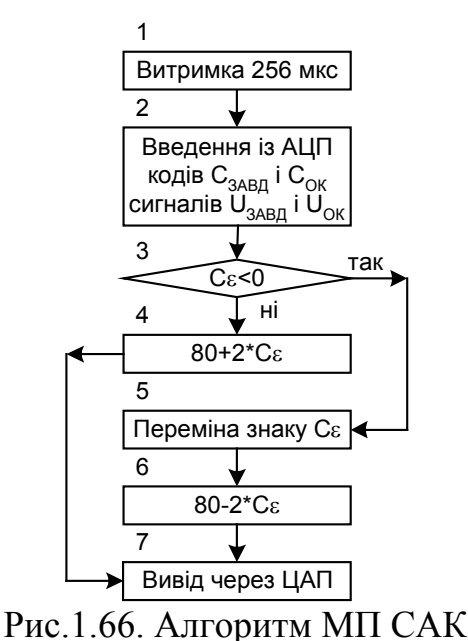

Блок 1: Створення витримки часу не менш 256 мкс, щоб ОЗП АЦП після включення живлення <sup>2</sup> схеми чи скидання заповнилося вірними даними.

Блок 2: Введення через АЦП кодів сигналів  $U_{\text{3ABI}}$  і  $U_{\text{OK}}$ .

Блок 3: Обчислення  $U_{\varepsilon}$  і перехід за знаком результату.

Блок 4: Підготовка коду для виводу позитивної напруги сигналу U<sub>РЕГ</sub>. При вхідному коді 80 ЦАП його вихідний сигнал дорівнює 0,0049 В≈0 В.

Блок 5: Зміна знака коду  $U_{\varepsilon}$ , тому що операція множення  $U_{\varepsilon}$  на 2 через зсув RLC коду правильна тільки для позитивних чисел.

Блок 6: Підготовка коду для виводу сигналу напруги U<sub>РЕГ</sub> негативного знаку.

Блок 7: Вивід сигналу U<sub>PEF</sub> через ЦАП.

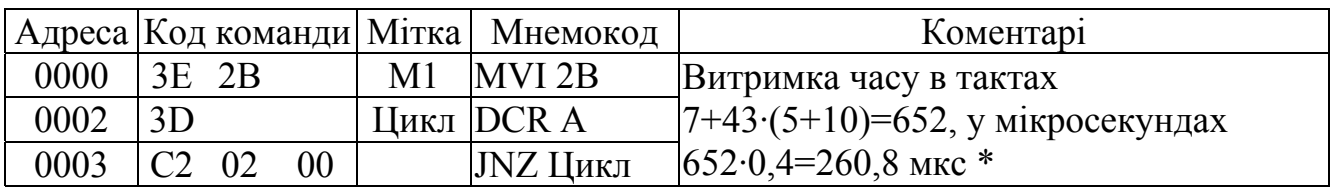

Рис.1.67. Програма МП САК

74

| Адреса Код команди Мітка |                |    |    |                | Мнемокод         | Коментарі                                              |
|--------------------------|----------------|----|----|----------------|------------------|--------------------------------------------------------|
| 0006                     | DB E8          |    |    | M <sub>2</sub> | IN E8            | Введення $U_{OK}$ з адреси E8H=1110.1000               |
| 0008                     | 57             |    |    |                | MOV D, A         | Регістр D←акумулятор А                                 |
| 0009                     | DB EC          |    |    |                | IN EC            | Введення U <sub>завд</sub> з адреси                    |
|                          |                |    |    |                |                  | ECH=1110.1100B                                         |
| 000B                     | 92             |    |    | M <sub>3</sub> | <b>SUBD</b>      | Акумулятор А← $C_{\varepsilon}$ = $C_{3AB}$ — $C_{OK}$ |
| 000C                     | FA             | 17 | 00 |                | JM <sub>M5</sub> | Перехід на М5, якщо $C_{\epsilon}$ <0                  |
| 000F                     | 07             |    |    | M4             | <b>RLC</b>       | Акумулятор А $\leftarrow$ 2⋅С <sub>є</sub>             |
| 0010                     | 57             |    |    |                | MOV D, A         | Регістр D←акумулятор А                                 |
| 0011                     | 3E             | 80 |    |                | <b>MVI A, 80</b> | Акумулятор А←80                                        |
| 0013                     | <b>8A</b>      |    |    |                | ADC D            | Акумулятор А ← $80+2$ $C_{\varepsilon}$                |
| 0014                     | C <sub>3</sub> | 20 | 00 |                | JMP M7           | Безумовний перехід на мітку М7                         |
| 0017                     | 57             |    |    | M <sub>5</sub> | MOV D, A         | Регістр D←акумулятор А                                 |
| 0018                     | 3E             | 00 |    |                | <b>MVI A, 00</b> | Акумулятор А←00                                        |
| 001A                     | 92             |    |    |                | <b>SUBD</b>      | Акумулятор А $\leftarrow$ $ C_{\varepsilon} $          |
| 001B                     | 07             |    |    | M6             | <b>RLC</b>       | Акумулятор А $\leftarrow$ 2·  С <sub>ε</sub>           |
| 001C                     | 57             |    |    |                | MOV D, A         | Регістр D←акумулятор А                                 |
| 001D                     | 3E             | 80 |    |                | <b>MVI A, 80</b> | Акумулятор А←80                                        |
| 001F                     | 92             |    |    |                | <b>SUBD</b>      | Акумулятор А $\leftarrow$ 80-2⋅С <sub>я</sub>          |
| 0020                     | D <sub>3</sub> | F7 |    | M <sub>7</sub> | <b>OUT F7</b>    | Вивід U <sub>PEГ</sub> за адресою F7H=1111.0111        |

Рис.1.67. Продовження

- \* У приведеному розрахунку:
- 7, 5 і 10 тривалості в тактах виконання команд MVI, DCR і JNZ;
- 43 десятковий еквівалент 16-річного коду 2BН (кількості циклів);
- 0,4 тривалість машинного такту МП, мкс.

### *Питання і завдання*

- *1. Обґрунтуйте доцільність застосування в МПСК мікросхем АЦП і ЦАП.*
- *2. Поясніть функціональну схему АЦП на 8 каналів.*
- *3. Як визначаються цифрові коди, що відповідають аналоговим сигналам АЦП і ЦАП при різних їхніх настроюваннях?*
- *4. Поясніть структурну схему цифрової системи автоматичного керування (САК) з П-регулятором.*
- *5. Як обчислити коефіцієнт передачі цифрового П-регулятора?*
- *6. Ґрунтуючись на схемі, визначте адресні простори мікросхем пам'яті (ПЗП й ОЗП), АЦП і ЦАП.*
- *7. Ґрунтуючись на схемі, визначте адреси ЗП введення (джерел аналогових сигналів завдання і з об'єкта керування) і виводу (приймача аналогового сигналу), види команд роботи з ЗП.*
- *8. Поясніть алгоритм мікропроцесорної САК.*
- *9. Поясніть виконання на сигнальному рівні блоків уведення-висновку програми САК.*
- *10. Поясніть виконання на сигнальному рівні арифметичних блоків програми.*

### *1.17. Вихідні каскади МПСК*

МП по навантажувальній здатності власних шин допускає безпосереднє підключення кілька мікросхем серій ТТЛШ і КМОП.

Для збільшення навантажувальної здатності шин МП по струму без зміни рівня напруги застосовуються шинні формувачі і приємопередавачі. Застосування шинного формувача типу КР580ВА86 уже розглянуто у попередніх принципових електричних схемах МПСК. У якості шинного формувача можуть застосовуватися ІМС типу К555АП6, Кк555ИП6, К555ИП7 і ін. будь-які схеми, що мають навантажувальну здатність до декількох десятків міліамперів і тристабільні вихідні шини (рис.1.68).

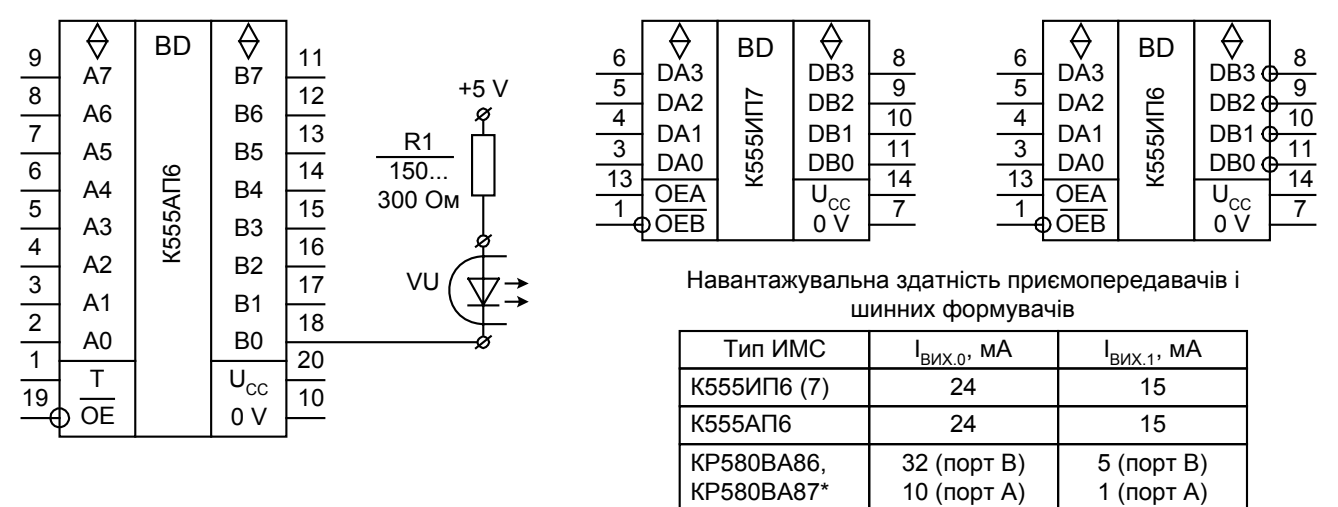

\* Шинний формувач з інвертуванням

#### Рис.1.68. Приємопередавачі і шинні формувачі

Задача підключення до виходу МП споживачів з номінальними напругами вище 5 В і вхідними струмами від сотень міліамперів до десятків амперів може бути вирішена застосуванням аналогових і ключових підсилювачів потужності. При виборі схем таких підсилювачів потрібно забезпечити захищеність МПСК від могутніх перешкод, що створюють потужнострумові приймачі сигналів. Зовнішні пристрої прийнято підключати через схеми з гальванічною розв'язкою ланцюгів живлення МПСК і ланцюгів приймачів. Найбільш зручна гальванічна розв'язка на основі оптронів. Вхідний ланцюг оптопари містить світлодіод, вихідний ланцюг – фотодіод, фототранзистор, фототиристор. Світлодіод можна підключити до виходу шинного формувача, тому що його номінальна напруга складає 2...2,5 В, а номінальний струм – 10...20 мА. На схемі показане підключення світлодіода оптопари VU до шинного формувача через обмежувальний резистор R1.

На рис.1.69 приведені 3 типові схеми вихідних каскадів, що працюють на навантаження постійного струму.

Перша схема складається з двохкаскадного підсилювача на транзисторах VT1 і VT2, що працюють у ключовому режимі. При погашенім світлодіодові транзистор оптопари VU1 закритий, а транзистор VT1 відкритий струмом бази, що протікає через резистор R1. Струм колектора транзистора VT1 замикається через резистор R2 на базу транзистора VT2. VT2 відкритий, насичений і його колекторним струмом включено реле Р1. При запаленім світлодіоді транзистор оптопари відкритий і насичений. Напруга насичення  $U_{K2,HAC}$  складає 0,1...0,3 В. Ця напруга,

що прикладена до эміттерного переходу транзистора VT1, менше вхідної граничної напруги транзистора, що складає 0,5...0,7В. Тому VТ1 закритий, закритий також транзистор VТ2. Реле Р1 відключено. Ця схема є інвертором, тому що при вхідному сигналі 0 реле Р1 включено (стан 1), а при вхідному сигналі 1 реле виключено (стан 0). У цілому схема забезпечує коефіцієнт підсилення по струму в сотні разів, а по потужності в  $10^3...10^4$  раз.

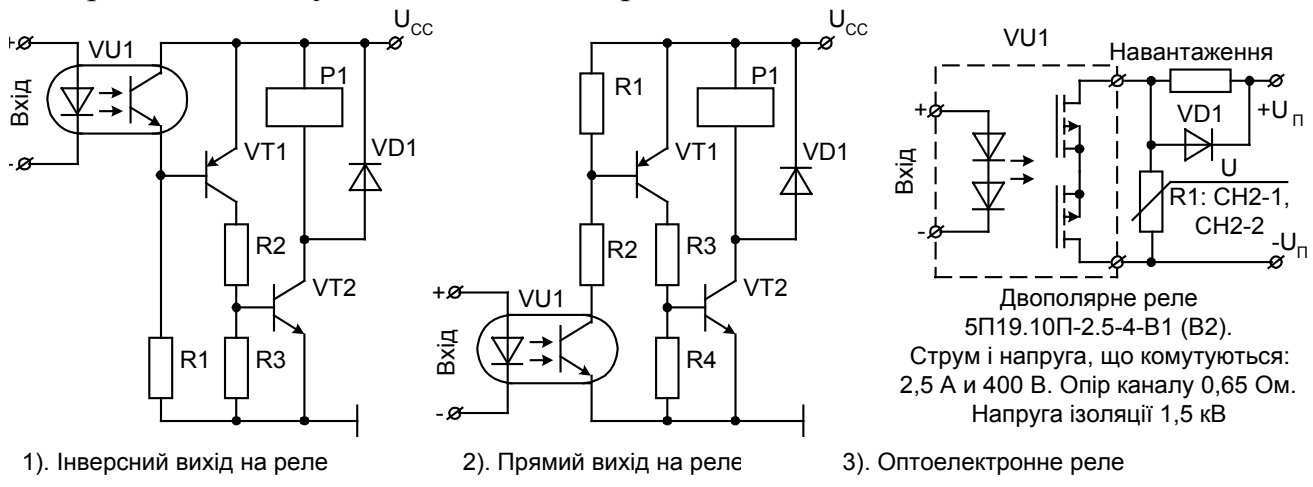

Рис.1.69. Вихідні каскади на постійному струмі

В другій схемі при погашенім світлодіодові і закритому транзисторі оптопари VU1 транзистор VT1 закритий. Далі за схемою закритий транзистор VT2 і реле Р1 виключено. При запаленім світлодіодові реле Р1 включено.

Третя схема є оптоелектронним реле і виконана у виді інтегральної мікросхеми. При погашених світлодіодах польові транзистори з індукованим каналом закриті і струм у навантаженні нульовий. При запалених світлодіодах обидва польових транзистори відкриті. У навантаженні протікає струм, а на польових транзисторах спадання напруги не перевищує 1,6 В. Для захисту польових транзисторів від перенапруги, що виникає за рахунок електрорушійної сили самоіндукції в момент їхнього закриття, застосовується діод VD1 і варистор R1 з номінальною напругою 430 чи 470 В. Коли напруга на варисторі досягне зазначених значень, його опір різко зменшується, чим шунтує польовий транзистор, і напруга на транзисторі буде обмежена номінальною напругою варистора.

Нижче на рис.1.70 приведені 2 типові схеми вихідних каскадів, що працюють на навантаження перемінного струму.

У першій схемі при погашенім світлодіодові оптопари VU1 транзистор VТ1 закритий і на керуючому електроді симістора VS1 сигнал нульовий. Симістор закритий і реле Р1 виключено. При запаленому світлодіодові оптопари транзистор VT1 відкритий. На резисторі R4 виділяється напруга, якою симістор відкривається при будь-якій полярності перемінної напруги U силового ланцюга. Реле Р1 перемінного струму ввімкнено. Деякі типи симісторов відкриваються напругою позитивної полярності на керуючому електроді щодо катода. У такому випадку може використовуватися розглянута схема, у якій змінена полярність напруги живлення  $U_{CC}$ , транзистор VT1 n-p-n типу, а у підключенні транзистора оптопари потрібно поміняти місцями еміттер і колектор.

Друга схема являє собою оптоелектронне реле перемінного струму в інтегральному виконанні. Приймачем оптопари є силовий симістор. Існують також трифазні оптоелектронні реле.

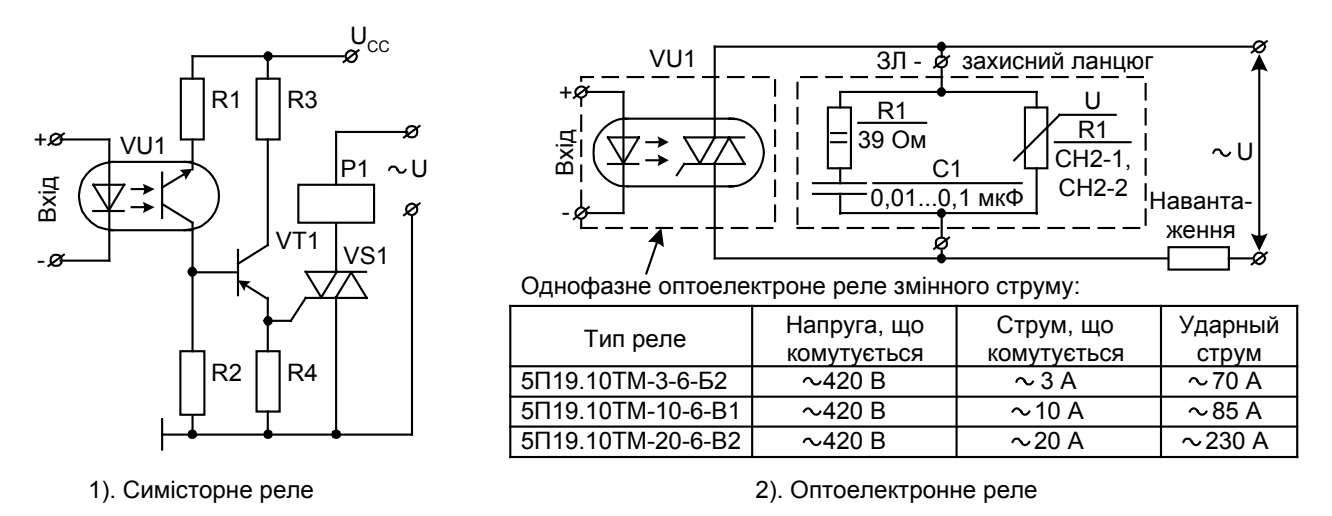

Рис.1.70. Вихідні каскади на змінному струмі

Існують також силові транзисторні реле на струми до 2400 А і напрузі до 1700 В. У реле використовуються біполярні транзистори з ізольованим затвором типу IGBT. Створені так називані "інтелектуальні силові модулі", що поєднують в одному корпусі силовий елемент, схему керування і які мають повний внутрішній захист.

#### *Питання і завдання*

- *1. Приведіть і поясніть схеми використання ІМС шинних формувачів як вихідні блоки МПСК.*
- *2. Поясніть роботу транзисторного каскаду інверсного типу на постійному струмі.*
- *3. Поясніть роботу транзисторного каскаду на постійному струмі без інверсії сигналу.*
- *4. Поясніть роботу транзисторного каскаду на перемінному струмі.*
- *5. Поясніть роботу оптоелектронних реле постійного і перемінного струмів, виконаних у виді інтегральних мікросхем.*

## *2. МІКРОКОНТРОЛЕРНІ СИСТЕМИ КЕРУВАННЯ 2.1. Архітектура мікроконтролера К1816ВЕ51 (МК51). Організація пам'яті МК51*

Мікропроцесори є універсальними пристроями, що можуть застосовуватися як у схемах комп'ютерів, так і в системах автоматики. Однак основна область їхнього застосування – комп'ютери. Розгляд схем МПСК показало, що для ефективного рішення задач автоматики крім МП потрібний цілий набір інтерфейсных схем, в основному - ІМС програмувального паралельного інтерфейсу (ППІ), програмувального контролера переривань (ПКП), програмувального інтервального таймера (ПІТ). Для МПСК характерно також те, що обсяги використовуваної оперативної пам'яті надзвичайно малі і, тому, ємність ІМС ОЗП, що входять до складу МЕОМ, використовуються усього на кілька відсотків.

Мікроконтролер (МК) являє собою об'єднані в одному корпусі МЕОМ і інтерфейсні блоки, а схема і система команд МК орієнтовані на просте й ефективне застосування МК у системах автоматики. У різних типів МК є багато загального:

- вбудоване ОЗП ємністю 64...512 байт;

- ПЗП, як правило, вбудоване ємністю декількох кілобайт (для 8-розрядних МК) чи декількох кілослів (для 16-розрядних МК);

- велике число ліній введення/виводу (близько 80% фізичних виводів на корпусі МК);

- вбудовані блоки паралельного і послідовного інтерфейсів, блоки переривань, таймери;

- спеціальна система команд, максимально наближена до програмування задач автоматики, в основній масі, що складаються з команд обміну інформацією з зовнішніми пристроями;

- вбудовані АЦП і ЦАП;

- засоби захисту програм від злому;

- енергозберігаючі режими роботи МК;

- вбудовані стандартні функції керування типовими об'єктами, наприклад, випрямлячами, інверторами.

Нижче розглянутий МК типу КР1816ВЕ51, що є повним аналогом МК типу I8051 фірми Intel. МК є базовим для всіх його наступних модифікацій. Ідеї, що реалізовані в МК КР1816ВЕ51, властиві для мікроконтролерів інших типів.

Функціональна схема МК типу КР1816ВЕ51 (скорочено – МК51) приведена на рис.2.1. Ядром МК51 є мікропроцесор, що обробляє дані розміром 1 байт. Тактовий генератор вбудований. Для його запуску потрібно до виводів Х1, Х2 підключити кварцовий резонатор чи RC-ланцюжки. Номінальна частота МК51 дорівнює 12 МГц.

РПП – резидентна (вбудована) пам'ять програм ємністю 4 Кбайта. РПП є ПЗП.

РПД – резидентна пам'ять даних, що складаєтья з оперативної пам'яті даних (ОПД) ємністю 128 байт і блоку з 21 регістрів спеціальних функцій (РСФ). РПД є ОЗП.

РСФ служать, в основному, для ініціалізації УАПП, Т/Л, КП. До РСФ відносяться також порти Р0...Р3. Повний склад РСФ приведений на рис.2.4. Робота з РСФ і з ОПД виробляється однаковими командами.

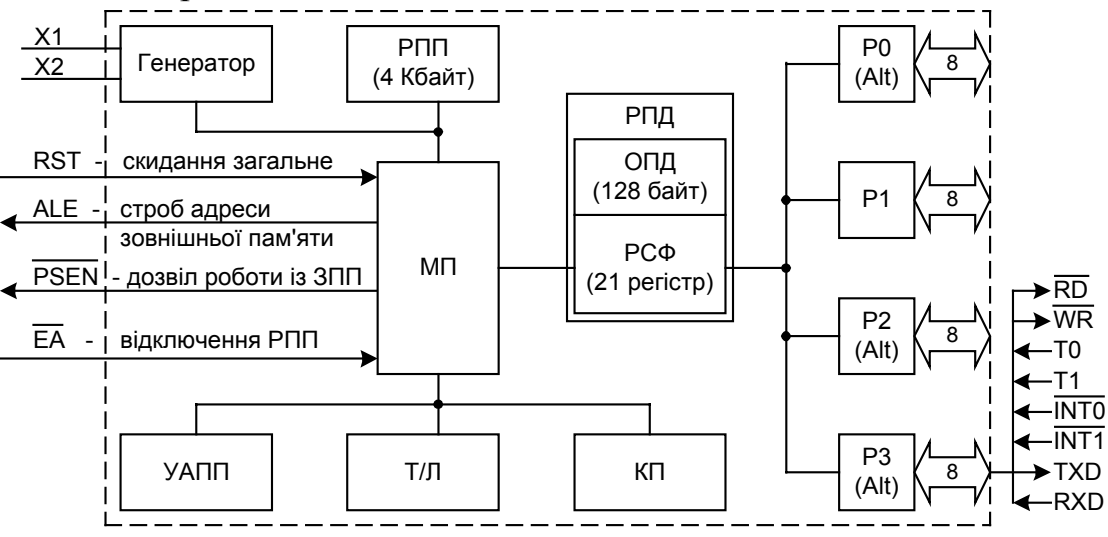

Рис.2.1. Функціональна схема мікроконтролера КР1816ВЕ51

Р0, Р1, Р2 і Р3 – двонаправлені порти введення/виводу. Ємність кожного порту 8 ліній. При 40-вивідному корпусі ІМС на введення/вивід задіяно 32 фізичних виводи, що складає 80% від загального числа виводів. Порт Р0 тристабільний, інші порти двостабільні. Тільки порт Р1 використовується для простого введення/виводу. Інші порти крім простого введення/виводу використовуються в альтернативних режимах. Настроювання портів на чи уведення вивід здійснюється по бітах і незалежно друг від друга.

УАПП – універсальний асинхронний приймач/передавач. Обслуговує обмін з ЗП в послідовному коді.

Т/Л – таймер/лічильники (два Т/Л). Служать для створення витримок часу і підрахунку числа імпульсів, що заведені до МК.

КП – контролер переривань. Забезпечує обслуговування запитів переривань з п'ятьма рівнями пріоритетів.

RST – скидання загальне, активний рівень 1.

ALE – вихідний імпульс активного рівня 1, який стробує запис молодшого байта адреси при звертанні до зовнішньої пам'яті.

PSEN - вихідний сигнал дозволу роботи із зовнішньою пам'яттю програм, активний рівень 0.

 $\overline{EA}$  - вхідний сигнал, при значенні якого рівному 0, відключається резидентна пам'ять програм.

Дві складові пам'яті МК51 – резидентна пам'ять програм (РПП) і резидентна пам'ять даних (РПД) – розрізняються не тільки функціональним призначенням, але і мають роздільні шини адреси, даних і сигналів керування. Тому машинні цикли і такти роботи з кожною пам'яттю можуть виконуватися одночасно. Для виконання багатьох команд відбуваються звертання не тільки до РПП, відкіля зчитується КОП і операнд, але і до РПД і за рахунок одночасності роботи з РПП і РПД скорочується до мінімуму кількість машинних циклів команди і час виконання команди. Однак ця перевага організації пам'яті МК цілком втрачається, коли використовуються блоки зовнішньої пам'яті програм (ЗПП) і зовнішньої пам'яті даних (ЗПД). З цими блоками пам'яті використовуються загальні шини адреси і даних.

На рис.2.2 приведена структура пам'яті програм (ПП), що складається з РПП

і ЗПП. Основна інформація ПП – команди. При зчитуванні КОП команди використовується адреса, яка узята з лічильника команд, а після дешифрування КОП – кількість звертань до ПП залежить від кількості байт операндів. У ПП можуть також розташовуватися символьні константи, наприклад, тексти, математичні і фізичні постійні, таблиці функцій і т.п. Для читання символьної інформації з ПП мається 2 команди: MOVC A, @A+DPTR і MOVC A, @A+РС (МК51 містить всього 111 базових команд, приведених у додатку Б).

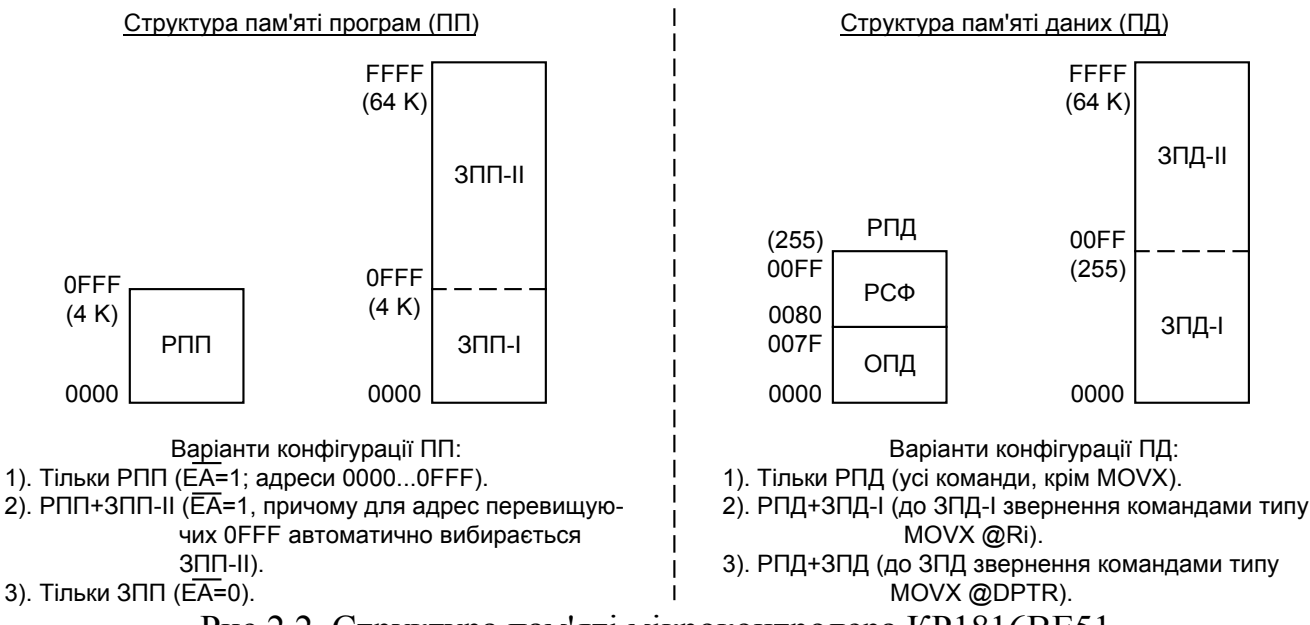

Рис.2.2. Структура пам'яті мікроконтролера КР1816ВЕ51

Існує 3 варіанти використання ПП:

1). Тільки РПП. Це варіант реалізується при одночасному виконанні двох умов: EA =1 і програма і символьні константи розташовуються в межах адресного простору РПП – від 0000Н до 0FFFH.

2). РПП+ЗПП-II. Цей варіант реалізується за умови  $\overline{EA}$ =1, причому при роботі з адресами від 0000Н до 0FFFH звертання відбувається до РПП, а при роботі з адресами від 1000Н до FFFFH звертання відбувається до ЗПП-II. При звертанні до ЗПП-II активізуються сигнали ALE і PSEN. Область ЗПП-I, що має ті ж адреси, що і РПП, недоступна.

3). Тільки ЗПП. Цей варіант реалізується при активному сигналі відключення РПП: EA =0. Доступні комірки усієї ЗПП у діапазоні адрес від 0000Н до FFFFH.

Пам'ять даних (ПД) складається з РПД і ЗПД. Обсяг ЗПД дорівнює 64 Кбайта, адреси від 0000Н до FFFFH. РПД має адреси від 00Н до FFH.

Для РСФ відведене адресний простір розміром 128 байт (від 80Н до FFH), однак фактично використовується тільки 21 адреса. По інших адресах не існує фізичних комірок пам'яті і запис по таких адресах марна, а зчитування дає випадковий код. Адресні простори РПД і ЗПД-I збігаються по діапазону адрес (від 00Н до FFH), однак звертання до них здійснюється різними командами. Ситуація, коли різні оперативні дані мають однакові адреси, але відрізняються їх приналежністю або до РПД, або до ЗПД-I, є припустима. Тому у всіх трьох варіантах використання ПД завжди допускається робота з РПД:

1). Тільки РПД. Цей варіант реалізується при використанні будь-яких команд, крім команд типу MOVX.

2). РПД+ЗПД-I. Для роботи з ЗПД-I використовуються 2 команди: MOVХ A, @Rm і MOVХ @Rm, A.

3). РПД+ЗПД (ЗПД= ЗПД-I + ЗПД-II). Для роботи з ЗПД використовуються 2 команди: MOVX A,  $\omega$  DPTR і MOVX  $\omega$  DPTR, A.

Структура ОПД приведена на рис.2.3. Розмір всіх комірок ОПД – 1 байт. Адреси комірок - від 00Н до 7FН. У програмах всі комірки адресуються як байти. У 16 комірок ОПД з адресами від 20Н до 2FН допускається адресація окремих біт. У біт, до яких адресація відбувається безпосередньо, маються адреси від 00Н до 7FН. Для звертання до комірок ОПД як до байтів і звертання до біт комірок ОПД використовуються різні команди. Тому припустимі однакові адреси як байт, так і в біт комірок ОПД.

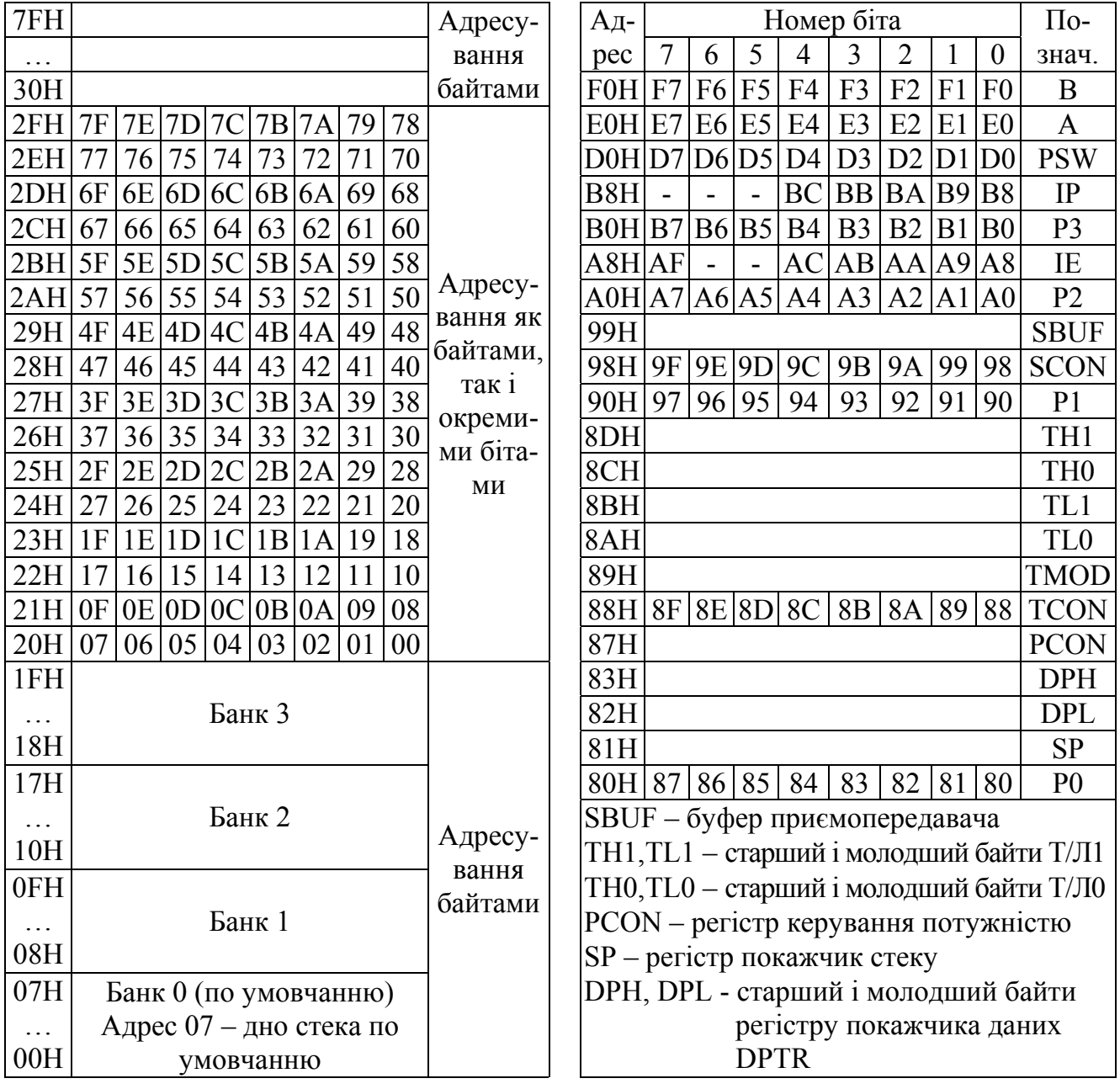

Рис.2.3. Оперативна пам'ять даних Рис.2.4. Регістри спеціальних функцій

Група з 32 комірок за адресами від 00Н до 1FН утворить 4 банки регістрів загального призначення, кожний з який містить по 8 регістрів. Регістри всіх банків позначаються однаково: R0, R1,...,R7, але мають різні адреси в просторі адрес ОПД. Так, наприклад, регістр R0 має адреси 00Н, 08Н, 10Н и 18Н в банках, відповідно, 0, 1, 2 і 3. У будь-який момент часу активний тільки один банк регістрів. За замовчуванням, тобто після включення живлення мікроконтролера, чи після скидання сигналом RST, активним установлюється банк 0. Змінити банк регістрів можна програмно із використанням одного з регістрів спеціальних функцій – регістра PSW слова стану програми (рис.2.4), зміст біт якого приведено на рис.2.5.

Організація нижньої частини ОПД у виді банків регістрів дає наступні переваги:

1). Велике число регістрів дозволяє активно застосовувати в програмах команди реєстрових операцій. Ці команди займають менше місця в пам'яті і швидше виконуються. Наприклад, запис константи #F5 в комірку ОПД з адресою 02Н, що є також коміркою регістра R2 банку 0, можна виконати двома способами (рис.2.7). Реєстрова команда виконується удвічі швидше і займає в 1,5 рази менше пам'яті, ніж команда запису за адресою.

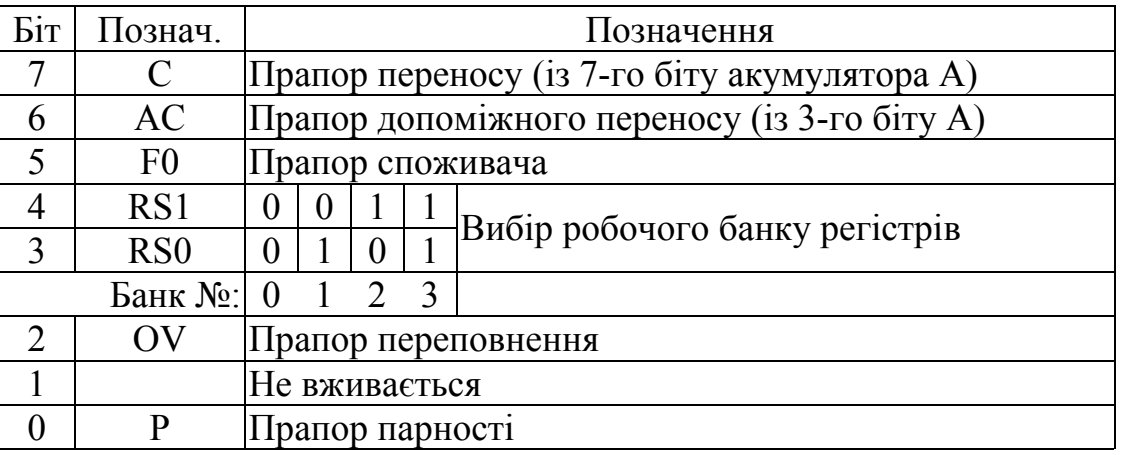

#### Рис.2.5. PSW – слово стану програми

Для активізації, наприклад, банку 2 потрібно виконати наступну програму з двох команд:

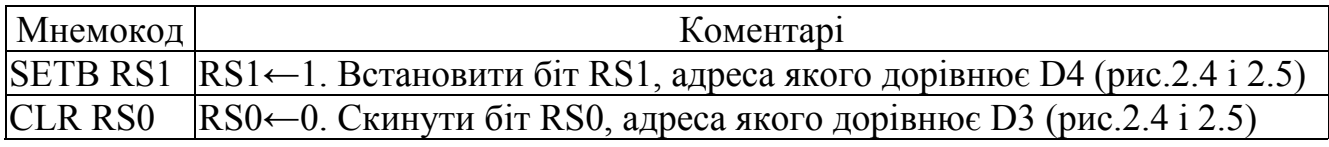

Рис.2.6. Програма активізації банку 2

2). В основних програмах і підпрограмах, викликуваних або командою CALL, або перериванням, можуть активно застосовуватися реєстрові команди з використанням тих самих регістрів по позначенню. Наприклад, нехай в основній програмі використовується реєстрова команда роботи з регістром R2 банку 0. Якщо трапилося переривання і в підпрограмі обслуговування переривання використовується той же регістр R2, то щоб під час виконання підпрограми не змінився вміст регістра R2 основної програми, досить на початку підпрограми переключитися на банк 2 (рис.2.6), а при виході з неї знову переключитися на банк 0. Варіант збереження вмісту регістрів у стеці має перевагу (коротше програма і швидше виконується) перед варіантом переключення банків тільки при використанні в основній програмі і в підпрограмі одного спільного регістра, а у всіх інших випадках має перевагу переключення банків.

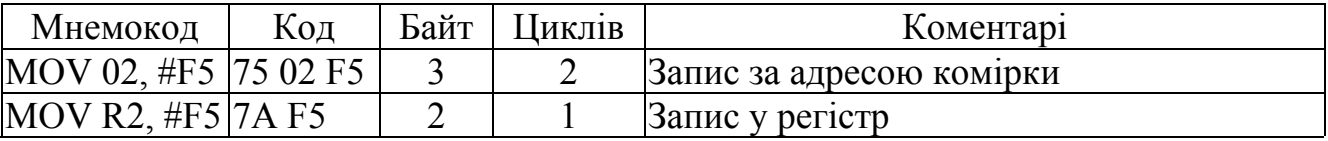

Рис.2.7. Програма запису константи в комірку ОПД із адресою 02Н

В ОПД розташовується стек. Початкова адреса стека чи дно стека встановлюється за замовчуванням, рівним 07Н. При необхідності адресу дна стека можна змінити, завантаживши бажану адресу в комірку покажчика стека SP (рис.2.4). Перед записом у стек по командах PUSH, CALL і по перериванню вміст SP інкрементується, а після зчитування по командах POP, RET і RETI – декрементується.

Блок РСФ (рис.2.4) містить регістри акумулятора А, регістр В, який використовується в операціях множення і ділення двох байт, регістр PSW, регістри портів Р0...Р3, регістри TL0, TH0, TL1 і TH1 двох таймерів, регістр покажчик стека SP, регістр покажчик даних DPTR і регістри IP, IE, SBUF, SCON, TMOD, TCON, PCON ініціалізації блоків МК51. До всіх регістрів можна звернутися за адресою, показаною на рис.2.4. У деяких регістрів можливе звертання до біт, адреса яких показана на рис.2.4.

### *Питання і завдання*

- *1. Поясніть функціональну схему мікроконтролера.*
- *2. Дайте характеристику пам'яті програм і сигнальна підтримка вибору її виду.*
- *3. Дайте характеристику пам'яті даних і сигнальна підтримка вибору її виду.*
- *4. Поясніть структуру оперативної пам'яті даних. Поясніть доцільність виділення в ній комірок, що адресуються як байти або як біти, і банків оперативної пам'яті.*
- *5. Поясніть склад і призначення блоку регістрів спеціальних функцій.*
- *6. Поясніть вміст регістра слова стану програми. Складіть програму активізації заданого банку оперативної пам'яті даних.*

### *2.2. Принципова електрична схема порту введеннявиводу МК51. Організація виводу і введення інформації бітами і байтами*

У програмному відношенні порти введення/виводу являють собою однобайтні комірки оперативного запам'ятовуючого пристрою, що складаються з біт, до яких пряме адресування і сигнали з яких виведені на корпус МК51. Незалежна адресація біт портів дозволяє настроїти їхні біти на уведення або вивід у довільному сполученні. Усі порти МК51 двонаправлені.

Порт Р0 тристабільний, навантажувальна здатність 1,6 мА.

Порти Р1...Р3 двостабільні, навантажувальна здатність 0,8 мА.

Порт Р1 використовується тільки для простого введення/виводу і, тому принципова схема його найпростіша. Інші порти крім простого введення/виводу можуть використовуватися для інших альтернативних операцій введення/виводу:

- через порт Р0 виводиться молодший байт адреси зовнішньої пам'яті при обміні інформацією з ЗПП і ЗПД;

- через порт Р2 виводиться старший байт адреси зовнішньої пам'яті при обміні інформацією з ЗПП і ЗПД;

- через порт Р3 виводяться керуючі сигнали читання RD і запису WR зовнішньої пам'яті, біти TXD і RXD в операціях, відповідно, виводу на зовнішні пристрої послідовного коду і читання зовнішніх пристроїв у послідовному коді, сигнали  $\overline{INT0}$  і  $\overline{INT1}$  переривань і вхідні імпульси Т0 і Т1 таймер/лічильників (Т/Л).

Принципи побудови схем портів і принципи дії однакові для всіх портів. Найбільш проста схема порту Р1 (рис.2.8). Розглянемо роботу порту Р1 при виве-

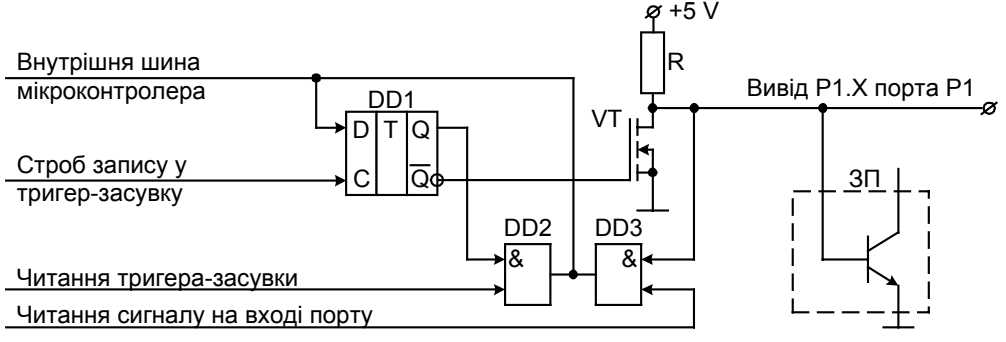

Рис.2.8. Принципіальна схема розряду порта Р1

денні і введенні інформації.

*Режим виведення інформації.* При виведенні через порт сигналу 1 на внутрішній шині МК виставляється сигнал 1 і на вході С синхронізації D-тригера DD1 проходить імпульс одиничного стробу. Сигнал 1 записується в тригер-засувку DD1. Сигналом  $\overline{Q} = 0$  польовий транзистор VT з індукованим каналом утримується закритим і на його стоці установлюється висока напруга логічного рівня 1, яка заведена від джерела живлення +5 В через резистор R. При виводі через порт сигналу 0 у тригер-засувку записується 0. Сигналом  $\overline{Q} = 1$  польовий транзистор VT відкривається і на його стоці встановлюється низька напруга логічного рівня 0.

У режимі виводу інформації можливе виконання арифметичних і логічних операцій над вмістом порту безпосередньо в порту по типу "читання-модифікаціязапис". Для правильного сприйняття стану порту читання виробляється не з фізичного виводу Р1.Х порту Р1, а із тригера-засувки DD1, сигнал Q якого збігається з логічним станом порту, з використанням логічного елемента DD2. Зроблено це тому, що логічний стан порту і вихідний рівень напруги порту можуть не відповідати один одному, якщо до порту підключене могутнє навантаження. Якщо навантаженням порту є еміттерний перехід транзистора ЗП, то напруга на виході порту не підніметься вище 0,5...0,7 В, що відповідає логічному рівню 0 незалежно від фактичного логічного стану виходу порту.

*Режим введення інформації.* Для настроювання розряду порту на введення в нього попередньо потрібно записати 1. За замовчуванням (при включенні живлення чи скиданні) в усі розряди портів записуються сигнали 1 і всі порти настроєні на введення. При записаній у порт одиниці транзистор VT закритий і на вивід Р1.Х через резистор R (опір 6,2 кОм) надходить напруга +5 В. При малому вихідному опорі зовнішнього пристрою (<<6,2 кОм) напруга на виводі Р1.Х збігається з рівнем сигналу, що посилається зовнішнім пристроєм. Читання сигналу порту здійснюється через логічний елемент DD3. Особливість початкової установки портів потрібно враховувати при використанні його в режимі виводу: рівень 1 усіх портів вважається пасивним, а рівень 0 - активним.

Схеми інших портів відрізняються від розглянутої схеми порту Р1 тим, що додано логічні елементи, що забезпечують альтернативні функції портів.

Розглянемо програмне забезпечення простого введення і виводу інформації через порти МК51 на прикладі мікроконтролерної системи керування (МКСК) контактором, принципова схема й алгоритм якої приведені на рис.2.9. На принциповій електричній схемі показане також підключення кварцового резонатора Q, кнопки скидання і ланцюг початкової установки, що складається з конденсатора С3 і резистора R1.Спочатку перевіряється кнопка С ("Стоп"). Якщо С натиснута, то перехід на блок 4, де відключається контактор К, тушиться лампа "Включене" ЛВ і запалюється лампа "Відключене" ЛО. Якщо С не натиснута, то перевіряється кнопка П ("Пуск"). Якщо П не натиснута, то перехід на блок 1, інакше перехід на блок 3, де вмикається контактор К, запалюється лампа "Включено" ЛВ і тушиться лампа "Відключено" ЛО.

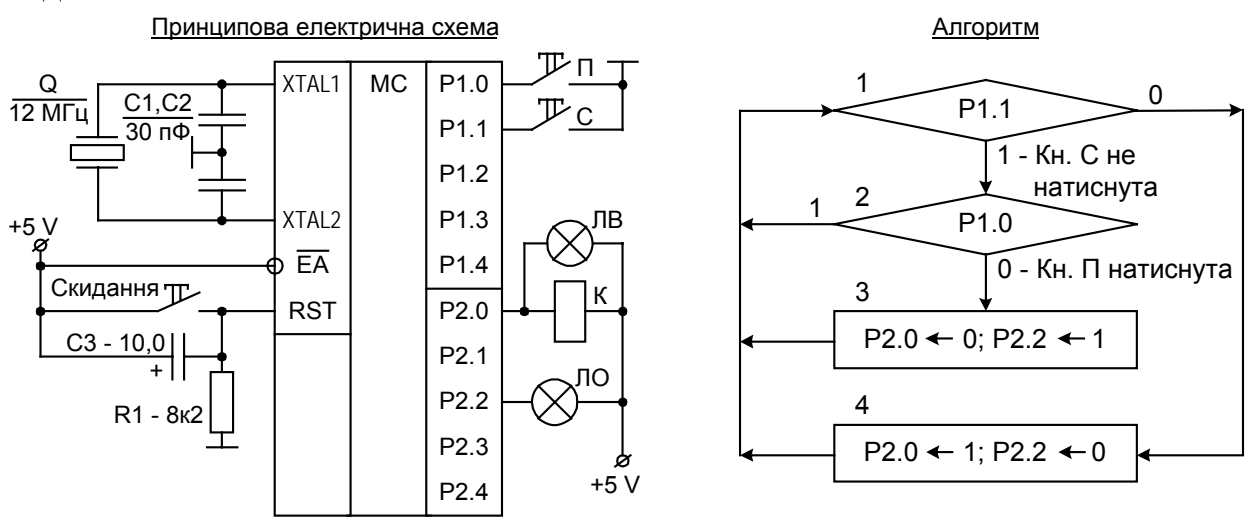

Рис.2.9. Мікроконтролерна система керування контактором

*Виведення інформації.* Вивід інформації на контактор К с лампою ЛВ і на лампу ЛО можна виконати трьома варіантами. На рис.2.10 показаний вивід для блоку 3 алгоритми трьома варіантами.

Варіант 1 найпростіший, тому що вивід здійснюється на адреси контактів, розташованих на корпусі мікроконтролера.

Варіант 2 складніший варіанту 1 тим, що потрібно складати спочатку двійковий, а потім 16-річний код виводу в порт. Цей вид виводу не може бути застосовано, коли до інших розрядів порту підключені інші споживачі.

Варіант 3 складніший варіанту 1 тим, що потрібно двічі складати спочатку двійковий, а потім 16-річний код маски. Цей вид виводу можна застосовувати навіть тоді, коли до інших розрядів порту підключені інші споживачі.

Отже, найпростіший варіант виводу – бітами. Можна виводити з використанням маски. Безпосередній вивід байтами в умовах обслуговування декількох зовнішніх пристроїв не можна застосовувати: байт потрібно попередньо сформувати з використанням акумулятора, регістрів і копії порту, і все це за рахунок додаткових команд.

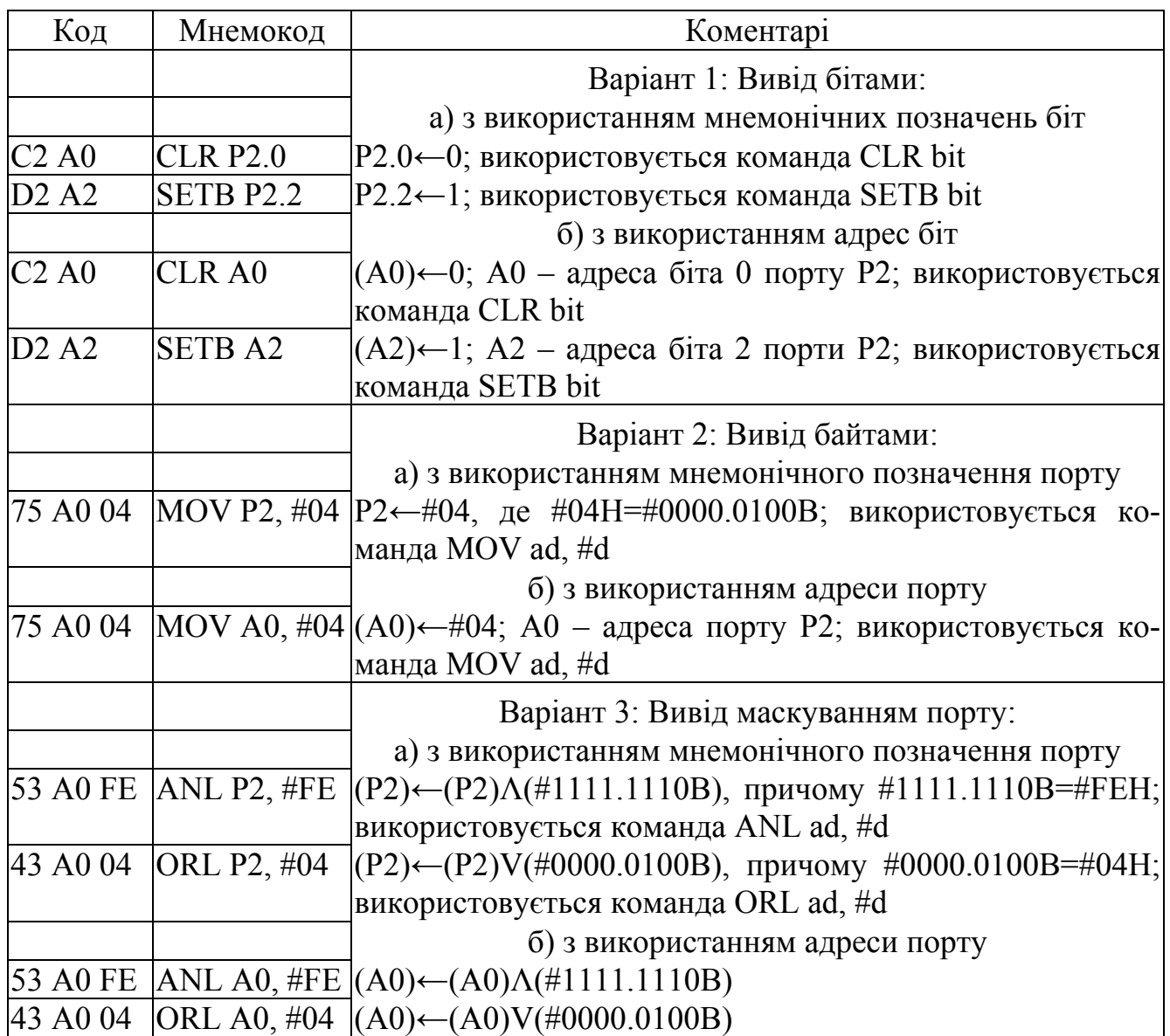

Рис.2.10. Виведення інформації через порт МК51

При складанні кодів команд використовуються приведені на рис.2.11 шаблони по типах (Т) команд. Тип Т вказуються в таблиці команд (додаток Б).

На рис.2.11 позначені:

#d – числова константа (числове дане), до її позначення додається значок #;

ad – 8-розрядна адреса;

bit – адреса біта;

rel – величина відносного переходу;

ads і add – 8-розрядні адреси джерела і приймача інформації;

ad16h і ad16l – старший і молодший байти 16-розрядної адреси ad16;

 $\#d16h$  і  $\#d16l$  – старший і молодший байти 16-розрядного даного  $d16$ .

*Введення інформації.* Введення інформації здійснюється двома способами:

1) введення байтами без безпосереднього аналізу вмісту його біт;

2) введення бітами з безпосереднім аналізом їхніх значень.

Уведення байтами без безпосереднього аналізу вмісту його біт здійснюється з порту в комірку резидентної пам'яті даних, що складається із комірок ОПД і РСФ. У залежності від виду комірки приймача інформації можливі варіанти такого

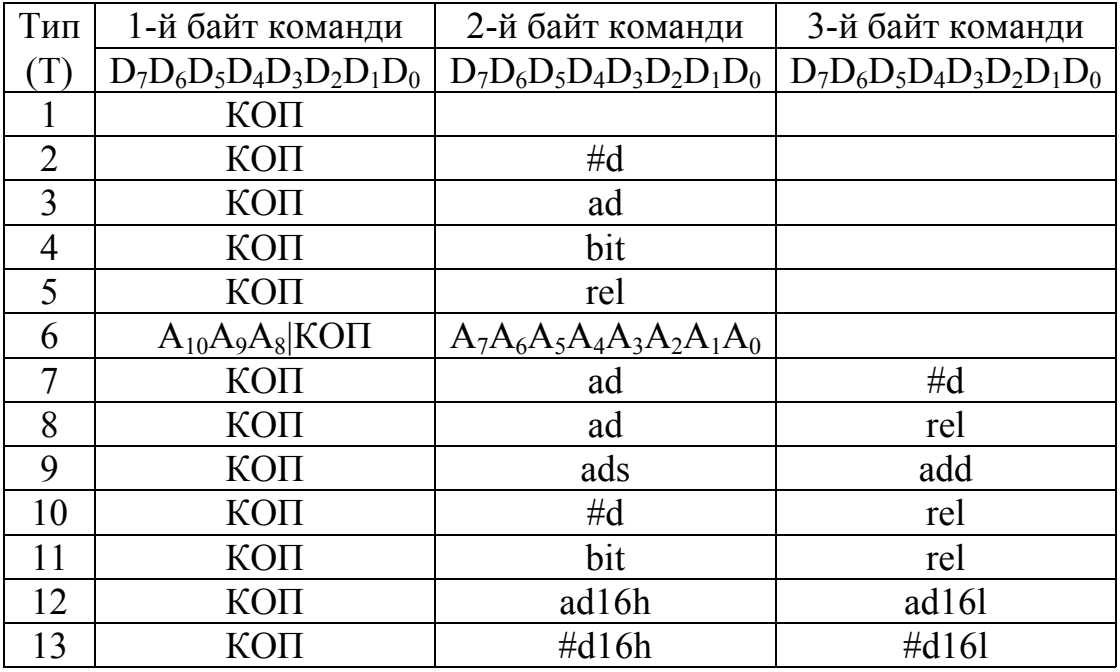

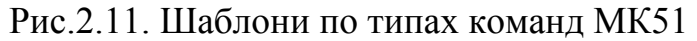

введення, представлені на рис.2.12 (адреса 04Н и регістр R4 прийняті довільно). Переписана з порту інформація аналізується в комірці-приймачі.

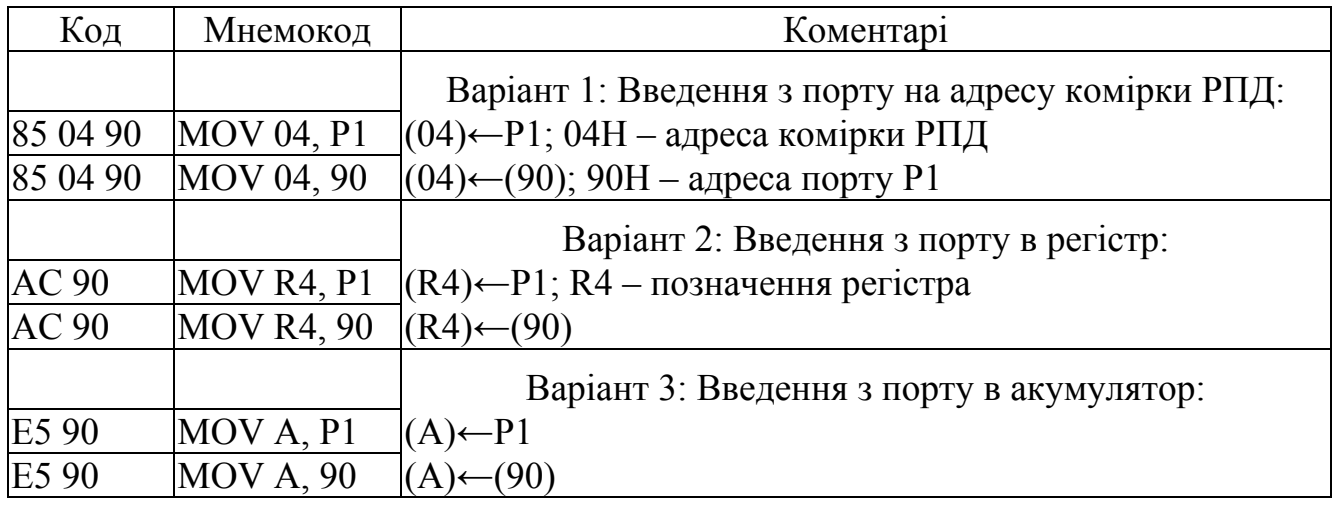

Рис.2.12. Введення інформації байтами через порт МК51

Введення бітами з безпосереднім аналізом їхніх значень є основним, тому що відразу запускається програма-реакція на введену інформацію. Для такого введення використовуються дві команди: JB bit, rel і JNB bit, rel і якщо біт bit, що перевіряється, дорівнює, відповідно, 1 чи 0, то наступною виконується команда, адреса якої формується з урахуванням значення rel відносного переходу. Величина rel є числом зі знаком, десяткові значення якої укладені в межах від  $-128_{10}$  до  $+127_{10}$ . Якщо перевірка біта bit на значення 1 чи 0 не є істиною, то далі виконується команда по наступною за командою JB bit, rel або JNB bit, rel адресою. Якщо перевірка біта bit на значення 1 чи 0 істинна, то далі виконується команда за адресою, рівною сумі числа rel і адреси команди, який містить слідом за командою JB bit, rel або JNB bit, rel. Цим здійснюється перехід до виконання команди по адресах максимум на 128 комірок ПП назад по програмі і максимум на 127 комірок уперед щодо виконаної команди JB bit, rel або JNB bit, rel.

У кодовому представленні двійкових чисел не використовуються символи "+" або "–" знака числа як це прийнято для десяткових чисел. Коди негативних двійкових 8-розрядних чисел N2 виводяться з наступного виразу суми

$$
P_2 + N_2 = 1.0000.0000,\tag{2.1}
$$

в якому  $P_2$  є кодом позитивного числа, а  $N_2$  кодом негативного числа, рівним по абсолютній величині позитивному числу Р<sub>2</sub>.

У коді 1.0000.0000 суми вісім молодших розрядів (байт) є кодом нуля, старший дев'ятий розряд виходить за межі байта і, тому, на значення зазначеного байта не впливає. Отже, якщо коди чисел, що складаються,  $P_2$  и  $N_2$  мають 8 розрядів, код 100Н є машинним нулем, і тому числа ad і ad+100<sub>16</sub> є однаковими числами. З рівності (2.1) випливає визначення кодів негативних, відповідно, двійкових і шістнадцатерічних чисел

 $N_2=1.0000.0000-P_2$  та  $N_{16}=100-P_{16}=FF-P_{16}+1$  (2.2)

Для розмежування кодів позитивних Р и негативних N восьмирозрядних чисел використовують значення старшого 7-го біта коду: якщо D7=0, то число вважається позитивним, а при  $D7=1$  – негативним (рис.2.13).

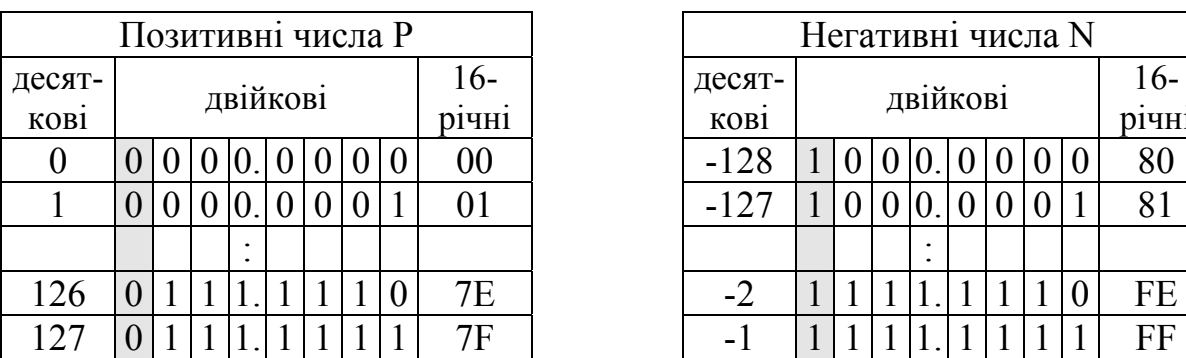

|      |                 |  |   |  |  |  | Позитивні числа Р |       |           |  |          |  | Негативні числа N |  |       |      |    |
|------|-----------------|--|---|--|--|--|-------------------|-------|-----------|--|----------|--|-------------------|--|-------|------|----|
| CAT- | 16-<br>двійкові |  |   |  |  |  |                   |       | десят-    |  | двійкові |  |                   |  |       | $6-$ |    |
| OB1  |                 |  |   |  |  |  |                   | D14H1 | KOB1      |  |          |  |                   |  | D14H1 |      |    |
| 0    |                 |  |   |  |  |  |                   | 00    | $-128$    |  |          |  |                   |  |       |      | 80 |
|      |                 |  |   |  |  |  |                   |       | $-12^{-}$ |  |          |  |                   |  |       |      | δI |
|      |                 |  | ٠ |  |  |  |                   |       |           |  |          |  |                   |  |       |      |    |
| 26   |                 |  |   |  |  |  |                   | 7E    | ◠         |  |          |  |                   |  |       |      | FE |
| 27   |                 |  |   |  |  |  |                   | 7F    |           |  |          |  |                   |  |       |      | FF |

Рис.2.13. Коди позитивних і негативних чисел

Якщо  $ad_{\Pi O}$ ч – початкова адреса, дорівнює адресі команди безпосередньо розташованої за командою JB bit, rel чи JNB bit, rel, а  $ad_{KH}$  – кінцева адреса, обумовлена як  $ad_{\Pi O}$ ч+rel, то величина rel відносного переходу по програмі визначається 16-річними виразами

$$
rel = \begin{cases} ad_{KIH} - ad_{\Pi OH} & \text{npu} \text{ } ad_{KIH} > ad_{\Pi OH} \text{ } u \text{ bit7}_{rel} = 0, \\ (100 + ad_{KIH}) - ad_{\Pi OH} \text{ } n \text{ pu} \text{ } ad_{KIH} < ad_{\Pi OH} \text{ } u \text{ bit7}_{rel} = 1, \end{cases} \tag{2.3}
$$

де bit7rel – 7-й біт (знаковий) у коді числа rel.

У блоках 1 і 2 алгоритми МКСК контактором (рис.2.9) міститься перевірка біт інформації, що вводиться. При перевірці біт командами JB bit, rel і JNB bit, rel програма МКСК контактором прийме вид, приведений на рис.2.14.

|     | Адреса   Код команди   Мітка   Мнемокод |                    | Коментарі                                                                                          |
|-----|-----------------------------------------|--------------------|----------------------------------------------------------------------------------------------------|
| 000 | 30 91 08                                |                    | M1  JNB P1.1, M4   $ad_{\text{IOq}}$ =003, $ad_{\text{KIH}}$ =00B, rel=08; bit $7_{\text{rel}}$ =0 |
| 003 | 20 90 FA                                | $M2$ JB P1.0, M1   | $ ad_{\text{IOY}}=006$ , $ad_{\text{KIH}}=000$ , rel=FA; bit7 <sub>rel</sub> =1                    |
| 006 | 75 A0 04                                | M3 MOV P2, $\#04$  |                                                                                                    |
| 009 | 80 F5                                   | SJMP <sub>M1</sub> | $ ad_{\text{IOY}}=00B$ , $ad_{\text{KIH}}=000$ , rel=F5; bit7 <sub>rel</sub> =1                    |

Рис.2.14. Програма МКСК контактором

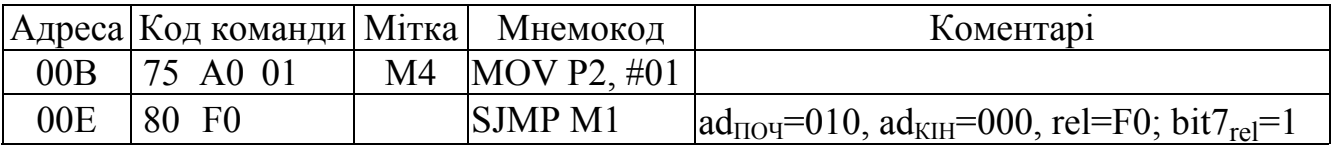

#### Рис.2.14. Продовження

Особливістю програм, у яких використовуються команди з перемінною rel, є їх модульність. Наприклад, початкова адреса програми МКСК контактором (рис.2.14) може бути будь-якою, а не тільки 000Н, і програма буде працювати відповідно до алгоритму. Така особливість дає можливість складати програми керування окремими об'єктами у виді закінчених і налагоджених модулів, а потім поєднувати їх в одну МКСК. Це простіше, ніж складати одну велику програму керування відразу всією множиною об'єктів.

### *Питання і завдання*

- *1. Наведіть загальні характеристики і варіанти використання портів уведеннявиводу мікроконтролера.*
- *2. Що таке альтернативне використання портів уведення-виводу.*
- *3. Поясніть роботу принципової схеми розряду порту Р1. Поясніть доцільність введення в схему порту регістра-засувки.*
- *4. Поясніть принципову схему й алгоритм мікроконтролерної системи керування контактором.*
- *5. Які існують способи виводу інформації через порти мікроконтролера? Складіть програми виводу інформації.*
- *6. Складіть програми введення інформації без безпосереднього аналізу її біт.*
- *7. Поясніть сутність і назвіть переваги способу введення інформації з одночасним аналізом її біт.*
- *8. Дайте визначення кодам негативних чисел. Поясніть процедуру обчислення коду заданого негативного числа.*
- *9. Поясніть структуру команд переходу, що використовують відносну адресацію, і поясніть процедуру обчислення адреси відносного переходу.*
- *10. У чому основні переваги відносної адресації?*
- *11. Поясніть програму керування контактором, звернувши особливу увагу на обчислення величин значень відносних переходів.*

### *2.3. Схеми підключення зовнішньої пам'яті до МК51*

МК51 має вбудовану РПП обсягом 4 Кбайта, що звичайно досить для розміщення програм МКСК. Однак у тих випадках, коли програма містить великий обсяг математичних обчислень над дробовими числами зі знаком довжиною 2 і більш байт, коли використовуються таблиці математичних функцій (тригонометричні, логарифмічні і т.д.) чи містяться великі обсяги текстової інформації, призначеної для виводу на дисплей, необхідне застосування ЗПП. Крім зазначених випадків, ЗПП застосовується на етапах налагодження програм МПСК, тому що можливі зміни програм краще виконувати над вмістом зовнішнього ПЗП і навіть в ОЗП, до якого підведена напруга живлення, що не відключається. Максимальний обсяг ЗПП складає 64 Кбайт, з яких нижні 4 Кбайта можуть заміщати РПП.

Схема підключення зовнішьої пам'яті програм (ЗПП)

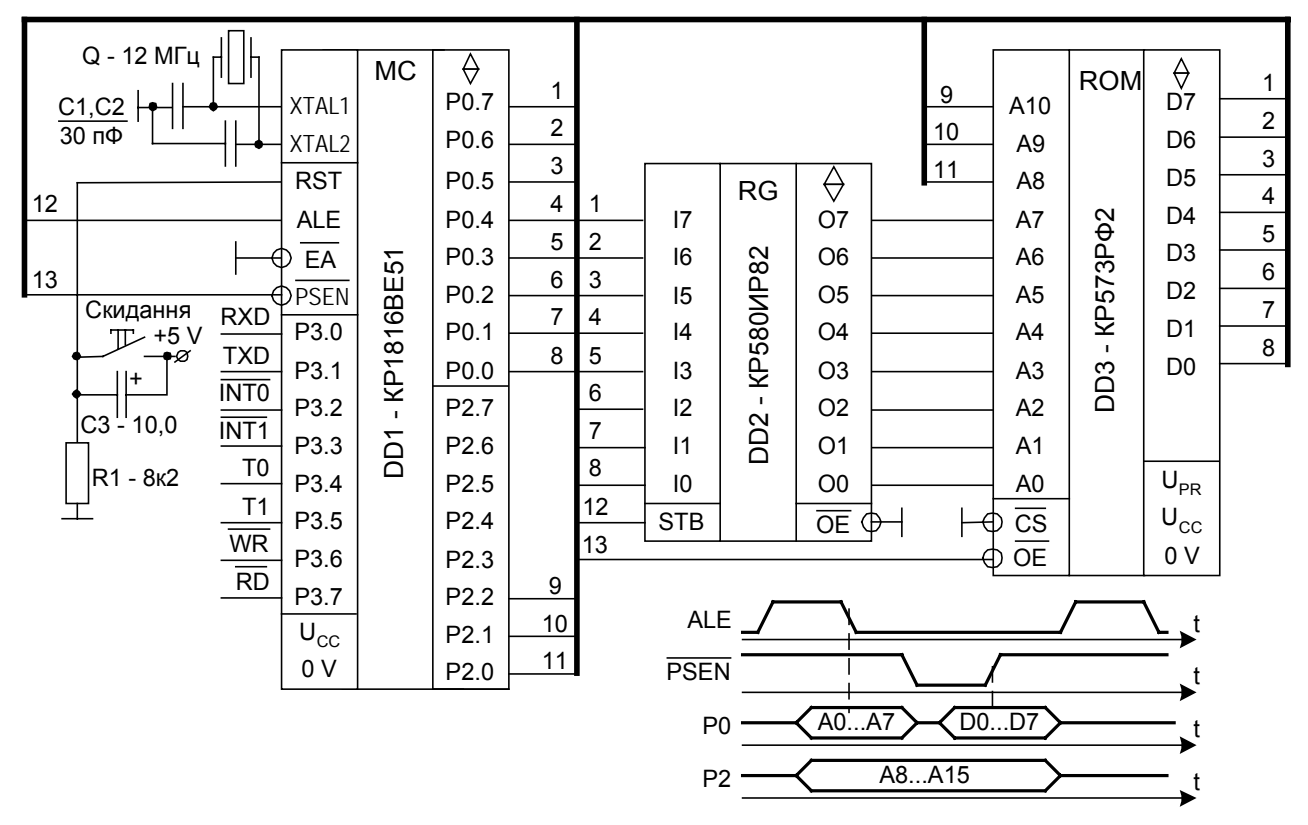

Схема подключення зовнішньої пам'яті даних (ЗПД)

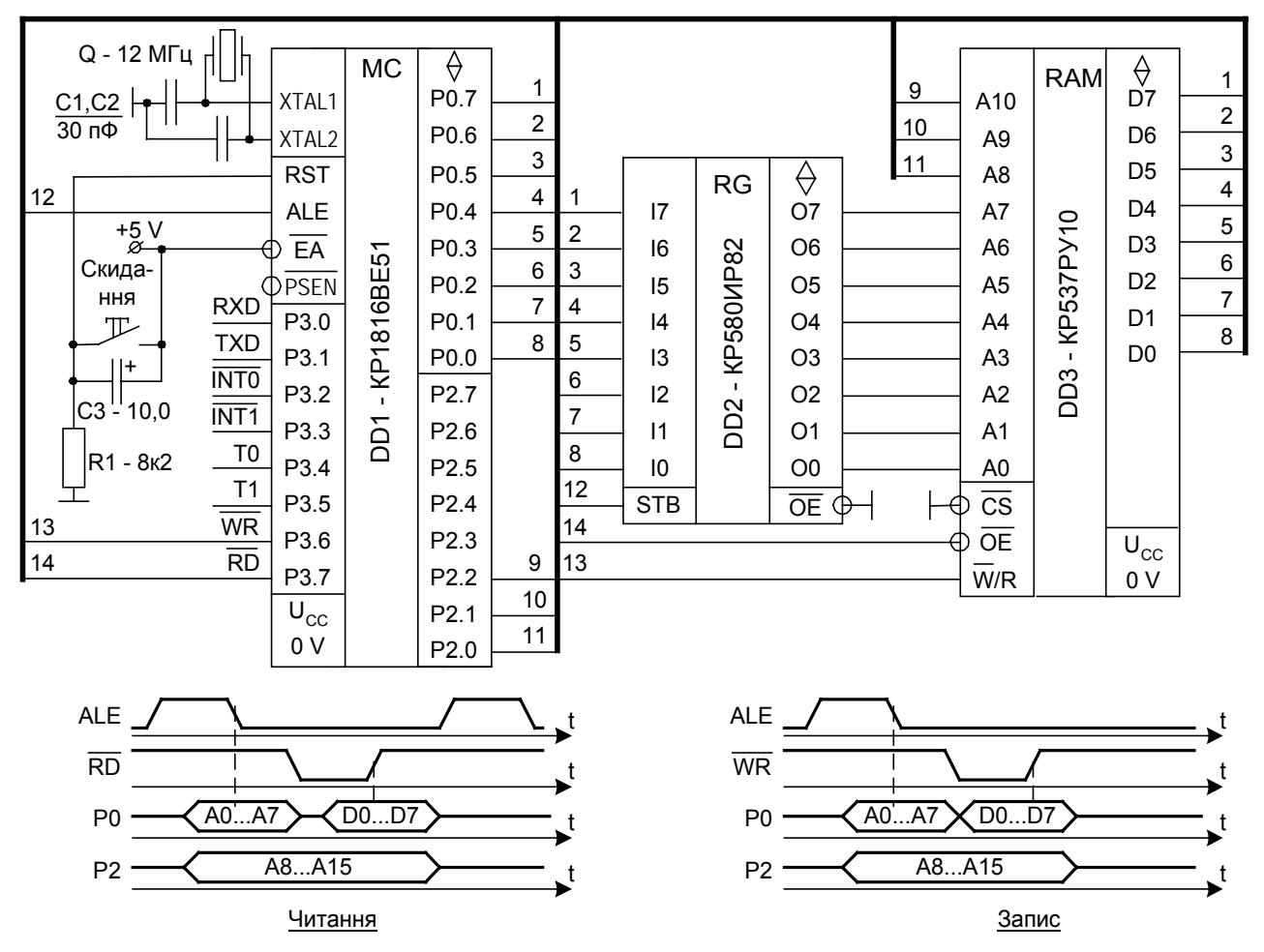

Рис.2.15. Схеми підключення зовнішньої пам'яті до мікроконтролеру

На рис.2.15 приведена схема підключення ЗПП на ІМС типу КР573РФ2 ємністю 2 Кбайта, а РПП відключена сигналом  $\overline{EA} = 0$ . Читання інформації з ЗПП відбувається наступним способом:

1). Двобайтна адреса, узята з лічильника команд мікропроцесора, виставляється через включені на вивід порти Р0 (молодший байт адреси) і Р2 (старший байт адреси).

2). По зрізу імпульсу ALE, що надходить на вхід STB регістра DD2 тимчасові збереження молодшого байта адреси, цей байт засувається в регістрі. При заземленому вході  $\overline{OE}$  регістр знаходиться постійно в режимі читання.

3). Відбувається зчитування інформації по тактах у послідовності:

- на адресну шину ІМС DD3 надходить повна адреса комірки пам'яті, що складається з молодшого байта, який знімається з регістра DD2, і старшого байта, який знімається з порту Р2;

- порт Р0 переключається на уведення;

 $-$  з приходом сигналу  $\overline{PSEN}$ =0 інформація зі ШЛ DD3 надходить у порт P0 МК51;

- по фронту сигналу  $\overline{PSEN}$  дані з ЗПП переписуються в МК51.

Порти Р0, Р2 не можна використовувати для простого введення/виводу інформації, тому що через них на початку читання провадиться вивід двох байт адреси.

МК51 має вбудовану РПД обсягом 128 байт ОПД і 21 байт РСФ, якої звичайно досить для виконання програм МКСК. ЗПД підключають у тих випадках, коли потрібно зберігати великі обсяги оперативної інформації, що характерно для МКСК зі збором статистичної інформації, реєстрації графіків перехідних процесів і т.п. Максимальний обсяг ЗПД складає 64 Кбайта.

На рис.2.15 приведена схема підключення ЗПД на ІМС типу КР537РУ10 ємністю 2 Кбайта, а РПП підключена сигналом  $EA = 1$ .

Читання інформації, наприклад, з комірки ЗПД за адресою 037DH відбувається по програмі, що приведена на рис.2.16, наступним способом:

1). У регістр-покажчик даних DPTR завантажується дане #037D, що є адресою комірки ЗПД.

2). Виконується команда пересилання в акумулятор байта з розширеної (повної) ЗПД по тактах у послідовності:

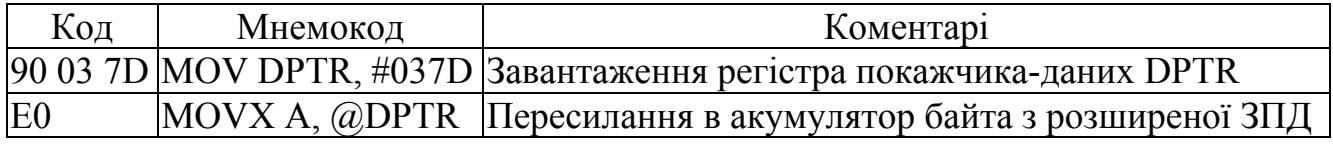

Рис.2.16. Читання розширеної ЗПД

- двобайтна адреса, узята з DPTR, виставляється через включені на вивід порти Р0 (молодший байт адреси) і Р2 (старший байт адреси);

- по зрізу імпульсу ALE, що надходить на вхід STB регістра DD2 тимчасового збереження молодшого байта адреси, цей байт засувається в регістрі, який при заземленому вході  $\overline{OE}$  знаходиться постійно в режимі читання;

- на адресну шину ІМС DD3 надходить повна адреса комірки пам'яті, що складається з молодшого байта, який знімається з регістра DD2, і старшого байта, який знімається з порту Р2;

- порт Р0 переключається на введення;

- через вивід Р3.7 порту Р3 генерується нульовий імпульс  $\overline{RD}$ , що стробує читання ЗПД;

- при  $\overline{CS}=0$  і постійному одиничному сигналі на вході  $\overline{W}/R$  IMC DD3 обрана для читання;

- по фронті сигналу  $\overline{RD}$  дані з ЗПД надходять в акумулятор МК51.

Порти Р0, Р2 не можна використовувати для простого введення/виводу інформації.

Якби адреса комірки ЗПД знаходилася в межах від 0000Н до 00FFH, наприклад, була адресою 5СН, що відповідало б ЗПД-I (рис.2.1), то змінилися б принципова електрична схема і програма читання ЗПД. У зміненій електричній схемі адресні входи А10А9А8 ІМС DD3 потрібно від порту Р2 відключити і заземлити. Змінена програма приведена на рис.2.17, а її виконання відбувається в наступній послідовності:

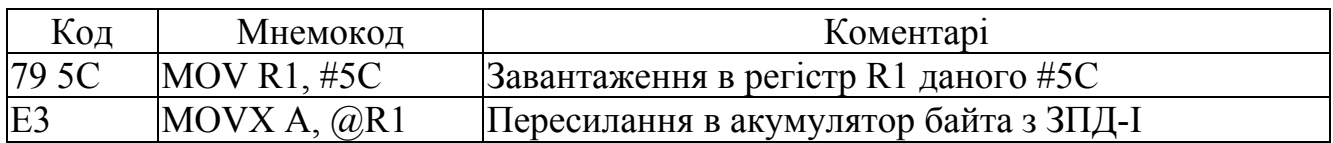

Рис.2.17. Читання ЗПД-I

1). У регістр спільного призначення R1 завантажується дане #5С, що є адресою комірки ЗПД-I. Для цих цілей можуть використовуватися лише два регістри - R0 або R1 - із восьми регістрів спільного призначення (рис.2.3).

2). Виконується команда пересилання в акумулятор байта з ЗПД-I по тактах у послідовності:

- однобайтна адреса, узята з R1, виставляється через включений на вивід порт Р0;

- по зрізі імпульсу ALE, що надходить на вхід STB регістра DD2 тимчасового збереження молодшого байта адреси, цей байт засувається в регістрі, який при заземленому вході  $\overline{OE}$  знаходиться постійно в режимі читання;

- порт Р0 переключається на введення;

- через вивід Р3.7 порту Р3 генерується нульовий імпульс  $\overline{RD}$ , що стробує читання ЗПД-I;

- при  $\overline{CS}=0$  і постійному одиничному сигналі на вході  $\overline{W}/R$  IMC DD3 обрана для читання;

- по фронті сигналу  $\overline{RD}$  дані з ЗПД надходять в акумулятор МК51.

Порт Р0 не можна використовувати для простого введення/виводу інформації, а порт Р2 - можна.

Запис інформації, наприклад, у комірку ЗПД за адресою 08ВСН відбувається за програмою, приведеною на рис.2.18, наступним чином:

1). У регістр-покажчик даних DPTR завантажується дане #08ВС, що є адресою комірки ЗПД.

2). Виконується команда пересилання байта з акумулятора в розширену ЗПД по тактах у послідовності:

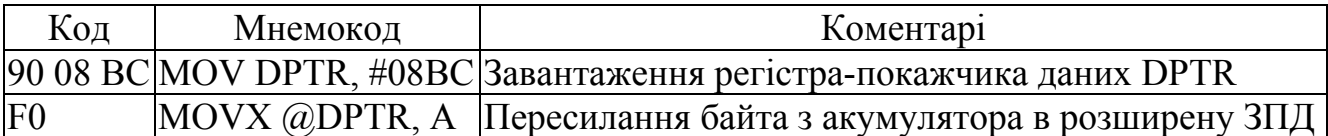

Рис.2.18. Запис у розширену ЗПД

- двобайтна адреса, узята з DPTR, виставляється через включені на вивід адреси порти Р0 (молодший байт адреси) і Р2 (старший байт адреси);

- по зрізі імпульсу ALE, що надходить на вхід STB регістра DD2 тимчасові збереження молодшого байта адреси, цей байт засувається в регістрі, який при заземленому вході  $\overline{OE}$  знаходиться постійно в режимі читання;

- на адресну шину ІМС DD3 надходить повна адреса комірки пам'яті, що складається з молодшого байта, який знімається з регістра DD2, і старшого байта, який знімається з порту Р2;

- порт Р0 залишається в режимі виводу, але в нього тепер надходить інформація з акумулятора МК51;

- через вивід Р3.6 порту Р3 генерується нульовий імпульс  $\overline{WR}$ , що стробує запис у ЗПД;

- при сигналі  $\overline{CS}$ =0 і постійному одиничному сигналі на вході  $\overline{RD}$  IMC DD3 обрана для запису;

- по фронті сигналу  $\overline{WR}$  інформація з порту Р0 МК51 переписується в комірку ЗПД.

Порти Р0, Р2 не можна використовувати для простого введення/виводу інформації.

Можливий варіант запису у ЗПД-I, що, загалом, аналогічний читанню її, розглянутому вище. При такому записі тільки порт Р0 не можна використовувати для простого введення/виводу інформації.

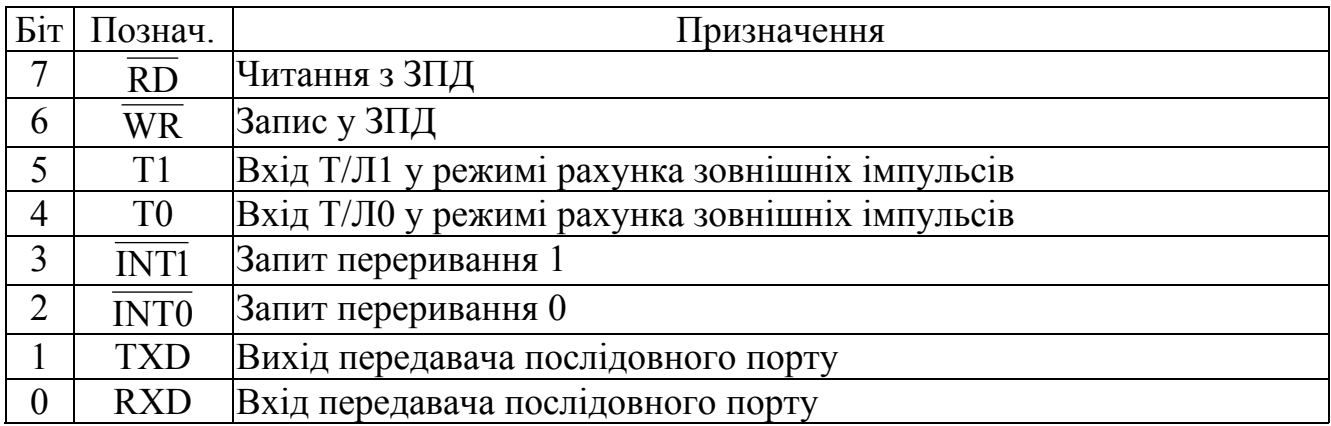

Рис.2.19. Альтернативні функції порту Р3

Як видно при роботі з ЗПД, керуючі сигнали  $\overline{RD}$  і  $\overline{WR}$  надходили з порту Р3. Розряди Р3.6 і Р3.7 також не можна використовувати для простого введення/виводу інформації. Повний перелік альтернативних функцій порту Р3 приведений на рис.2.19. Якщо через деякий розряд порту Р3 вводяться або виводяться позначені на рис.2.19 сигнали, те цей розряд не можна використовувати для простого введення/виводу інформації.

### *Питання і завдання*

- *1. Поясніть роботу схеми підключення зовнішньої пам'яті програм.*
- *2. Навіщо в схемі підключення зовнішньої пам'яті програм застосовується ІМС регістра і чи можна вільні розряди порту Р2 використовувати для простого введення-висновку інформації?*
- *3. Поясніть роботу схеми підключення зовнішньої пам'яті даних у режимі читання.*
- *4. Поясніть роботу схеми підключення зовнішньої пам'яті даних у режимі запису.*
- *5. Складіть програми читання-запису малої ЗПД (ЗПД-I). Поясніть призначення і варіанти використання регістрів непрямої адресації.*
- *6. Складіть програми читання-запису розширеної ЗПД (ЗПД-I+ЗПД-II). Поясніть призначення і варіанти використання регістру покажчика даних.*
- *7. Дайте характеристику сигналам альтернативних функцій порту Р3.*
- *8. Назвіть переваги і недоліки використання в мікроконтролерних систем керування блоків зовнішньої пам'яті.*

## *2.4. Інтерфейс МК51 з великим числом зовнішніх пристроїв*

МК51 має власних 32 канали введення/виводу, яких для більшості МКСК досить. Збільшити число каналів введення/виводу можна застосуванням регістрів і IMC ППІ (рис.2.20).

Три регістри DD11, DD12 і DD13 забезпечують введення по 24 каналам. Три регістри DD14, DD15 і DD16 забезпечують вивід по 24 каналам. ППІ DD4 забезпечує введення/вивід по 24 каналам, який можна запрограмувати на введення чи вивід сьома варіантами. Усього додається 72 каналу введення/виводу. У забезпеченні введення/виводу через зазначені регістри задіяний порт Р0, виводи Р3.6 і Р3.7 порту Р3 – всього 10 виводів, що виключаються з простого введення/виводу портів ППІ. Спільний баланс: 32-10+72=94, що практично в 3 рази більше власних каналів введення/виводу МК51. Якщо замість шести регістрів DD11…DD16 застосувати ІМС ППІ з 24 каналами введення на кожну ІМС, то кількість каналів введення/виводу збільшиться до 32-10+144=166. Однак для будь-якої схеми розширення каналів введення/виводу характерний той недолік, що введення і вивід можна здійснити тільки байтами, а введення і вивід бітами і маскуванням, що істотно спрощують програми МКСК, виявляються неможливими.

У даній схемі регістри і ППІ адресуються як комірки ЗПД-I. Вибір ІМС регістрів лінійний за допомогою шести біт А7…А2 адреси, активний рівень 0 яких заведений на входи STB і OE регістрів. Вибір ІМС ППІ здійснюється через дешифратор на логічному елементі DD1 типу 6І-НІ.

Введення інформації, наприклад, з регістра DD11 відбувається за програмою, приведеною на рис.2.20, наступним чином:

1). У регістр спільного призначення R0 завантажується байт #0111.1111B (#7F). Цей байт є адресою регістра DD11, тому що активний 0 має 7-й біт.

2). Виконується команда читання регістра по тактах у послідовності:

- однобайтна адреса, що узята з R0, виставляється через включений на вивід порт Р0;

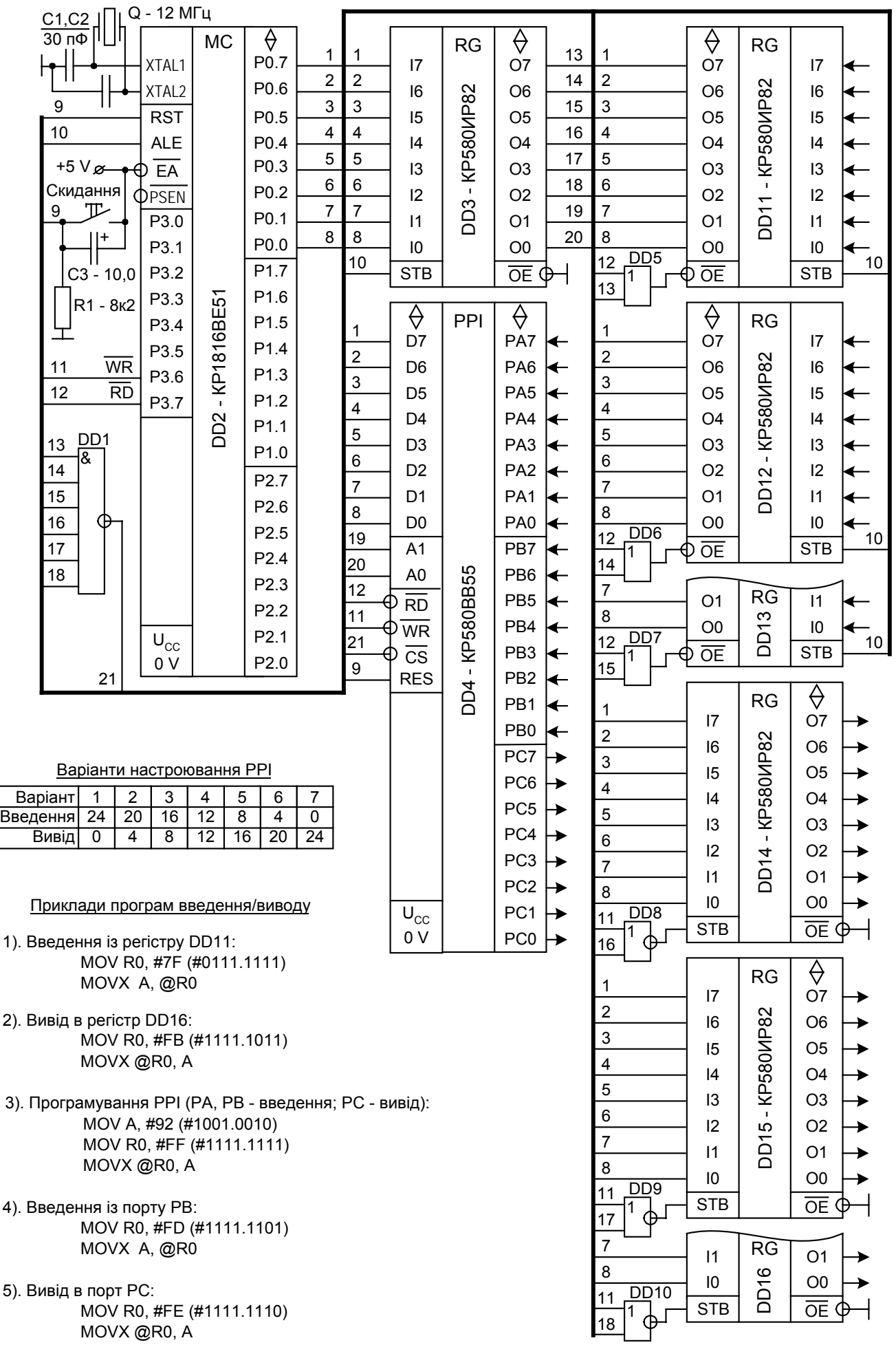

Рис.2.20. Інтерфейс МК51 с великою килькістю зовнішніх пристроїв

- по зрізі імпульсу ALE, що надходить на вхід STB регістра DD3 тимчасового збереження молодшого байта адреси, цей байт засувається в регістрі, який при заземленому вході OE знаходиться постійно в режимі читання;

- по зрізі імпульсу ALE, що надходить на входи STB вступних регістрів DD11, DD12 і DD13, їхні вхідні сигнали засуваються;

- порт Р0 переключається на введення;

- через вивід Р3.7 порту Р3 генерується нульовий імпульс RD, що стробує читання регістра DD11;

- при нульових сигналах, що надходять на обидва входи елемента DD5, регістр DD11 сигналом  $OE = 0$  відкривається для читання і його вміст видається в порт Р0 МК51;

- по фронту сигналу  $\overline{RD}$  дані з порту Р0 переписуються в акумулятор.

Вивід інформації, наприклад, у регістр DD16 відбувається за програмою, приведеної на рис.2.20, наступним способом:

1). У регістр спільного призначення R0 завантажується байт #1111.1011B (#FВ). Цей байт є адресою регістра DD16, у якому активний 0 має 2-й біт.

2). Виконується команда читання регістра по тактах у послідовності:

- однобайтна адреса, узята з R0, виставляється через включений на вивід порт Р0;

- по зрізі імпульсу ALE, що надходить на вхід STB регістра DD3 тимчасові збереження молодшого байта адреси, цей байт засувається в регістрі, що при заземленому вході OE знаходиться постійно в режимі читання;

- порт Р0 залишається в режимі виводу, але тепер у нього надходить байт даних з акумулятора;

- МК51 формує нульовий імпульс запису  $\overline{WR}$ , що надходить на один із входів елемента DD10, а на інший його вхід з регістра DD3 також надходить сигнал 0; на виході DD10 формується сигнал рівня 1, що надходить на вхід STB регістра DD16;

- по фронті імпульсу  $\overline{WR}$  формується зріз сигналу STB, по якому інформація з порту Р0 засувається в регістрі DD16.

Введення/вивід через ППІ (DD4) здійснюється наступним способом:

1). Спочатку проводиться ініціалізація ППІ: на введення порти РА і РВ і вивід порт РС. Виробляється вивід керуючого слова режиму виду #92H (#1001.0010B) за адресою #FF (#1111.1111). Бітами адреси з 7-го по 2-й через дешифратор на DD1 вибирається ІМС ППІ, а бітами 1-м і 0-м вибирається регістр керуючого слова ППІ. Вивід керуючого слова по тактах у цілому відбувається так само, як вище розглянутий вивід у регістр DD16.

2). Введення, наприклад, з порту РВ відбувається за програмою, приведеною на рис.2.20, що по тактах у цілому виконується так само, як вище розглянуте введення з регістра DD11.

3). Вивід у порт РС відбувається за програмою, приведеною на рис.2.20, що по тактах у цілому виконується так само, як вище розглянутий вивід у регістр DD16.

В усіх розглянутих випадках обміну інформацією між МК51 і зовнішніми пристроями порт Р0 і розряди Р3.6 і Р3.7 порту Р3 не можна використовувати для простого введення/виводу інформації. Уся виведена байтом інформація попередньо формується в акумуляторі, а інформація, що вводиться байтом, міститься в акумулятор.

### *Питання і завдання*

- *1. Як зважується завдання підключення до мікроконтролера зовнішніх пристроїв, кількість яких перевищує ємність убудованих портів уведення-виводу?*
- *2. Поясніть роботу схеми підключення зовнішніх пристроїв введення інформації.*
- *3. Поясніть роботу схеми підключення зовнішніх пристроїв виводу інформації.*
- *4. Складіть програму читання зовнішнього пристрою, підключеного через регістр-розширник.*
- *5. Складіть програму запису у зовнішнього пристрою, підключеного через регістррозширник.*
- *6. Складіть програму читання зовнішнього пристрою, підключеного через ППІ.*
- *7. Складіть програму запису у зовнішнього пристрою, підключеного через ППІ.*

## *2.5. Таймер/лічильники МК51. Реалізація витримок часу*

МК51 містить два програмувальних 16-розрядних таймери/лічильника Т/Л0 і Т/Л1, структурна схема одного з них приведена на рис.2.21. У режимі таймера підраховуються імпульси машинних циклів мікроконтролера, а в режимі лічильника підраховуються зовнішні імпульси, що надходять через входи Т0 і Т1 порту Р3 (рис.2.19). Обидва лічильники працюють тільки на додавання. Стан лічильника змінюється по зрізі вхідного сигналу. Кожен 16-розрядний повний лічильник складається з двох 8-розрядних лічильників, що позначаються як старший ТН і молодший TL байти лічильника.

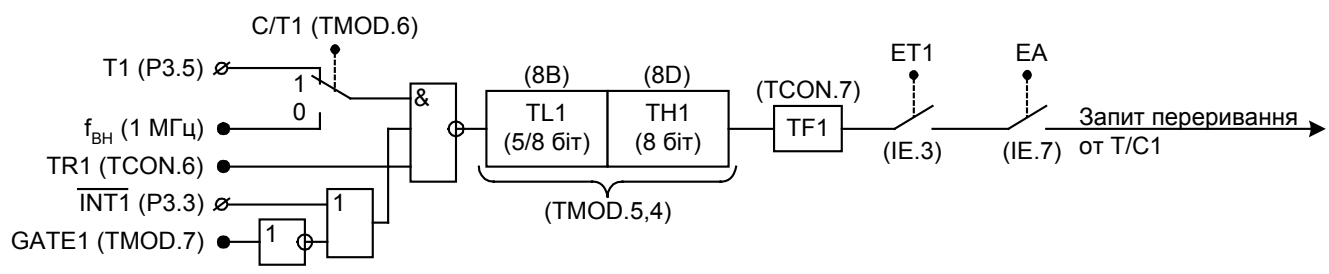

Рис.2.21. Структурна схема таймер/лічильника Т/Л1 в режимах 0 и 1

Для програмування (ініціалізації) режиму роботи Т/Л и оперативного керування ними служать 3 регістри спеціальних функцій – TMOD (рис.2.22), TCON (рис.2.23) і IE (рис.2.24).

Кожен лічильник може бути запрограмований на 4 режими. У трьох режимах (0, 1 і 2) лічильники працюють незалежно один від одного з однаковими функціями в однойменних режимах, а в режимі 3 лічильники виконують різні функції.

Програмування полягає у відповідній установці біт TMOD.5 і TMOD.4 для Т/Л1 і TMOD.1 і TMOD.0 для Т/Л0.

*Режим 0.* Т/Л працює як 13-розрядний лічильник з послідовно включеними 5-розрядним молодшим лічильником TL (попереднім дільником, у якому використовуються тільки п'ять молодших біт з 0-го по 4-й) і 8-розрядним старшим лічиль-

| <b>Si</b> T    | Позначення      | Призначення                                              |  |          |   |                                                          |  |  |  |  |
|----------------|-----------------|----------------------------------------------------------|--|----------|---|----------------------------------------------------------|--|--|--|--|
| 7              | GATE1           | 1/0 - керування Т/Л1 від входу INT1 дозволено/заборонено |  |          |   |                                                          |  |  |  |  |
| 6              | C/T1            | $1/0 - T/J$ 1 працює як лічильник / як таймер            |  |          |   |                                                          |  |  |  |  |
| 5              | M11             |                                                          |  |          |   |                                                          |  |  |  |  |
| 4              | M10             | $\theta$                                                 |  | $\theta$ |   | Вибір режиму роботи Т/Л1                                 |  |  |  |  |
|                | Режим №:        |                                                          |  |          | 3 |                                                          |  |  |  |  |
| 3              | <b>GATE0</b>    |                                                          |  |          |   | 1/0 - керування Т/Л0 від входу INT0 дозволено/заборонено |  |  |  |  |
| $\mathfrak{D}$ | C/T0            |                                                          |  |          |   | $1/0 - T/JJ0$ працює як лічильник / як таймер            |  |  |  |  |
|                | M <sub>01</sub> |                                                          |  |          |   |                                                          |  |  |  |  |
| 0              | M <sub>00</sub> | $\theta$                                                 |  | $\theta$ |   | Вибір режиму роботи Т/Л0                                 |  |  |  |  |
|                | Режим №:        |                                                          |  | ↑        | 3 |                                                          |  |  |  |  |

Рис.2.22. TMOD – регистр режимів таймер/лічильників Т/Л0 та Т/Л1

ником ТН. Ємність лічильника дорівнює  $2^{13} = 8192$ . Вид рахункових імпульсів на вході і, відповідно, режим таймера чи лічильника зовнішніх імпульсів задається бітом TMOD.6 (мнемонічне позначення С/Т1) для Т/Л1 і TMOD.2 (С/Т0) для Т/Л0. При тактовій частоті 12 МГц, частота виконання машинних циклів складає 1/12 від тактової чи частоти 1 МГц, а період рахункових імпульсів у режимі таймера дорівнює 1 мкс. Період рахункових зовнішніх імпульсів не повинний бути менше 2 мкс, а зверху період не обмежений.

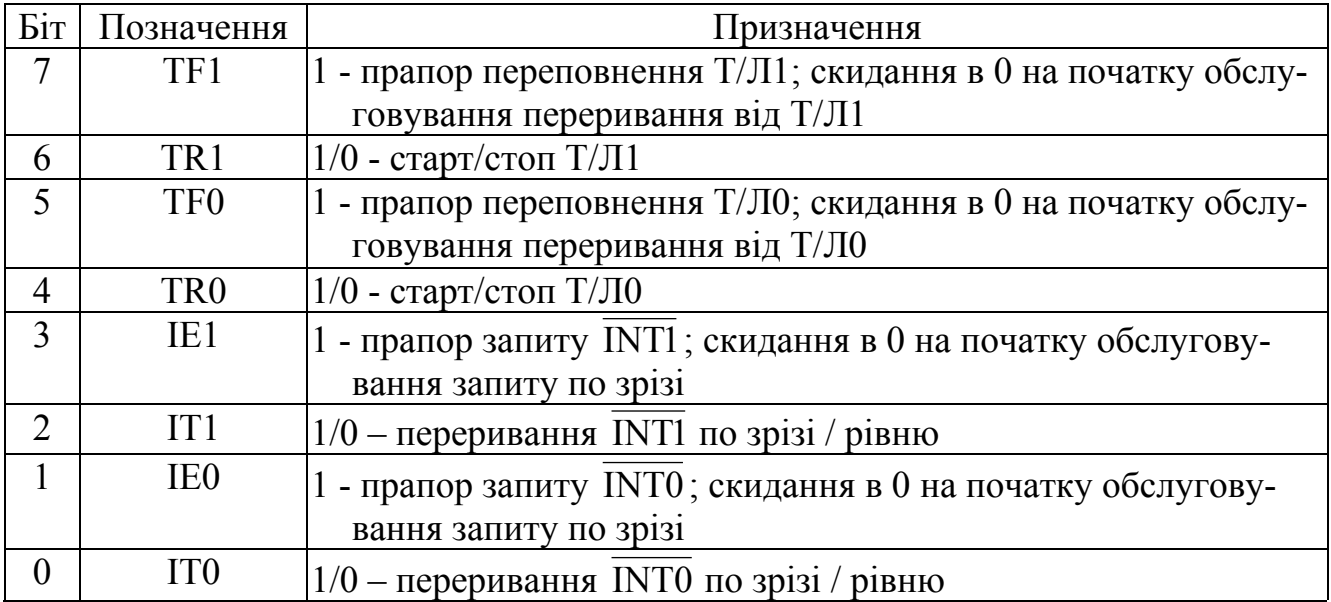

Рис.2.23. TCON – регістр статусу Т/Л, типів переривань і їхніх прапорів

Старт/стоп рахунка здійснюється програмно шляхом відповідної установки біта TCON.6 (мнемонічне позначення TR1) для Т/Л1 і біта TCON.4 (TR0) для Т/Л0. Можливий також апаратний старт/стоп лічильників з використанням сигналів  $\overline{INT1}$  для Т/Л1 і  $\overline{INT0}$  для Т/Л0, що надходять через виводи порту Р3 (рис.2.19). Дозвіл апаратного керування таймер/лічильниками провадиться установкою в 1 біта TMOD.7 (мнемонічне позначення GATE1) для Т/Л1 і біта TMOD.3 (GATE0) для Т/Л0. У цілому, рахункові імпульси досягають лічильника, якщо при заблокованому сигналом GATE=0 апаратному керуванні рахунок програмно дозволений сигналом TR=1, або при сигналах GATE=1 і TR=1 є сигнал INT = 1 зовнішнього дозволу рахунка. При GATE=1 і  $\overline{\text{INT}} = 0$  лічильник зупинений незалежно від стану сигналу TR.

Перед стартом лічильника в старший ТН і молодший TL байти лічильника по їхніх адресах (рис.2.3) завантажуються числа початкового вмісту. При переповненні лічильника, коли з лічильника ТН виникає біт переносу, а уміст усього лічильника (ТН+TL) стає нульовим, встановлюється в 1 прапор переповнення TCON.7 (мнемонічне позначення TF1) для Т/Л1 або біта TCON.5 (TF0) для Т/Л0. Від моменту старту лічильника до моменту установки прапора відраховується від 1 до 8096 імпульсів у залежності від попереднього завантаження лічильника.

Прапор TF може перевірятися програмно, але установка прапора може викликати переривання по переповненню лічильника. Для програмного скидання прапора потрібно виконати команду запису нуля в біт TF. Для установки переривання потрібно записати 1 у біти IE.7 (мнемонічне позначення ЕА) дозвіл всіх переривань і, наприклад, у IE.3 (ЕТ1) дозвіл переривань від Т/Л1 (рис.2.24). З моменту установки прапора TF викликається підпрограма обробки переривання, а після старту цієї підпрограми прапор автоматично скидається в 0 (рис.2.23).

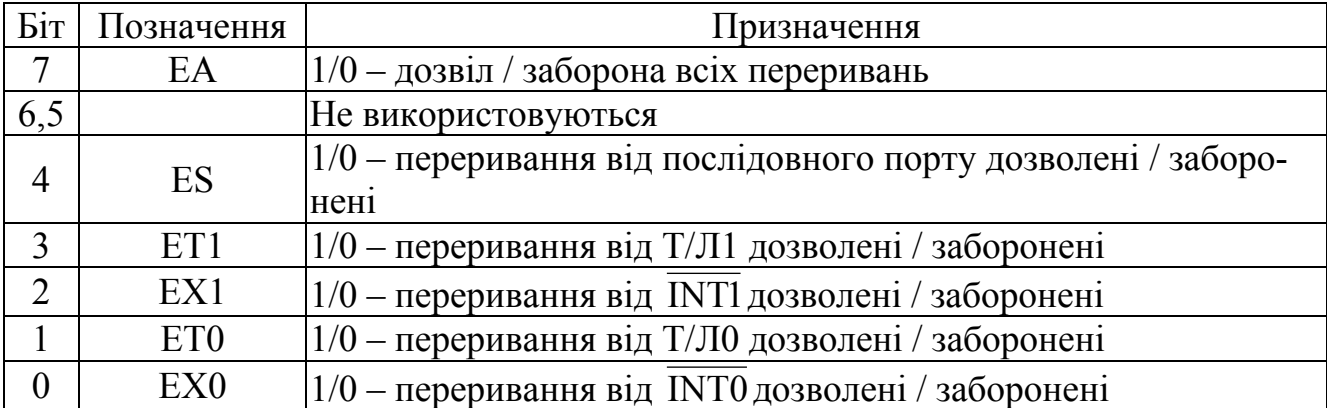

Рис.2.24. IE – регістр масок переривань

Для настроювання лічильника на витримку, щоб від його старту до переповнення (код числа в момент переповнення має значення #10.0000.0000.0000B =  $\text{\#2000H} = \text{\#(1FFF+1)H}$ ) лічильник відрахував N<sub>T</sub> імпульсів, у лічильник потрібно попередньо завантажити число (формула 16-річна)

$$
N_{JII'I} = 1FFF + 1 - N_T = 1FFF - (N_T - 1)
$$
\n(2.3)

Приклад 1. Реалізувати на базі Т/Л1 витримку часу 5 мс із забороною апаратного керування таймер/лічильником і дозволом переривань.

Для створення такої витримки часу можна використовувати режим 0 таймера. При періоді 1 мкс рахункових імпульсів необхідна витримка в імпульсах складе

$$
N_{T} = \frac{5 \text{ mc}}{1 \text{ mpc}} = 5000_{10} = 1388 \text{ H}
$$
 *imny*льсів

У лічильник потрібно попередньо завантажити 13-розрядне число

$$
N_{JIIH} = IFFF - (1388 - 1) = 0C78H = \underbrace{0.1100.011}_{TH1} \underbrace{1.1000}_{NLI} B
$$

Тому що в TL1 значущими є тільки 5 молодших біт (з 0-го по 4-й), то в коді NЛІЧ у біти з 5-го по 7-й можна записати усе, що завгодно, наприклад, 3 нулі:

 $N_{JIH} = 0110.0011.0001.1000B = 6318H$ 

| Значить, у ТН1 потрібно завантажити код 63H, а в ТL1 - код 18H. |  |
|-----------------------------------------------------------------|--|
| Програма приведена на рис.2.25.                                 |  |

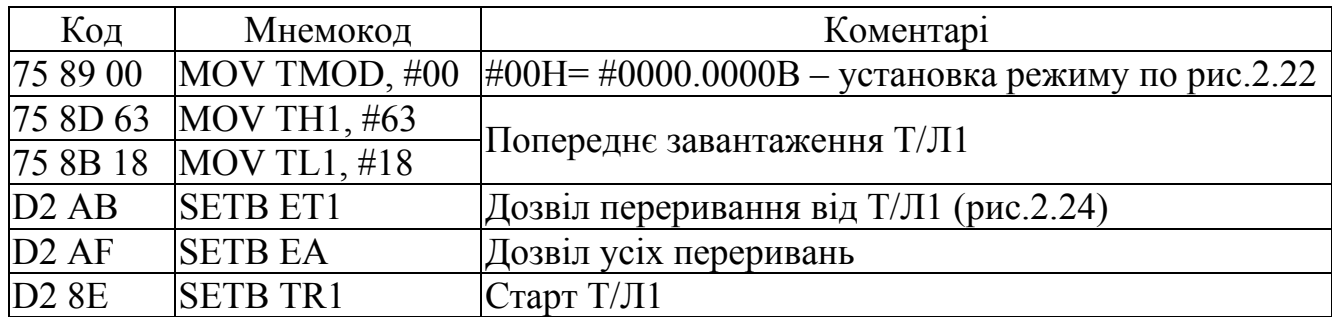

Рис.2.25. Настроювання Т/Л1 на витримку часу 5 мс у режимі 0

*Режим 1.* Т/Л працює як 16-розрядний лічильник з послідовно включеними 8-розрядним старшим лічильником ТН і 8-розрядним молодшим лічильником TL (попереднім дільником). Ємність лічильника складає  $2^{16}$ =65536.

Робота в режимі 1 подібна до роботи в режимі 0 з тією відмінністю, що код числа в момент переповнення лічильника має значення #1.0000.0000.0000.00000B =  $\text{\#10000H} = \text{\#(FFFF+1)}$ Н і в лічильник потрібно попередньо завантажити число

$$
N_{JII'I} = FFFF+1-N_T = FFFF-(N_T-1)
$$
\n(2.4)

Приклад 2. Реалізувати на базі Т/Л0 витримку часу 20 секунд із забороною апаратного керування таймер/лічильником і дозволом переривань.

Для створення такої витримки часу не можна використовувати режим 1 таймера, тому що при періоді 1 мкс рахункових імпульсів необхідна витримка в імпульсах складе

$$
N_T = \frac{20 \text{ c}}{1 \text{ mKc}} = 20.000.000_{10} \text{ innryllicis},
$$

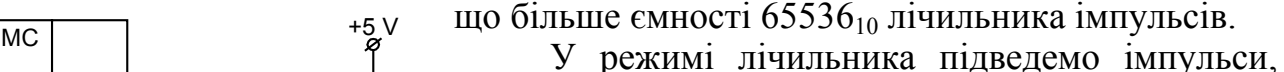

сформовані за схемою, приведеною на рис.22.6, з періодом проходження 20 мс.

Витримка в імпульсах складе

$$
N_T = \frac{20 \text{ c}}{20 \text{ m}} = 1000_{10} = 03E8H \text{ innyincis,}
$$

що не перевищує ємність лічильника 65536<sub>10</sub>.

Рис.2.26. Формування лічильних імпульсів для Т/Л0

P3.4

КР1816В

—<br>Ш

У лічильник потрібно попередньо завантажити 16-розрядне число

$$
N_{JIIVI} = FFFF-(03E8-1) = FC18H
$$

Програма приведена на рис.2.27.

 $\sim$ 100  $\widetilde{V}$ , 50 Гц.

R1 VD2

1

+5 V

VD1

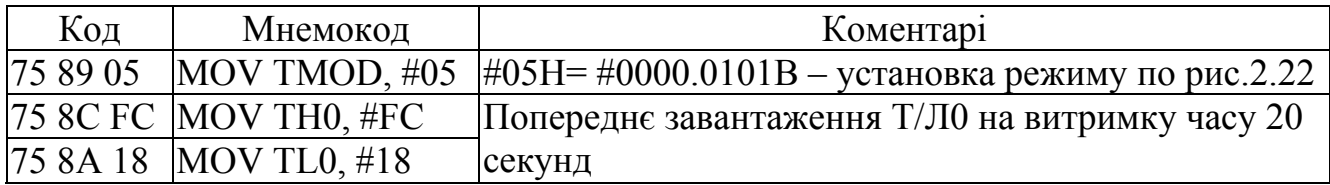

Рис.2.27. Настроювання Т/Л0 на витримку часу 20 с у режимі 1

| Код  | Мнемокод                  | Коментарі                                                  |
|------|---------------------------|------------------------------------------------------------|
|      | $ 75 A8 82  $ MOV IE, #82 | $\#82H = #1000.0010 - \text{дозвіл усіх переривань і від}$ |
|      |                           | [T/JIO (pnc.2.24)                                          |
| D28C | <b>SETB TRO</b>           | $C$ тарт Т/Л $0$                                           |

Рис.2.27. Продовження

*Режим 2.* Структурна схема Т/Л1 (для Т/Л0 того ж сама) для режиму 2 приведена на рис.2.28.

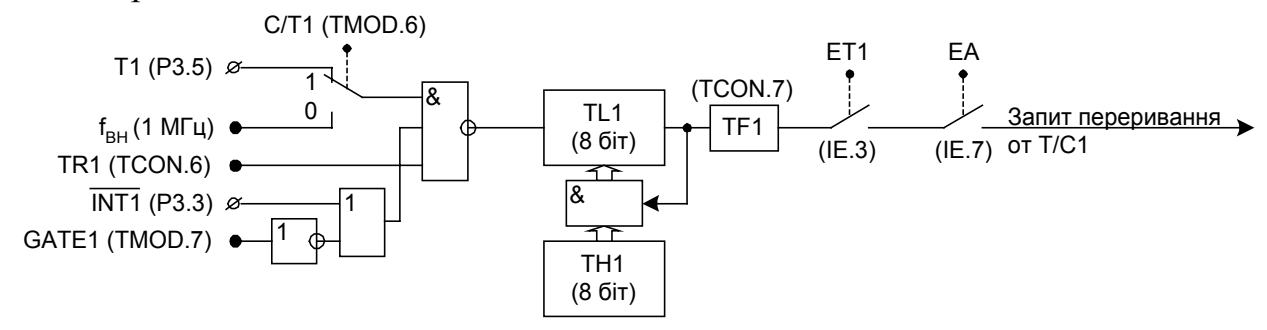

Рис.2.28. Структурна схема таймер/лічильника Т/Л1 у режимі 2

У цьому режимі в старший байт лічильника ТН завантажується число  $N_{\text{III}}$ . Вміст ТН при старті перевантажується в молодший байт лічильника TL і в ньому відраховується  $N_T$  імпульсів до переповнення. В момент установки прапора переповнення TF вміст ТН переписується в TL і процес повторюється. Таким чином, з періодом, рівним часу рахунка  $N<sub>T</sub>$  імпульсів установлюється прапор ТF. Код числа в момент переповнення лічильника має значення 1.0000.0000B = 100H = (FF+1)Н і в старший байт ТН1 лічильника потрібно попередньо завантажити число

$$
N_{JIH} = FF + 1 - N_T = FF - (N_T - 1)
$$
\n(2.5)

*Режим 3.* У режимі 3 Т/Л1 обслуговує послідовний порт, а з Т/Л0 утворюються два незалежних 8-розрядних таймери/лічильника ТН0 і TL0. Таймер/лічильник TL0 використовує весь набір керуючих і вихідних сигналів таймер/лічильника Т/Л0. Таймер/лічильник ТН0 працює тільки як таймер, керується тільки сигналом старт/стопа TR1, узятим від Т/Л1, і встановлює прапор переповнення ТF1, не викликаючи при цьому переривання.

### *Питання і завдання*

- *1. Поясніть структурну схему таймер/лічильника в режимах 0 і 1.*
- *2. Поясніть вміст і призначення регістрів спеціальних функцій, використовуваних для ініціалізації таймер/лічильників.*
- *3. Складіть розрахунок значення коду, що завантажується в заданий таймер/лічильник для створення заданої витримки часу в режимі 0.*
- *4. Складіть розрахунок значення коду, що завантажується в заданий таймер/лічильник для створення заданої витримки часу в режимі 1.*
- *5. Складіть програму ініціалізації заданий таймер/лічильника на задану витримку часу в режимі 0.*
- *6. Складіть програму ініціалізації заданий таймер/лічильника на задану витримку часу в режимі 1.*
- *7. Поясніть структурну схему таймер/лічильника в режимі 2.*

102

### *2.6. Система переривань МК51. Використання переривань у програмах*

У МК51 реалізована п'ятирівнева система переривань (рис.2.29).

Два апаратних переривання викликаються сигналами  $\overline{INT0}$  *i*  $\overline{INT1}$ . Варіанти цих переривань програмуються бітами TCON.0 (мнемонічне позначення IT0) і TCON.2 (IT1). При IT=0 прапор запиту переривання IE встановлюється в 1 по нульовому рівні сигналу  $\overline{INT}$ . По прапору IE=1 викликається підпрограма обслуговування переривань, якщо переривання від даного входу  $\overline{\text{INT}}$  дозволено. Скидання прапора провадиться тільки програмно при виконанні команди CLR bit. При IT=1 прапор запиту переривання IE встановлюється в 1 по зрізі сигналу INT. По прапору IE=1 викликається підпрограма обслуговування переривань, якщо переривання від даного входу  $\overline{N}$  дозволено, і скидання прапора провадиться автоматично в момент старту підпрограми обслуговування переривання. Стартова адреса підпрограми обслуговування переривання, що надійшло по входу INT0 , дорівнює 0003Н, а по входу INT1 - 0013Н.

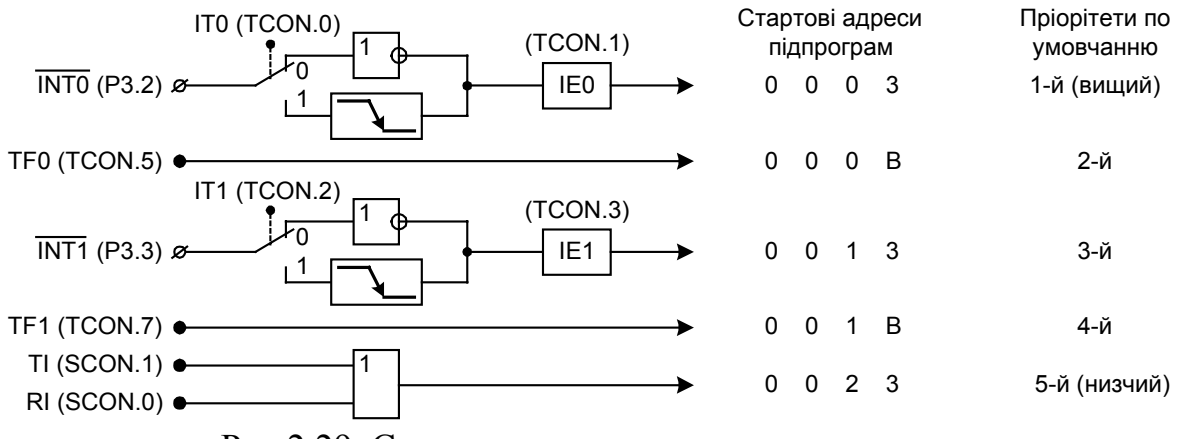

Рис.2.29. Структурна схема системи переривань

Два апаратних переривання викликаються сигналами INT0 і INT1. Варіанти цих переривань програмуються бітами TCON.0 (мнемонічне позначення IT0) і TCON.2 (IT1). При IT=0 прапор запиту переривання IE встановлюється в 1 по нульовому рівні сигналу  $\overline{INT}$ . По прапору IE=1 викликається підпрограма обслуговування переривань, якщо переривання від даного входу INT дозволено. Скидання прапора провадиться тільки програмно при виконанні команди CLR bit. При IT=1 прапор запиту переривання IE встановлюється в 1 по зрізі сигналу INT. По прапору IE=1 викликається підпрограма обслуговування переривань, якщо переривання від даного входу  $\overline{INT}$  дозволено, і скидання прапора провадиться автоматично в момент старту підпрограми обслуговування переривання. Стартова адреса підпрограми обслуговування переривання, що надійшло по входу  $\overline{INT0}$ , дорівнює 0003Н, а по входу INT1 - 0013Н.

Два програмних переривання від прапорів TF0 і TF1 переповнення таймер/лічильників Т/Л0 і Т/Л1 запускають підпрограми обслуговування переривань по стартових адресах, відповідно, 000ВН і 001ВН. Ці програмні переривання можуть бути перетворені в апаратні переривання по зрізі вхідних сигналів Т0 і Т1 таймер/лічильників, якщо їх установити в режими 0 або 1 рахунка зовнішніх імпульсів, попередньо завантаживши в них, відповідно, 1FFF і FFFF. Тоді прихід єдиного зовнішнього 0-імпульсу викликає переповнення лічильника і виклик підпрограми переривання, після чого автоматично скинеться прапор переповнення TF0 і TF1.

Одне програмне переривання викликається сигналами TI і RI приймачапередавача послідовного порту. Стартова адреса підпрограми обслуговування переривання 0023Н.

Дозвіл і заборона переривань здійснюється за допомогою регістра масок переривань IE (рис.2.24).

Усі запити переривання упорядковані по пріоритетах. Заявка вищого пріоритету припиняє виконання заявки нижчого пріоритету. За умовчанням вищий пріоритет має запит  $\overline{\text{INT0}}$ , а нижчий пріоритет має запит від послідовного порту (рис.2.29). Пріоритетність запитів переривань можна призначити за допомогою регістра IP (рис.2.30).

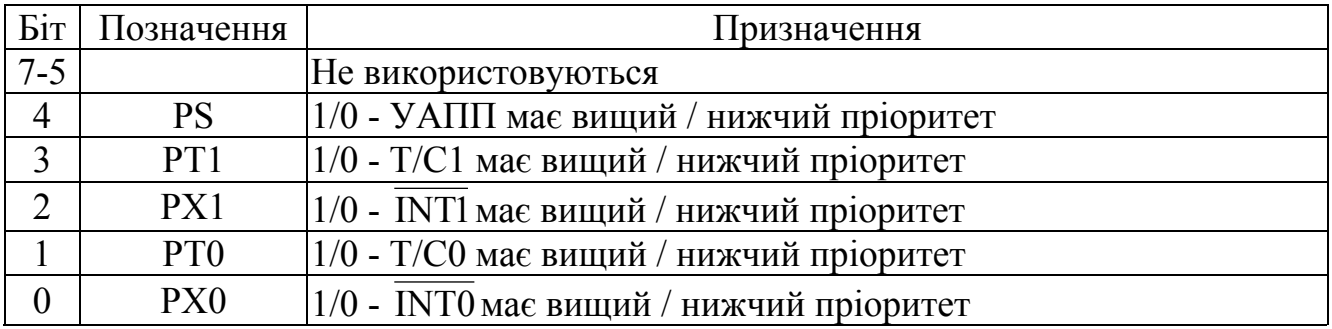

Рис.2.30. IP – регістр призначення пріоритетів переривань

За умовчанням у регістр IP записуються нулі. Якщо, наприклад, потрібно призначити запитам  $T/C0$  і  $\overline{INT1}$  пріоритет више, ніж у запиту  $\overline{INT0}$ , то потрібно установити в 1 біти РТ0 і РХ1 регістра IP. Тоді всі запити переривання розбиваються на два блоки. У 1-м блоці містяться запити  $T/C0$  і  $\overline{INT1}$ , причому  $T/C0$  має пріоритет перед INT1. 2-й блок складають заявки INT0 , Т/Л1 і від послідовного порту, причому  $\overline{INT0}$  має пріоритет перед запитом від Т/Л1, а пріоритет послідовного порту ще нижче. Між собою блок 1 має пріоритет перед блоком 2.

Застосування таймер/лічильників і системи переривань розглянемо на прикладі автоматизації деякої насосної установки, релейна схема якої приведена на рис.1.58. Електродвигун насоса включається/виключається контактором К. Ручне керування здійснюється кнопками П і С. Тиск на виході насоса контролює реле тиску РТ. При нормальному тиску контакт РТ розімкнуто, а при зниженому - контакт РТ замкнуто. Якщо знижений тиск утримується, наприклад, протягом 20 с, то насос повинний бути відключений.

Принципова електрична схема й алгоритм МКСУ насосної установки з контролем тиску приведені на рис.2.31.

На початку програми (блок 1) настроюється Т/Л0 режим 1 лічильника, дозволяються переривання від  $\overline{INT0}$ ,  $T/JI0$  і  $\overline{INT1}$ , причому від  $\overline{INT0}$  і  $\overline{INT1}$  по зрізі.

Основна програма складається з двох блоків:

Блок 2: Контролюється стан кнопки П "Пуск". Якщо П не натиснута, то на "Вихід", інакше на блок 3.

Блок 3: Вмикається контактор К шляхом засилання 0 у Р3.0.

В алгоритмі задіяно три запити переривання - від INT0, Т/Л0 і INT1. Сигнал запиту переривання INTO надходить від кнопки С "Стоп". Підпрограма обслуговування запиту  $\overline{\text{INT0}}$  складається з двох блоків:

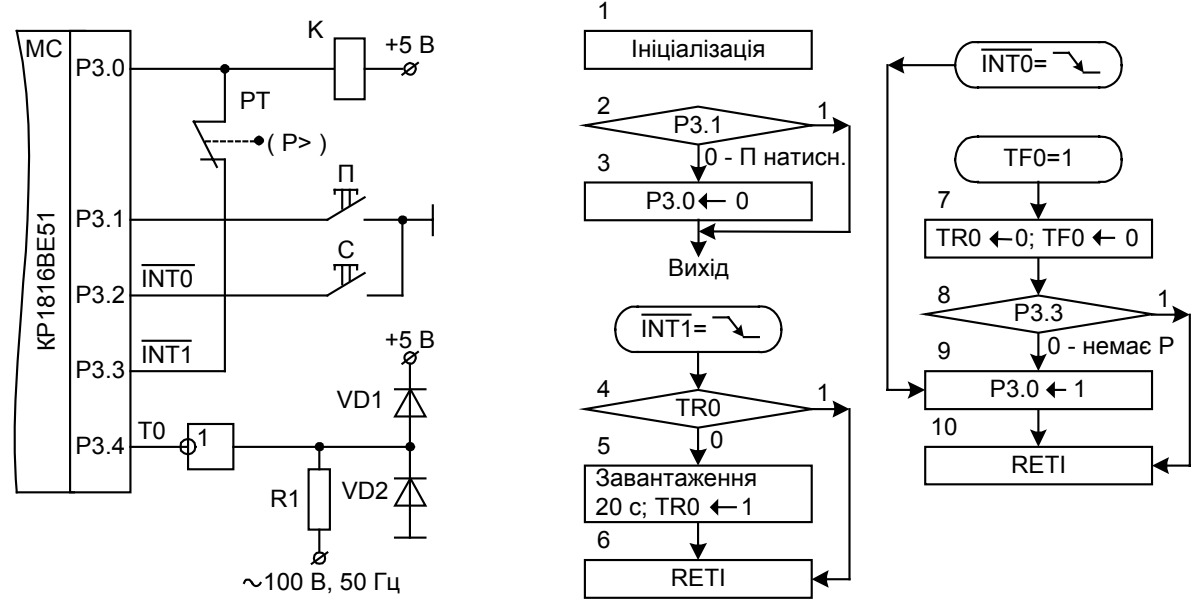

Рис.2.31. Схема і алгоритм МКСК насосом з контролем тиску

Блок 9: Виключається контактор К шляхом засилання 1 у Р3.0.

Блок 10: Виконується команда RETI виходу з підпрограми обслуговування переривання. Ця команда знімає заборону на обслуговування повторного запиту переривання від тільки що обслугованої заявки і всіх запитів нижчих пріоритетів і передає керування відкладеній команді. Команда RET тільки передає керування відкладеній команді, але не знімає блокування на обслуговування запитів переривань рівного і меншого пріоритетів. Команда RETI еквівалентна двом послідовно виконуваним у МПСК командам - EI і RET.

Сигнал запиту переривання  $\overline{INT1}$ =0 надходить від контакту реле тиску РТ з моменту включення контактора К, коли установиться Р3.0=0. Контакт РТ розмикається при нормальному тиску, який повинний бути вище деякої уставки тиску, що показано значком (Р>). При пуску тиск, природно, менше нормального і уводиться витримка часу 20 секунд на набір тиску. Але і при роботі насоса тиск може понизитися, що є ознакою несправності насосної установки, і якщо тиск не відновиться через 20 секунд, то насос потрібно вимкнути. Підпрограма обслуговування запиту INT1 складається з трьох блоків:

Блок 4: Перевіряється робота Т/Л0 на створення витримки часу. Якщо Т/Л0 уже стартував, то повторно запускати його на рахунок не треба, інакше це було б продовженням витримки часу понад 20 секунд.

Блок 5: Завантажується таймер/лічильник Т/Л0 у режимі 1 рахунка зовнішніх імпульсів на витримку 20 с, як це зроблено на рис.2.27. Потім лічильник стартує по команді TR0←1.

Блок 6: Вихід з підпрограми переривання.

По закінченні 20 секунд від моменту старту Т/Л0 виставляється прапор TF0 і запускається підпрограма, що складається з 4-х блоків:

Блок 7: Зупиняється Т/Л0 (TR0←0) і скидається прапор переповнення  $(TF0 \leftarrow 0)$ .

Блок 8: Перевіряється стан контакту реле тиску РТ. Якщо контакт РТ розімкнутий (Р3.3=1), що свідчить про набір нормального тиску через 20 секунд від моменту початку його контролю, то здійснюється перехід на блок 10, у якому завершується виконання підпрограми витримки часу без вимикання насоса. Якщо контакт РТ замкнутий (Р3.3=0), що свідчить про аварійну ситуацію в насосній установці, то виконується блок 9 вимикання насоса.

Програма МКСК насосною установкою з контролем тиску приведена на рис.2.32. Блок М2 розміщений за адресою 0100Н.

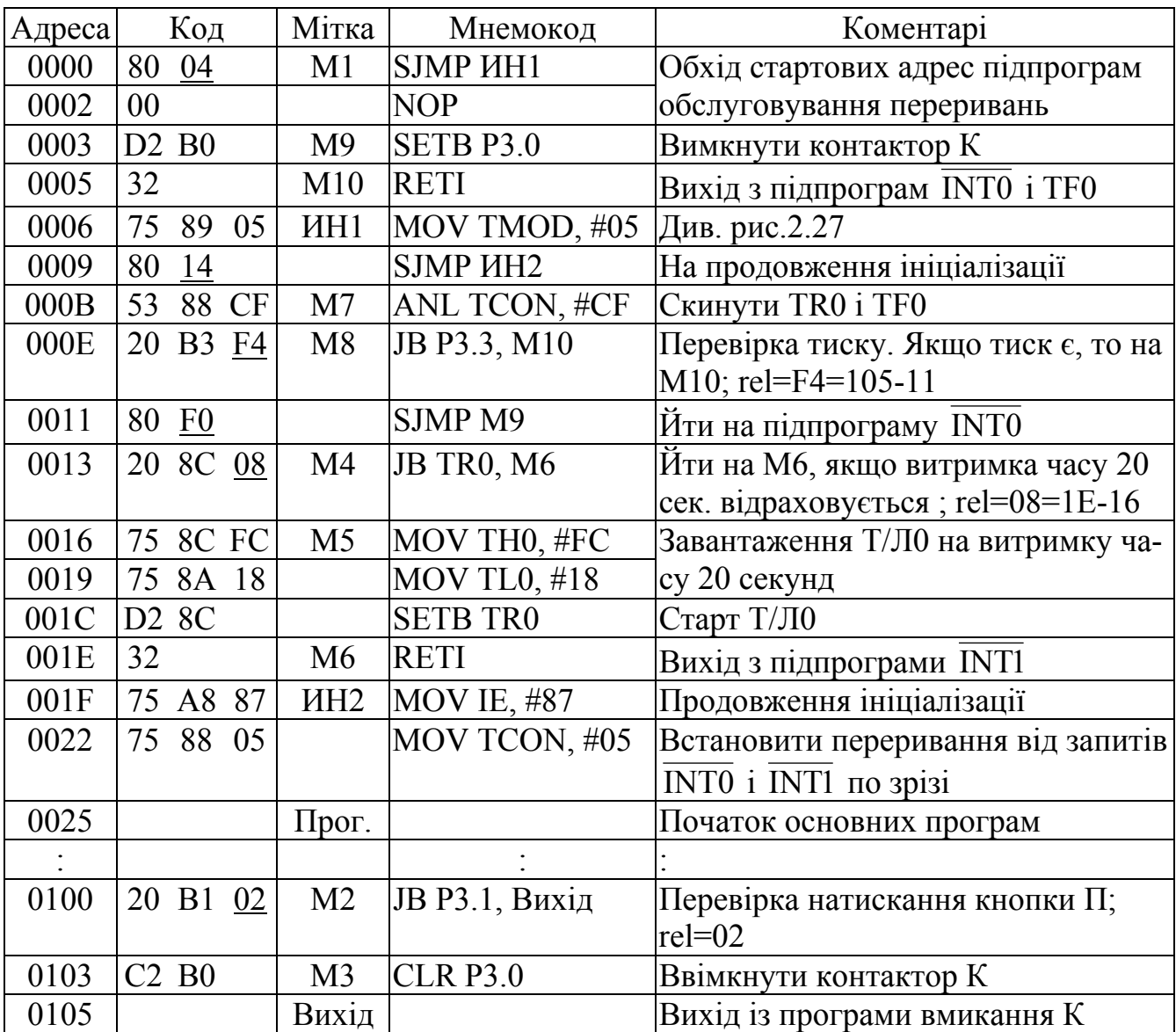

Рис.2.32. Програма керування насосом з контролем тиску

Переваги МКСК перед МПСК видно із табл.2.1.

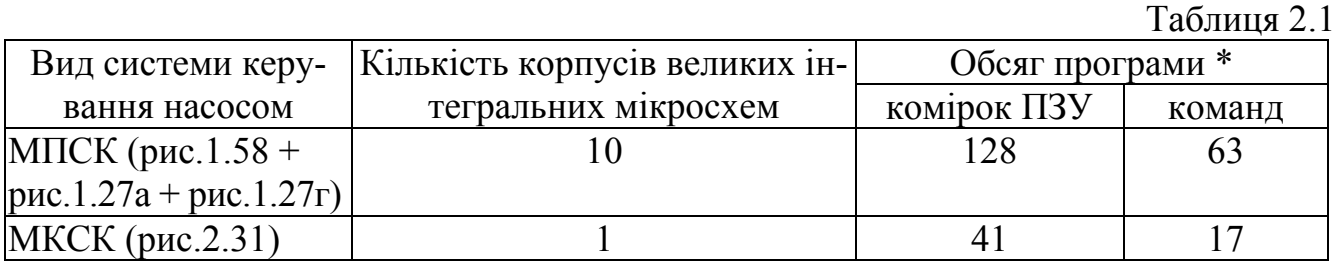

\* Підрахунки за програмами, що приведені на рис.1.63 і рис.2.32.

### *Питання і завдання*

- *1. Поясніть структурну схему системи переривань.*
- *2. Поясніть вміст і призначення регістрів спеціальних функцій, використовуваних для ініціалізації системи переривань.*
- *3. Як змінити рівень пріоритету заданих запитів переривань.*
- *4. Поясніть принципову схему МКСК насосом з контролем тиску.*
- *5. Поясніть програму блоку ініціалізації схеми МКСК насосом.*
- *6. Поясніть роботу блоків алгоритму і програми вмикання насоса в роботу й оперативне відключення кнопкою "Стіп".*
- *7. Поясніть роботу блоків алгоритму і програми, що активуються по перериванню при зниженні тиску.*
- *8. Поясніть роботу блоків алгоритму і програми, що активуються по перериванню при завершенні витримки часу, відведеної для контролю тривалості падіння тиску.*

# *2.7. Основи організації послідовного інтерфейсу*

Наявність у мікроконтролері порту послідовного введення/виводу відкриває можливість побудови мультипроцесорних і мультиконтролерних систем.

Блок-схема послідовного порту (ПП) показана на рис.2.33.

Передача і прийом інформації, згрупованої в байти, здійснюється молодшими бітами вперед.

Для того щоб передати інформацію через вивід TXD, потрібно просто зробити запис байта в регістр SBUF (рис.2.4). Після цього схема ПП самостій-

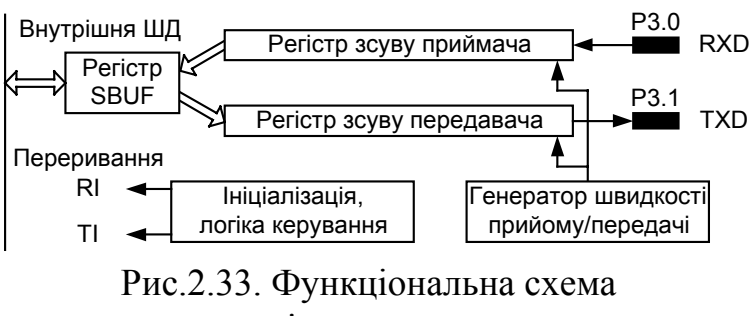

послідовного порту

но перетворить паралельний код, що міститься в регістрі SBUF, у послідовний код і пошле його на вивід TXD. Після передачі останнього біта повідомлення встановлюється прапор TI запиту переривання (рис.2.29). Далі можна передавати наступний байт інформації.

У режимі прийому інформації послідовний код, що надходить на вивід RXD, перетвориться схемою ПП у паралельний код. З приходом останнього біта повідомлення, паралельний код записується в регістр SBUF і встановлюється прапор RI запиту переривання. Далі до приходу останнього біта наступного повідомлення потрібно встигнути переслати вміст регістра SBUF у будь-яку іншу комірку РПД.

Керування режимом роботи ПП здійснюється через регістр керування/статусу послідовного порту із символічним ім'ям SCON (рис.2.34).

Характеристика режимів роботи послідовного порту:

### *Режим 0 - регістр зсуву.*

Інформація передається і приймається через вивід RXD, а через вивід ТXD передаються і приймаються строб-імпульси зсуву інформації. Частота машинних циклів (МЦ) передачі/прийому біт інформації - постійна величина (див. табл.2.2). Швидкість передачі найвища.

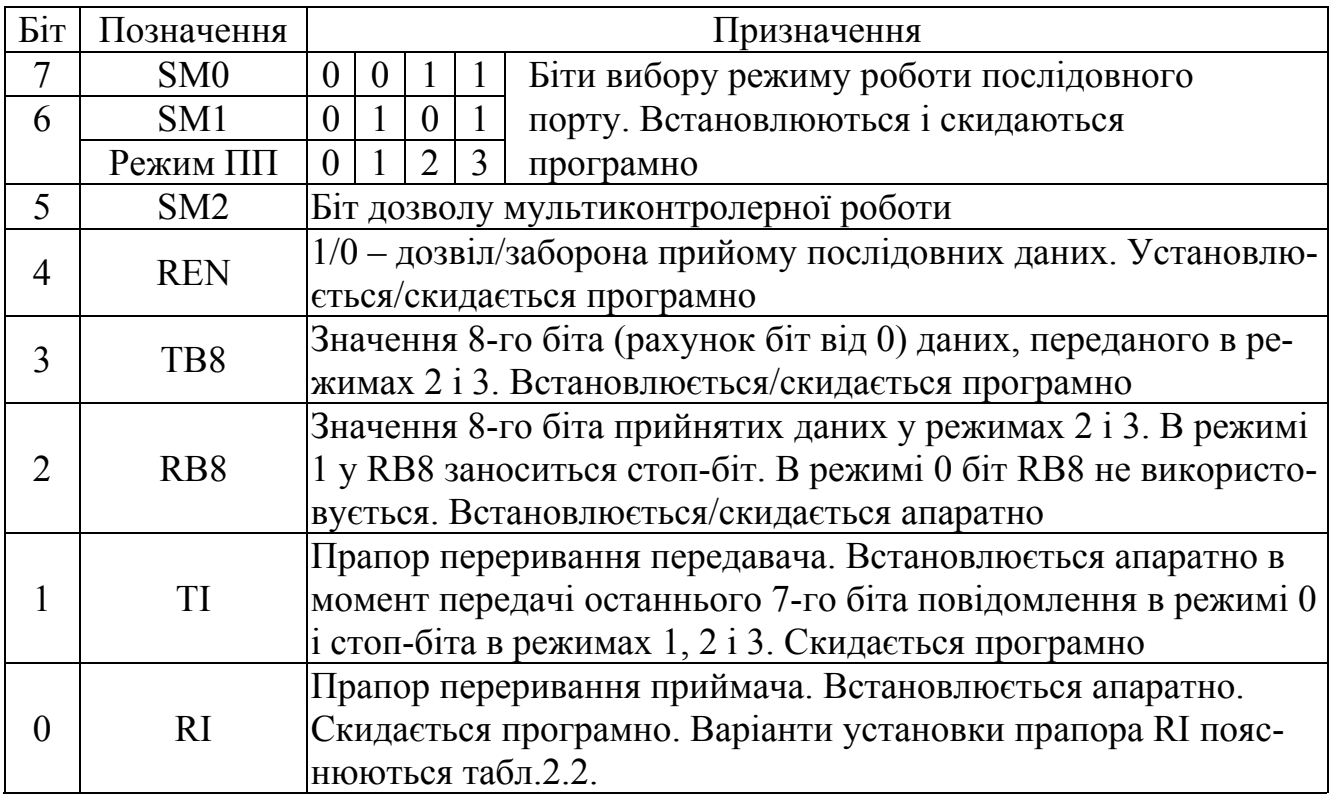

Рис.2.34. SCON – регістр керування/статусу послідовного порту

Передача даних починається через один МЦ після виконання команди запису байта даних у регістр SBUF і завершується установкою прапора TI у 9-м МЦ.

Прийом інформації виробляється протягом восьми МЦ із другого по дев'ятий за умови, що в регістрі SCON установлений біт REN (REN=1) і скинутий прапор RI (RI=0). У дев'ятому МЦ установлюється прапор RI, після чого потрібно переписати вміст SBUF у будь-яку іншу комірку РПД.

*Режим 1 – 8-бітний асинхронний приймач-передавач.*

Формат повідомлення при передачі інформації: старт-біт – 8 біт даних стоп-біт (рис.2.35). Інформація передається через вивід ТXD, а приймається – через RXD. Швидкість прийому/передачі – величина перемінна і задається таймером Т/Л1 і бітом SMOD (PCON.7) регістра PCON.

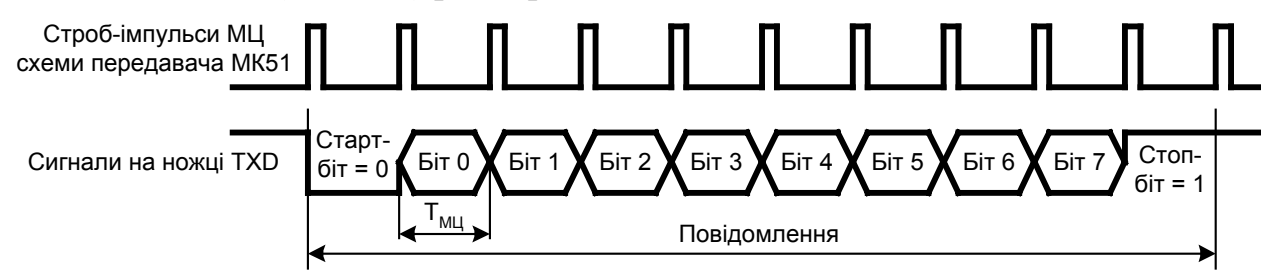

Рис.2.35. Формат повідомлення при виводі інформації з МК51 у режимі 1

Перед сеансом передачі потрібно скинути прапор TI. Передача даних починається після виконання команди запису байта даних у регістр SBUF. Далі:

- на вивід ТXD виставляється старт-біт, нульове значення якого утримується протягом першого МЦ; тривалість МЦ  $T_{MI}$  дорівнює  $1/f_{MI}$  (значення  $f_{MI}$  приведені в табл.2.2);

- на вивід ТXD виставляються послідовно 0-й, 1-й, ... 7-й біти даних, дійсні значення яких утримуються протягом 2-го ... 9-го МЦ;
- на вивід ТXD виставляється стоп-біт, одиничне значення якого утримується з початку 10-го МЦ до посилки наступного повідомлення;

- у 10-м МЦ установлюється прапор TI запиту переривання від передавача, яким повідомляється процесору про закінчення виводу повідомлення через послідовний порт.

Формат повідомлення при прийомі інформації представлений на рис.2.36. Перед сеансом прийому даних потрібно скинути прапор RI і в регістрі SCON установити біт REN. Прийом даних починається з моменту виявлення на вході RXD зрізу сигналу (переходу з 1 в 0), що є ознакою надходження старт-біта. Далі відбувається:

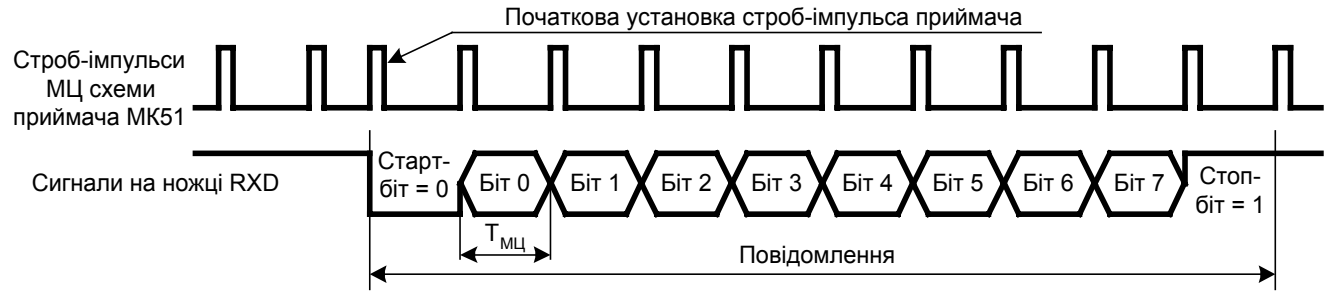

Рис.2.36. Формат повідомлення при прийомі інформації контролером у режимі 1

- по зрізі сигналу RXD коректується початок 1-го МЦ; цією початковою установкою досягається синхронізація МЦ передавача і приймача;

- протягом десяти МЦ вводяться старт-біт, 8 біт даних і стоп-біт;

- у кожнім МЦ вхід RXD опитується 16 раз; приблизно посередині МЦ протягом трьох інтервалів часу, що збігаються з 7-м, 8-м і 9-м опитуваннями, ідентифікується біт на вході RXD за правилом - "2 з 3-х" і в регістр приймача, який зсуває код (рис.2.33), заноситься те значення біта, що отримане мінімум у двох опитуваннях із трьох;

- якщо при прийомі старт-біт опитування "2 з 3-х" дав значення 1, то схема ПП залишається в режимі виявлення сигналу 0 на вході RXD;

- у 10-му МЦ встановлюється прапор RI запиту переривання приймачем у двох випадках:

1) якщо при SМ2=1 надійшов стоп-біт; у цьому випадку стоп-біт записується в біт RB8 регістра SCON;

2) якщо SM2=0; у цьому випадку стоп-біт не запам'ятовується.

Якщо зазначені умови не виконуються, то прапор RI не встановлюється і байт інформації, що надійшов, губиться.

*Режим 2 – 9-бітний асинхронний приймач-передавач.*

Формат повідомлення: старт-біт – 8 біт даних (від 0 до 7) – програмувальний 8-й біт - стоп-біт (рис.2.37). Інформація передається через вивід ТXD, а приймається – через RXD. Швидкість прийому/передачі постійна і приймає одне з двох фіксованих значень у залежності від значення біта SMOD.

Передача повідомлення в цілому відбувається так само, як і в режимі 1 згідно рис.2.35. Відмінність полягає в тому, що значення 8-го біта повідомлення береться з біта ТВ8 регістра SCON, а не із SBUF. Тому перед записом байта даних для передачі в регістр SBUF потрібно спочатку зробити відповідний запис у біт ТВ8 регістра SCON.

Прийом повідомлення в цілому відбувається так само, як і в режимі 1 згідно

рис.2.36. Відмінності полягають у наступному:

- якщо SM2=0, то в 10-му МЦ 8-й програмувальний біт даних заноситься в RB8, а в 11-му циклі встановлюється прапор RI запиту переривання приймачем;

- якщо SM2=1, то в 10-му МЦ 8-й програмувальний біт даних заноситься в RB8, у 11-му циклі при RB8=1 встановлюється прапор RI запиту переривання приймачем, а при RB8=0 прапор RI залишається скинутим і повідомлення, що надійшло, губиться.

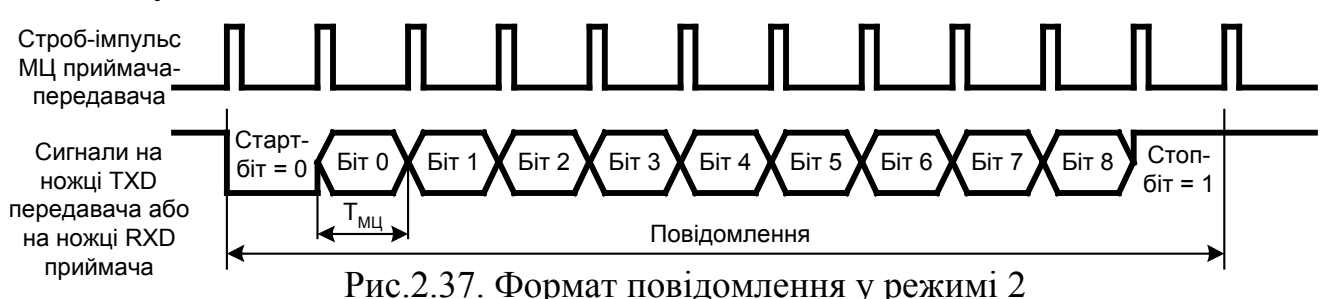

*Режим 3 – 9-бітний асинхронний приймач-передавач.*

Аналогічний режиму 2 з тією лише різницею, що швидкість прийому/передачі – величина перемінна і задається таймером Т/Л1 і бітом SMOD.

У режимах 2 і 3 при SM2=1 прапор переривання RI буде встановлений і, відповідно буде виявлене і прийняте повідомлення, що надійшло, якщо в цьому повідомленні 8-й біт даних буде встановлений у 1. Цей біт заноситься в біт RB8 регістра SCON. Інакше повідомлення, що надійшло, буде загублено і прапор RI залишиться скинутим.

У режимі 1 прапор переривання RI буде встановлений в 1 в момент надходження стоп-біта, якщо SM2=1. Повідомлення буде прийнято, а стоп-біт перепишеться в розряд RB8 регістра SCON. Інакше повідомлення, що надійшло, буде загублено і прапор RI залишиться скинутим.

У режимі 0 біт SM2 повинний бути скинутий.

Описані особливості роботи ПП у різних режимах узагальнені в табл.2.2.

У режимах 1 і 3 використовувати Т/Л1 як джерело завдання частоти прийому/передачі потрібно тільки як таймер. Доцільно використовувати його в режимі 2 автозавантаження. У цьому випадку частота переповнень  $f_{\text{OV}}$  Т/Л1 визначиться по формулі

$$
f_{OV} = \frac{f_Q}{12 \cdot (256 - THI_{10})},\tag{2.6}
$$

де *ТН110* – десятковий еквівалент числа, що завантажується в старший байт Т/Л1.

Переривання від Т/Л1 потрібно заборонити і запустити таймер на рахунок.

У разі потреби роботи на низьких швидкостях прийому/передачі потрібно використовувати Т/Л1 як таймер у режимах 0 чи 1 рахунка. Тоді переривання від Т/Л1 повинні бути дозволені для того, щоб по перериваннях можливо було б запустити знову Т/Л1 за підпрограмою обробки переривань. Природно, програмно це використання Т/Л1 складніше, ніж у режимі 2 рахунка.

В автономних мультипроцесорних і мультиконтролерних системах частота *fМЦ* МЦ або швидкість прийому-передачі може бути будь-якою величиною, проте щоб вона не перевищувала частоти МЦ мікроконтролера. Потрібно лише стежити за тим, щоб відмінність частот МЦ передавача і приймача не перевищувала значень, зазначених у табл.2.3. Тоді інформація буде прийматися вірогідно.

Таблиця 2.2

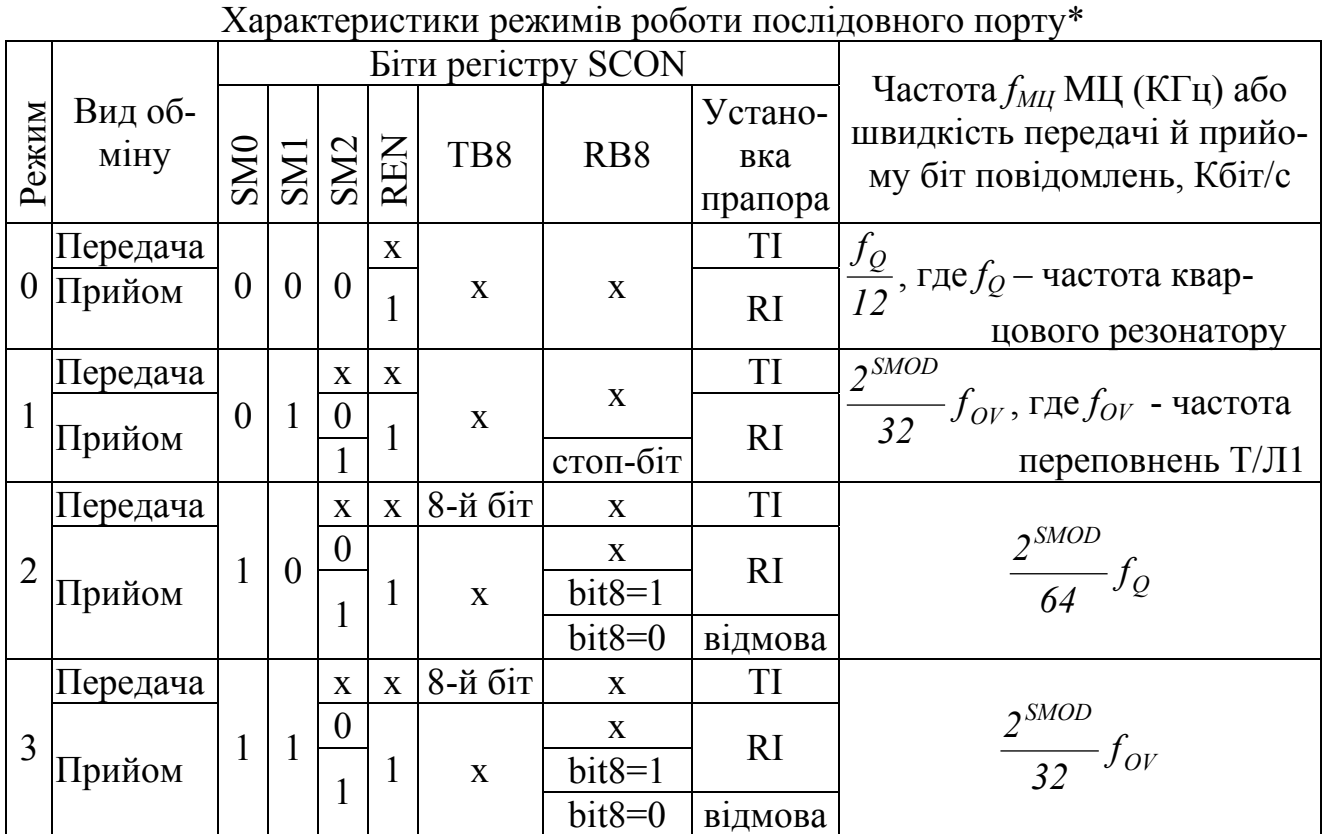

 $* - x - 6y$ дь-яке значення біта: 0 або 1

Таблиця 2.3

|  | Припустимі розходження швидкості приймально-передачі |  |  |
|--|------------------------------------------------------|--|--|
|  |                                                      |  |  |

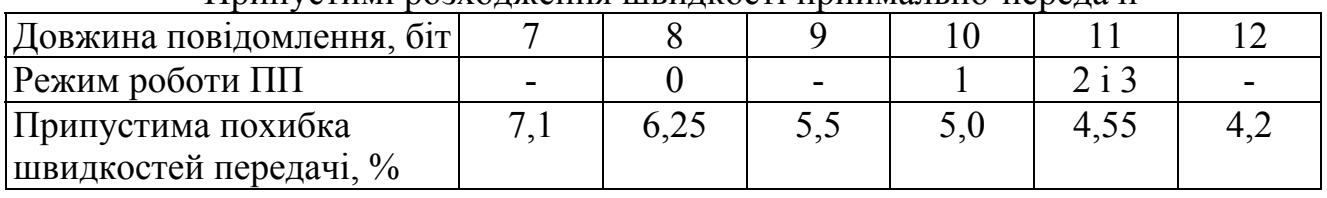

Якщо ж здійснюється зв'язок з комп'ютером, то швидкість передачі повинна вибиратися зі стандартного ряду, підтримуваного інтерфейсом RS-232 послідовного порту СОМ1 чи СОМ2 комп'ютерів: 19200, 9600, 4800, 2400, 1200, 600, 300 біт/с. Варіанти настроювання Т/Л1 у режимі рахунка 2 при кварцовій частоті *f* генератора рівній 12 МГц для режиму 3 ПП приведені в табл.2.4.

Видно, що максимальна швидкість обміну з комп'ютером складає 4800 біт/с або 436 повідомлень/с. Для підняття швидкості обміну потрібно змінити частоту генератора, підібравши кварцовий резонатор з відповідною частотою *fQ*.

Таблиця 2.4

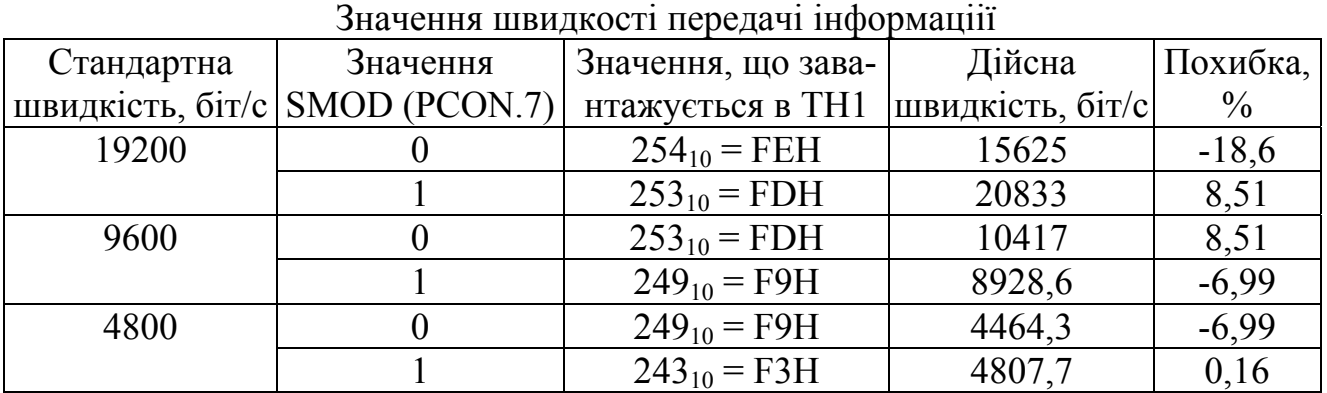

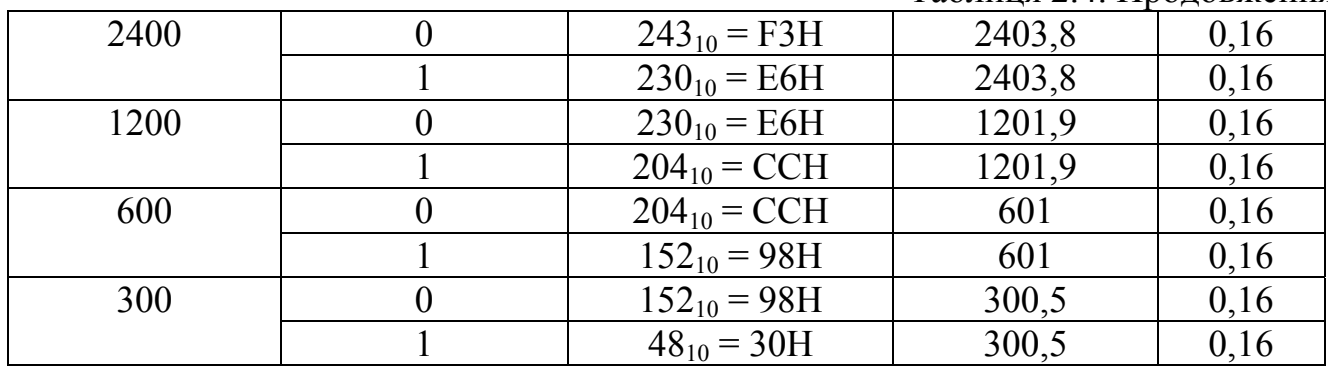

Таблиця 2.4. Продовження

# *Питання і завдання*

*1. Поясніть, використовуючи функціональну схему, принцип дії послідовного порту.* 

- *2. Поясніть зміст біт регістра керування/статусу послідовного порту.*
- *3. Дайте характеристику роботі послідовного інтерфейсу в режимі 0.*
- *4. Дайте характеристику роботі послідовного інтерфейсу в режимі 1 при виводу інформації.*
- *5. Дайте характеристику роботі послідовного інтерфейсу в режимі 1 при введенні інформації.*
- *6. Дайте характеристику роботі послідовного інтерфейсу в режимі 2 при виводу інформації.*
- *7. Дайте характеристику роботі послідовного інтерфейсу в режимі 2 при введенні інформації.*
- *8. Дайте характеристику роботі послідовного інтерфейсу в режимі 3 при виводу інформації.*
- *9. Дайте характеристику роботі послідовного інтерфейсу в режимі 3 при введенні інформації.*
- *10. Як проводиться настроювання швидкості передачі інформації?*

# *2.8. Організація мультиконтролерних систем*

Основою побудови мультиконтролерних систем є використання програмувального 8-го біта, який є тільки в режимах 2 або 3 ПП. Структурна схема мультиконтролерної системи приведена на рис.2.38.

Мультикроконтролерна система складається з ведучого контролера (станції) і ведених контролерів (абонентів). Можливі два види сеансів у мультиконтролерної системі: передача від станції до абонента ("станція→абонент") і прийом станцією інформації від абонента ("абонент→станція"). Зв'язок між станцією й абонентами ініціюється станцією. Прямий зв'язок між абонентами відсутній. Кожен абонент має 8-розрядну адресу.

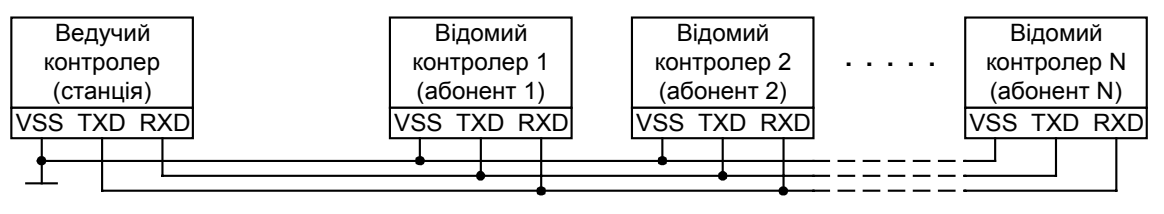

Рис.2.38. Структурна схема мультиконтролерної системи (MKC)

Станція і всі абоненти повинні працювати в однакових режимах з однаковими (у межах похибок, зазначених у табл.2.3) швидкостями обміну. У всіх абонентів при їхній ініціалізації встановлюється за допомогою SM2=1 режим мультиконтролерної роботи. У станції доцільно установити SM2=0.

Обом сеансам – "станція→абонент" і "абонент→станція" передує операція вибору абонента. Суть цієї операції полягає в наступному. Станція посилає перше широкомовне повідомлення (призначене для всіх абонентів), у якому 8-й програмувальний біт ТВ8 дорівнює 1, біти з 0-го по 6-й є адресою обираного абонента, а 7-й біт - покажчиком напрямку обміну інформацією (нехай, для визначеності, bit7=0 для сеансу "станція→абонент", а bit7=1 - "абонент→станція"). У всіх абонентів, що прийняли це повідомлення, установлюються прапори RI (див. табл.2.2), і виконуються підпрограми обробки переривання по прапору RI приймача ПП. У цих підпрограмах абоненти аналізують адресу, що надійшла. Той абонент, адреса якого збіглася з адресою, що надійшла, скидає у себе біт SM2 у 0. З моменту скидання SM2 абонент вважається обраним, тому що прапори RI і TI будуть встановлюватися незалежно від значення 8-го біта. З цим абонентом можна далі робити обмін інформацією.

У сеансі "станція→абонент" посилаються повідомлення, у яких 8-й програмувальний біт ТВ8 дорівнює 0, а в бітах 0...7 міститься корисна інформація. Тепер тільки обраний абонент, що скинув свій біт SM2 у 0, прийме це повідомлення, установивши свій прапор RI у 1, а інші абоненти прапор RI не установлять, і, тому, повідомлення, що надійшло, для них буде загубленим. Наприкінці сеансу зв'язку станція посилає друге широкомовне повідомлення формату: 8-й програмувальний біт ТВ8 дорівнює 1, біти з 0-го по 6-й є адресою обраного абонента, а 7-й біт – значення 0. Тепер активний абонент запише в біт SM2 значення 1 і на цьому сеанс буде завершено.

У сеансі "абонент→станція" абонент посилає повідомлення, у яких 8-й програмувальний біт ТВ8 дорівнює 0, а в бітах 0...7 міститься корисна інформація. Ці повідомлення посилаються через вивід TXD контролера обраного абонента і приймаються тільки станцією. Наприкінці сеансу зв'язку абонент посилає повідомлення, у якому 8-й програмувальний біт ТВ8 дорівнює 1, а у своєму регістрі SCON знову встановлює в 1 біт SM2. Сеанс завершено.

*Приклад.* Скласти програми обміну інформацією в мудьтиконтрлерній системі при наступних вихідних даних:

1). Адреси абонентів:

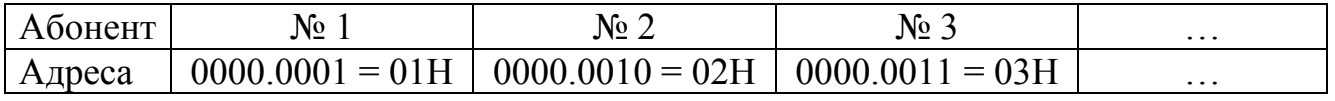

2). Усі пристрої МКС працюють у режимі 3 зі швидкістю прийому-передачі, рівною 2400 біт/с.

3). У сеансі "станція→абонент №1" адреси масиву переданих даних у РПД контролера станції становлять 30Н...33Н (4 комірки пам'яті), а адреси розміщення прийнятих повідомлень в абонента №1 є 45Н...48Н (4 комірки пам'яті).

4). У сеансі "абонент №2→станція" адреси масиву переданих даних у РПД абонента №2 становлять 71Н...73Н (3 комірки пам'яті), а адреси розміщення прийнятих повідомлень у станції є 56Н...58Н (3 комірки пам'яті).

*Рішення.* Блок програм, приведений на рис.2.39...2.44, складається з програм ініціалізації станції й абонентів, програм станції й абонента в сеансах "станція→абонент" і "абонент→станція"

| просрамм тациаломци станци и аоопеннио |                                                                               |  |  |  |  |  |  |  |  |
|----------------------------------------|-------------------------------------------------------------------------------|--|--|--|--|--|--|--|--|
| Мнемокод                               | Коментарі                                                                     |  |  |  |  |  |  |  |  |
| MOV SCON, #D8                          | $\#D8H = \#1101.1000 - \text{установка режиму } 3 \text{ роботи послідовно-}$ |  |  |  |  |  |  |  |  |
|                                        | го порту згідно рис.2.34                                                      |  |  |  |  |  |  |  |  |
| <b>MOV IE, #87</b>                     | $\#87H = #1000.0111 - 3a6$ оронити переривання від Т/Л1 і по-                 |  |  |  |  |  |  |  |  |
|                                        | слідовного порту                                                              |  |  |  |  |  |  |  |  |
| MOV TMOD, #20                          | $\#20H = \#0010.0000B - \text{установка режиму } 2 \text{ T/II}$              |  |  |  |  |  |  |  |  |
| MOV TH1, #F3                           | Завантаження в регістр ТН1 константи #F3, що визначає                         |  |  |  |  |  |  |  |  |
|                                        | швидкість обміну 2400 біт/с (табл.2.4) при $f=12$ МГц                         |  |  |  |  |  |  |  |  |
| <b>SETB TR1</b>                        | $C$ тарт Т/Л1                                                                 |  |  |  |  |  |  |  |  |
|                                        |                                                                               |  |  |  |  |  |  |  |  |

*Програми ініціалізації станції й абонентів*

Рис.2.39. Програма ініціалізації станції

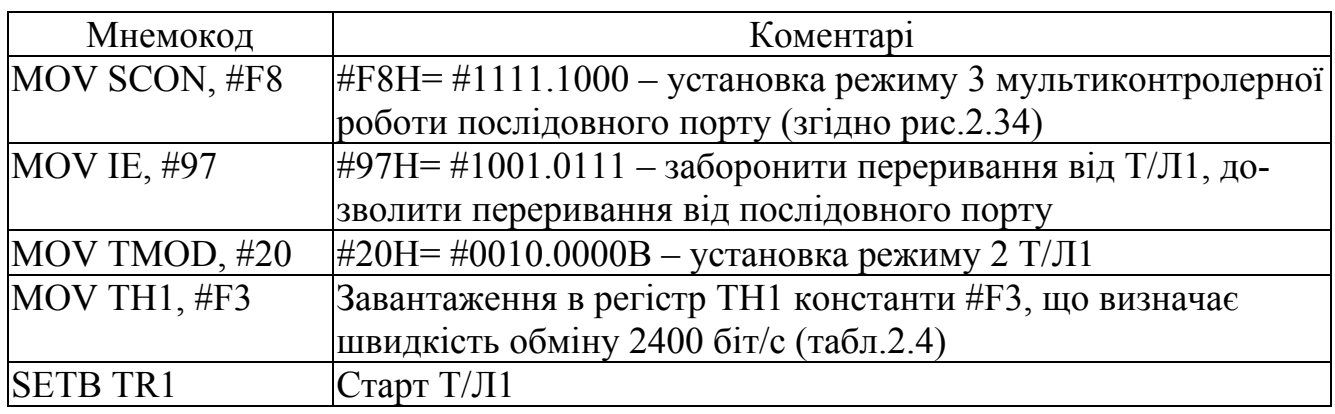

Рис.2.40. Програма ініціалізації абонентів №1 і №2

#### *Програми станції й абонента в сеансі "станція→абонент"*

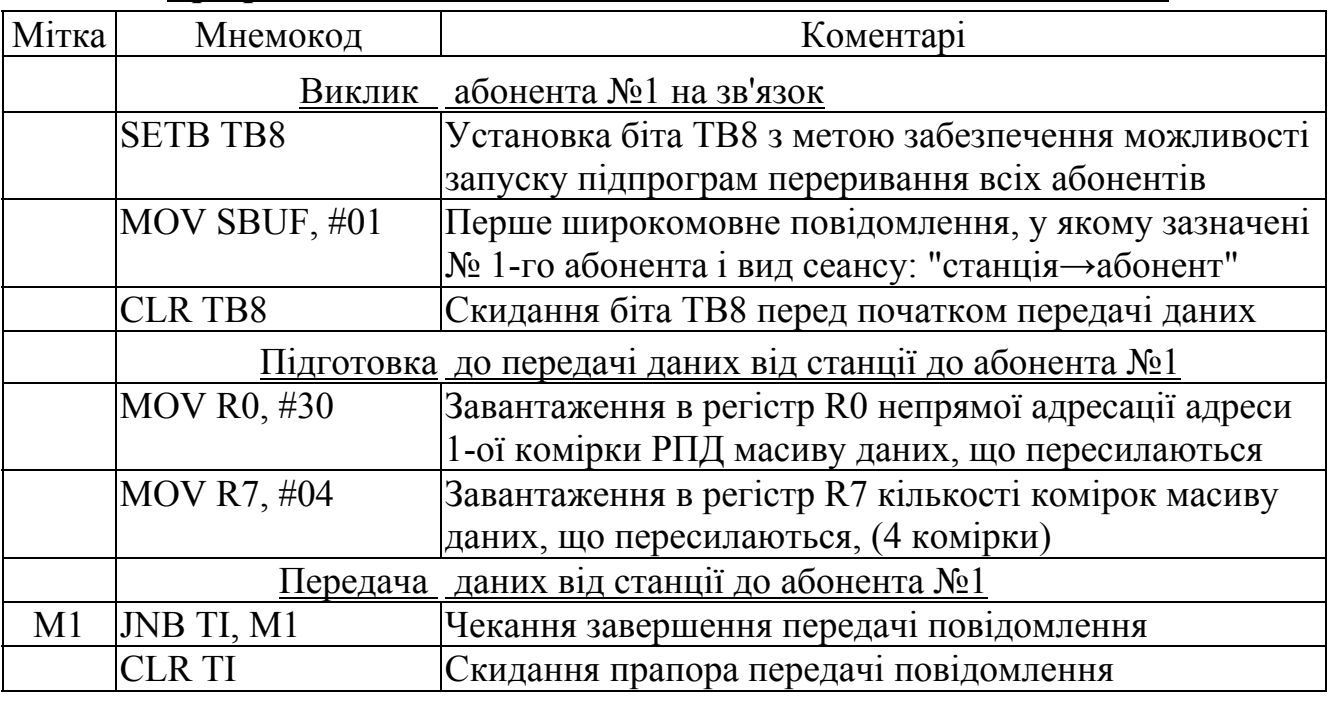

Рис.2.41. Програма станції в сеансі "станція→абонент №1"

| Мітка          | Мнемокод        | Коментарі                                          |  |  |  |  |  |  |  |
|----------------|-----------------|----------------------------------------------------|--|--|--|--|--|--|--|
|                | MOV SBUF, @R0   | Передача чергового байта масиву                    |  |  |  |  |  |  |  |
|                | <b>INC RO</b>   | Просування по адресах масиву даних, призначених    |  |  |  |  |  |  |  |
|                |                 | для передачі абоненту №1                           |  |  |  |  |  |  |  |
|                | DINZ R7, M1     | Перевірка кінця передачі масиву даних              |  |  |  |  |  |  |  |
|                |                 | Передача абоненту №1 повідомлення "Кінець зв'язку" |  |  |  |  |  |  |  |
| M <sub>2</sub> | JNB TI, M2      | Чекання завершення передачі повідомлення           |  |  |  |  |  |  |  |
|                | <b>CLR TI</b>   | Скидання прапора передачі повідомлення             |  |  |  |  |  |  |  |
|                | <b>SETB TB8</b> | Установка біта ТВ8                                 |  |  |  |  |  |  |  |
|                | MOV SBUF, #01   | Друге широкомовне повідомлення, у якому зазначе-   |  |  |  |  |  |  |  |
|                |                 | ний № 1-го абонента. Повідомлення кінця зв'язку    |  |  |  |  |  |  |  |
| M <sub>3</sub> | JNB TI, M3      | Чекання завершення передачі повідомлення           |  |  |  |  |  |  |  |
|                | <b>CLR TI</b>   | Скидання прапора передачі повідомлення             |  |  |  |  |  |  |  |
| END1           | Кінець          | сеансу зв'язку                                     |  |  |  |  |  |  |  |

Рис.2.41. Продовження

| Мітка          | Мнемокод                                  | Коментарі                                            |  |  |  |  |  |  |  |
|----------------|-------------------------------------------|------------------------------------------------------|--|--|--|--|--|--|--|
|                | Перевірка адреси, що поступила зі станції |                                                      |  |  |  |  |  |  |  |
|                | Адре- MOV A, SBUF                         | По перериванню RI приймача (стартова адреса 0023)    |  |  |  |  |  |  |  |
| ca             |                                           | пересилання повідомлення, що надійшло, в акумуля-    |  |  |  |  |  |  |  |
| 0023           |                                           | тор                                                  |  |  |  |  |  |  |  |
|                | MOV B, A                                  | Копіювання А в регістр В                             |  |  |  |  |  |  |  |
|                | CLR A.7                                   | Придушення в прийнятому повідомленні біта виду       |  |  |  |  |  |  |  |
|                |                                           | обміну                                               |  |  |  |  |  |  |  |
|                | <b>CLR RI</b>                             | Скидання прапора переривання від приймача            |  |  |  |  |  |  |  |
|                | CJNE A, $#01, EXIT1$                      | Порівняння прийнятого коду з адресою 01Н абонента    |  |  |  |  |  |  |  |
|                |                                           | №1. Якщо надійшла адреса не абонента №1, то на вихід |  |  |  |  |  |  |  |
|                | <b>CLR SM2</b>                            | Скидання біта SM2 у регістрі SCON                    |  |  |  |  |  |  |  |
|                | <b>CLR ES</b>                             | Заборона переривань від послідовного порту           |  |  |  |  |  |  |  |
| M <sub>4</sub> | JB B.7, OUT1                              | Розпізнавання виду зв'язку: IN1 (введення) і OUT1    |  |  |  |  |  |  |  |
|                |                                           | (вивід)                                              |  |  |  |  |  |  |  |
|                |                                           | Підпрограма прийому даних зі станції                 |  |  |  |  |  |  |  |
|                | <b>MOV R0, #45</b>                        | Завантаження в регістр R0 непрямої адресації адреси  |  |  |  |  |  |  |  |
|                |                                           | 1-й комірки РПД, у яку запишеться 1-і прийняте по-   |  |  |  |  |  |  |  |
|                |                                           | відомлення                                           |  |  |  |  |  |  |  |
| IN1            | <b>CLR RI</b>                             | Скидання прапора RI запиту переривання від прийма-   |  |  |  |  |  |  |  |
|                |                                           | ча ПП                                                |  |  |  |  |  |  |  |
| M <sub>5</sub> | JNB RI, M5                                | Чекання приходу повідомлення                         |  |  |  |  |  |  |  |
|                | JB RB8, M6                                | Перевірка значення 8-го біта в повідомленні, що на-  |  |  |  |  |  |  |  |
|                |                                           | дійшло. Якщо він дорівнює 1, то завершити сеанс      |  |  |  |  |  |  |  |
|                |                                           | прийому повідомлень від станції                      |  |  |  |  |  |  |  |
|                | MOV @R0, SBUF                             | Пересилання вмісту буфера ПП, у комірку РПД          |  |  |  |  |  |  |  |
|                | <b>INC RO</b>                             | Установка адреси комірки РПД, у яку запишеться на-   |  |  |  |  |  |  |  |
|                |                                           | ступне повідомлення від станції                      |  |  |  |  |  |  |  |

Рис.2.42. Програма абонента №1 у сеансі "станція→абонент №1"

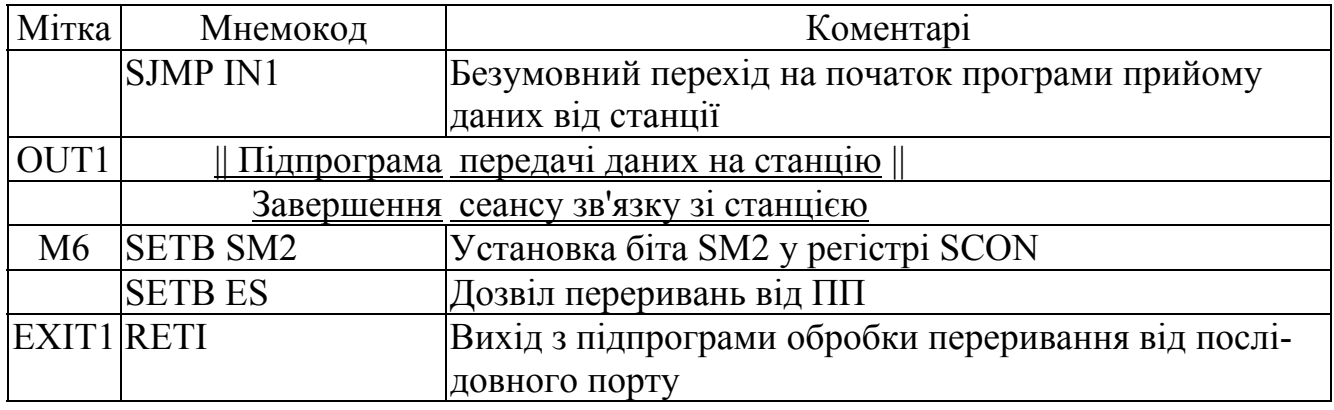

Рис.2.42. Продовження

# *Програми станції й абонента в сеансі "абонент→станція"*

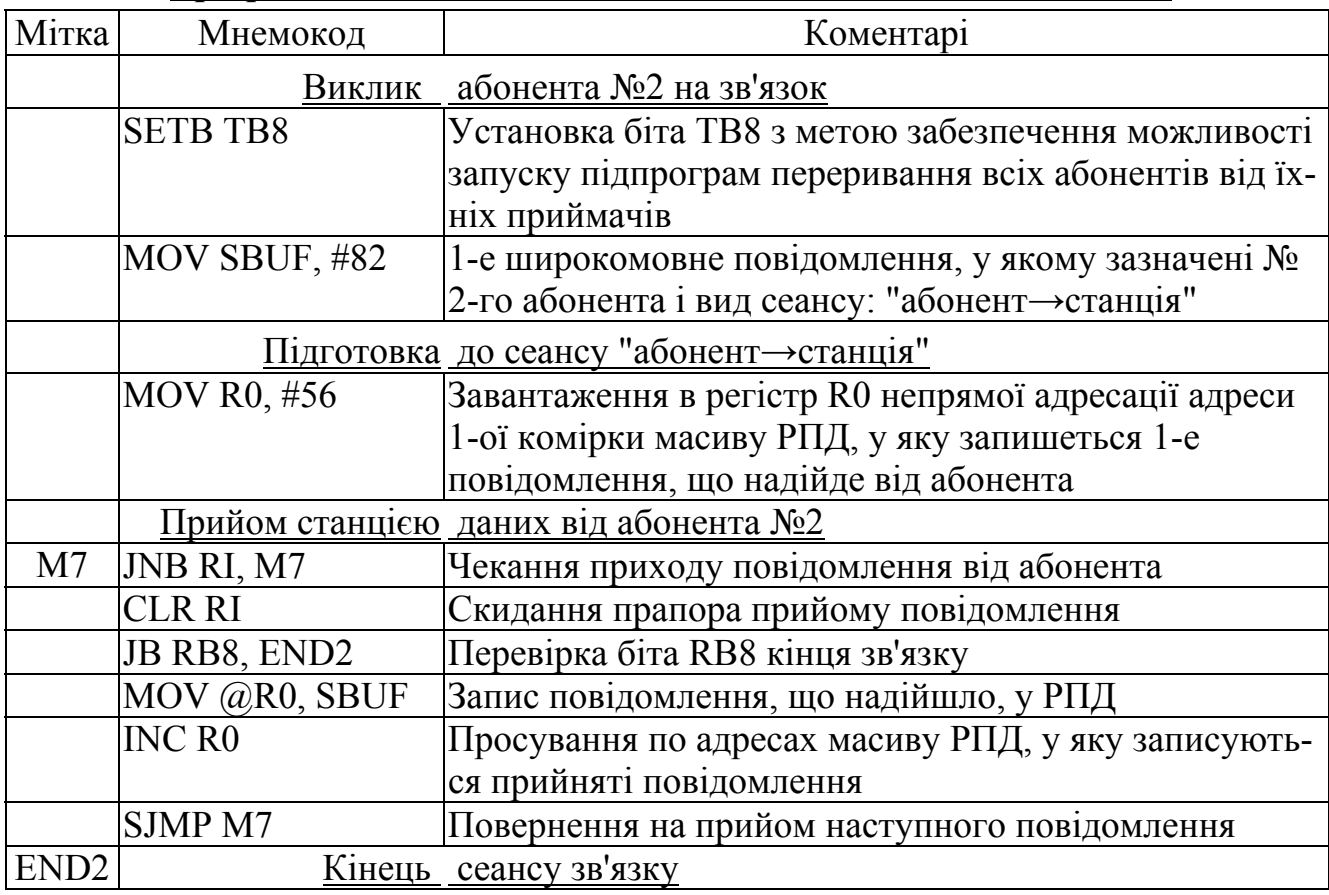

Рис.2.43. Програма станції в сеансі "абонент №2-хтанція"

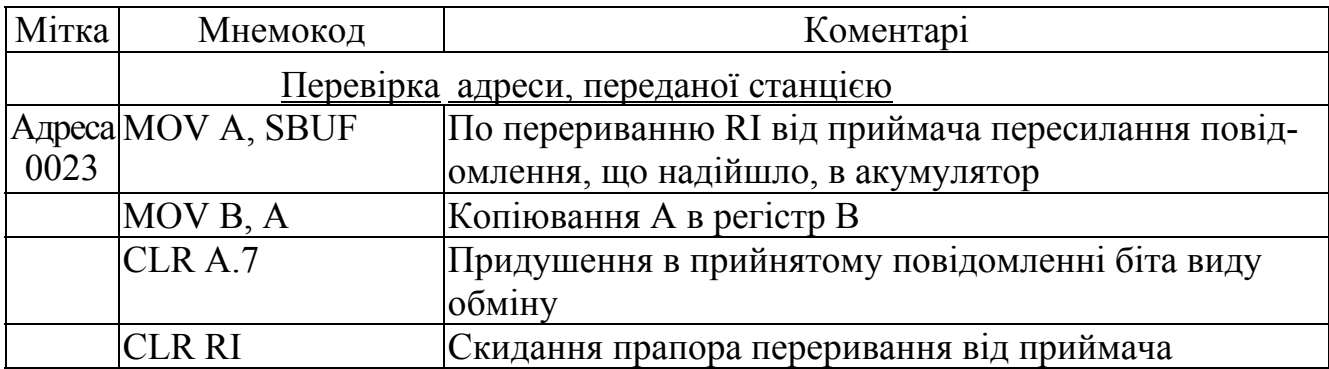

Рис.2.44. Програма абонента №2 у сеансі "абонент №2→станція"

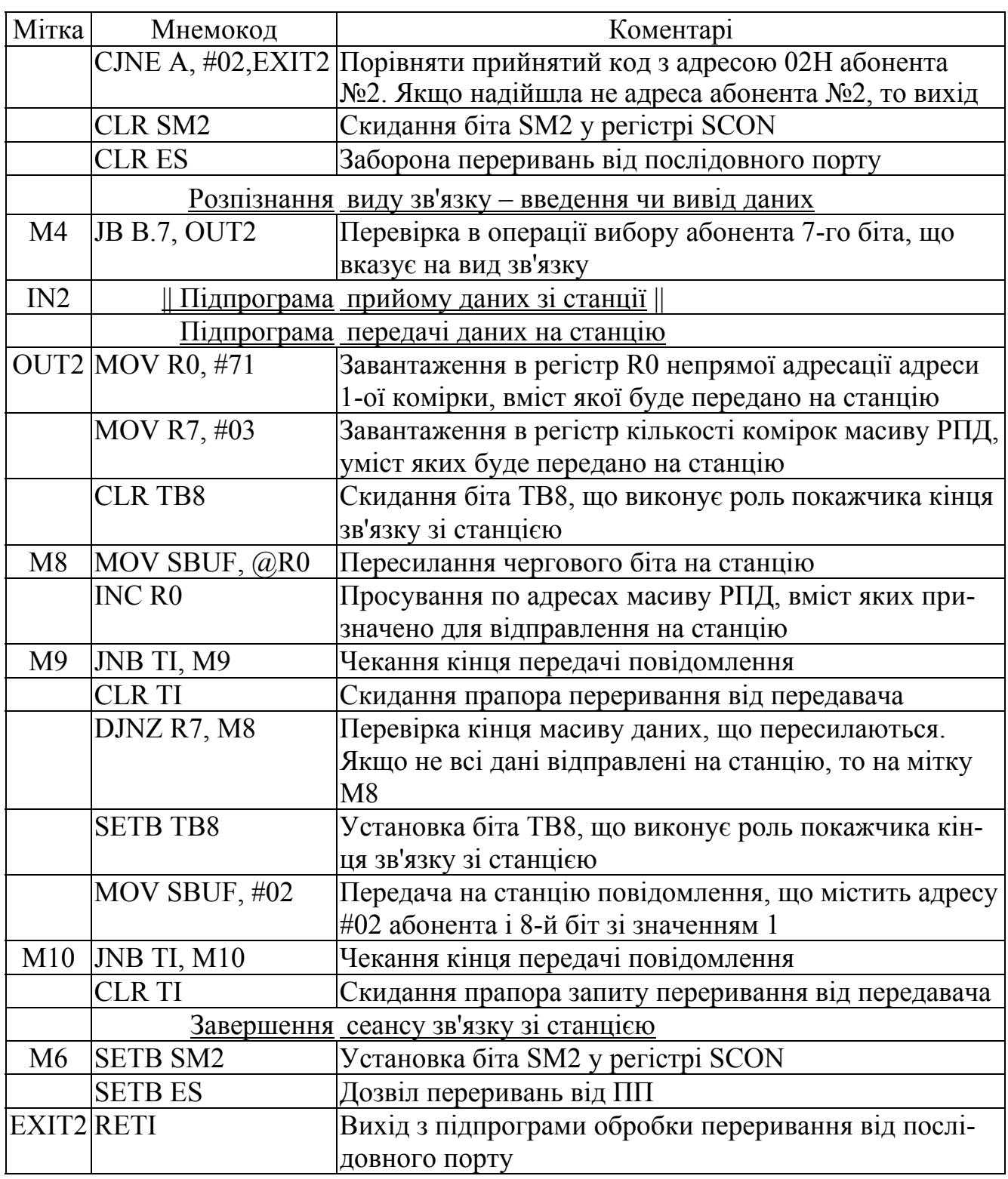

Рис.2.44. Продовження

## *Питання і завдання*

- *1. Поясніть принцип дії мультиконтролерної системи.*
- *2. Поясніть програму ініціалізації станції.*
- *3. Поясніть програму ініціалізації абонентів.*
- *4. Поясніть програму станції в сеансі обміну інформацією "станція-абонент".*
- *5. Поясніть програму абонента в сеансі обміну інформацією "станція-абонент".*
- *6. Поясніть програму станції в сеансі обміну інформацією "абонент-станція".*
- *7. Поясніть програму абонента в сеансі обміну інформацією "абонент-станція".*

# *2.9. Мікроконтролерна система керування вантажним ліфтом*

Функціональна схема керування вантажним ліфтом на два поверхи приведена на рис.2.45. Є електродвигун Д, напрямок обертання якого і, отже, рух ліфта нагору чи униз, визначається тим, який з контакторів Н ("Нагору") чи У ("Униз") включений. Для пуску ліфта нагору чи униз служать кнопки ПН і ПУ. При досяг-

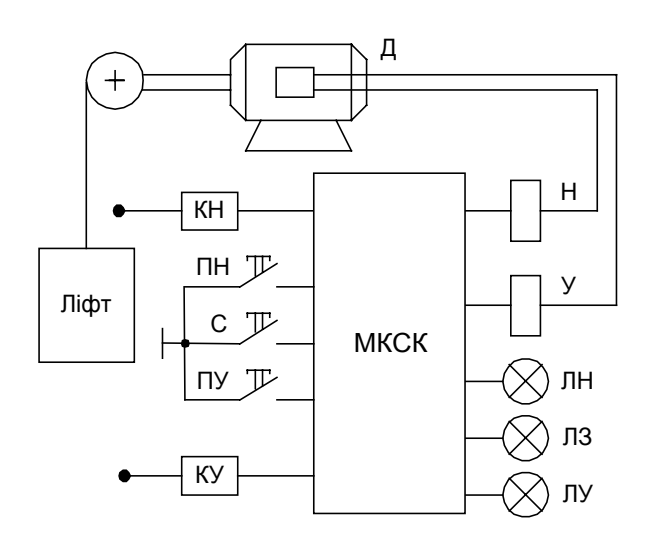

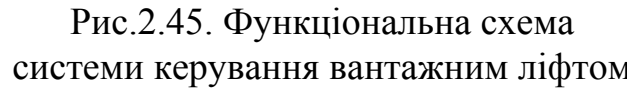

ненні ліфтом крайнього верхнього положення натискається кінцевий вимикач КН, ліфт зупиняється і ввімкнути його для руху нагору неможливо. Аналогічно кінцевий вимикач КУ зупиняє рух ліфта при досягненні їм нижнього крайнього положення. Кнопкою С ("Стоп") ліфт можна зупинити в будь-якім положенні. При реверсі руху ліфта між включеннями контакторів різних напрямків руху вводиться пауза тривалістю 0,5 секунди для того, щоб встигла згаснути дуга на контактах відключеного контактора. Про стан ліфта сигналізують лампи: ЛН – "Ліфт нагорі", ЛУ – "Ліфт унизу" і ЛЗ – "Ліфт зупинений".

Принципова електрична схема МКСК приведена на рис.2.46. Вхідні сигнали заведені на порт Р1, вихідні – на порт Р2. Рахункові імпульси для створення витримки часу подані на вхід Т0. Для загострення фронтів імпульсів, що надходять на вхід Т0 (вивід Р3.4), застосовуються інвертор за умови, щоб тривалість зрізу сигналу Т0 не перевищувала 20 нс. На схемі показаний один інвертор, хоча їх може бути декілька послідовно включених.

Алгоритм керування ліфтом, приведений на рис.2.47, містить модуль ініціалізації таймер/лічильника Т/Л0 (блок 1), модуль витримки часу (блоки 2...4), модуль керування рухом ліфта нагору (блоки 5...10) і модуль керування рухом ліфта униз (блоки 11...16).

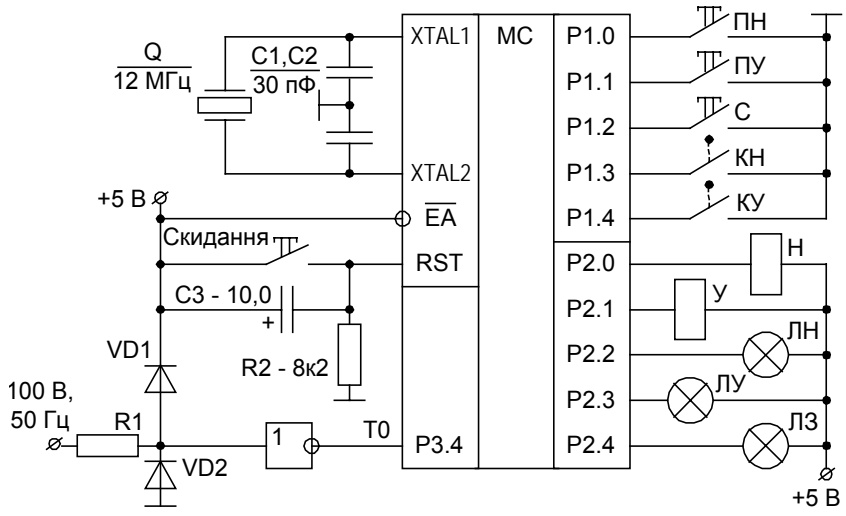

У блоці 1 шляхом завантаження в регістр TMOD коду #05H=#0000.0101B виробляється настроювання Т/Л0 на режим 1 лічильника з забороною апаратного керування лічильником (див. рис.2.22).

Функції блоків модуля витримки часу:

Блок 4: У лічильник Т/Л0 завантажується код EFE7H. Через 0,5 секунд піс-

Рис.2.46. Принципова електрична схема

ля старту Т/Л0 при періоді рахункових імпульсів 20 мс до переповнення на лічильник повинно надійти  $N_T = 25_{10} = 19H$  імпульсів. По формулі (22.2) знаходимо код числа, що завантажується попередньо в Т/Л0

$$
N_{\rm{C}Y} = \text{FFFF} - (0019-1) = \text{FFE7H}
$$

Після завантаження лічильника установкою біта TR0 він запускається на рахунок.

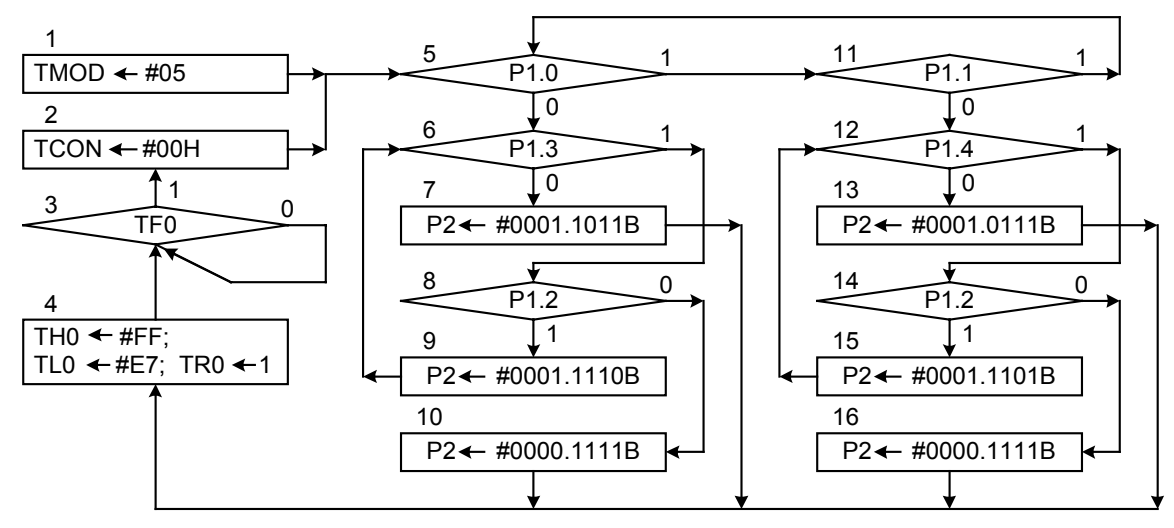

Рис.2.47. Алгоритм мікроконтролерної системи керування вантажним ліфтом

Блок 3: Контролюється прапор TF0 переповнення Т/Л0.

Блок 2: Зупиняється лічильник і скидається прапор переповнення TF0. Функції блоків модуля керування рухом ліфта нагору:

Блок 5: Опитування кнопки ПН пуску ліфта нагору. Якщо вона не натиснута, то перехід на перший блок модуля керування рухом ліфта вниз, інакше на блок 6.

Блок 6: Опитування кінцевого вимикача КН. Якщо ліфт нагорі і КН замкнуто, то виконується блок 7.

Блок 7: Запалюється лампа ЛН (біт Р2.2=0), а всі інші споживачі, підключені до порту Р2, вимикаються. Далі вихід на модуль витримки часу.

Блок 8: Опитування кнопки С. Якщо вона не натиснута, то виконується блок 9, інакше перехід на блок 10.

Блок 9: Вмикається контактор Н (біт Р2.0=0) руху ліфта нагору, а всі інші споживачі, підключені до порту Р2, виключаються. Далі вихід на блок 6 контролю кінцевого вимикача.

Блок 10: Запалюється лампа ЛЗ (біт Р2.4=0), а всі інші споживачі, підключені до порту Р2, вимикаються. Далі вихід на модуль витримки часу.

Для роботи модуля руху ліфта нагору характерно те, що в ньому після натискання кнопки ПН утвориться замкнутий цикл із блоків 6-8-9-6, вийти з якого можна або при замиканні кінцевого вимикача КН, коли ліфт досяг крайнього верхнього положення, або після натискання кнопки С "Стоп".

Функції блоків модуля керування рухом ліфта униз аналогічні функціям блоків модуля керування рухом ліфта нагору.

Реверс руху можливий тільки через 0,5 секунд після зупинки ліфта.

Програма МКСК вантажним ліфтом приведена на рис.2.48.

| Адреса |    | Код            |                  | Мітка          | Мнемокод                   | Коментарі                        |
|--------|----|----------------|------------------|----------------|----------------------------|----------------------------------|
| 0000   | 75 | 89             | 05               | M1             | MOV TMOD, #05              | #05H=#0000.0101В - настроювання  |
|        |    |                |                  |                |                            | Т/Л0 на режим 1 лічильника       |
| 0003   | 80 | 0E             |                  |                | SJMP <sub>M5</sub>         | $rel=0E=13-05$                   |
| 0005   | 75 | 8C FF          |                  | M <sub>4</sub> | MOV TH0, #FF               | Попереднє завантаження Т/Л0 на   |
| 0008   | 75 | 8A E7          |                  |                | MOV TL0, #E7               | витримку часу 0,5 секунди        |
| 000B   | D2 | <b>BC</b>      |                  |                | <b>SETB TRO</b>            | Старт Т/Л0                       |
| 000D   | 30 | 8D FD          |                  | M <sub>3</sub> | JNB TF0, M3                | $rel=FD=(100+0D)-10$             |
| 0010   | 75 | 88             | 00               | M <sub>2</sub> | MOV TCON, #00              | Стоп Т/Л0 і скидання прапора пе- |
|        |    |                |                  |                |                            | реповнення ТF0                   |
| 0013   | 20 | 90             | 15               | M <sub>5</sub> | JB P1.0, M11               | $rel=15=2B-16$                   |
| 0016   | 20 | 93             | 05               | M6             | JB P1.3, M8                | $rel=05=1E-19$                   |
| 0019   | 75 | A <sub>0</sub> | 1B               | M <sub>7</sub> | MOV P2, $\#1B$             | Запалити тільки лампу ЛН         |
| 001C   | 80 | E7             |                  |                | <b>SJMP M4</b>             | $rel=E7=(100+05) - 1E$           |
| 001E   | 30 | 92             | $\underline{05}$ | M8             | JNB P1.2, M10              | $rel=05=26-21$                   |
| 0021   | 75 | A <sub>0</sub> | 1E               | M <sub>9</sub> | MOV P2, $#1E$              | Ввімкнути тільки контактор Н     |
| 0024   | 80 | F <sub>0</sub> |                  |                | <b>SJMP M6</b>             | $rel = F0 = (100 + 16) - 26$     |
| 0026   | 75 | A0             | 0F               | M10            | $MOV$ P <sub>2</sub> , #0F | Запалити тільки лампу ЛЗ         |
| 0029   | 80 | DA             |                  |                | <b>SJMP M4</b>             | $rel=DA=(100+05)-2B$             |
| 002B   | 20 | 91             | E <sub>5</sub>   | M11            | JB P1.1, M5                | $rel = E5 = (100 + 13) - 2E$     |
| 002E   | 20 | 93             | 05               | M12            | JB P1.4, M14               | $rel=05=36-31$                   |
| 0031   | 75 | A <sub>0</sub> | 17               | M13            | MOV P2, #17                | Запалити тільки лампу ЛУ         |
| 0034   | 80 | CF             |                  |                | <b>SJMP M4</b>             | $rel=CF=(100+05)-36$             |
| 0036   | 30 | 92             | 05               | M14            | JNB P1.2, M16              | $rel=05=3E-39$                   |
| 0039   | 75 | A <sub>0</sub> | 1D               | M15            | MOV P2, #1D                | Ввімкнути тільки контактор У     |
| 003C   | 80 | F <sub>0</sub> |                  |                | SJMP M12                   | $rel = F0 = (100 + 2E) - 3E$     |
| 003E   | 75 | A0             | 0F               | M16            | MOV P2, #0F                | Запалити тільки лампу ЛЗ         |
| 0041   | 80 | C2             |                  |                | <b>SJMP M4</b>             | $rel=C2=(100+05)-43$             |
| 0043   |    |                |                  |                |                            |                                  |

Рис.2.48. Програма керування вантажним ліфтом

## *Питання і завдання*

- *1. Поясніть функціональну принципову електричну схему МКСК ліфтом.*
- *2. Поясніть роботу блоків ініціалізації алгоритму і програми керування ліфтом.*
- *3. Поясніть роботу блоків алгоритму і програми витримки часу при зміні напряму руху ліфта.*
- *4. Поясніть роботу блоків алгоритму і програми керування рухом ліфта нагору.*
- *5. Поясніть роботу блоків алгоритму і програми керування рухом ліфта вниз.*

# *3. ПИТАННЯ ЕКСПЛУАТАЦІЇ МІКРОПРОЦЕСОРНИХ ПРИСТРОЇВ*

# *3.1. Налагодження апаратних засобів МПСК*

МПСК складається з взаємодіючих апаратних засобів (мікросхем і електричних компонентів) і програмного забезпечення (програм). У цьому випадку пошук несправності мікропроцесорного пристрою складний тим, що важко визначити причину і місце несправності - в апаратній частині чи в програмному забезпеченні. У будь-якій ситуації в першу чергу потрібно установити справність елементів апаратної частини і, у випадку несправності, - усунути їх. Для рішення подібного роду проблем використовується контрольно-вимірювальна апаратура, номенклатура якої варіюється від простих приладів до спеціальних багатофункціональних систем. Ця задача може вірішуватися різними способами з різною ефективністю і з різними витратами системних ресурсів, причому з ростом ефективності ростуть і ресурси. Тому вибір раціональних способів являє собою важливу і досить складну задачу.

Контрольно-вимірювальна апаратура. Під звичайною контрольновимірювальною апаратурою маються на увазі ті прилади, що застосовувалися для налагодження електричних і електронних схем до появи мікропроцесора, а саме тестери, осцилографи, цифрові вольтметри і частотоміри. При налагодженні МПСК ці прилади використовуються для контролю напруги електроживлення, величини споживаного струму, перевірки частоти і форми періодичних сигналів і контролю наявності неперіодичних сигналів на шинах мікропроцесора в режимі вільного рахунку.

Ручні інструментальні засоби. До них відносяться логічні пробники, логічні компаратори, безконтактні індикатори струму.

*Логічний пробник* являє собою пристрій для контролю рівня напруги в точках схеми, у яких сигнал утримується постійним протягом часу контролю чи змінюється з малою частотою – порядку декількох герців. Результати контролю виводяться на світлові індикатори рівнів логічного нуля і одиниці чи заданого проміжного рівня.

*Логічний компаратор* містить шлейф (багатожильний кабель), що має з одного боку кліпсу, за допомогою якої підключаються до випробовуваної мікросхеми без її випаювання з плати, панельки для установки в неї зразкової мікросхеми тотожної випробовуваній і логічний пристрій з дисплеєм (рис.3.1). Вхідні сигнали однакові для обох мікросхем. Усі вихідні сигнали випробовуваної мікросхеми порівнюються з відповідними вихідними сигналами зразкової. При справній випробовуваній мікросхемі її вихідні сигнали повинні збігтися із сигналами зразкової. Результати перевірки відображаються на дисплеї.

Безконтактні *індикатори струму* служать для контролю струмів у захищених ізоляційним покриттям провідниках друкованих плат (рис.3.2). Індикатор потрібно орієнтувати так, щоб провідник друкованої плати і зазор магнітопроводу індикатора були взаємно перпендикулярні. При наявності в доріжці друкованої плати імпульсів струму навколо їх утворюється перемінне магнітне поле напруженістю Н пропорційної струму в доріжці, а в котушці індуктується електрорушійна

сила (е.р.с.). Якщо е.р.с. немає, то або доріжка обірвана з боку джерела сигналу, або джерело сигналу не посилає імпульси. Якщо величина е.р.с. занижена, то або струм у доріжці малий через обрив доріжки в приймачів, або перекручені (занадто положисті) фронти імпульсів. Якщо величина е.р.с. завищена, то або мається коротке замикання доріжки на землю, або коротке замикання на вході приймача.

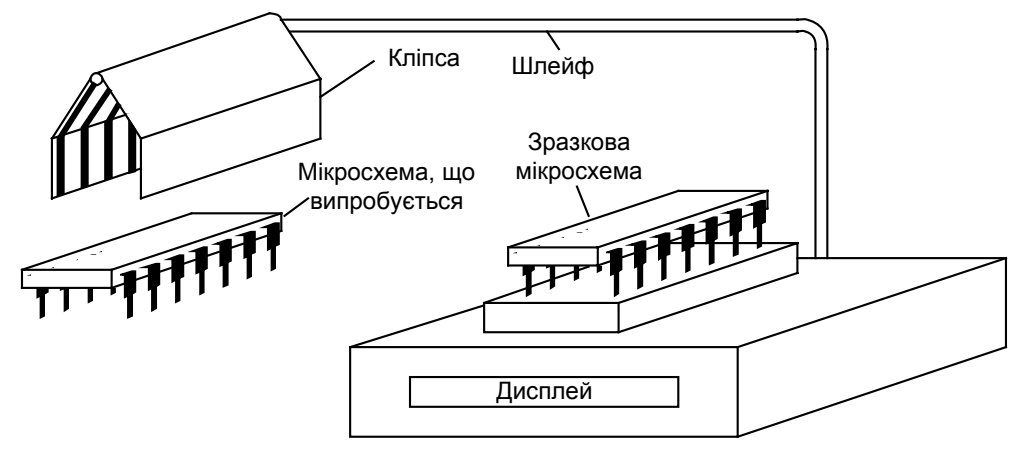

Рис.3.1. Контроль ІМС за допомогою логічного компаратора

Тому що величина е.р.с. залежить не тільки від перерахованих факторів, але і від відстані між сердечником індикатора і провідником друкованої плати, то потрібно певна навичка в його застосуванні. Цим індикатором не можна контролювати протікання по доріжці постійного струму.

Логічні аналізатори – це пристрої, що дозволяють реєструвати і запам'ятову-

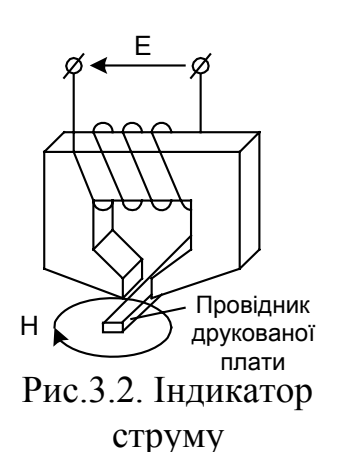

вати по тактах сигнали, що змінюються, одночасно у всіх провідниках шин МПСК. Перед початком роботи задається опорний код, з яким будуть порівнюватися коди, що знімаються з контрольованої шини. При роботі логічного аналізатору запам'ятовуються блоки сигналів контрольованої шини, що передують опорному коду чи ідуть за ним. Технічні характеристики логічних аналізаторів: від 8 до 48 контрольованих розрядів шин; від 64 до 2048 тактів станів сигналів для кожного розряду; частота реєстрації від 20 до 200 МГц; регульована ємність блоку кодів сигналу, що регіструється, до моменту появи опорного коду; внутрішнє і зов-

нішнє тактування. В залежності від частоти і виду тактових імпульсів логічні аналізатори підрозділяють на два типи - АЛС і АТД.

*Аналізатор логічних станів (АЛС)* тактується зовнішніми імпульсами, що знімаються з МПСК, наприклад, тактовими імпульсами з періодом, рівним часу машинного циклу, часу виконання команд. Опорним кодом може бути задана адреса на ША, код операції й операнди ШД, номер зовнішнього пристрою МПСК й ін. Реєструються сигнали логічних станів ША, ШД і ШК МПСК. Результати контролю МПСК запам'ятовуються в цифровому виді і виводяться на дисплей АЛС або у виді графіків сигналів, або у виді масиву сигналів зі значеннями 0 і 1 (рис.3.3а). Перевагою АЛС є великий інтервал часу контролю сигналів МПСК, а недоліком форма виведених на дисплей сигналів відрізняється від дійсної форми контрольованих сигналів.

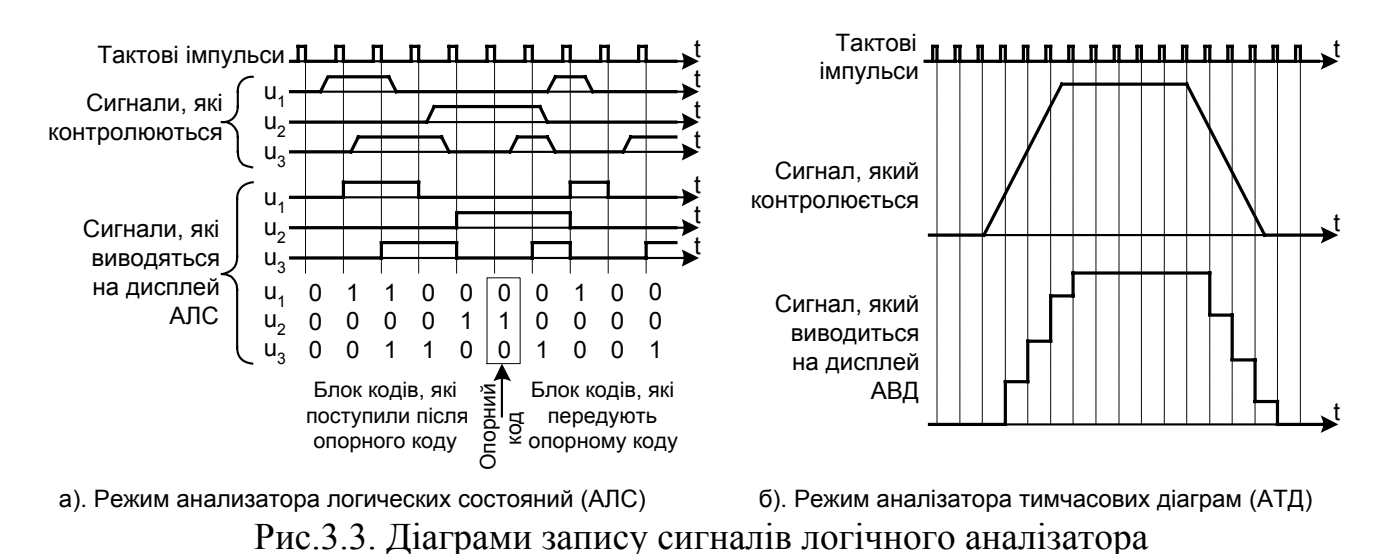

*Аналізатор тимчасових діаграм (АТД)* тактується як зовнішніми, так і внутрішніми імпульсами, причому частота тактових імпульсів повинна набагато перевершувати частоту зміни сигналів на шинах МПСК. Опорний код установлюється так само, як для АЛС. Результати контролю запам'ятовуються в аналоговому виді і виводяться у виді графіків сигналів, що досить точно передають форму контрольованих сигналів (рис.3.3б), що є перевагою режиму АТД. Недоліком є малий інтервал часу контролю сигналів.

Сигнатурні аналізатори являють собою прилади, що здійснюють стиск послідовного потоку двійкової інформації, що проходить через контрольовану точку схеми МПСК. Код стиснутої інформації називається сигнатурою. Його застосування для діагностування засновано на тім принципі, що при збудженні схеми МПСК однією і тією ж послідовністю сигналів у контрольованій точці буде постійна сигнатура. Якщо ж сигнатура контрольованої точки відрізняється від еталонної сигнатури, то значить пристрій несправний. Метод сигнатур аналогічний методу позначення на аналогових схемах рівнів напруг у контрольних точках.

Причину появи неправильної сигнатури легко знайти, перевіряючи різні точки схеми з позначеними для них сигнатурами, відзначаючи серед них правильні і неправильні і просліджуючи послідовності сигналів. Процедура продовжується доти, поки не удасться знайти елемент із правильними вхідними, але помилковими вихідними сигнатурами. Цей елемент і буде несправним. Дана методика дозволяє з високою точністю локалізувати несправність.

Принцип дії сигнатурного аналізатора пояснюється рис.3.4.

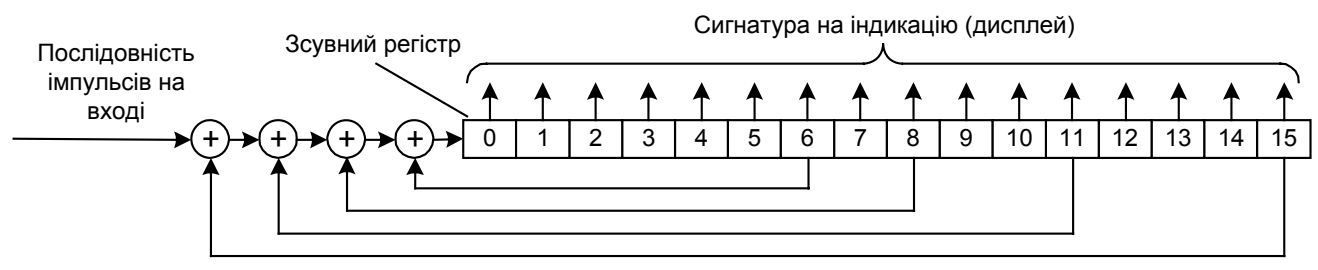

Рис.3.4. Принцип дії сигнатурного аналізатора

Уміст 16-розрядного зсувного регістру відображається в шістнадцятерічному форматі. Звичайно використовуються наступні нестандартні шістнадцятерічні символи 0,1,2,3,4,5,6,7,8,9,А,С,F,H,P,U, які зручно виводити на дисплей світлових індикаторів, що мають по сім сегментів. Наприклад, при надходженні на вхід сигнатурного аналізатора послідовності із 20 імпульсів 1111.1100.0001.1111.1111 буде сформована наступна сигнатура 359Н.

Імовірність виявлення збою в контрольованому вузлі МПСК при застосуванні сигнатурного аналізу з 16 розрядним зрушійним регістром дорівнює 1 (100%), якщо вхідна послідовність має не більш 16 імпульсів і дорівнює 0,99998 (99,998%) при довжині вхідної послідовності більш 16 імпульсів.

### *Питання і завдання*

- *1. Дайте характеристики специфіки й особливостей налагодження схем мікропроцесорних і мікроконтролерних систем.*
- *2. У яких операціях налагодження апаратної частини і як можуть використовуватися контрольно-вимірювальні прилади?*
- *3. У яких операціях налагодження апаратної частини і як можуть використовуватися логічні пробники і логічні компаратори?*
- *4. У яких операціях налагодження апаратної частини і як можуть використовуватися безконтактні індикатори струму?*
- *5. У яких операціях налагодження апаратної частини і як можуть використовуватися аналізатори логічних станів?*
- *6. У яких операціях налагодження апаратної частини і як можуть використовуватися аналізатори часових діаграм?*
- *7. У яких операціях налагодження апаратної частини і як можуть використовуватися*
- *8. У яких операціях налагодження апаратної частини і як можуть використовуватися сигнатурні аналізатори?*

# *3.2. Налагодження програмного забезпечення МПСК*

Налагодження програмного забезпечення МПСК містить в собі контроль працездатності і локалізацію відмовлень програми. Основними методами налагодження є аналіз тексту програми і тестування програми, яка виконується.

Суть статичного аналізу складається з перевірки синтаксису команд, форматів даних і перевірці повноти і несуперечності графа задач МПСК (рис.3.5).

Граф є узагальненим представленням алгоритму, на якому вершини зіставляються з початковими і кінцевими точками команд безумовних і умовних переходів по програмі, а гілки еквівалентні лінійним ділянкам програми. Таке представлення має ту перевагу, що граф, відображаючи процеси перетворення інформації, набагато простіше реального алгоритму і, тим більше, програми.

Якщо повний граф задач МПСК містить усе-таки велике число вершин і гілок, то доцільно на ньому виділити підграфи. Підграфи, як правило, виділяються по функціональній схемі так, щоб вершини і гілки, які відображені на підграфові, відносилися б до однієї закінченої задачі, наприклад, керування одним об'єктом. У такому випадку кількість гілок між підграфами мінімальне, що спрощує аналіз підграфа, а невеликі розміри підграфів дозволяють простежити на них усі можливі шляхи руху інформації, тим самим установити повноту і несуперечність виконання команд програм.

Тестування програми, яка виконуються, провадиться з реальними і спробними сигналами. Основними методами виявлення відмовлень є періодичні виконання спеціально складеної тестової програми, безупинний контроль зависань і зациклень програми. Локалізація відмовлень у програмі здійснюється переведенням МПСК в покрокове виконання команд. В усіх названих варіантах тестування в схему МПСК вводяться додаткові елементи і складаються спеціальні програми.

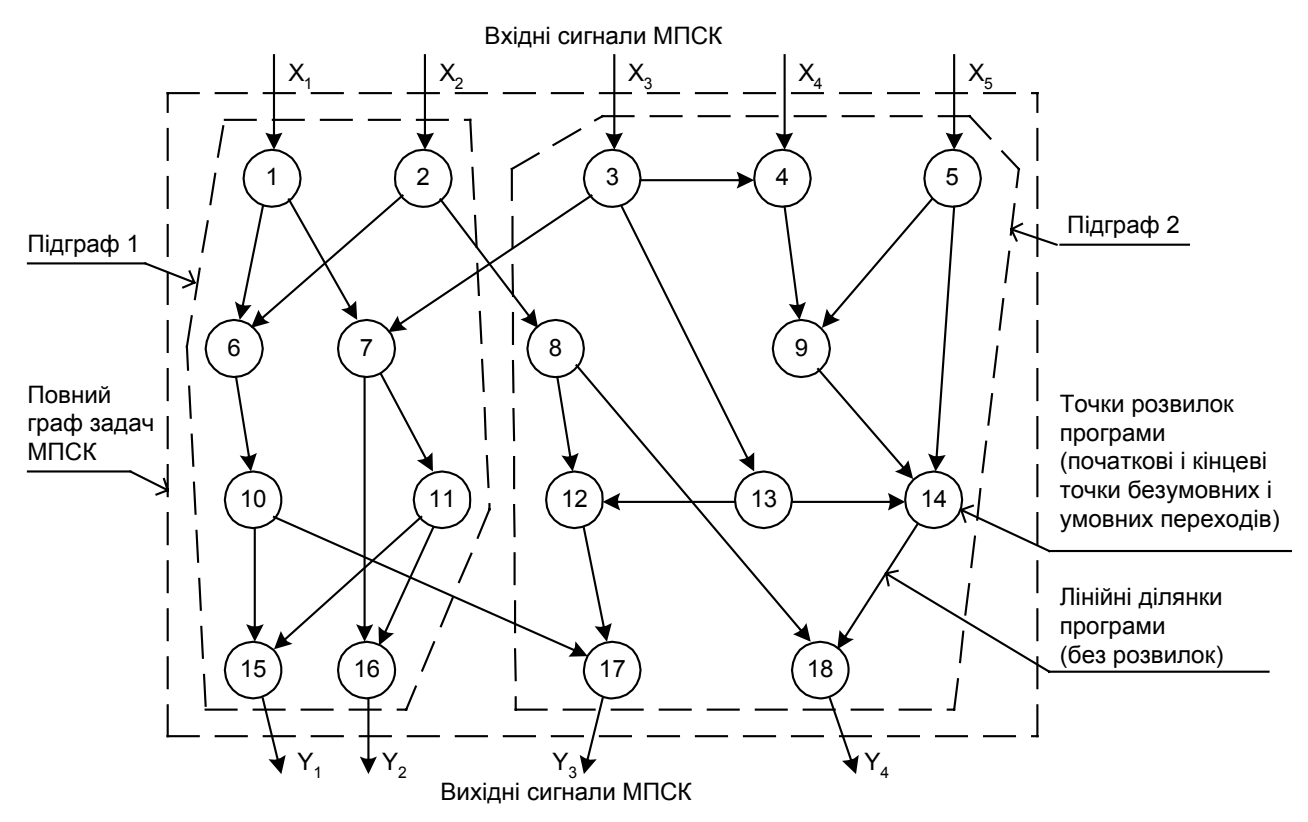

Рис.3.5. Граф задач МПСК

Тестовими програмами проводиться перевірка працездатності елементів схеми й основної програми МПСК. При тестуванні можуть генеруватися спробні сигнали. На час тестування запам'ятовується і не змінюється стан сигналів вихідної програми. Результатами тестування є інформація про програму, що відмовила, про несправні елементи схеми. У випадку виявлення відмовлення далі проводиться покрокове виконання команд програми МПСК.

На рис.3.6 приведена принципова електрична схема покрокового контролю виконання команд, а на рис.3.7 - алгоритм покрокового режиму.

При розімкненому тумблері SA2 (положення "Робота") виконується основна

програма МПСК. У положенні "Тест" реалізується покроковий режим виконання основної програми МПСК: на кожнім кроці виконується тільки одна команда і за результатами її виконання виводиться діагностична інформація. Зміст діагностичної інформації повинний бути таким, щоб з її допомогою можна було б знайти несправності в роботі

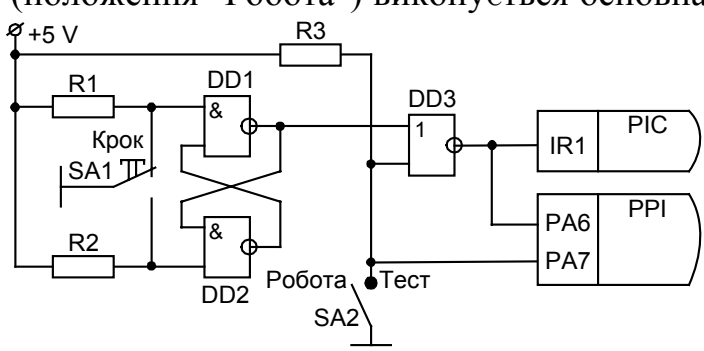

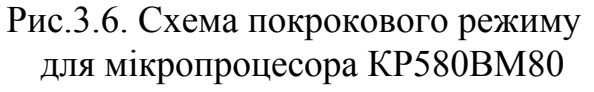

МПСК. Приклади діагностичної інформації:

- вивід на дисплей адреси команди, виконаної на останньому кроці;
- вивід коду і мнемокоду виконаної команди;
- вивід умісту регістрів і заданих комірок пам'яті;
- вивід значень вхідних і вихідних сигналів зовнішніх пристроїв.

Схема підготовляється до покрокового режиму перекладом тумблера SA2 у положення "Тест". Вхід у покроковий режим і подальше просування по програмі кроками здійснюється кнопкою SA1 "Крок", яку потрібно щораз спочатку натиснути, а потім відпустити. У результаті такої маніпуляції кнопкою "Крок" у стеці буде збережена адреса відкладеної команди і програма зациклиться на блоках 2 і 3

(рис.3.7), виконавши перед цим у блоці 1 програму виводу діагностичної інформації з результатів виконання чергової команди.

При натиснутій кнопці "Крок" на вхід IR1 контролера переривань PIC надійде сигнал 1, процесор приступить до обслуговування запиту переривання IR1 і керування буде передане на стартову адресу блоку 1. Програма блоку 1 складається з трьох функціональних частин:

- витяг з виділеного спареного регістра загального призначення мікропроцесора чи виділених комірок ОЗП адреси виконаної команди;

- вивід на дисплей діагностичної інформації, що становить адреси і коди виконаної команди і значення сигналів в обраних точках схеми МПСК і зовнішніх пристроїв;

- пересилання зі стека адреси відкладеної команди у виділений спарений регістр загального призначення чи виділені комірки ОЗП.

У блоці 2 читається з тумблера SA2 сигнал режиму роботи схеми, який надходить на вхід РА7 контролера PPI. Якщо SA2 переводиться в положення "Робота", то іде без-

поворотний вихід в основну програму через блок 6. При положенні "Тест" тумблера виконуються команди блоку 3.

Сигнал РА6, що перевіряється в блоці 3, утримується в стані 1 доти, поки кнопка SA1 "Крок" залишається натиснутою. Тому при натиснутій кнопці "Крок" програма зациклюється на блоках 2 і 3.

Після відпускання кнопки "Крок" програма покрокового режиму зациклюється на блоках 4 і 5. Діагностична інформація, сформована в блоці 1, утримується постійно виведеною на дисплей і аналізується обслуговуючим персоналом.

Для просування на крок по програмі, що тестується, натискається кнопка "Крок". Провадиться вихід через блок 6 на відкладену команду. Команда виконується і під час її виконання перевіряється вхід IR1 контролера PIC. При натиснутій кнопці "Крок" буде IR1=1 і знову запуститься блок 1 програми обробки переривання з попереднім збереженням у стеці адреси відкладеної команди.

Схема безупинного контролю зависань програми приведена на рис.3.8. Якщо програма МПСК нормально виконується, то відбуваються періодичні звертання до зовнішніх пристроїв –  $3\Pi1$ ,  $3\Pi2$ ,... сигналом  $\overline{CS}=0$ . Під час цих звертань пе-

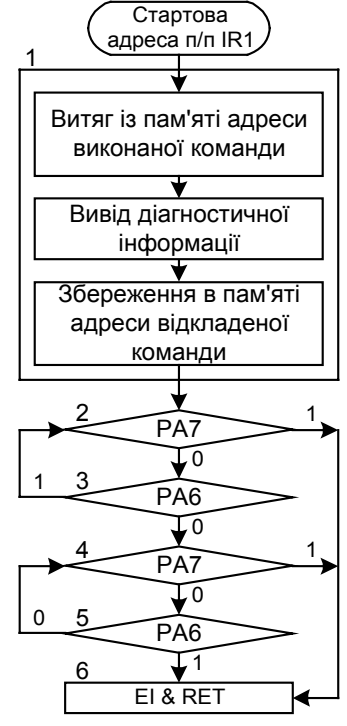

Рис.3.7. Алгоритм покрокового режиму

ріодично скидається лічильник СТ. Якщо в звертаннях до ЗП наступила тривала перерва, то лічильник під дією тактових імпульсів ТІ встигне заповнитися до кінця і на виході Q переповнення лічильника з'явиться сигнал, по якому відбудеться скидання процесора чи мікроконтролера, а також буде виведена сигналізація про зависання програми МПСК.

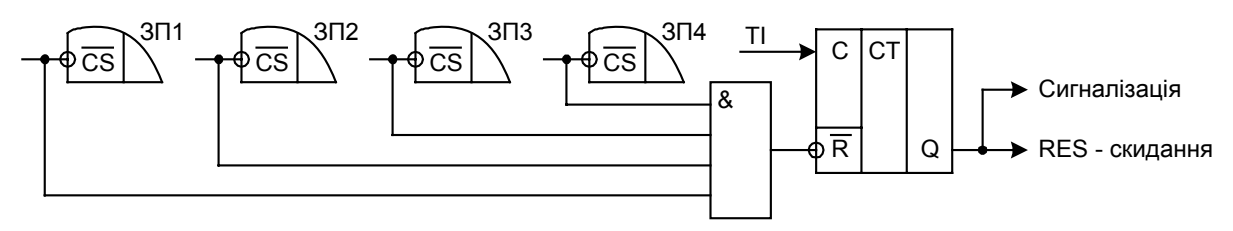

Рис.3.8. Схема контролю зависань програми

Схема безупинного контролю зациклень програми приведена на рис.3.9. При нормально виконуваній програмі МПСК, що складається з послідовно виконуваних підпрограм П1, П2 і т.д., на початку кожної підпрограми посилається 0 імпульс скидання на лічильник СТ. Якщо відбулася неприпустимо велика затрим-

ка у виконанні хоча б однієї підпрограми, то лічильник під дією тактових імпульсів ТІ встигне заповнитися до кінця і на виході Q переповнення лічильника з'явиться сигнал, по якому відбудеться скидання процесора чи мікроконтролера, а також буде виведена сигналізація про зациклення програми МПСК.

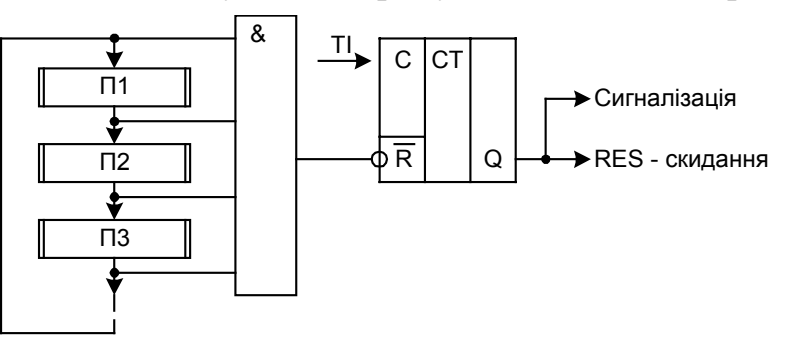

Рис.3.9. Схема контролю зациклень програми

## *Питання і завдання*

- *1. Поясніть суть статичного аналізу програм. Як складається граф задач?*
- *2. Поясніть метод тестування програми. Які види тестування використовуються при налагодженні програмного забезпечення?*
- *3. Поясніть схему тестування МПСК в покроковому режимі.*
- *4. Поясніть алгоритм тестування МПСК в покроковому режимі.*
- інформації. *5. Що таке – діагностична інформація? Наведіть приклади діагностичної*
- *6. Поясніть схему і принцип дії системи контролю зависань програми.*
- *7. Поясніть схему і принцип дії системи контролю зациклень програми.*

# *3.3. Методи забезпечення стійкості до перешкод*

Перешкодами для МПСК є зовнішні чи внутрішні впливи, що приводять до перекручування дискретної інформації під час її передачі, обробки і збереження. Працездатність МПСК багато в чому залежить від її стійкості до перешкод. Збій навіть в одному біті коду операції команди веде до відмови МПСК. Так, наприклад, коди операцій З3Н=1100.0011 і D3Н=1101.0011 двох команд мікропроцесора КР580ВМ80, відповідно, JMP і OUT відрізняються тільки одним 4-м бітом, а результати їхнього виконання суттєво різні. Коди операцій 20Н=0010.0000 і 24Н=0010.0100 двох команд мікроконтролера К1816ВЕ51, відповідно, JB bit, rel і ADD A, #d також відрізняються тільки одним 2-м бітом, а результати їхнього виконання розрізняються істотно.

По характеру впливу на МПСК перешкоди виявляються як затримки передачі імпульсів, перекручування форми імпульсів, у тому числі – фронтів, перекручування амплітуди імпульсів, постійні зсуви рівнів напруги живлення, динамічні нестабільності напруги живлення.

По джерелу створення перешкоди підрозділяються на зовнішні і внутрішні. Зовнішні перешкоди виявляються як наведення від сторонніх споживачів електрики таких як перетворювальні пристрої, електродвигуни, пристрої електроавтоматики, зварювальні апарати, електричний транспорт, радіоапаратура, удари блискавки і т.п. Прояви внутрішніх перешкод зв'язані з існуванням ліній зв'язку на платах схем МПСК.

По місцю прояву перешкоди підрозділяються на перешкоди в сигнальних лініях зв'язку й у ланцюгах живлення. Перешкоди в сигнальних лініях зв'язку підрозділяються на перешкоди в електрично коротких і електрично довгих лініях зв'язку.

Проявом внутрішніх перешкод в електрично коротких лініях зв'язку є перекручування фронтів імпульсів через ємність  $C_M$  монтажу й індуктивності  $L<sub>\Pi</sub>$  ліній зв'язку (рис.3.10), а також через наведення в сусідніх провідниках, викликаних ємнісним  $C_{3B}$  і індуктивним  $M_{3B}$  зв'язками між ними (рис.3.11). Природно реально перекручування відбуваються одночасно через  $C_M$ ,  $L_A$ ,  $C_{3B}$  і  $M_{3B}$ , але, як правило, з явною перевагою однієї з причин перекручувань.

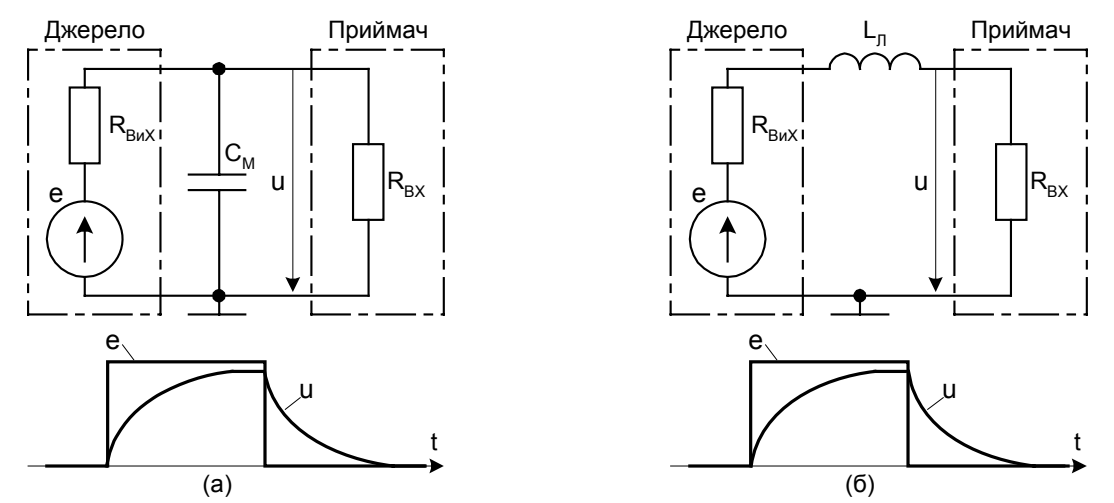

Рис.3.10. Перекручування фронтів імпульсів в коротких лініях зв'язку

Перекручування імпульсів і наведення через ємності  $C_M$  і  $C_{3B}$  характерні для схем МПСК, що містять елементи КМОП-типу, для яких малі струми в приєднаних лініях зв'язку, а через індуктивність  $L_{\text{I}}$  і індуктивний зв'язок  $M_{3B}$  – для ТТЛтипу, для яких струми в приєднаних лініях зв'язку великі і створюють навколо них сильні магнітні поля.

На рис.3.11 джерело 1 передає сигнал для приймача 1, але через ємнісний і індуктивний зв'язки в сусідній пасивній лінії, що зв'язує джерело 2 із приймачем 2, 128

також наводиться сигнал-перешкода. Одночасно пасивна лінія спотворює сигнал в активній лінії, додатково навантажуючи її.

Зменшити перекручування в схемах, приведених на рис.3.10, можна як зниженням вихідного опору  $R_{BUX}$  джерела, наприклад, включенням шинних формувачів, так і підвищенням вхідного опору  $R_{BX}$  приймача, наприклад, застосуванням мікросхем з малими вхідними струмами. Потрібно також максимально видаляти провідники схеми від провідників ланцюгів живлення і землі, а шини живлення і землі виконувати навісними провідниками.

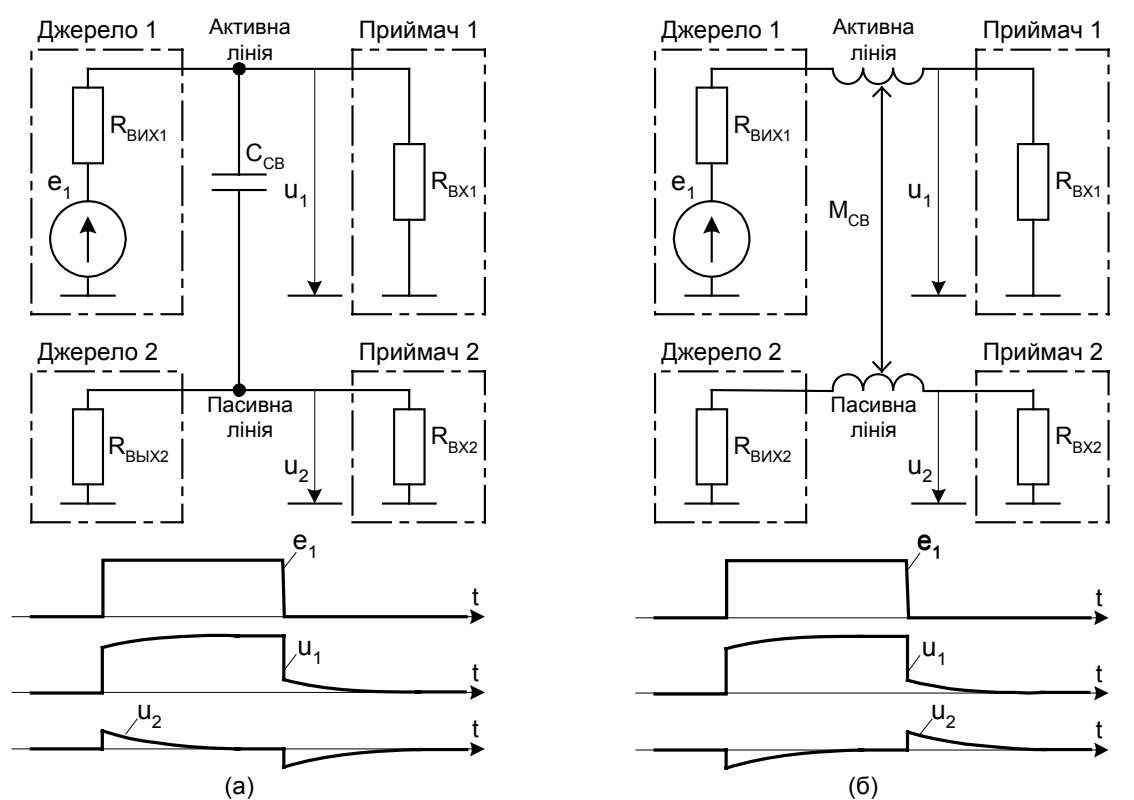

Рис.3.11. Перекручення фронтів імпульсів і наведення в коротких лініях зв'язку

Для зменшення перекручувань у схемі, приведеної на рис.3.11 шляхом ослаблення ємнісного й індуктивного зв'язку потрібно:

- застосовувати двосторонні друковані плати;

- провідники на різних сторонах друкованої плати розташовувати у взаємно перпендикулярних напрямках;

- зменшувати довжину поруч розташованих провідників;

- збільшувати відстань між провідниками, покладеними на одній стороні плати;

- між рівнобіжними провідниками вводити земляні провідники чи провідники живлення.

У випадку застосування коротких плоских кабелів (шлейфів) треба чергувати сигнальні провідники з заземленими провідниками.

Проявом внутрішніх перешкод у електрично довгих лініях зв'язку є затримки передачі сигналів, перекручування форми переданих сигналів через відбиття на неоднорідностях лінії зв'язку, взаємні наведення між лініями зв'язку, загасання сигналів.

При довжині ліній зв'язку більш 1 м перекручування фронтів імпульсу відсутні за умови двостороннього узгодження лінії зв'язку з джерелом сигналу і приймачем, коли  $R=p$  (рис.3.12), інакше відбуваються перекручування сигналу через багаторазові відбиття від кінців лінії. При довжині ліній зв'язку від 1 м до 3 м можна застосовувати кручену пару, причому досить узгодження хоча б з однією стороною лінії, наприклад, із джерелом сигналу ( $R_{BUX}=$ р), а краще мати двостороннє узгодження  $(R_{BUX}=R_{BX}=0)$ . При довжині лінії зв'язку більш 3 м застосовується коаксіальний кабель тільки з двостороннім узгодженням.

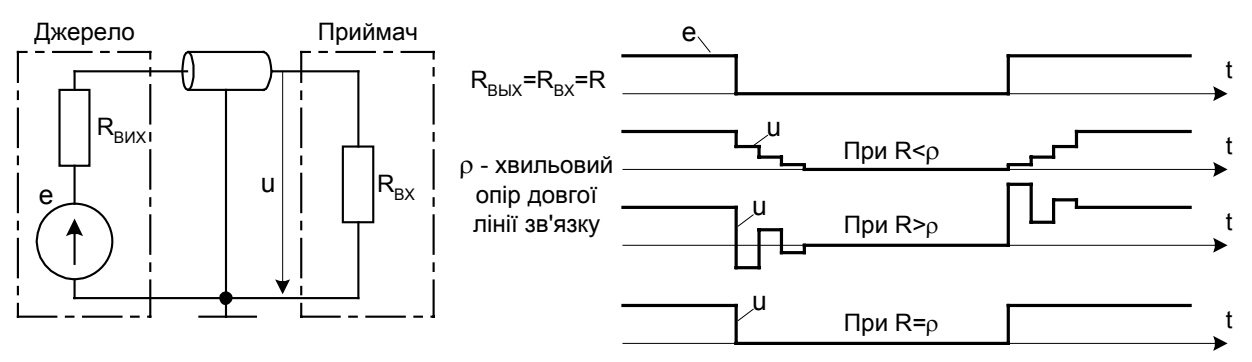

Рис.3.12. Перекручення фронтів імпульсів в довгих лініях зв'язку

Підключення до джерела декількох приймачів виконується за наступними правилами:

- до виходу одного джерела підключаються безпосередньо не більш трьох кручених пар сумарною довжиною не більш 2 м;

- приймачів, підключених через коаксіальний кабель, може бути більше трьох з перевищенням сумарної довжини ліній величини 2 м, але при цьому краще не створювати великих неоднорідностей узагалі, а на далекому кінці особливо (рис.3.13).

Довгі лінії зв'язку з'єднуються з платами через рознімання. Підключення до рознімання ззовні повинне виконуватися крученими парами або через плоский кабель. Земляні проводи крученої пари повинні підключатися до окремих контактів рознімання, причому земляні і сигнальні контакти рознімання повинні чергуватися. При нестачі контактів рознімання допускається поєднувати пайкою земляні провідники, причому число таких контактів повинне бути не менш трьох і вони повинні максимально відстояти друг від друга. У плоских кабелях потрібно чергу-

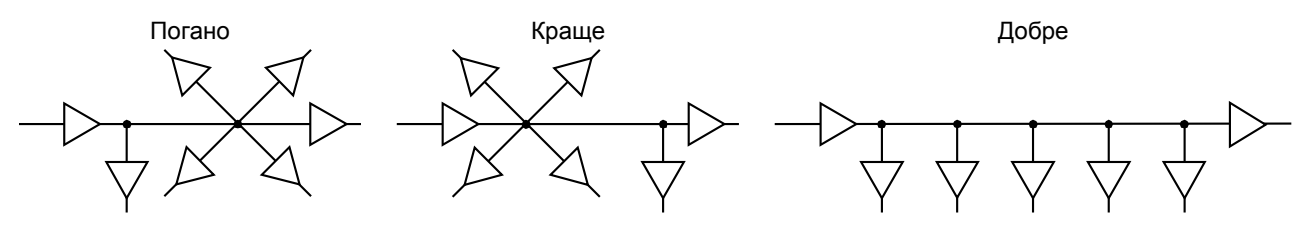

Рис.3.13. Варіанти підключення приймачів до магістралі

вати земляні і сигнальні жили, а при нестачі жил число земляних жил не повинне бути менш трьох і вони повинні бути максимально рознесені.

До проявів перешкод у ланцюгах живлення відносять:

- постійні зсуви рівня шини "земля", обумовлені активними опорами  $R_{III}$ шини "земля";

- імпульси напруги, виділювані на індуктивностях  $L_{III}$  шин живлення і землі (рис.3.14) і струмами перезарядки ємностей ліній зв'язку;

- коливання напруги мережі, викликані роботою могутніх споживачів.

130

На рис.3.14 позначено: *i* – струми, споживані ІМС, *Δu* – спадання напруги на ділянках земляної шини. Зважаючи на імпульсний характер струмів *i*, головною складовою у *Δu* є спадання напруги на індуктивностях *LШ*.

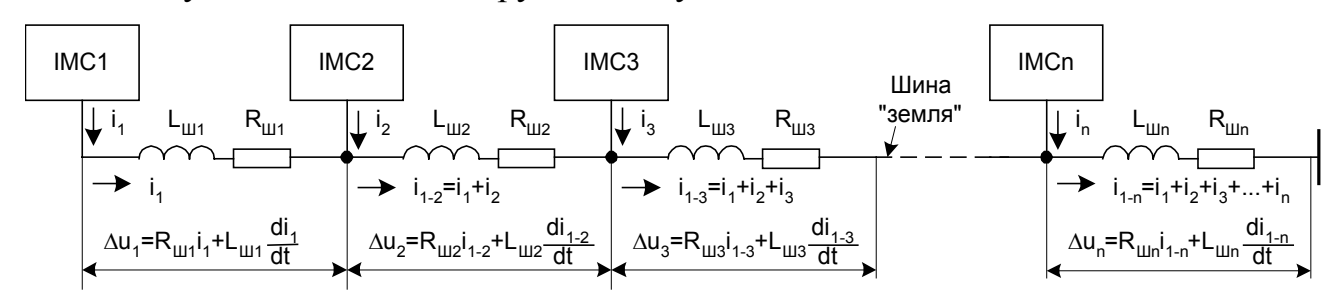

Рис.3.14. Перешкоди по ланцюгам живлення

Для придушення перешкод від живильної мережі варто підключати пристрій МПСК до окремого щита, що максимально відстоїть по електричній мережі від силових щитів, до яких підключені могутні споживачі і засоби перетворювальної техніки. Останні є могутніми джерелами перешкод. Підключення споживачів до магістралі живлення повинне бути виконане з урахуванням їх потужності чи споживаних струмів (рис.3.15).

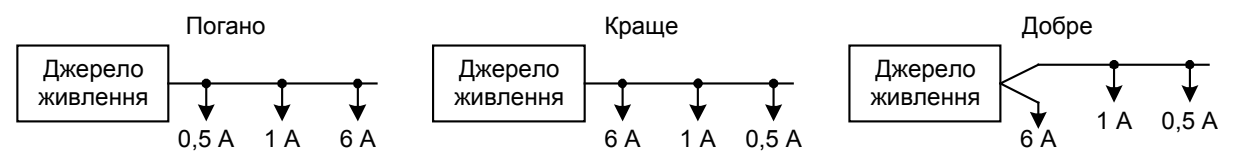

Рис.3.15. Варіанти підключення устроїв МПСК до джерел живлення

У блоках живлення пристроїв МПСК варто встановлювати до трансформатора живлення мережні фільтри, а після нього стабілізатори напруги. Для ослаблення перешкод, переданих через трансформатор, його первинну і вторинну обмотку (чи вторинні обмотки) варто розміщати на окремих стрижнях магнітопроводу чи трансформатора при розташуванні їх на одному стрижні між ними розміщати екран, виконаний у виді одного незамкнутого витка з листа фольги, причому екран повинний бути заземлений.

До проявів зовнішніх перешкод відносять наведення е.р.с. в елементах пристрою МПСК зовнішніми магнітними й електричними полями. Ефективним захистом від перемінних магнітних полів є кручені пари провідників (рис.3.16). Перемінне магнітне поле з індукцією В перетинає секції крученої пари. При однакових площах секцій пронизуючі їх магнітні потоки індуктуватимуть у протилежних сторонах секцій крученої пари однакові по величині е.р.с.  $e_{11}$ ,  $e_{12}$ ,  $e_{21}$  і  $e_{22}$  з напрямком, указаним на рис.3.16. У провідниках крученої пари е.р.с. е<sub>11</sub> і е<sub>22</sub>, а також е<sub>12</sub>  $i$  е<sub>21</sub> взаємно компенсують одна одну. Тому в цілому магнітне поле В не індуктує у крученій парі е.р.с.

Ефективним захистом від перемінних електричних полів є екранування провідників, причому екран повинний бути заземлений хоча б в одній точці. Якщо екран немагнітний, але заземлений у двох крайніх і в будь-якім числі проміжних точок, то він захищає також від магнітних полів. Магнітний екран захищає від зовнішнього магнітного поля незалежно від кількості точок, що заземлюють. Прокладка усередині екрана крученої пари забезпечує захист від магнітних полів при будь-якім його заземленні.

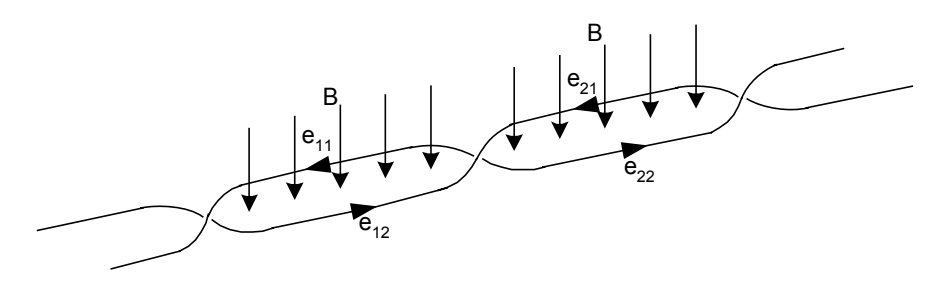

Рис.3.16. Захистні властивості крученої пари провідників

Якщо пристрої МПСК рознесені на десятки-сотні метрів, важко розраховувати на те, що землі окремих пристроїв будуть мати однаковий потенціал. Лінії зв'язку великої довжини мають великий опір R, велику індуктивність L, тому, у них навіть при малому струмі i та малій швидкості зміни їх може виділитися велика напруга, обумовлена як

$$
u = R \cdot i + L \frac{di}{dt}
$$
 (3.1)

У цьому випадку захист забезпечується гальванічною розв'язкою між окремими пристроями застосуванням імпульсних трансформаторів, оптронів, волоконно-оптичних кабелів. При трансформаторній і оптронній передачі сигналів лінія зв'язку заземлюється тільки з однієї сторони і цим виключається поява різниці потенціалів між взаємодіючими пристроями. Трансформатор може застосовуватися у випадках невисоких вимог до швидкості передачі імпульсів і допустимості перекручувань фронтів імпульсів. Оптронні передачі в порівнянні з трансформаторними передачами є швидкодіючими і практично не перекручують форму переданих імпульсів.

#### *Питання і завдання*

- *1. Наведіть приклади відмовлень програм МПСК при перекручуванні хоча б одного біта інформації.*
- *2. Наведіть класифікацію виду і джерел перешкод у МПСК.*
- *3. Поясніть механізми перекручувань імпульсів у коротких лініях через ємності і індуктивності ліній зв'язку. Як зменшити ці перекручування?*
- *4. Поясніть механізми перекручувань імпульсів у коротких лініях через ємнісні й індуктивні наведення в лініях зв'язку. Як зменшити ці перекручування?*
- *5. Поясніть механізми перекручувань імпульсів у довгих неузгоджених лініях зв'язку. Як зменшити ці перекручування?*
- *6. По яких схемах повинні в розподіленій мережі з довгими лініями підключатися до магістралі приймачі інформації?*
- *7. Назвіть причини наявності перешкод у ланцюгах живлення? Як з ними боротися?*
- *8. Як повинні виконуватися блоки джерел живлення, що загороджують проникнення перешкод з мережі?*
- *9. Як здійснюється захист ліній зв'язку МПСК від дії зовнішніх електричних і магнітних полів?*
- *10. Поясніть захисні властивості крученої пари провідників.*
- *11. Поясніть захисні властивості засобів гальванічної розв'язки.*

*Додатки*

# *А. Команди мікропроцесора КР580ВМ80*

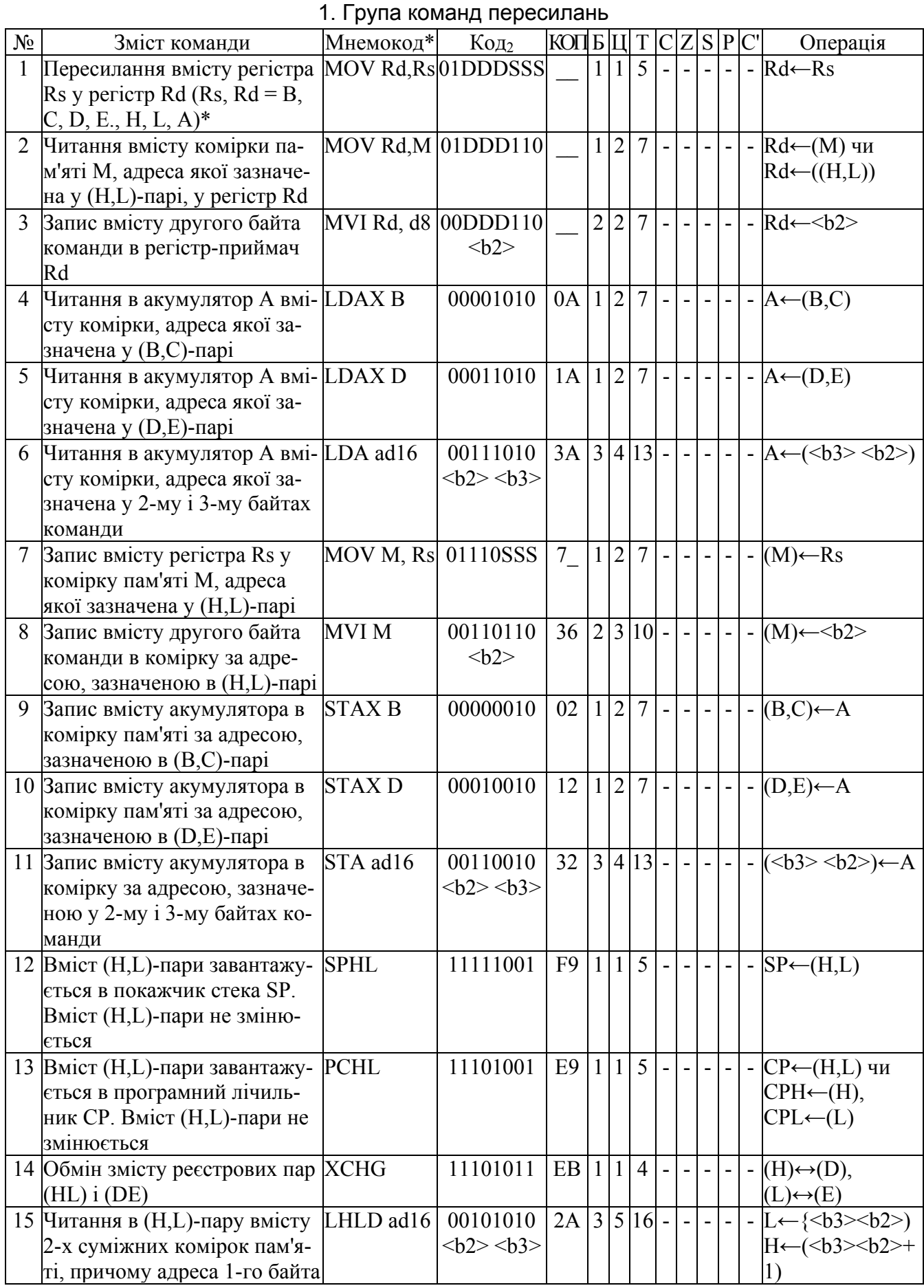

 $\perp$ 

 $\mathcal{L}_{\mathcal{A}}$  $\perp$ 

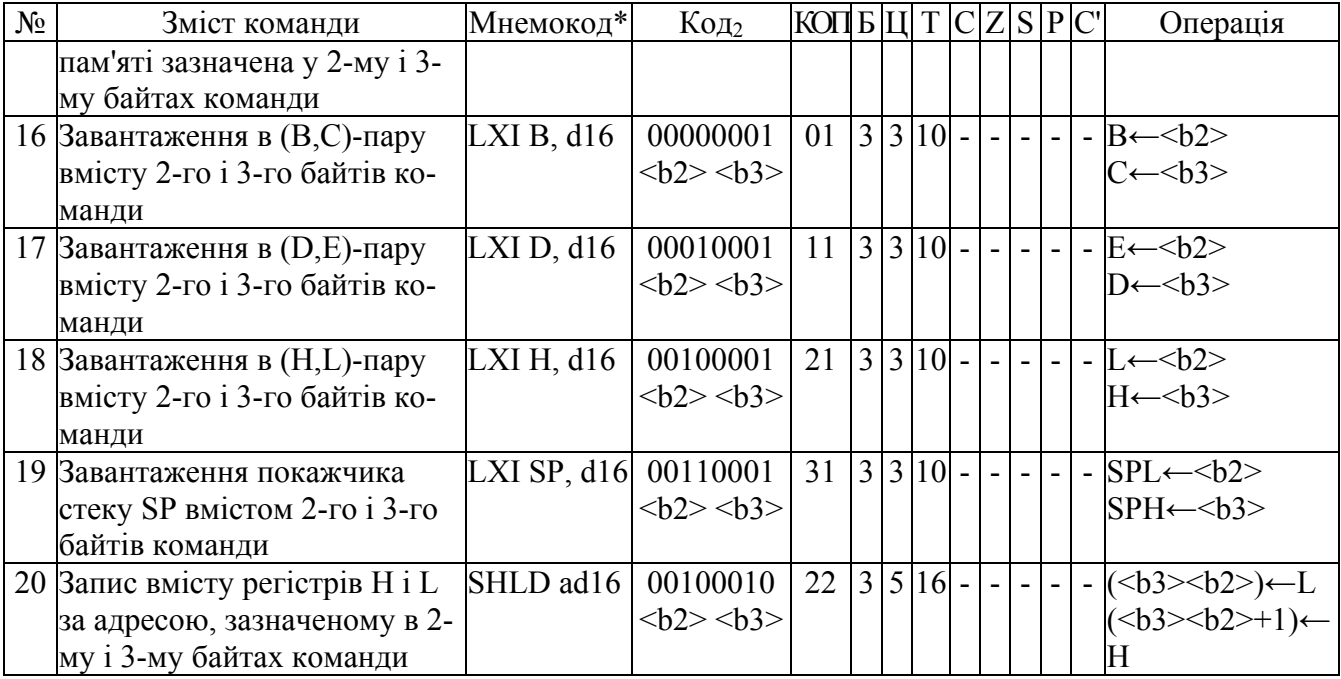

## \*Коди регістрів загального призначення

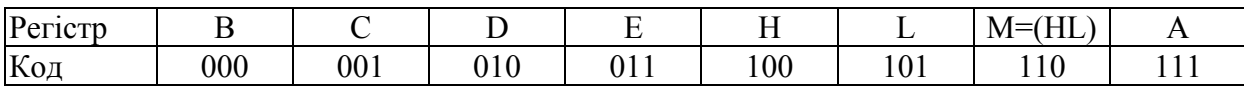

## 2. Група команд інкремента-декремента

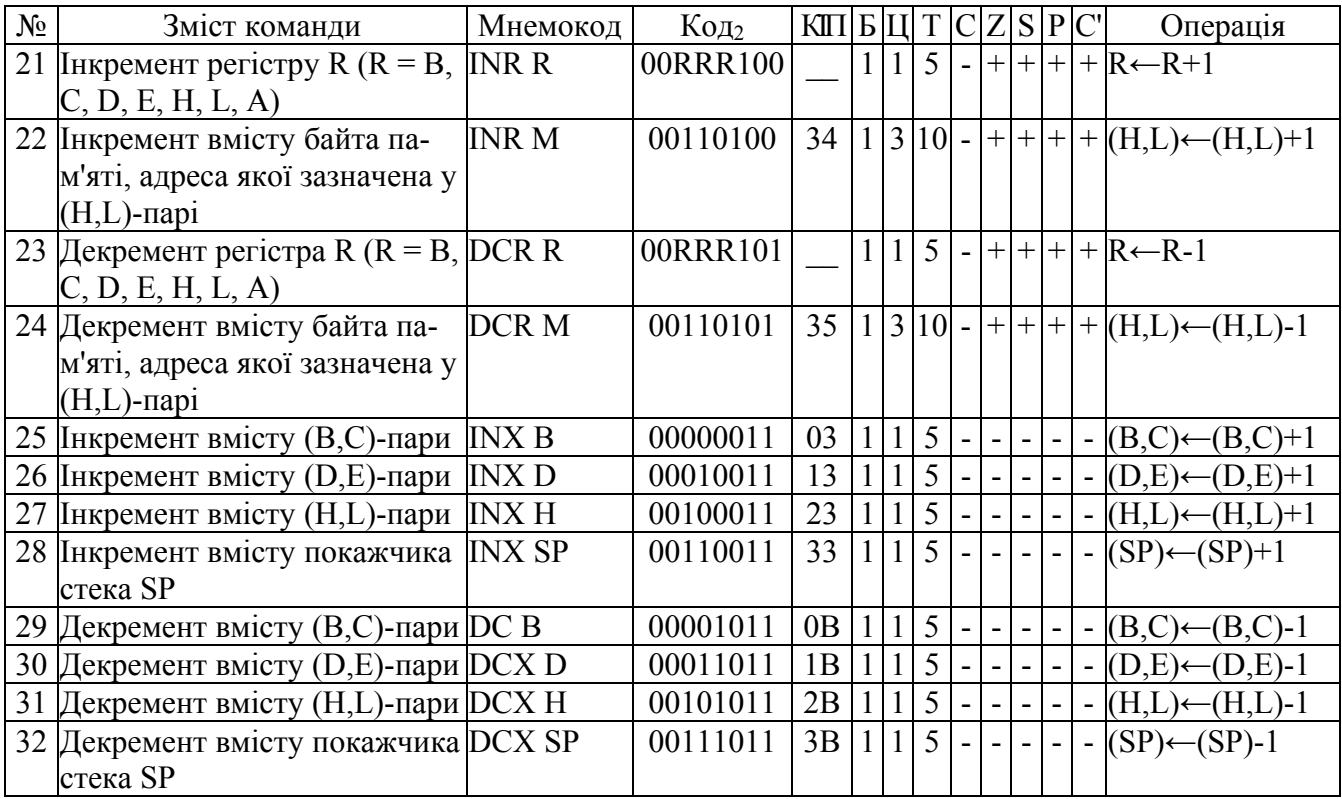

## 3. Група арифметичних команд

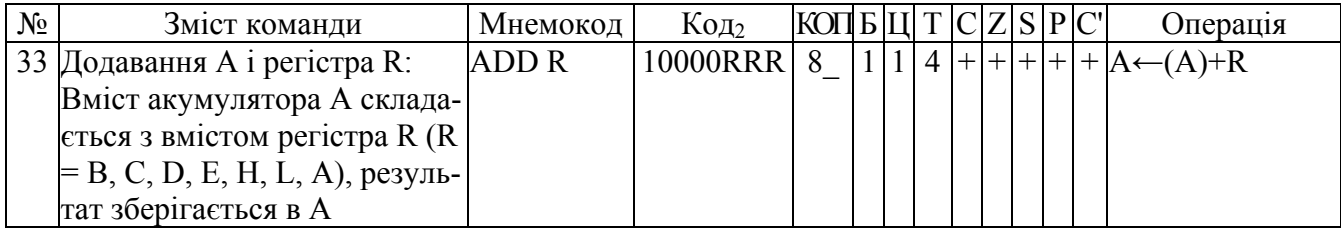

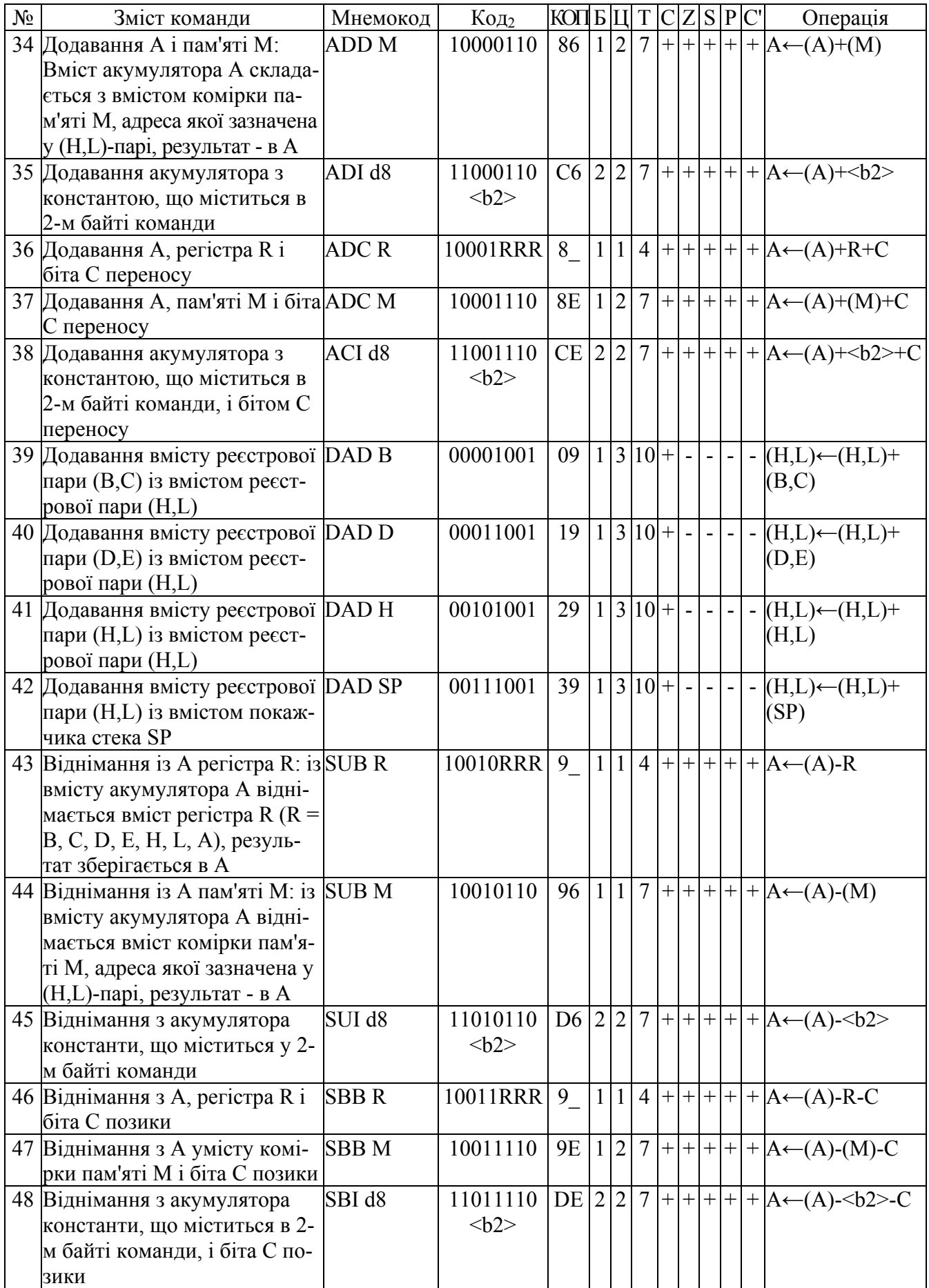

4. Група логічних команд

| $N_2$ | Зміст команди                                                                                                    | Мнемокод          | $K$ од $_2$     | $\boxed{\text{KOTB}} \boxed{\text{L}} \boxed{\text{T}} \boxed{\text{C}} \boxed{\text{S}} \boxed{\text{P}} \boxed{\text{C}}$ |              |         |                |  |  | Операція                                                                         |
|-------|----------------------------------------------------------------------------------------------------|-------------------|-----------------|----------------------------------------------------------------------------------------------------|--------------|---------|----------------|--|--|----------------------------------------------------------------------------------|
|       | 49 Логічне множення (I) акуму- ANA R                                                                                    |                   |                 |                                                                                                    |              |         |                |  |  | $10100RRR$   A   1  1  4  0  +   +   +   -   A (A) AND R                         |
|       | лятора і регістра R ( $R = B, C$ ,                                                                                      |                   |                 |                                                                                                    |              |         |                |  |  |                                                                                  |
|       | D, E, H, L, A                                                                                                    |                   |                 |                                                                                                    |              |         |                |  |  |                                                                                  |
|       | 50 Логічне множення (I) акуму- ANA M                                                                                    |                   | 10100110        |                                                                                                    |              |         |                |  |  | $\overline{A6 1 2 7 0 + + }$ - $A \leftarrow (A)$ AND                            |
|       | лятора і вмісту комірки па-                                                                                             |                   |                 |                                                                                                    |              |         |                |  |  | (M)                                                                              |
|       | м'яті М, адреса якої в (H,L)-                                                                                           |                   |                 |                                                                                                    |              |         |                |  |  |                                                                                  |
|       | парі                                                                                                    |                   |                 |                                                                                                    |              |         |                |  |  |                                                                                  |
|       | 51 Логічне множення (I) акуму- ANI d8                                                                                   |                   | 11100110        |                                                                                                    |              |         |                |  |  | E6 22 7 0 + + + - A $\leftarrow$ (A) AND                                         |
|       | лятора і константи, що міс-                                                                                             |                   | $2$             |                                                                                                    |              |         |                |  |  | $2$                                                                              |
|       | титься в 2-м байті команди                                                                                              |                   |                 |                                                                                                    |              |         |                |  |  |                                                                                  |
|       | 52 Виключне AБO акумулятора XRA R                                                                                       |                   |                 |                                                                                                    |              |         |                |  |  | 10101RRR $A$  1 1 4 0 + + +  -  A (A) XRA R                                      |
|       | i pericrpa R ( $R = B, C, D, E$ ,                                                                                       |                   |                 |                                                                                                    |              |         |                |  |  |                                                                                  |
|       | H, L, A                                                                                                    |                   |                 |                                                                                                    |              |         |                |  |  |                                                                                  |
|       | 53 Виключне AБO акумулятора XRA M                                                                                       |                   | 10101110        |                                                                                                    |              |         |                |  |  | $AE$  1 2 7 0 + + +  -  A←(A) XRA                                                |
|       | і вмісту комірки пам'яті М,                                                                                             |                   |                 |                                                                                                    |              |         |                |  |  | (M)                                                                              |
|       | адреса якої в (H,L)-парі                                                                                                |                   |                 |                                                                                                    |              |         |                |  |  |                                                                                  |
|       | 54 Виключне AБO акумулятора XRI d8                                                                                      |                   | 11101110        |                                                                                                    |              |         |                |  |  | EE $ 2 2 7 0 + + $ - $ A \leftarrow (A) XRA$                                     |
|       | і константи, що міститься в                                                                                             |                   | $2$             |                                                                                                    |              |         |                |  |  | $2$                                                                              |
|       | 2-м байті команди                                                                                                    |                   |                 |                                                                                                    |              |         |                |  |  |                                                                                  |
|       | 55 Логічне додавання (АБО)                                                                                              | <b>ORAR</b>       |                 |                                                                                                    |              |         |                |  |  | 10110RRR   B   1  1  4  0  +   +   +   -   A \cdot (A) OR R                      |
|       | акумулятора і регістра R (R =                                                                                           |                   |                 |                                                                                                    |              |         |                |  |  |                                                                                  |
|       | B, C, D, E, H, L, A                                                                                                    |                   |                 |                                                                                                    |              |         |                |  |  |                                                                                  |
|       | 56 Логічне додавання (АБО)                                                                                              | ORA M             | 10110110        |                                                                                                    |              |         |                |  |  | $B6 1 2 7 0 + + $ - $A \leftarrow (A) OR (M)$                                    |
|       | акумулятора і вмісту комірки                                                                                            |                   |                 |                                                                                                    |              |         |                |  |  |                                                                                  |
|       | пам'яті М, адреса якої в                                                                                                |                   |                 |                                                                                                    |              |         |                |  |  |                                                                                  |
|       | $(H,L)$ -парі                                                                                                    |                   |                 |                                                                                                    |              |         |                |  |  |                                                                                  |
|       | 57 Логічне додавання (АБО)                                                                                              | ORI <sub>d8</sub> | 11110110        |                                                                                                    |              |         |                |  |  | F6 22 7 0 + + + - A $\leftarrow$ (A) OR < b2>                                    |
|       | акумулятора і константи, що                                                                                             |                   | $2$             |                                                                                                    |              |         |                |  |  |                                                                                  |
|       | міститься в 2-м байті коман-                                                                                            |                   |                 |                                                                                                    |              |         |                |  |  |                                                                                  |
|       | ДИ                                                                                                    |                   |                 |                                                                                                    |              |         |                |  |  |                                                                                  |
|       | 58 Порівняння A і регістра R (R CMP R                                                                                   |                   | 10111RRR B      |                                                                                                    |              |         |                |  |  | $1 1 4 + + + + F- (A)-(R)$                                                       |
|       | $= B, C, D, E, H, L, A$ ). Big A                                                                                        |                   |                 |                                                                                                    |              |         |                |  |  |                                                                                  |
|       | віднімається регістр, зали-                                                                                             |                   |                 |                                                                                                    |              |         |                |  |  |                                                                                  |
|       | шаючи А незмінним, для                                                                                                  |                   |                 |                                                                                                    |              |         |                |  |  |                                                                                  |
|       | встановлення прапорів: Z=1,                                                                                             |                   |                 |                                                                                                    |              |         |                |  |  |                                                                                  |
|       | якщо A=R і C=1, якщо A <r< td=""><td></td><td></td><td></td><td></td><td></td><td></td><td></td><td></td><td></td></r<> |                   |                 |                                                                                                    |              |         |                |  |  |                                                                                  |
|       | 59 Порівняння А і пам'яті М. Із                                                                                         | <b>CMP</b> M      | 10111110        |                                                                                                    |              |         |                |  |  | $BE$   1   2   7   +   +   +   +   +   $F \leftarrow (A) \cdot (M)$              |
|       | А віднімається вміст комірки                                                                                            |                   |                 |                                                                                                    |              |         |                |  |  |                                                                                  |
|       | пам'яті М, що адресується                                                                                               |                   |                 |                                                                                                    |              |         |                |  |  |                                                                                  |
|       | (H,L)-парою, залишаючи А                                                                                                |                   |                 |                                                                                                    |              |         |                |  |  |                                                                                  |
|       | незмінним, для встановлення                                                                                             |                   |                 |                                                                                                    |              |         |                |  |  |                                                                                  |
|       | прапорів: $Z=1$ , якщо А=(М) і                                                                                          |                   |                 |                                                                                                    |              |         |                |  |  |                                                                                  |
|       | $C=1$ , якщо $A \leq (M)$                                                                                               | CPI <sub>d8</sub> |                 |                                                                                                    |              |         |                |  |  | $\overline{FE}$ 2 2 7 + + + + + $\overline{F}$ + $\overline{C}$ + $\overline{C}$ |
|       | 60 Порівняння А і константи,<br>що міститься в 2-м байті ко-                                                            |                   | 11111110<br>$2$ |                                                                                                    |              |         |                |  |  |                                                                                  |
|       |                                                                                                    |                   |                 |                                                                                                    |              |         |                |  |  |                                                                                  |
|       | манди, залишаючи А незмін-                                                                                              |                   |                 |                                                                                                    |              |         |                |  |  |                                                                                  |
|       | ним, для встановлення пра-<br>порів: Z =1, якщо A=<br>b2> i                                                             |                   |                 |                                                                                                    |              |         |                |  |  |                                                                                  |
|       | $C=1$ , якщо A $\lt$ b2>                                                                                                |                   |                 |                                                                                                    |              |         |                |  |  |                                                                                  |
|       | 61 Інвертування біт акумулято- СМА                                                                                      |                   | 00101111        | 2F                                                                                                    | $\mathbf{1}$ | $\vert$ | $\overline{4}$ |  |  | $- A \leftarrow \overline{A} $                                                   |
|       | pa A                                                                                                    |                   |                 |                                                                                                    |              |         |                |  |  |                                                                                  |
|       |                                                                                                    |                   |                 |                                                                                                    |              |         |                |  |  |                                                                                  |

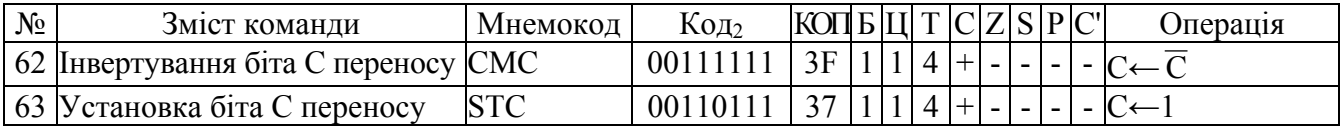

## 5. Група команд зсуву

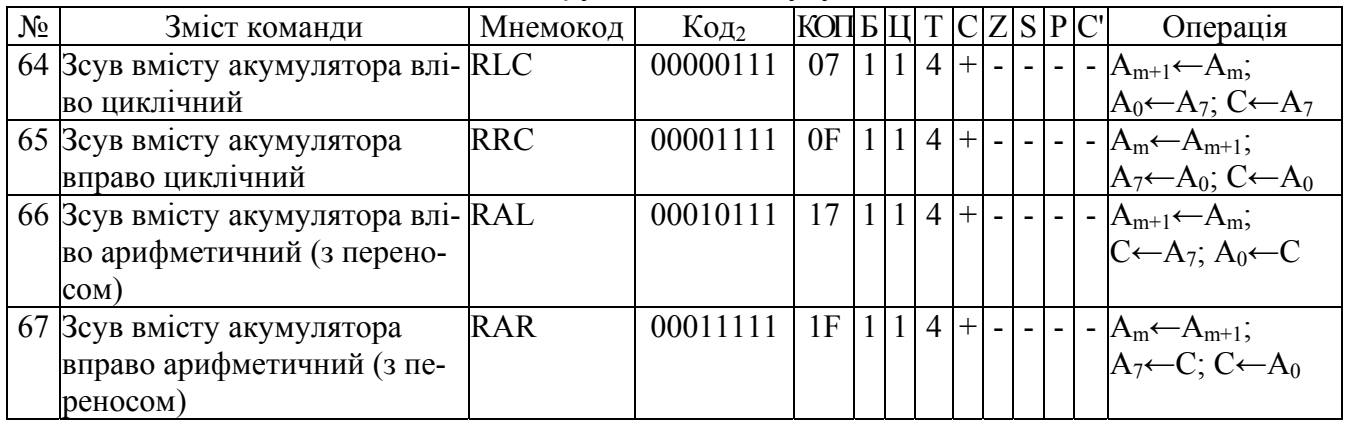

## 6. Група команд передачі керування

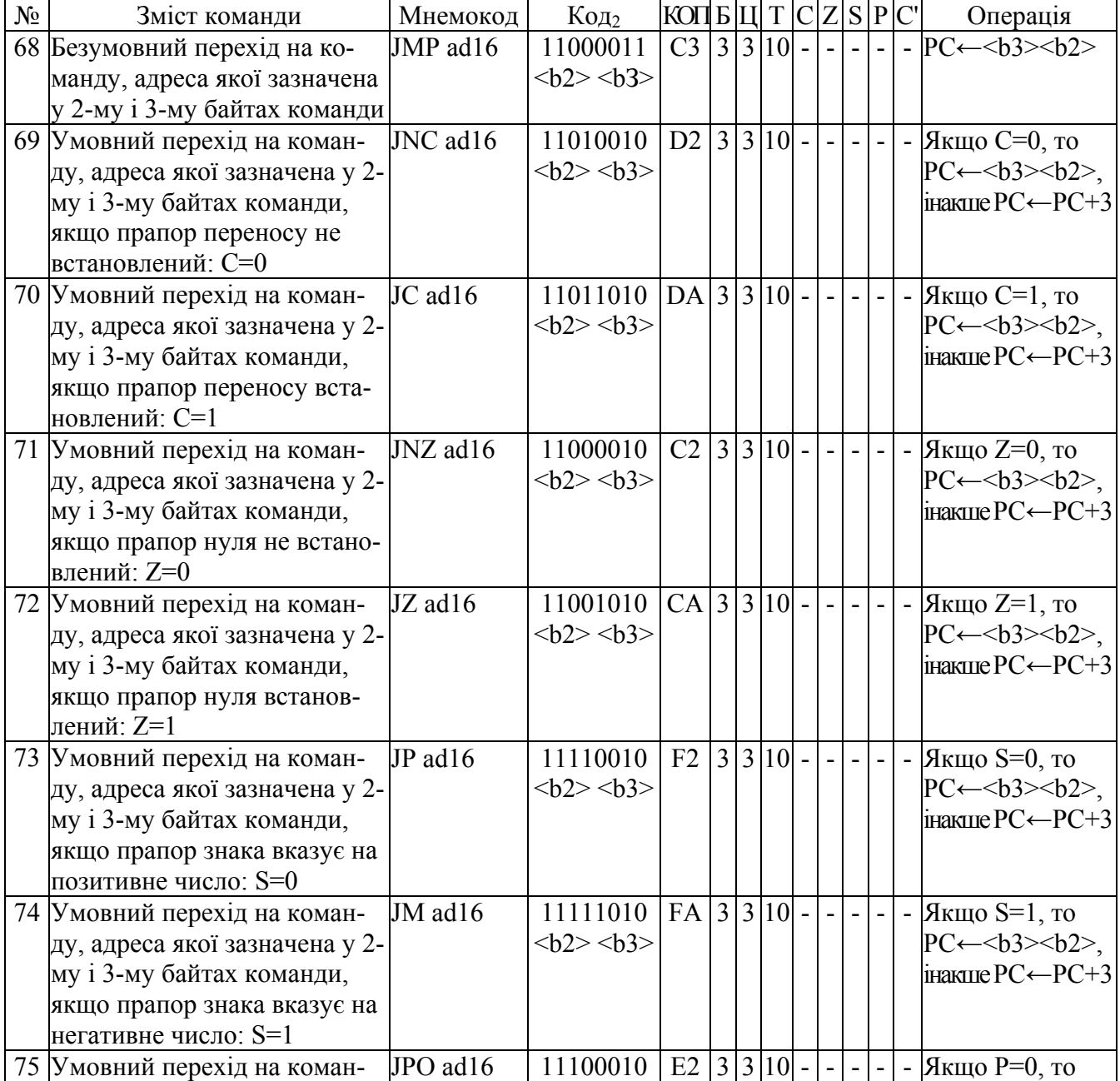

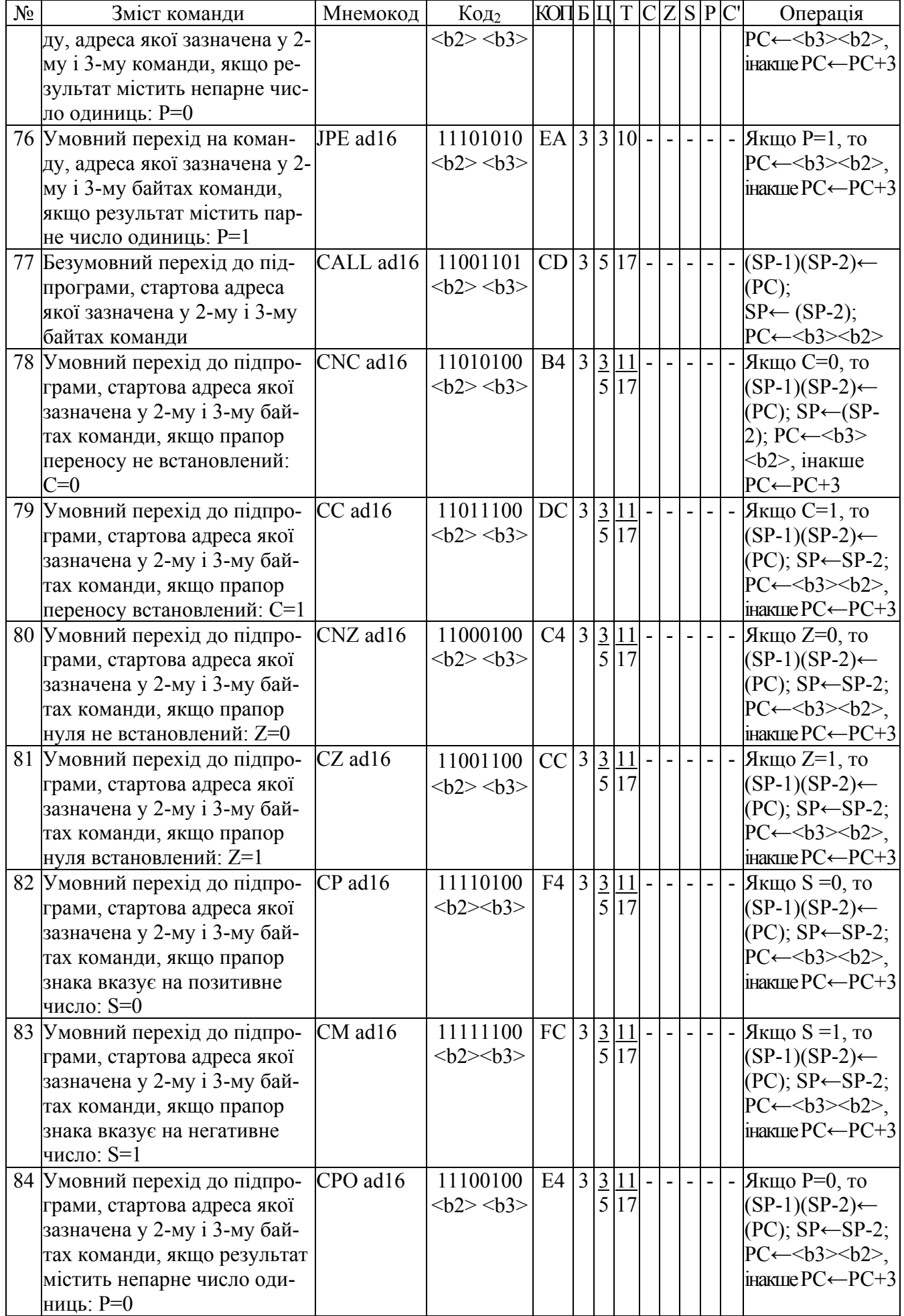

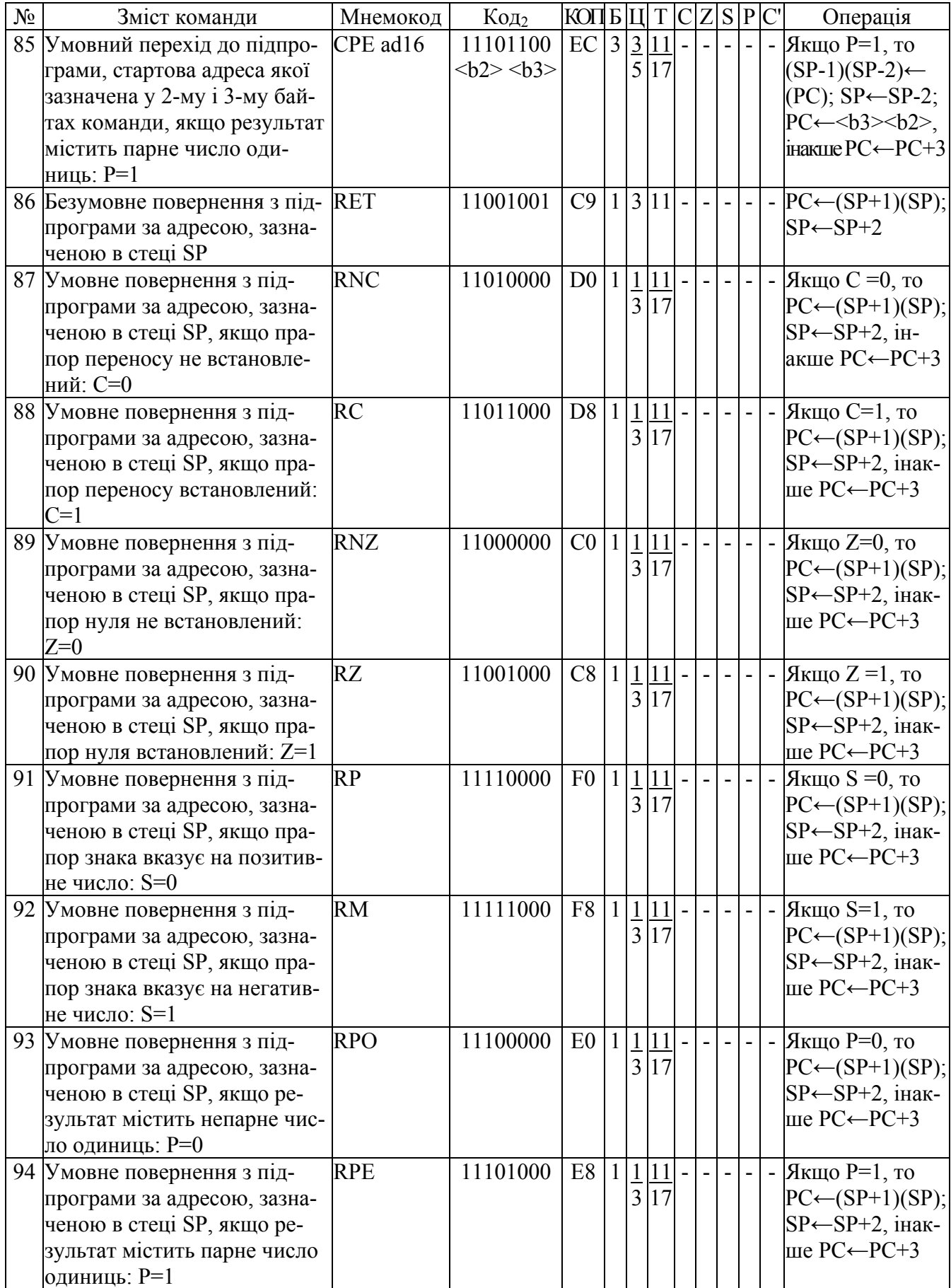

7. Група команд роботи зі стеком

| $N_2$ | Зміст команди                       | Мнемокод         | Код2     | КОП Б Ц            |              |  |             | T C | Z |                |  | $S$ $P$ $C'$ | Операція                                     |
|-------|-------------------------------------|------------------|----------|--------------------|--------------|--|-------------|-----|---|----------------|--|--------------|----------------------------------------------|
|       | 95 Введення в стек (В,С)-пари       | <b>PUSH B</b>    | 11000101 | $C5$   1   3   1 1 |              |  |             |     |   |                |  |              | $(SP-1) \leftarrow (B);$                     |
|       |                                     |                  |          |                    |              |  |             |     |   |                |  |              | $(SP-2) \leftarrow (C);$                     |
|       |                                     |                  |          |                    |              |  |             |     |   |                |  |              | $SP \leftarrow SP-2$                         |
|       | 96 Введення в стек (D,E)-пари       | <b>PUSH D</b>    | 11010101 | 05 <sub>1</sub>    |              |  | 1 3 11      |     |   |                |  |              | $(SP-1) \leftarrow (D);$                     |
|       |                                     |                  |          |                    |              |  |             |     |   |                |  |              | $(SP-2) \leftarrow (E);$                     |
|       |                                     |                  |          |                    |              |  |             |     |   |                |  |              | $SP \leftarrow SP-2$                         |
|       | 97 Введення в стек (H,L)-пари       | <b>PUSH H</b>    | 11100101 | E <sub>5</sub>     |              |  | 1 3 11      |     |   |                |  |              | $\mathsf{C}$ (SP-1) $\leftarrow$ (H);        |
|       |                                     |                  |          |                    |              |  |             |     |   |                |  |              | $(SP-2) \leftarrow (L);$                     |
|       |                                     |                  |          |                    |              |  |             |     |   |                |  |              | $SP \leftarrow SP-2$                         |
|       | 98 Введення в стек (А, F) – сло-    | <b>PUSH PSW</b>  | 11110101 | F5                 | $\mathbf{1}$ |  | 3 11        |     |   |                |  |              | $(SP-1) \leftarrow (A);$                     |
|       | ва стану програми                   |                  |          |                    |              |  |             |     |   |                |  |              | $(SP-2) \leftarrow (F);$                     |
|       |                                     |                  |          |                    |              |  |             |     |   |                |  |              | $SP \leftarrow SP-2$                         |
|       | 99 Вивід зі стека (У, 3)-пари       | POP <sub>B</sub> | 11000001 | C1                 |              |  | $1 3 10$ –  |     |   |                |  |              | $-C \leftarrow (SP); B \leftarrow (SP)$      |
|       |                                     |                  |          |                    |              |  |             |     |   |                |  |              | $\pm 1$ ); SP←SP+2                           |
|       | 100 Вивід зі стека (D,E)-пари       | POP D            | 11010001 | D1                 |              |  | $1 3 10 $ – |     |   |                |  |              | $-E \leftarrow (SP); D \leftarrow (SP)$      |
|       |                                     |                  |          |                    |              |  |             |     |   |                |  |              | $+1$ ); SP←SP+2                              |
|       | 101 Вивід зі стека (H,L)-пари       | POP <sub>H</sub> | 11100001 | E1                 |              |  | $1 3 10$ –  |     |   |                |  |              | $-L \leftarrow (SP); H \leftarrow (SP)$      |
|       |                                     |                  |          |                    |              |  |             |     |   |                |  |              | $+1$ ); SP←SP+2                              |
|       | 102 Вивід зі стека $(A, F)$ – слова | <b>POP PSW</b>   | 11110001 | F1                 |              |  | $1 3 10 $ - |     |   | $\overline{a}$ |  |              | $-  F \leftarrow (SP)$ ; A $\leftarrow$ (SP) |
|       | стану програми                      |                  |          |                    |              |  |             |     |   |                |  |              | $\pm 1$ ); SP←SP+2                           |
|       | 103 Обмін стека SP і вмісту         | <b>XTHL</b>      | 11100011 | E <sub>3</sub>     | $\mathbf{1}$ |  | 5 18        |     |   |                |  |              | $\mathcal{L}(L) \leftrightarrow (SP);$       |
|       | $(H,L)$ -пари                       |                  |          |                    |              |  |             |     |   |                |  |              | $(H) \leftrightarrow (SP+1)$                 |

#### 8. Група команд введення-виводу і керування мікропроцесором

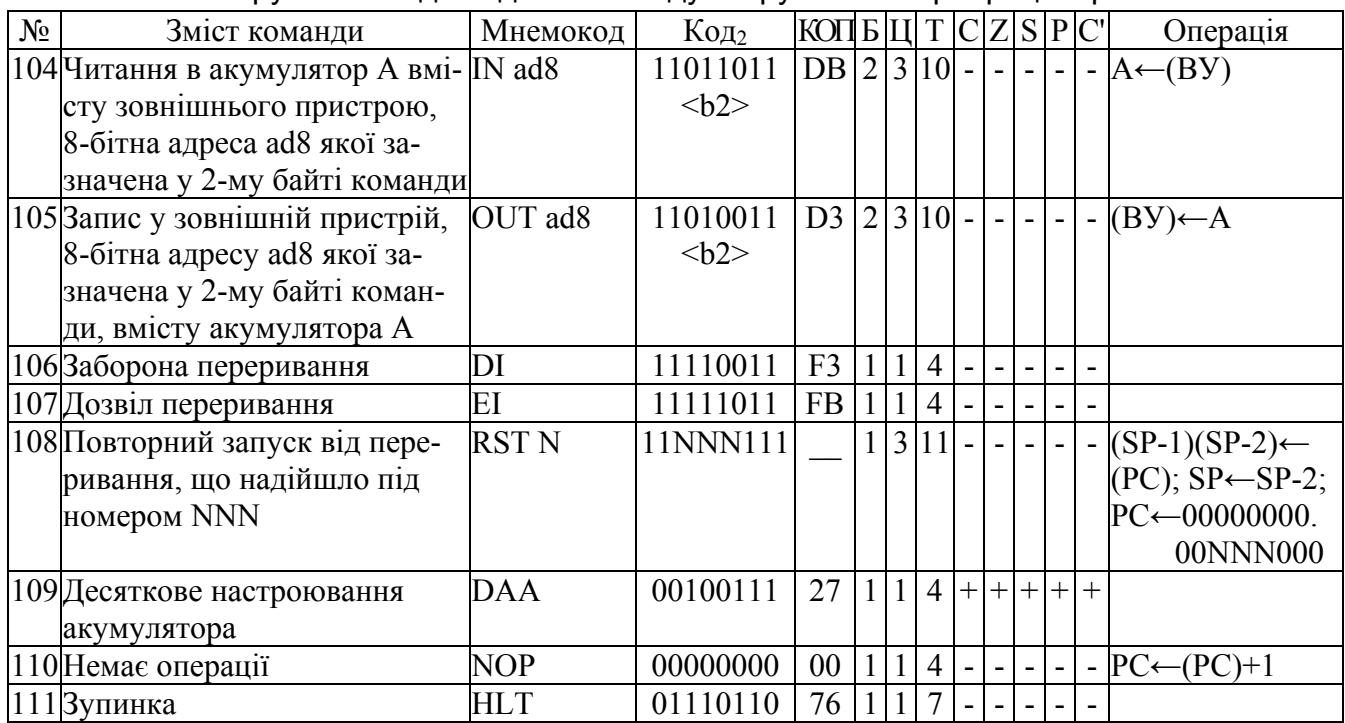

\* Примітки:

 d8 і d16 - байт даних та слово даних (чисельна константа). ad8 і ad16 - 8-розрядна і 16-розрядна адреса.

# *Б. Команди мікроконтролера К1816ВЕ51*

1. Група команд пересилань

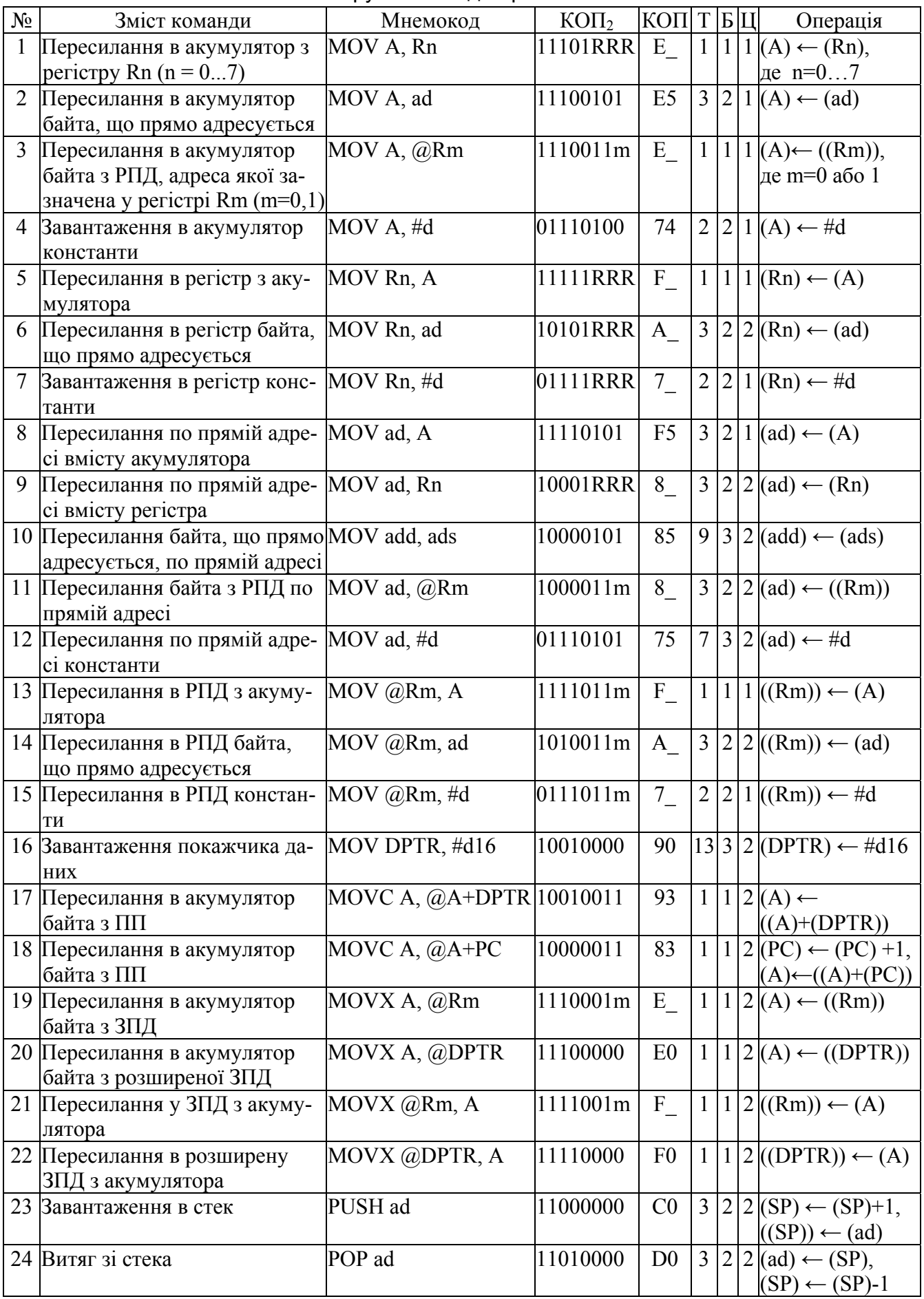

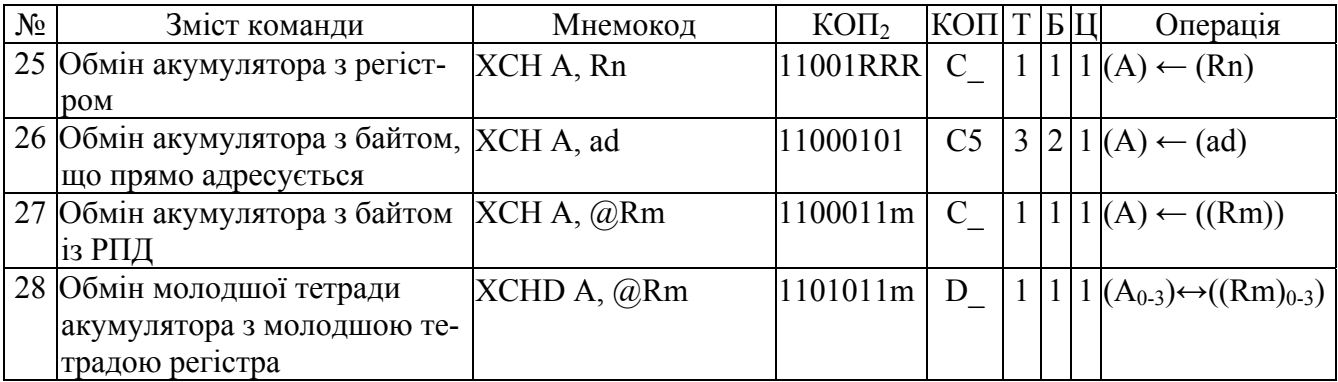

## 2. Група команд арифметичних операцій

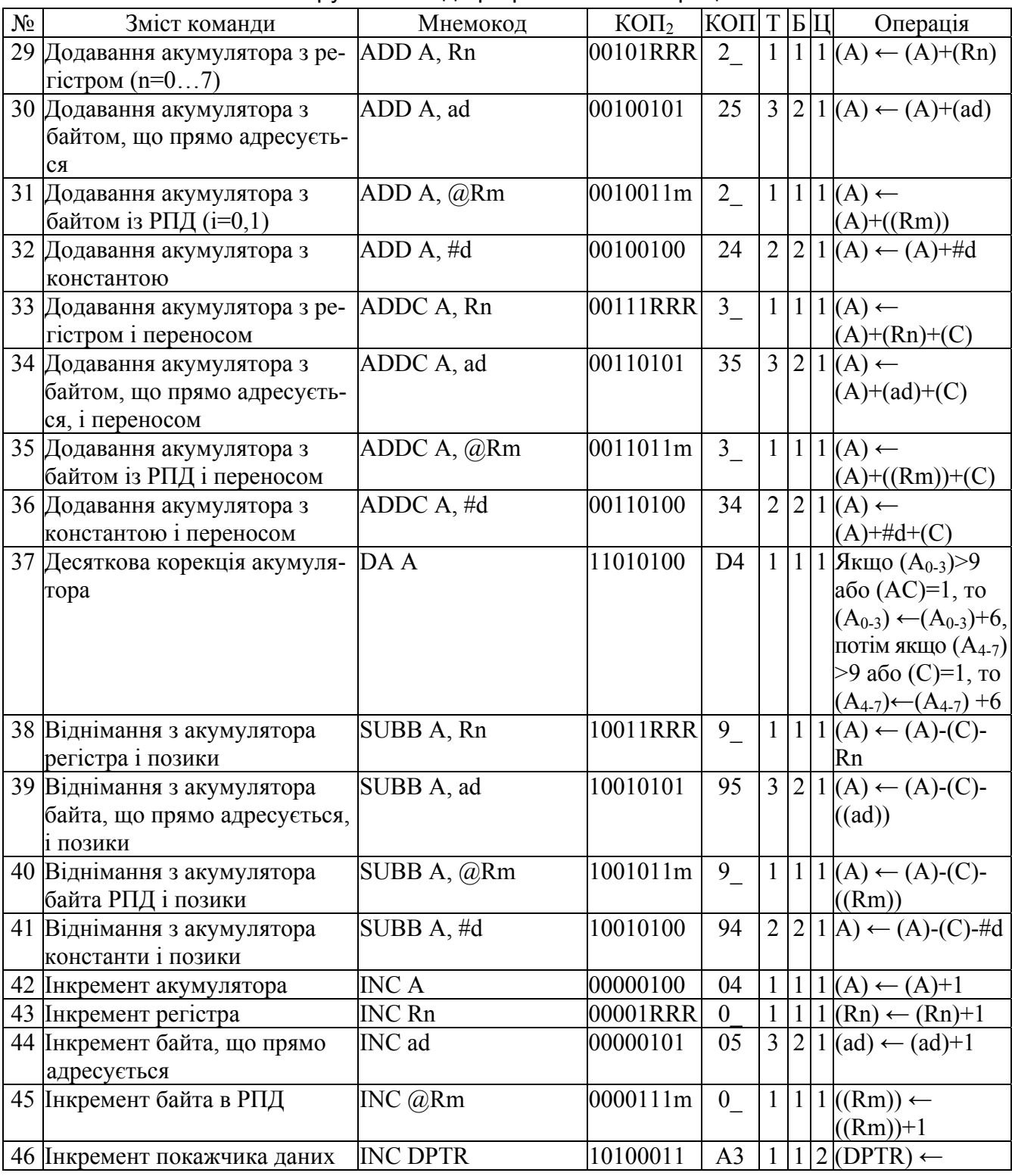

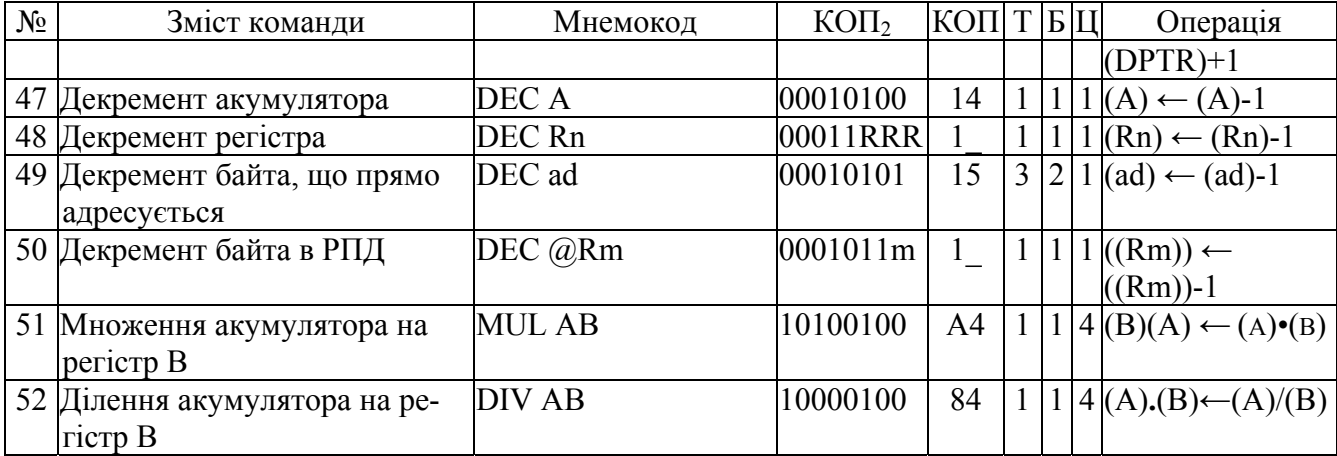

#### 3. Група команд логічних операцій

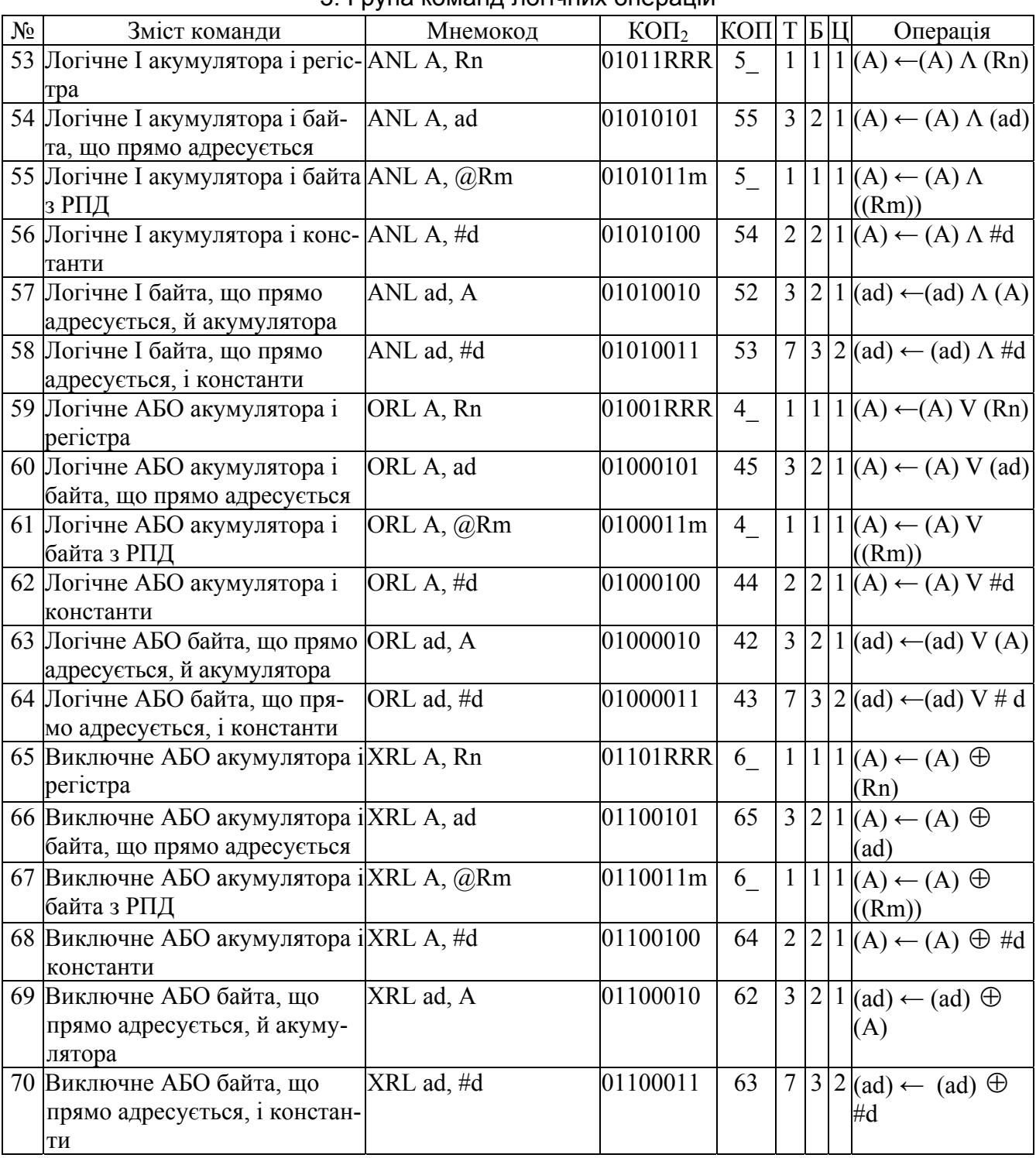

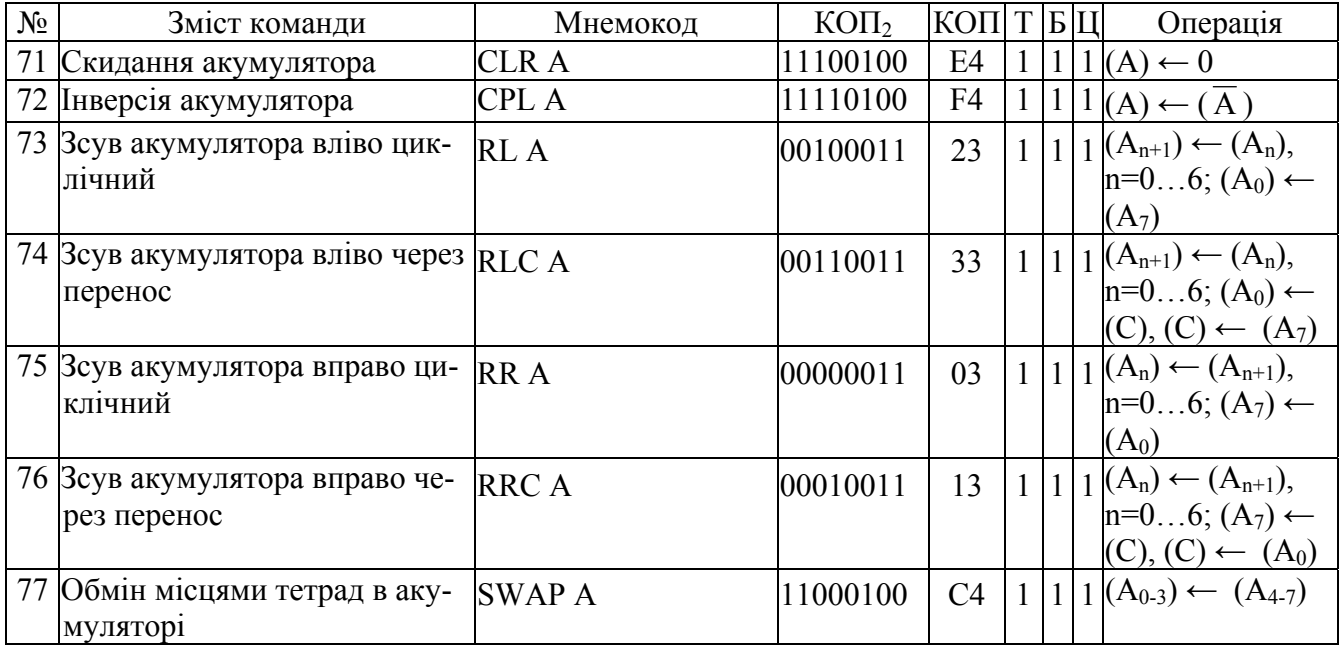

4. Група команд операцій з бітами

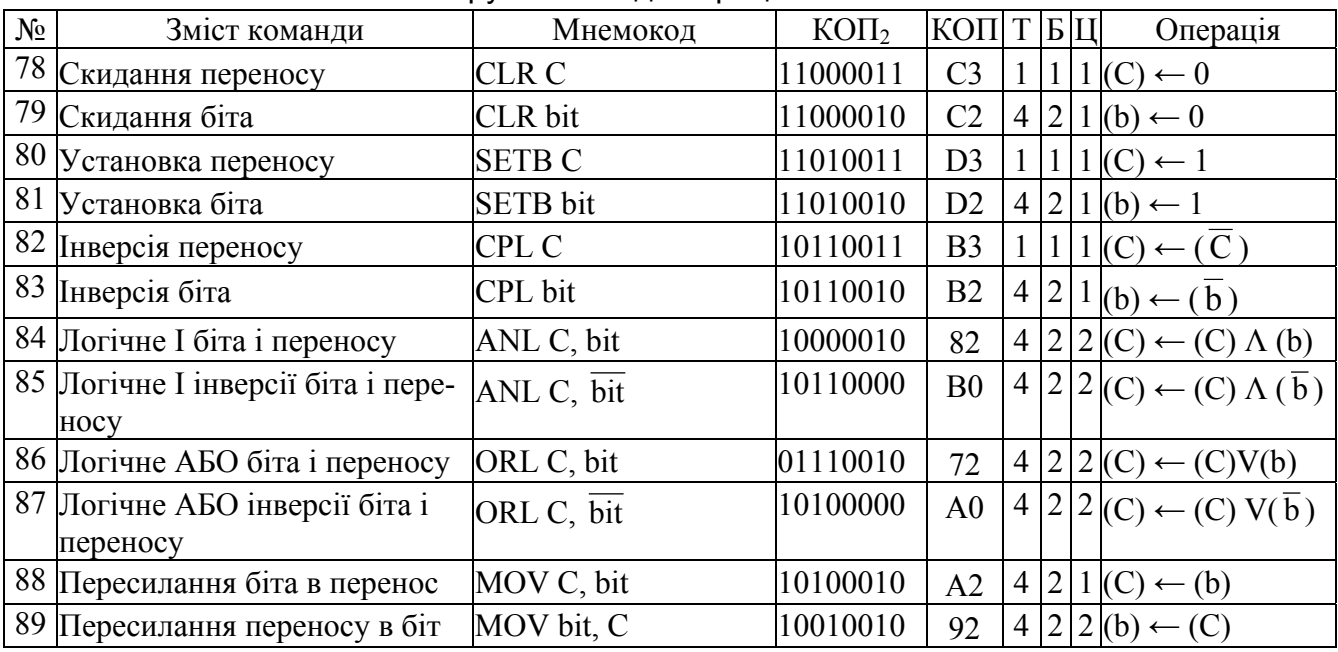

5. Група команд передачі керування

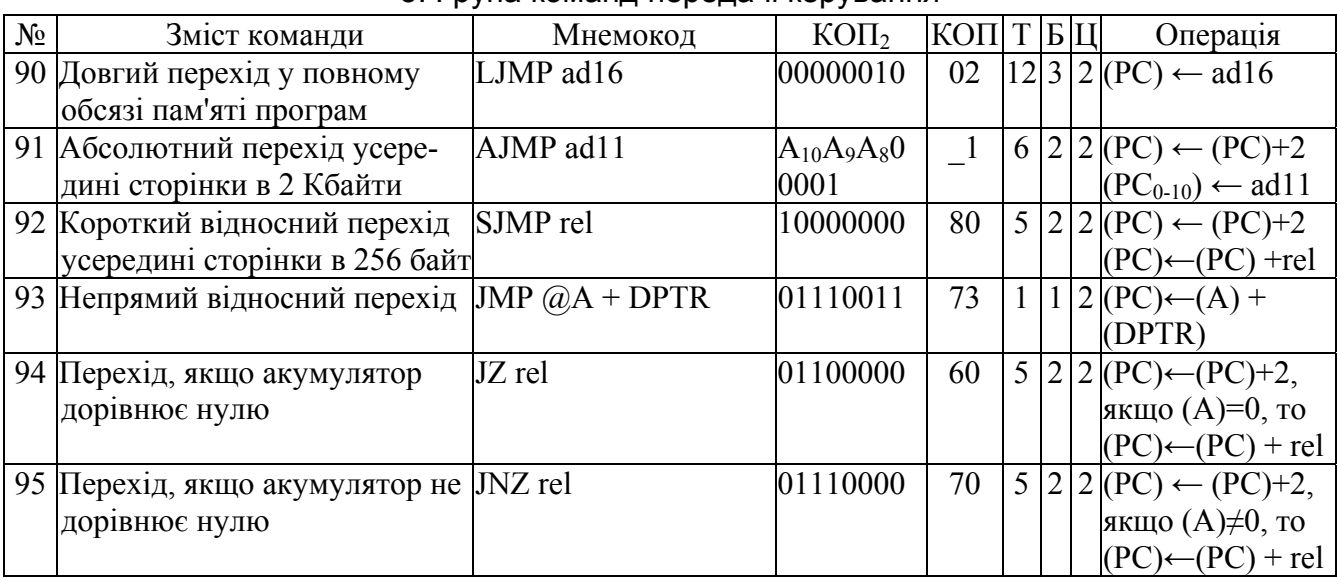
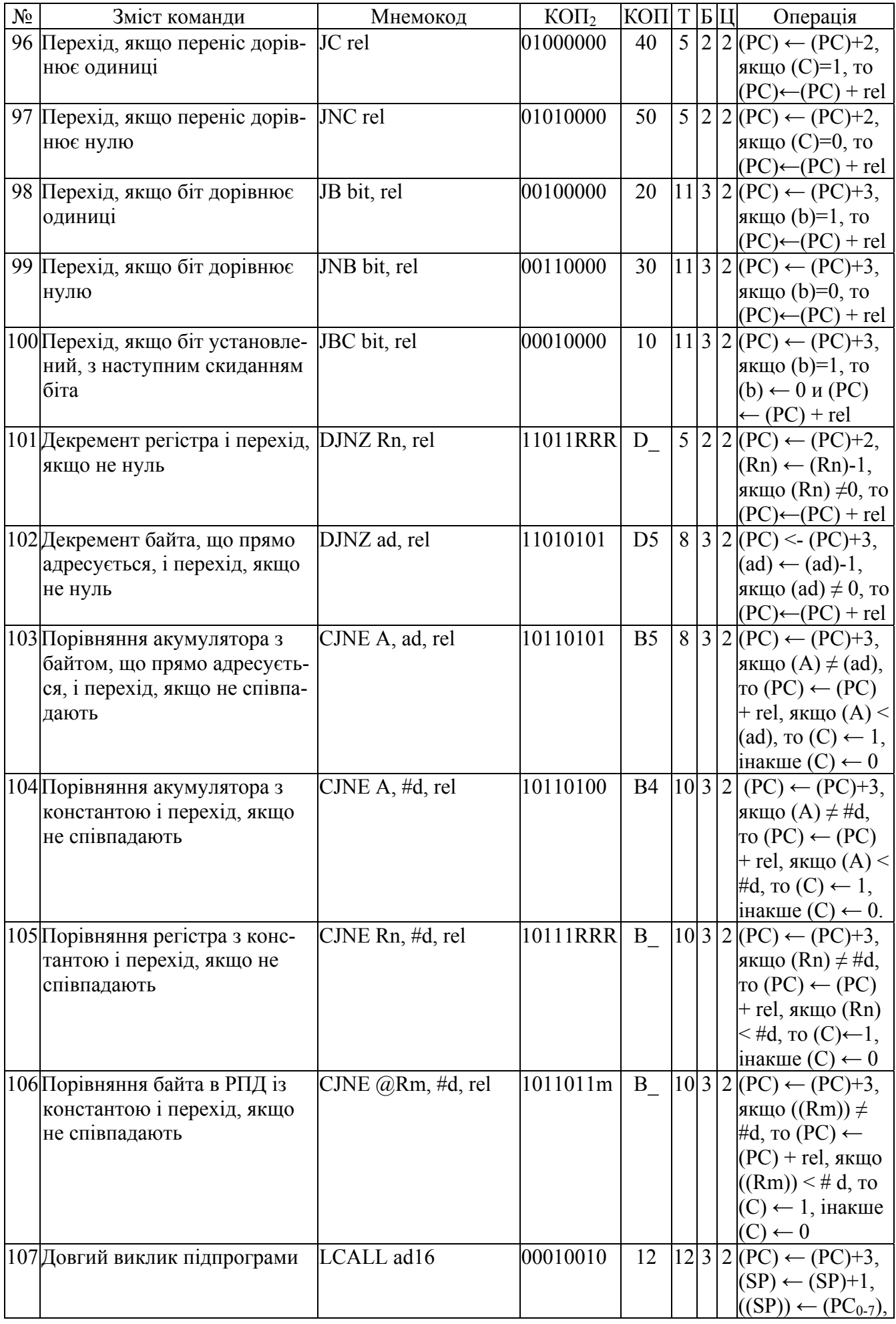

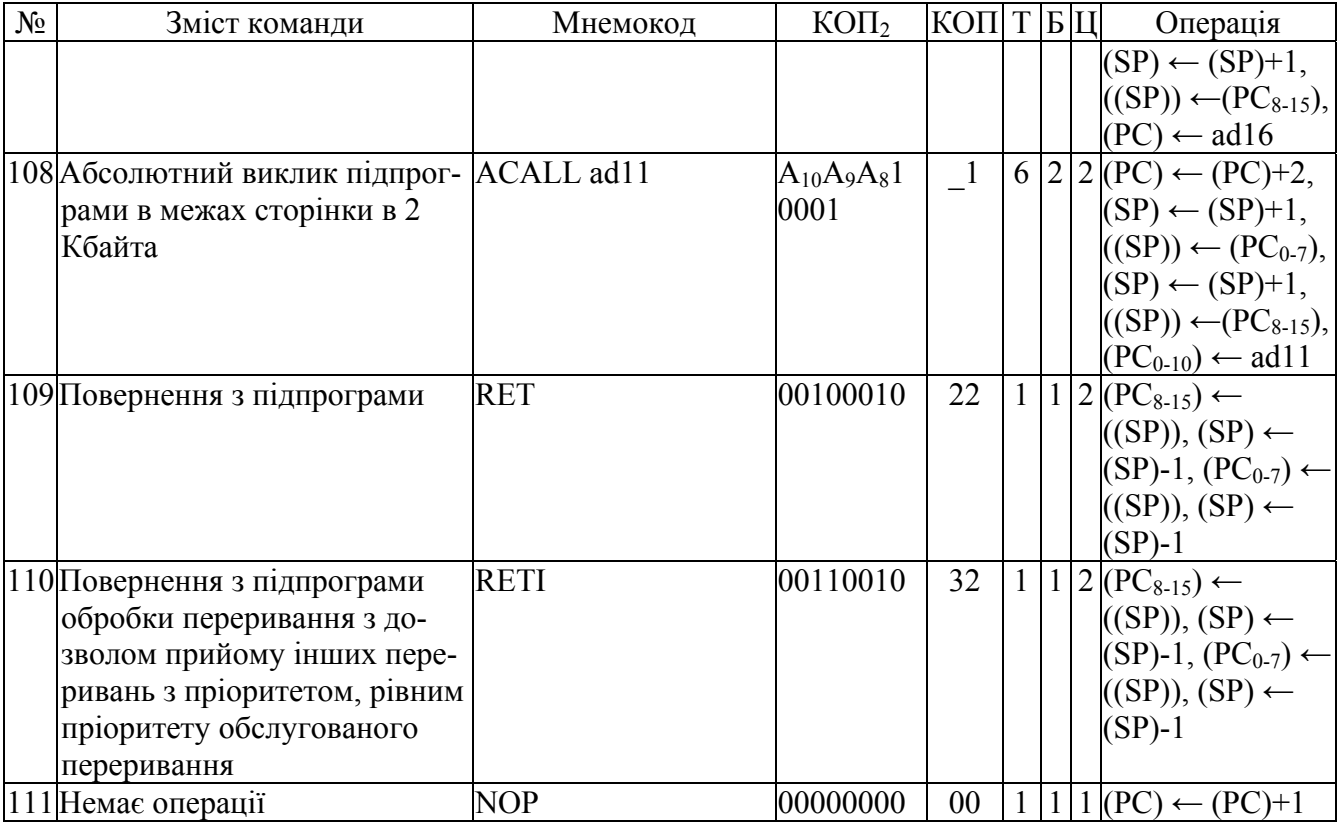

Команди, що устанавлюють прапори результату

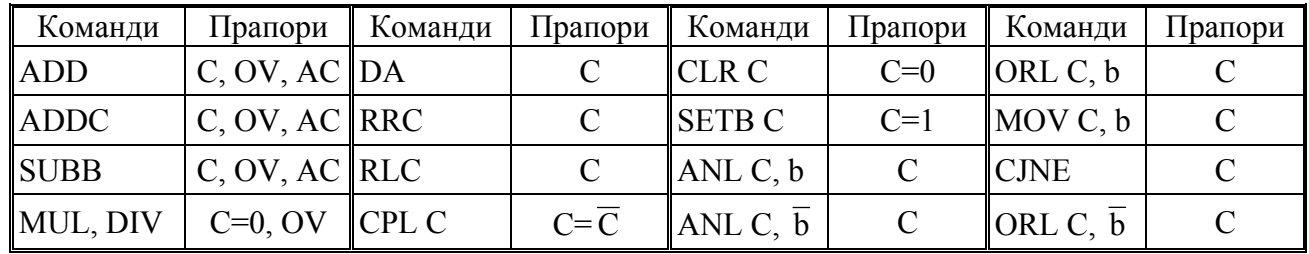

Примітки:

Т - тип команди (див. рис.2.11);

Б, Ц - кількість байт і циклів команди

## *Література*

- 1. Балашов Е.И., Григорьев В.Д., Петров Г.А. Микро и миниЭВМ. Л.: Энергоатомиздат, 1984. – 256 с.
- 2. Большие интегральные схемы запоминающих устройств: Справочник / А.Ю Гордонов, Н.В. Бекин, В.В. Цыркин и др.; Под ред А.Ю. Гордонова и Ю.Н. Дьякова. – М.: Радио и связь, 1990. – 288 с.
- 3. Зубчук В.И., Сигорский В.П., Шкуро А.Н. Справочник по цифровой схемотехнике. К.: Техніка, 1990. – 448 с.
- 4. Козаченко В.Ф. Микроконтроллеры: руководство по применению 16-разрядных микроконтроллеров Intel MCS-196/296 во встроенных системах управления. – М.: Изд-во ЭКОМ, 1997. – 688 с.
- 5. Лебедев О.Н. Микросхемы памяти и их применение.– М.: Радио и связь, 1990. 160 с.
- 6. Лебедев О.Н., Мирошниченко А.И., Телец В.А. Изделия электронной техники. Цифровые микросхемы. Микросхемы памяти. Микросхемы ЦАП и АЦП: Справочник. – М.: Радио и связь, 1994. – 248 с.
- 7. Майоров В.Г., Гаврилов А.И. Практический курс программирования микропроцессорных систем. – М.: Машиностроение, 1989. – 272 с.
- 8. Микропроцессоры: Справочное пособие для разработчиков судовой РЭА / Г.Г.Гришин, А.А.Мошков, О.В.Ольшанский, Ю.А.Овечкин.–Л.: Судостроение, 1987.  $-520$  c.
- 9. Микропроцессоры и микропроцессорные комплекты интегральных микросхем: В 2-х кн. – М.: Радио и связь, 1988.
- 10. Микропроцессоры: В 3-х кн. Кн.1. Архитектура и проектирование МикроЭВМ. Организация вычислительных процессов / П.В. Нестеров, В.Ф. Шаньгин, В.Л. Горбунов и др.; Под ред. Л.Н. Преснухина. – М.: Высшая школа, 1986. – 495 с.
- 11. Новиков Ю.В., Калашников О.А., Гуляев С.Э. Разработка устройств сопряжения для персонального компьютера типа IBM PC. – М.: Изд-во ЭКОМ, 1997. – 224 с.
- 12. Предко М. Руководство по микроконтроллерам. Том 1. Москва: Постмаркет, 2001. 416 с.
- 13. Преснухин Л.Н., Воробьев Н.В., Шишкевич А.А. Расчет элементов цифровых устройств. – М.: Высш. шк., 1991. – 526 с.
- 14. Пухальский Г.И., Новосельцева Т.Я. Проектирование дискретных устройств на интегральных микросхемах: Справочник. – М.: Радио и связь, 1990. – 304 с.
- 15. Рафикузаман М. Микропроцессоры и машинное проектирование микропроцессорных схем. В 2-х кн. – М.: Мир, 1988.
- 16. Современные микроконтроллеры: Архитектура, средства проектирования, примеры применения, ресурсы сети Интернет. © "Телесистемы". / под ред. И.В. Коршуна. – М.: Изд-во "Аким", 1998. – 272 с.
- 17. Сташин В.В., Урусов А.В., Мологонцева О.Ф. Проектирование цифровых устройств на однокристальных микроконтроллерах. – М.: Энергоатомиздат, 1990. – 224 с.
- 18. Федорков Б.Г., Телец В.А. Микросхемы ЦАП и АЦП: функционирование, параметры, применение. – М.: Энергоатомиздат, 1990. – 320 с.
- 19. Хвощ С.Т., Вершинин Н.Н., Попов Е.А. Микропроцессоры и микроЭВМ в системах автоматического управления: Справочник. - Л.: Машиностроение, 1987. – 640 с.
- 20. Шевкопляс Б.В. Микропроцессорные структуры. Инженерные решения: Справочник. – М.: Радио и связь, 1990. – 512 с.

## *Предметний покажчик*

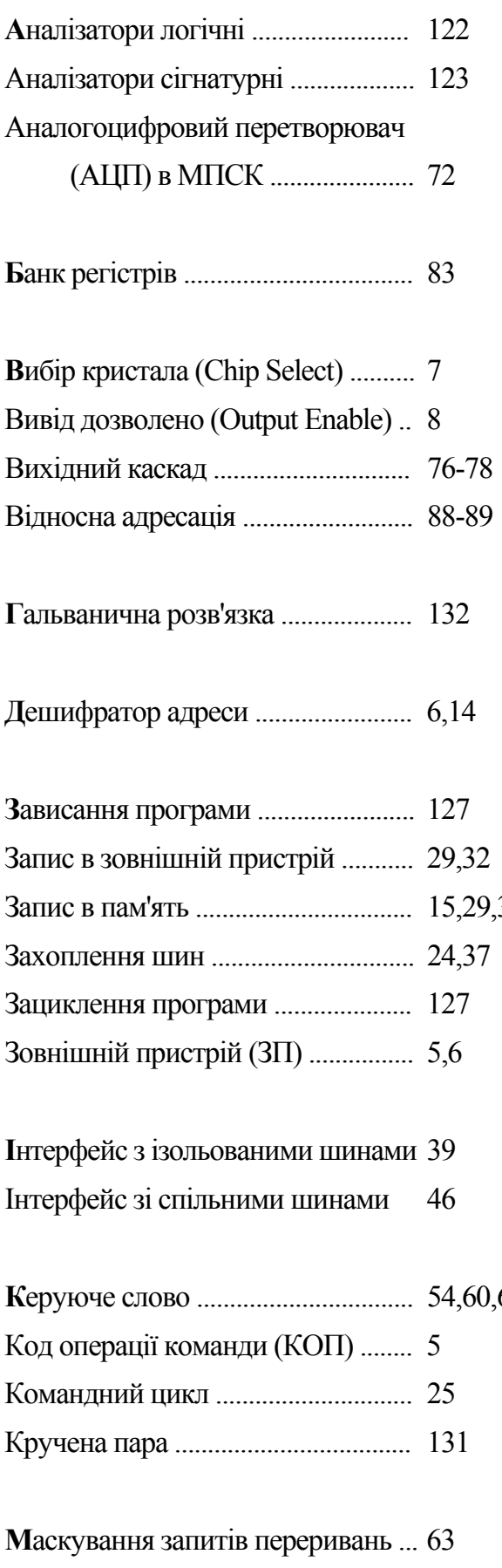

**А**налізатори логічні ........................ 122 Машинний такт ............................... 25 Аналізатори сігнатурні ................... 123 Машинний цикл .............................. 25 Аналогоцифровий перетворювач МікроЕОМ ........................................ 5 (АЦП) в МПСК ...................... 72 Мікроконтролер ............................... 79 Мікропроцесор ................................ 21 Мультиконтролерна система ......... 112 Мультиплексні шини 10,19,91 Налагодження апаратних засобів . 121 Налагодження програмного Відносна адресація .......................... 88-89 забезпечення ........................... 124 **Г**альванична розв'язка .................... 132 **О**перанд команди ............................ 5 Оперативний запамятовуючий пристрій (ОЗП) 13 **З**ависання програми ........................ 127 **П**ереривання ..................................... 35,49,103 Підтвердження переривання ......... 35 Запис в пам'ять ................................. 15,29,31 Покажчик стека SP .......................... 22,35 Постійний запамятовуючий Зациклення програми ..................... 127 пристрій (ПЗП) ....................... 17 Покроковий режим налагодження 125 Послідовний порт ............................ 107 **І**нтерфейс зізольованими шинами 39 Прапори стану .................................. 22,83 Інтерфейс зі спільними шинами 46 Приорітети ........................................ 57,103 Програмний лічильник (РС) ......... 22 **67** Програмований інтервальний Код операції команди (КОП) ........ 5 таймер (ПІТ, PIT) ................... 66 Програмований контролер Кручена пара .................................... 131 переривань (ПКП, PIC) ........ 57 Програмований паралельний **М**аскування запитів переривань ... 63 інтерфейс (ППІ, PPI) ............. 53 Маскування бітів стану сигналів .. 42 Прошивка ПЗП ................................ 43

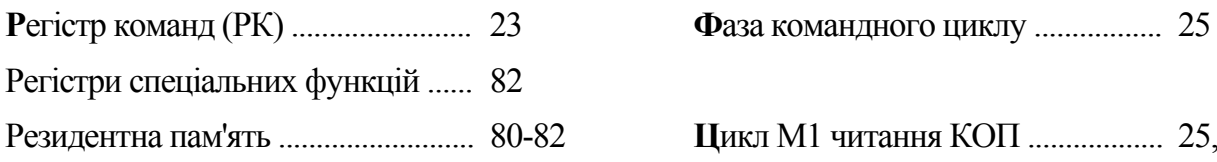

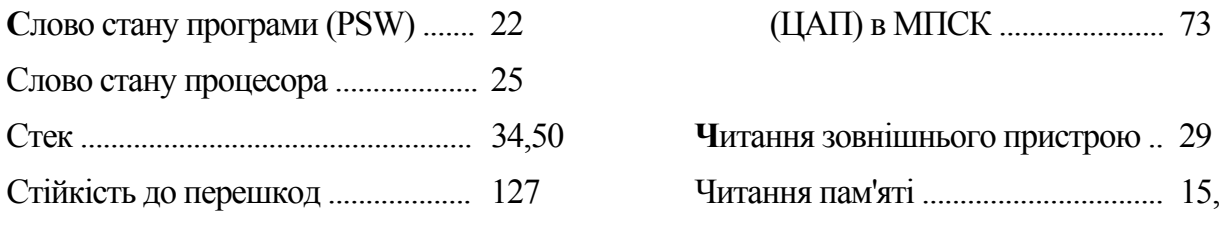

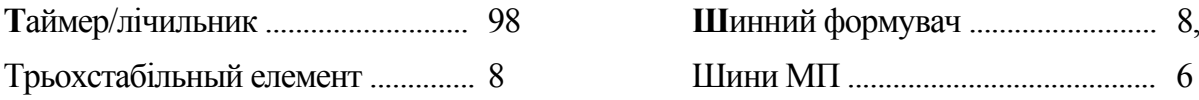

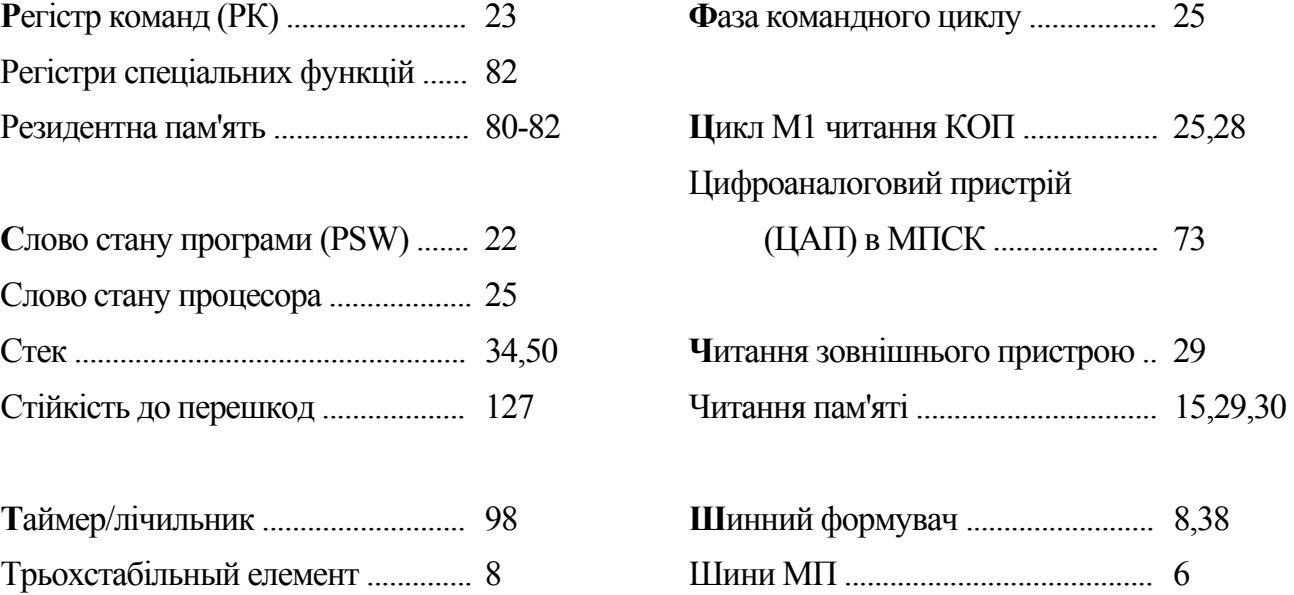

## **МИКРОПРОЦЕСОРНІ ПРИСТРОЇ**

*Допущено*

*Міністерством аграрної політики України як навчальний посібник для підготовки спеціалістів із спеціальності 7.092201 "Електричні системи і комплекси транспортних засобів" у вищих навчальних закладах 3-4 рівнів акредитації Мінагрополітики України*

Керч: Видавницький центр КДМТУ, 2006

Редактор Т.А. Альохіна Коректор Н.Г. Кузьміна

Віддано в набір 20.03.2006 р. Підписано до друку 06.07.2006 р. Формат 60 x 90, 1/16. Папір офс. №1. Офс друк. Умов. друк. аркуш. 9,4. Облік. вид. аркуш. 11. Тираж 200 прим.

Замовлення

Видавництво Керченського державного морського технологічного університету 98309, г. Керч, вул. Орджонікідзе, 82

\_\_\_\_\_\_\_\_\_\_\_\_\_\_\_\_\_\_\_\_\_\_\_\_\_\_\_\_\_\_\_\_\_\_\_\_\_\_\_\_\_\_\_\_\_\_\_\_\_\_\_\_\_\_\_\_\_\_\_\_\_\_\_\_\_\_

\_\_\_\_\_\_\_\_\_\_\_\_\_\_\_\_\_\_\_\_\_\_\_\_\_\_\_\_\_\_\_\_\_\_\_\_\_\_\_\_\_\_\_\_\_\_\_\_\_\_\_\_\_\_\_\_\_\_\_\_\_\_\_\_\_\_

Видавницький центр Керченського державного морського технологічного університету 98309, г. Керч, вул. Орджонікідзе, 82